# **BBM 202 - ALGORITHMS**

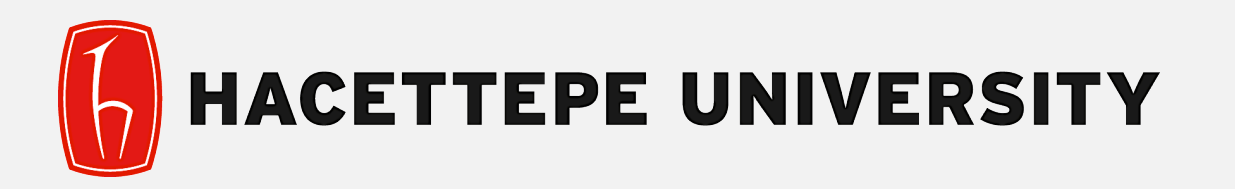

# DEPT. OF COMPUTER ENGINEERING

# **SHORTEST PATH**

Acknowledgement: The course slides are adapted from the slides prepared by R. Sedgewick and K. Wayne of Princeton University.

# **TODAY**

- ‣ Shortest Paths
- ‣ Edge-weighted digraph API
- ‣ Shortest-paths properties
- ‣ Dijkstra's algorithm
- ‣ Edge-weighted DAGs
- ‣ Negative weights

# **SHORTEST PATHS**

- ‣ Edge-weighted digraph API
- ‣ Shortest-paths properties
- ‣ Dijkstra's algorithm
- ‣ Edge-weighted DAGs
- ‣ Negative weights

### **Shortest paths in a weighted digraph**

Given an edge-weighted digraph, find the shortest (directed) path from *s* to *t*.

#### **edge-weighted digraph**

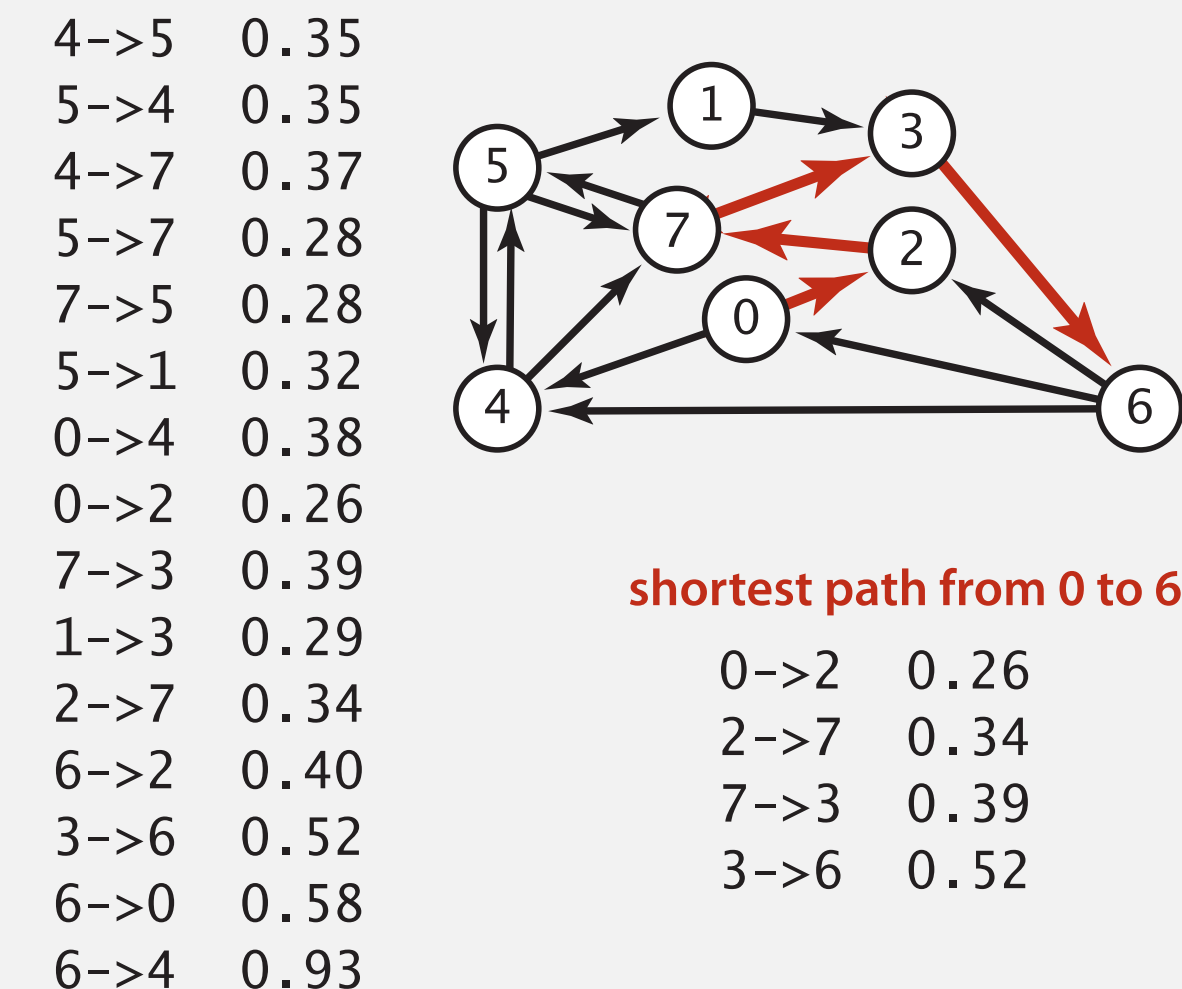

# **Google maps**

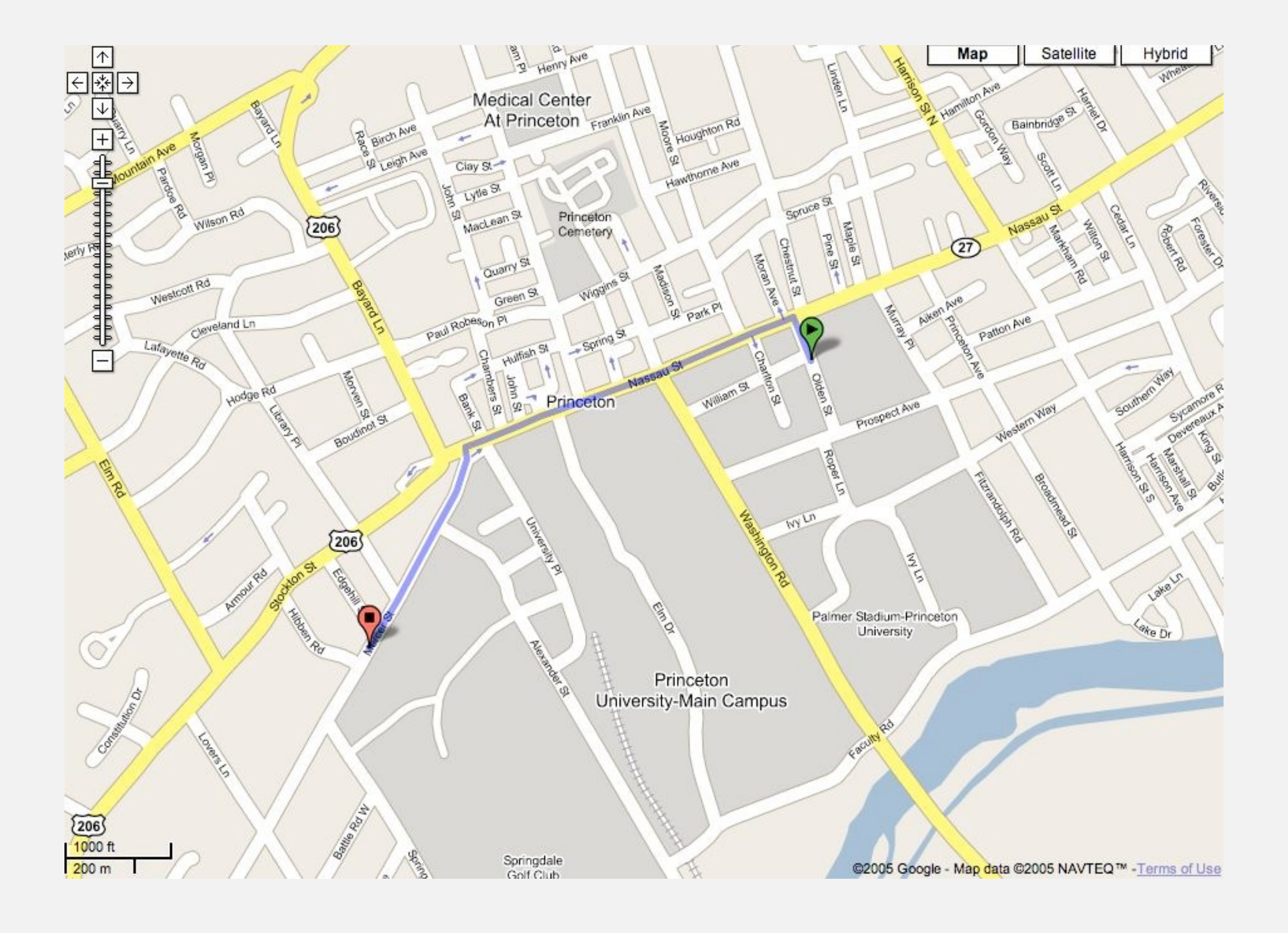

# **Car navigation**

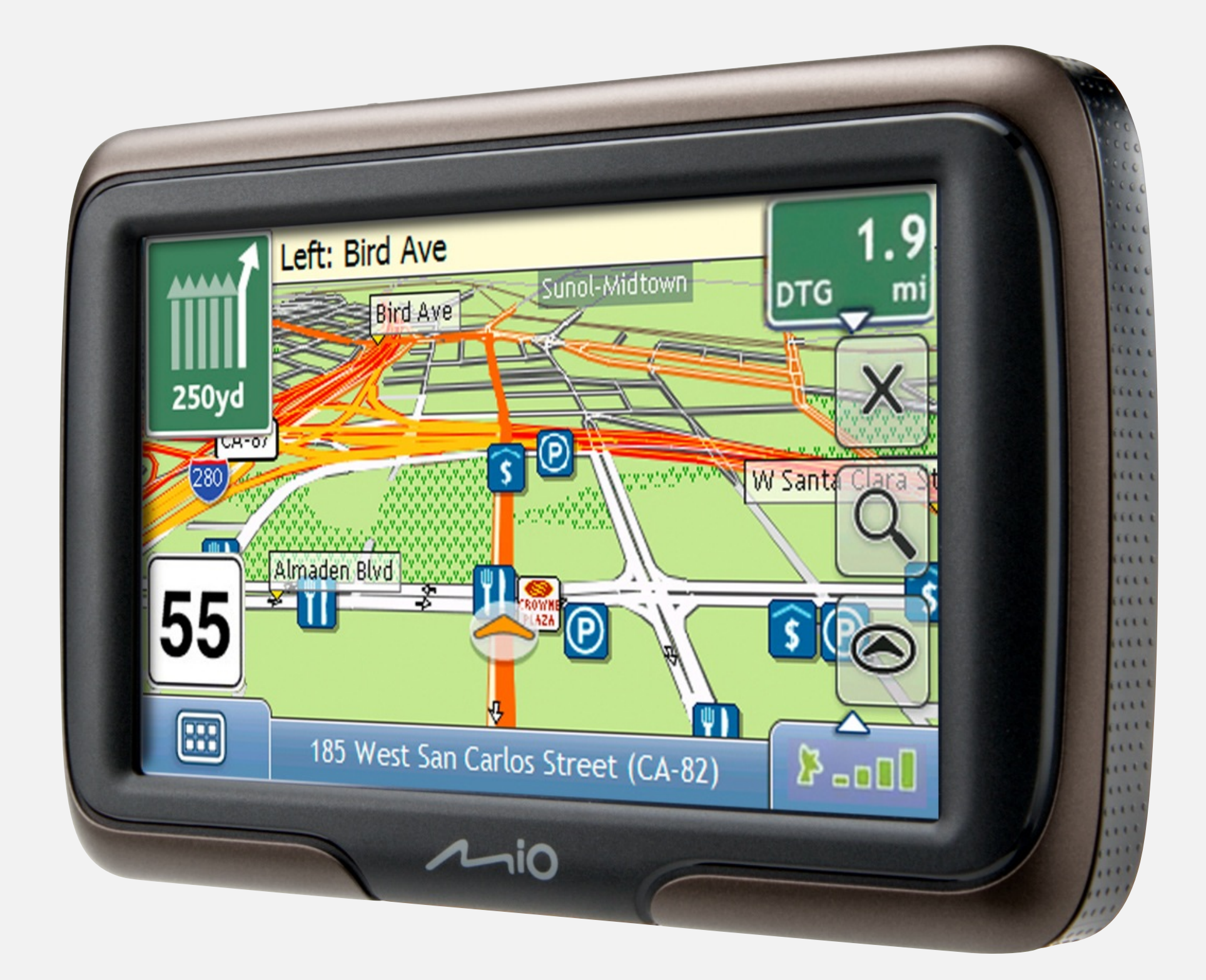

# **Shortest path applications**

- PERT/CPM.
- Map routing.
- Seam carving.
- Robot navigation.
- Texture mapping.
- Typesetting in TeX.
- Urban traffic planning.
- Optimal pipelining of VLSI chip.
- Telemarketer operator scheduling.
- Routing of telecommunications messages.
- Network routing protocols (OSPF, BGP, RIP).
- Exploiting arbitrage opportunities in currency exchange.
- Optimal truck routing through given traffic congestion pattern.

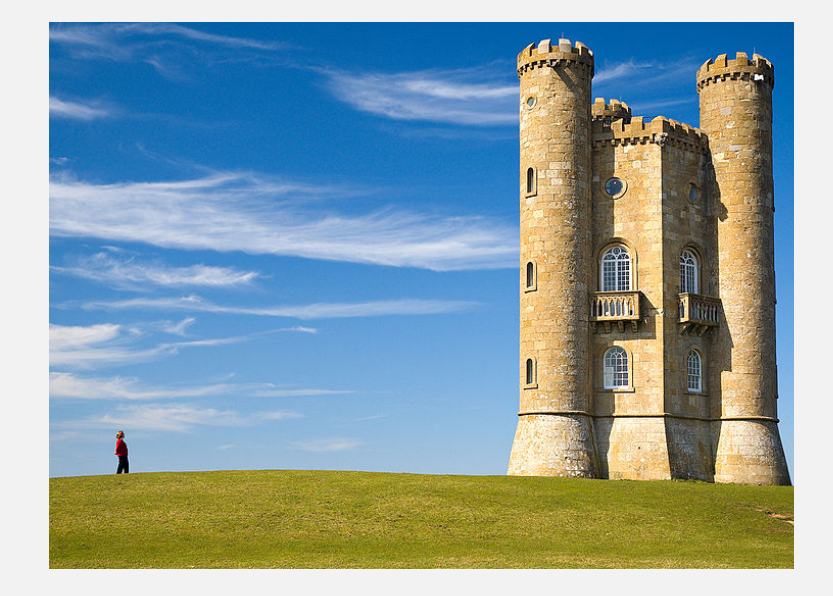

http://en.wikipedia.org/wiki/Seam\_carving

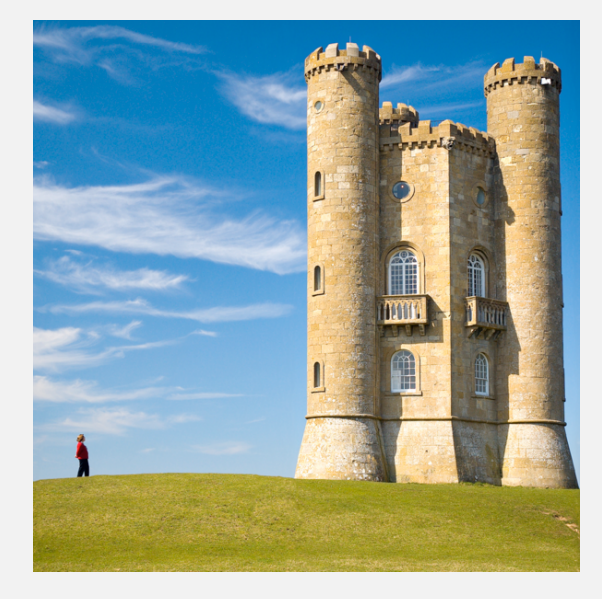

# **Shortest path variants**

#### Which vertices?

- Source-sink: from one vertex to another.
- Single source: from one vertex to every other.
- All pairs: between all pairs of vertices.

#### Restrictions on edge weights?

- Nonnegative weights.
- Arbitrary weights.
- Euclidean weights.

### Cycles?

- No directed cycles.
- No "negative cycles."

Simplifying assumption. Shortest paths from *s* to each vertex *v* exist.

# **SHORTEST PATHS**

- ‣ Edge-weighted digraph API
- ‣ Shortest-paths properties
- ‣ Dijkstra's algorithm
- ‣ Edge-weighted DAGs
- ‣ Negative weights

# **Weighted directed edge API**

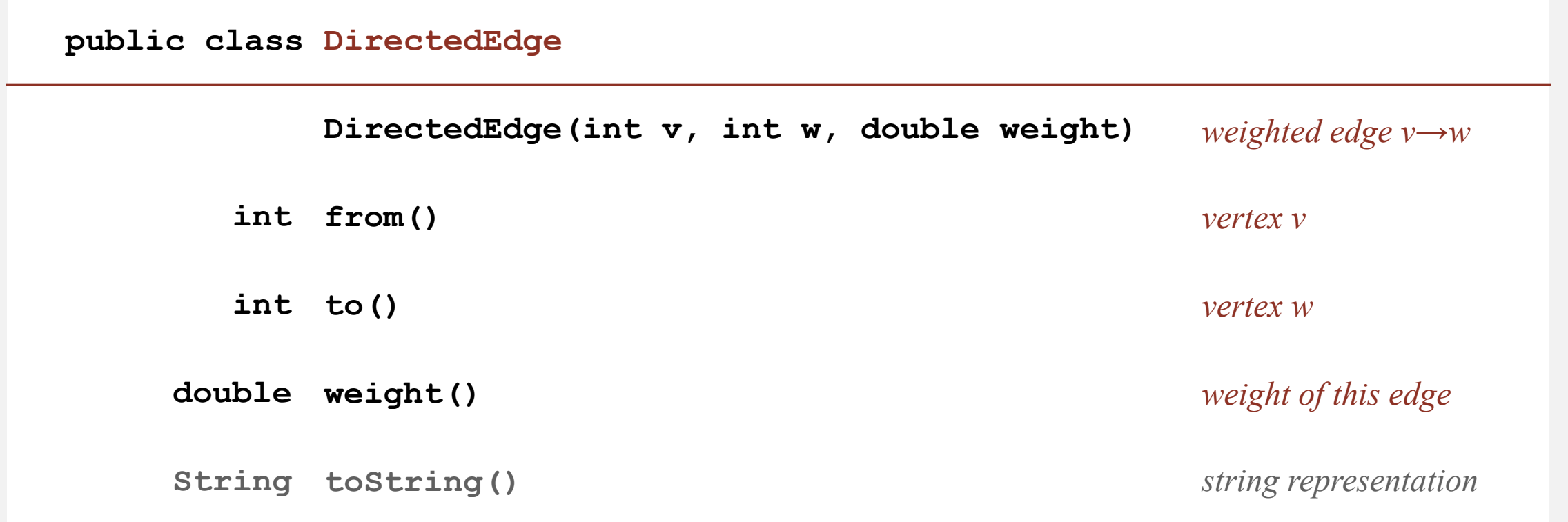

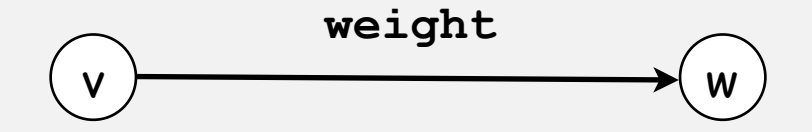

Idiom for processing an edge **e**: **int v = e.from(), w = e.to();**

## **Weighted directed edge: implementation in Java**

Similar to **Edge** for undirected graphs, but a bit simpler.

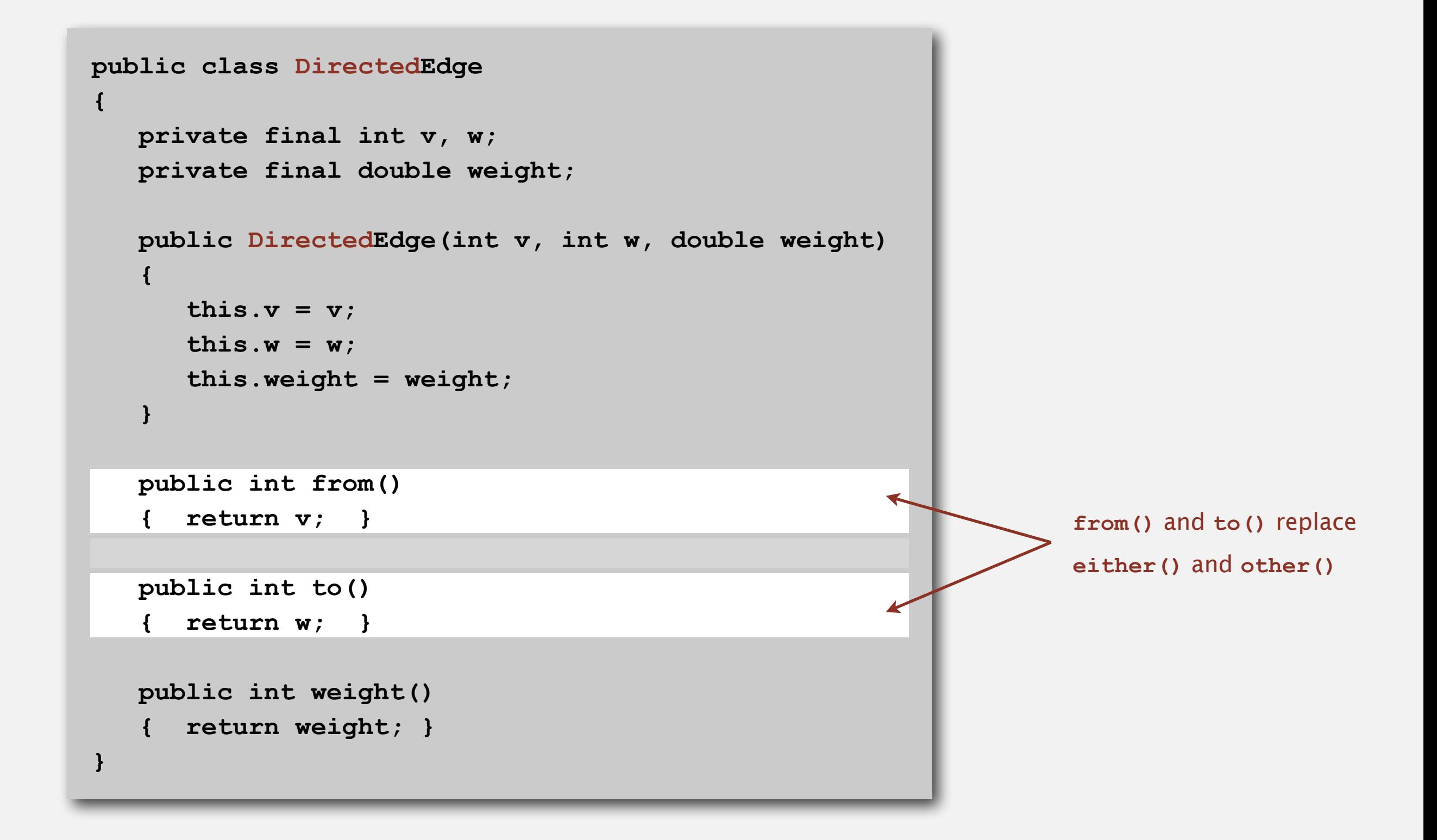

# **Edge-weighted digraph API**

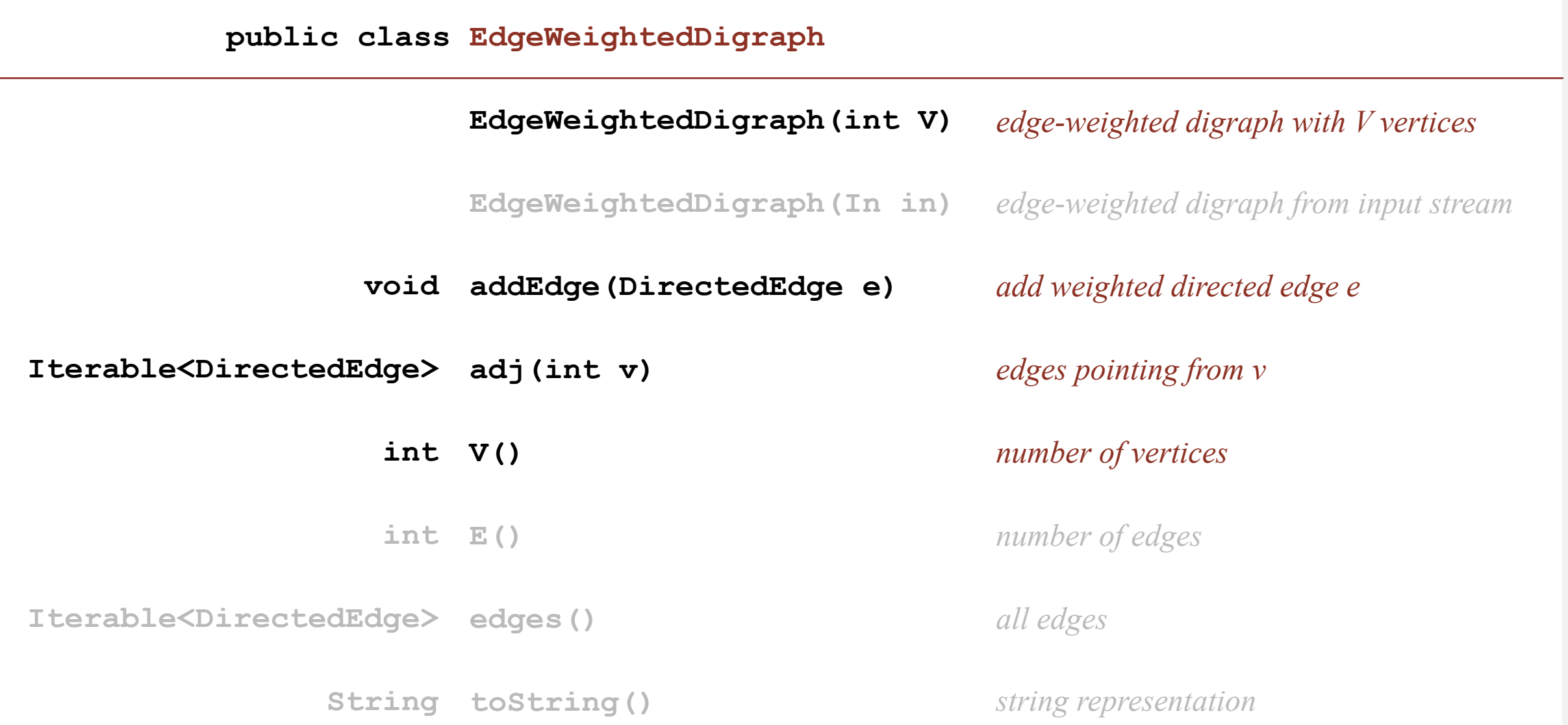

Conventions. Allow self-loops and parallel edges.

# **Edge-weighted digraph: adjacency-lists representation**

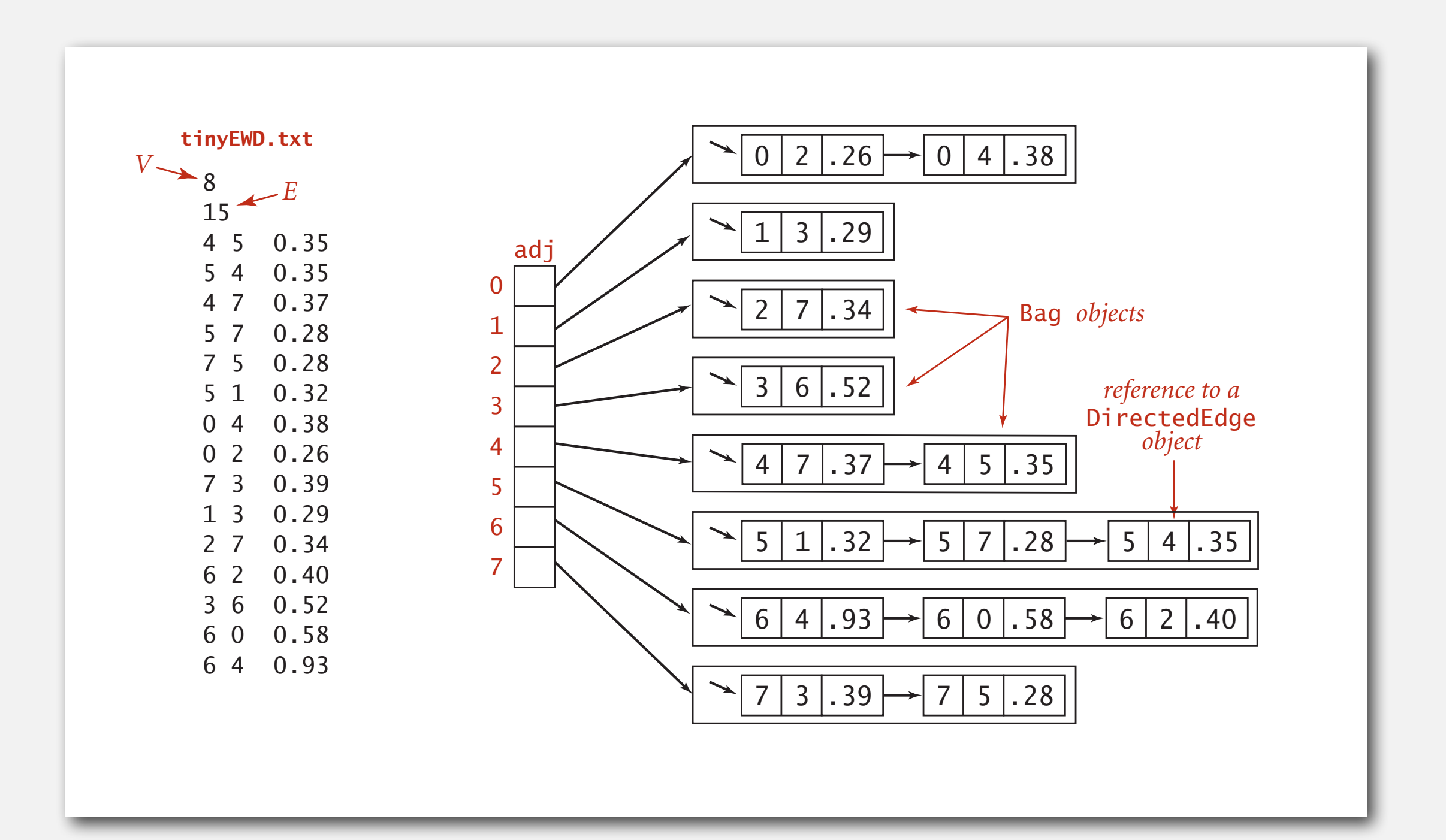

# **Edge-weighted digraph: adjacency-lists implementation in Java**

Same as **EdgeWeightedGraph** except replace **Graph** with **Digraph**.

```
public class EdgeWeightedDigraph
{ 
    private final int V; 
    private final Bag<Edge>[] adj; 
    public EdgeWeightedDigraph(int V) 
    { 
       this.V = V;
        adj = (Bag<DirectedEdge>[]) new Bag[V]; 
       for (int v = 0; v < V; v++)
           adj[v] = new Bag<DirectedEdge>(); 
    } 
    public void addEdge(DirectedEdge e) 
    { 
        int v = e.from(); 
        adj[v].add(e); 
    } 
    public Iterable<DirectedEdge> adj(int v) 
        { return adj[v]; } 
}
                                                               add edge e = v \rightarrow w only to
                                                               v's adjacency list
```
### **Single-source shortest paths API**

#### Goal. Find the shortest path from *s* to every other vertex.

 **public class SP**

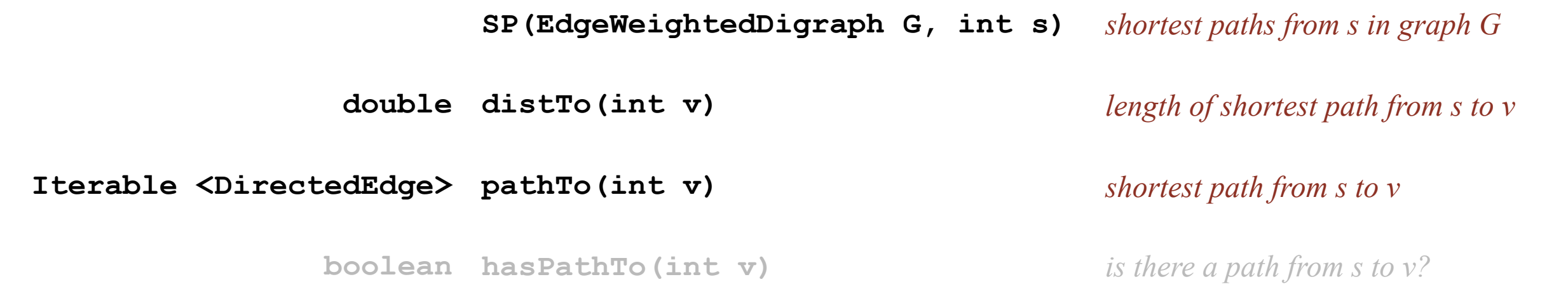

```
SP sp = new SP(G, s); 
for (int v = 0; v < G.V(); v++)
{ 
    StdOut.printf("%d to %d (%.2f): ", s, v, sp.distTo(v)); 
    for (DirectedEdge e : sp.pathTo(v)) 
       StdOut.print(e + " "); 
    StdOut.println(); 
}
```
#### **Single-source shortest paths API**

#### Goal. Find the shortest path from *s* to every other vertex.

 **public class SP**

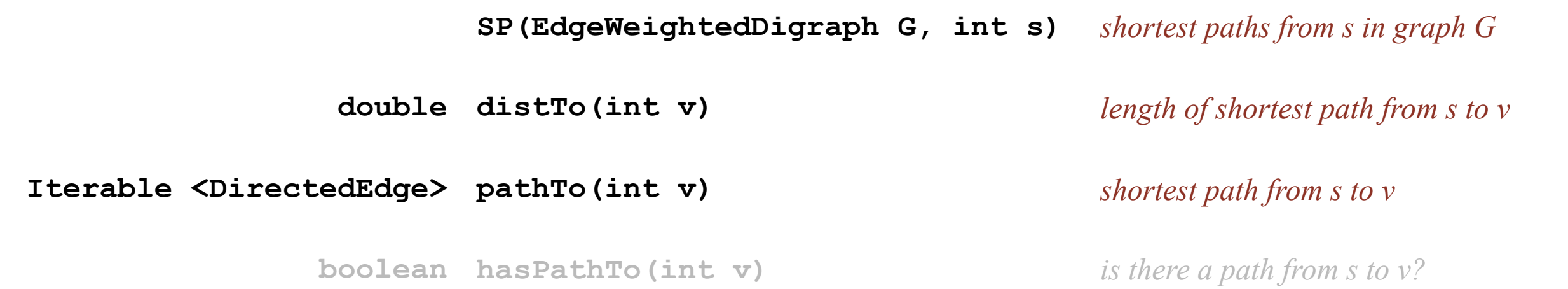

**% java SP tinyEWD.txt 0 0 to 0 (0.00): 0 to 1 (1.05): 0->4 0.38 4->5 0.35 5->1 0.32 0 to 2 (0.26): 0->2 0.26 0 to 3 (0.99): 0->2 0.26 2->7 0.34 7->3 0.39 0 to 4 (0.38): 0->4 0.38 0 to 5 (0.73): 0->4 0.38 4->5 0.35 0 to 6 (1.51): 0->2 0.26 2->7 0.34 7->3 0.39 3->6 0.52 0 to 7 (0.60): 0->2 0.26 2->7 0.34**

# **SHORTEST PATHS**

- ‣ Edge-weighted digraph API
- ‣ Shortest-paths properties
- ‣ Dijkstra's algorithm
- ‣ Edge-weighted DAGs
- ‣ Negative weights

### **Data structures for single-source shortest paths**

Goal. Find the shortest path from *s* to every other vertex.

Observation. A shortest-paths tree (SPT) solution exists. Why?

Consequence. Can represent the SPT with two vertex-indexed arrays:

- **distTo[v]** is length of shortest path from *s* to *v*.
- **edgeTo[v]** is last edge on shortest path from *s* to *v*.

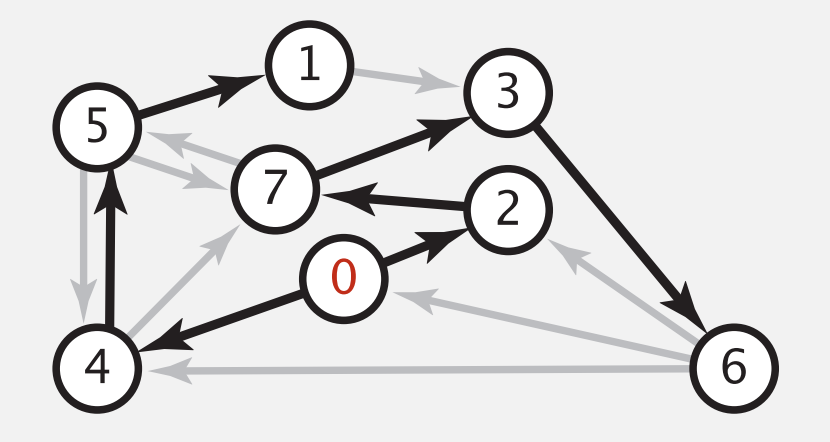

shortest-paths tree from 0

#### **Data structures for single-source shortest paths**

Goal. Find the shortest path from *s* to every other vertex.

Observation. A shortest-paths tree (SPT) solution exists. Why?

Consequence. Can represent the SPT with two vertex-indexed arrays:

- **distTo[v]** is length of shortest path from *s* to *v*.
- **edgeTo[v]** is last edge on shortest path from *s* to *v*.

```
 public double distTo(int v) 
    { return distTo[v]; } 
 public Iterable<DirectedEdge> pathTo(int v) 
 { 
    Stack<DirectedEdge> path = new Stack<DirectedEdge>(); 
   for (DirectedEdge e = edgeTo[v]; e := null; e = edgeTo[e.from()])
       path.push(e); 
    return path; 
 }
```
# **Edge relaxation**

Relax edge  $e = v \rightarrow w$ .

- **distTo[v]** is length of shortest known path from *s* to *v*.
- **distTo[w]** is length of shortest known path from *s* to *w*.
- **edgeTo[w]** is last edge on shortest known path from *s* to *w*.
- If  $e = v \rightarrow w$  gives shorter path to *w* through *v*, update **distTo[w]** and **edgeTo[w]**.

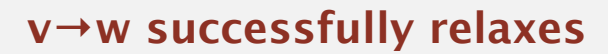

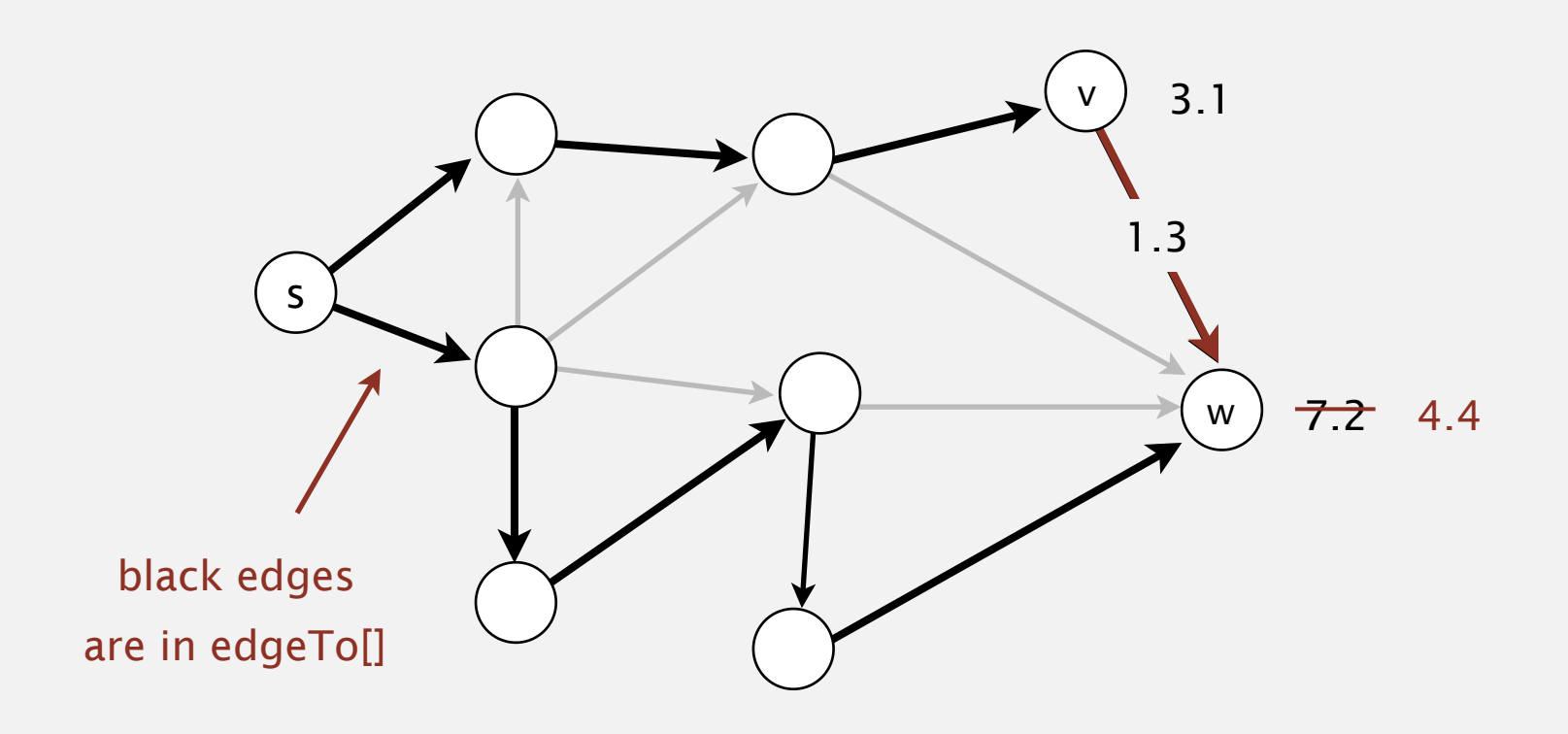

# **Edge relaxation**

Relax edge  $e = v \rightarrow w$ .

- **distTo[v]** is length of shortest known path from *s* to *v*.
- **distTo[w]** is length of shortest known path from *s* to *w*.
- **edgeTo[w]** is last edge on shortest known path from *s* to *w*.
- If  $e = v \rightarrow w$  gives shorter path to *w* through *v*, update **distTo[w]** and **edgeTo[w]**.

```
 private void relax(DirectedEdge e) 
 { 
    int v = e.from(), w = e.to();
     if (distTo[w] > distTo[v] + e.weight()) 
     { 
         distTo[w] = distTo[v] + e.weight(); 
         edgeTo[w] = e; 
 } 
 }
```
# **Shortest-paths optimality conditions**

Proposition. Let *G* be an edge-weighted digraph.

Then distro[] are the shortest path distances from *s* iff:

- For each vertex *v*, **distTo[v]** is the length of some path from *s* to *v*.
- For each edge  $e = v \rightarrow w$ , distTo[w]  $\leq$  distTo[v] + e.weight().

# $Pf. \Leftarrow$  [ necessary ]

- Suppose that  $distTo[w] > distTo[v] + e.weight()$  for some edge  $e = v \rightarrow w$ .
- Then, *e* gives a path from *s* to *w* (through *v*) of length less than **distTo[w]**.

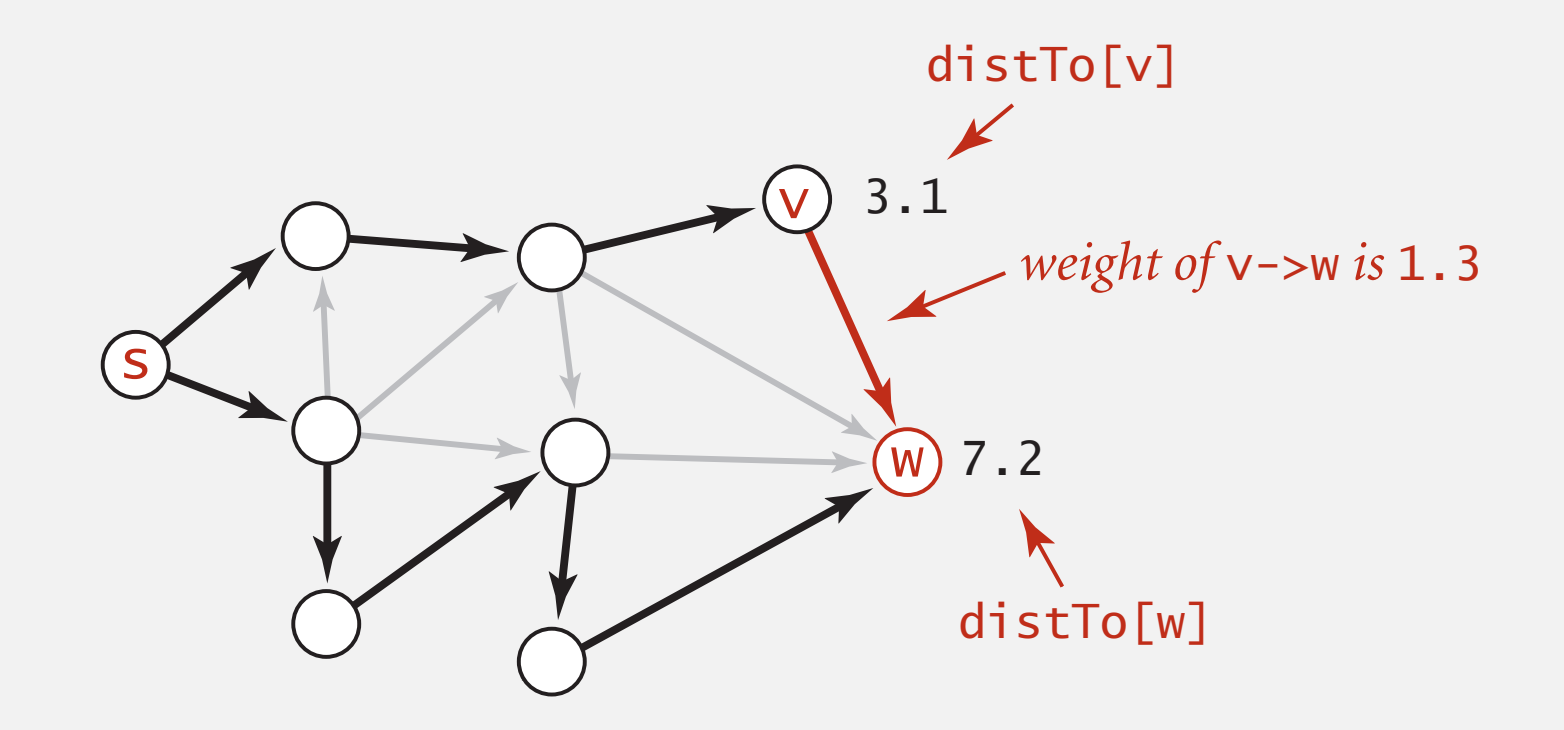

## **Shortest-paths optimality conditions**

Proposition. Let *G* be an edge-weighted digraph.

Then distro[] are the shortest path distances from *s* iff:

- For each vertex *v*, **distTo[v]** is the length of some path from *s* to *v*.
- For each edge  $e = v \rightarrow w$ , distTo[w]  $\leq$  distTo[v] + e.weight().

### $Pf. \Rightarrow$  [ sufficient ]

- Suppose that  $s = v_0 \rightarrow v_1 \rightarrow v_2 \rightarrow \dots \rightarrow v_k = w$  is a shortest path from *s* to *w*.
- $\bullet$  Then, distTo[ $v_k$ ]  $\le$  distTo[ $v_{k-1}$ ] +  $e_k$ .weight() **distTo[vk-1 ]**  $\leq$  distTo[ $v_{k-2}$ ] +  $e_{k-1}$ .weight() **...**  $e_i$  = i<sup>th</sup> edge on shortest path from s to w
- Add inequalities; simplify; and substitute **distTo[v0] = distTo[s] <sup>=</sup> <sup>0</sup>**: **distTo[v1]** ≤ **distTo[v0] + e1.weight()**

 $distTo[w] = distTo[v_k] \le e_k.weight() + e_{k-1}.weight() + ... + e_1.weight()$ 

weight of shortest path from s to w

• Thus, distro[w] is the weight of shortest path to  $w$ .  $\blacksquare$ 

weight of some path from s to w

# **Generic shortest-paths algorithm**

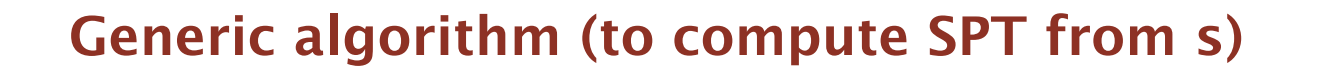

**Initialize distTo[s] = 0 and distTo[v] =**  $\infty$  **for all other vertices.** 

**Repeat until optimality conditions are satisfied:**

- **Relax any edge.**

Proposition. Generic algorithm computes SPT (if it exists) from *s*. Pf sketch.

- Throughout algorithm, dist To [v] is the length of a simple path from *s* to *v* (and **edgeTo[v]** is last edge on path).
- Each successful relaxation decreases **distTo[v]** for some *v*.
- The entry distro[v] can decrease at most a finite number of times.  $\blacksquare$

## **Generic shortest-paths algorithm**

**Generic algorithm (to compute SPT from s)**

**Initialize distTo[s] = 0 and distTo[v] =**  $\infty$  **for all other vertices.** 

**Repeat until optimality conditions are satisfied:**

- **Relax any edge.**

Efficient implementations. How to choose which edge to relax?

- Ex 1. Dijkstra's algorithm (nonnegative weights).
- Ex 2. Topological sort algorithm (no directed cycles).
- Ex 3. Bellman-Ford algorithm (no negative cycles).

# **SHORTEST PATHS**

- ‣ Edge-weighted digraph API
- ‣ Shortest-paths properties
- ‣ Dijkstra's algorithm
- ‣ Edge-weighted DAGs
- ‣ Negative weights

### **Edsger W. Dijkstra: select quotes**

*" Do only what only you can do. "* 

*" In their capacity as a tool, computers will be but a ripple on the surface of our culture. In their capacity as intellectual challenge, they are without precedent in the cultural history of mankind. "*

*" The use of COBOL cripples the mind; its teaching should, therefore, be regarded as a criminal offence. "*

*" It is practically impossible to teach good programming to students that have had a prior exposure to BASIC: as potential programmers they are mentally mutilated beyond hope of regeneration. "*

*" APL is a mistake, carried through to perfection. It is the language of the future for the programming techniques of the past: it creates a new generation of coding bums. "*

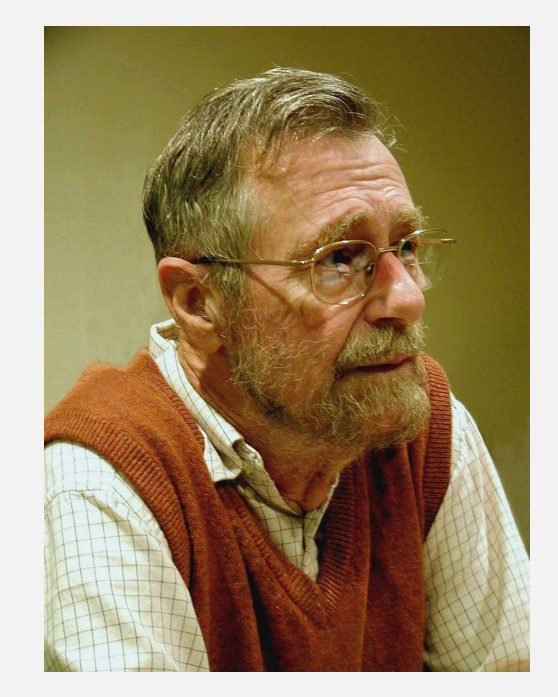

**Edsger W. Dijkstra Turing award 1972** [www.cs.utexas.edu/users/EWD](http://www.cs.utexas.edu/users/EWD)

### **Edsger W. Dijkstra: select quotes**

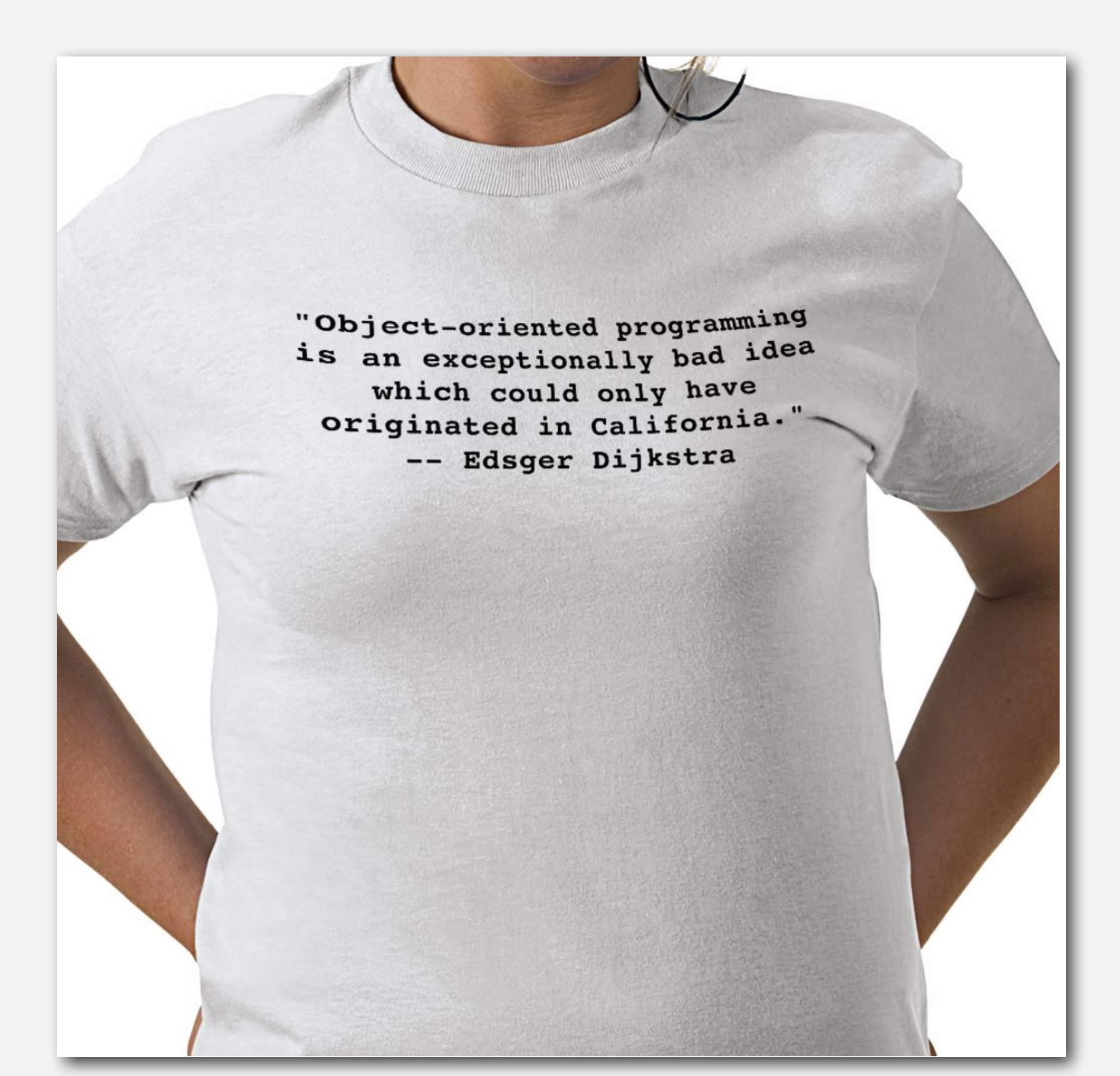

- Consider vertices in increasing order of distance from *<sup>s</sup>* (non-tree vertex with the lowest **distTo[]** value).
- Add vertex to tree and relax all edges incident from that vertex.

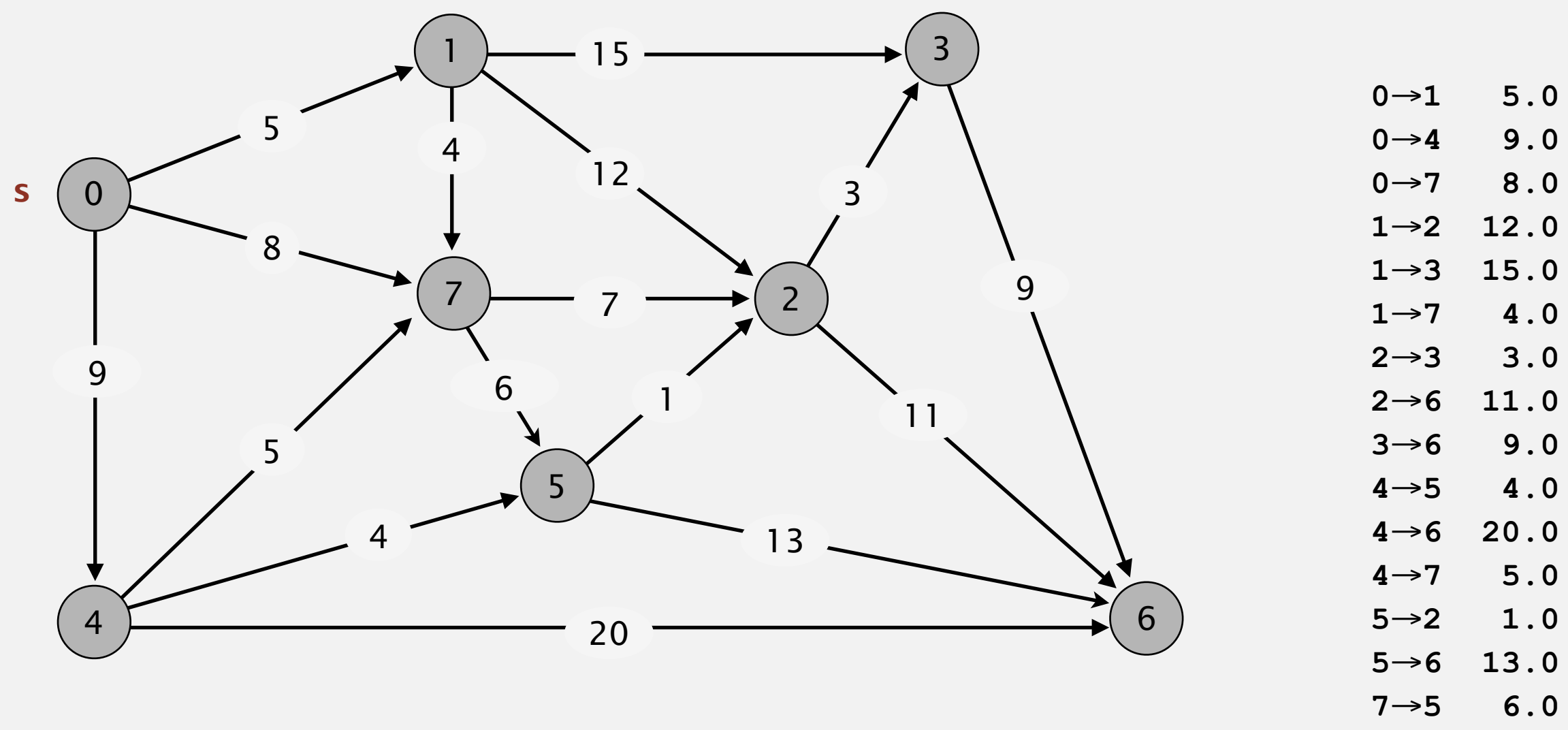

→**2 7.0**

**an edge-weighted digraph**

- Consider vertices in increasing order of distance from *<sup>s</sup>* (non-tree vertex with the lowest **distTo[]** value).
- Add vertex to tree and relax all edges incident from that vertex.

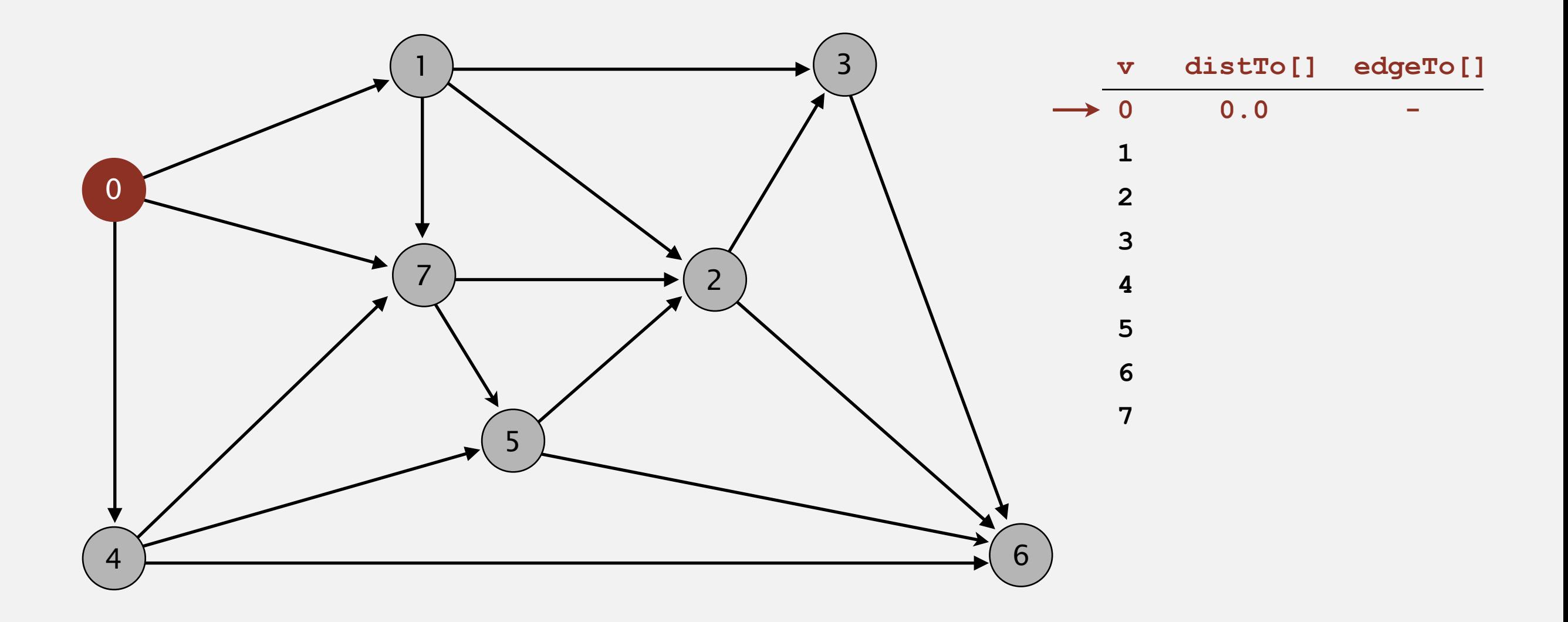

#### **choose source vertex 0**

- Consider vertices in increasing order of distance from *<sup>s</sup>* (non-tree vertex with the lowest **distTo[]** value).
- Add vertex to tree and relax all edges incident from that vertex.

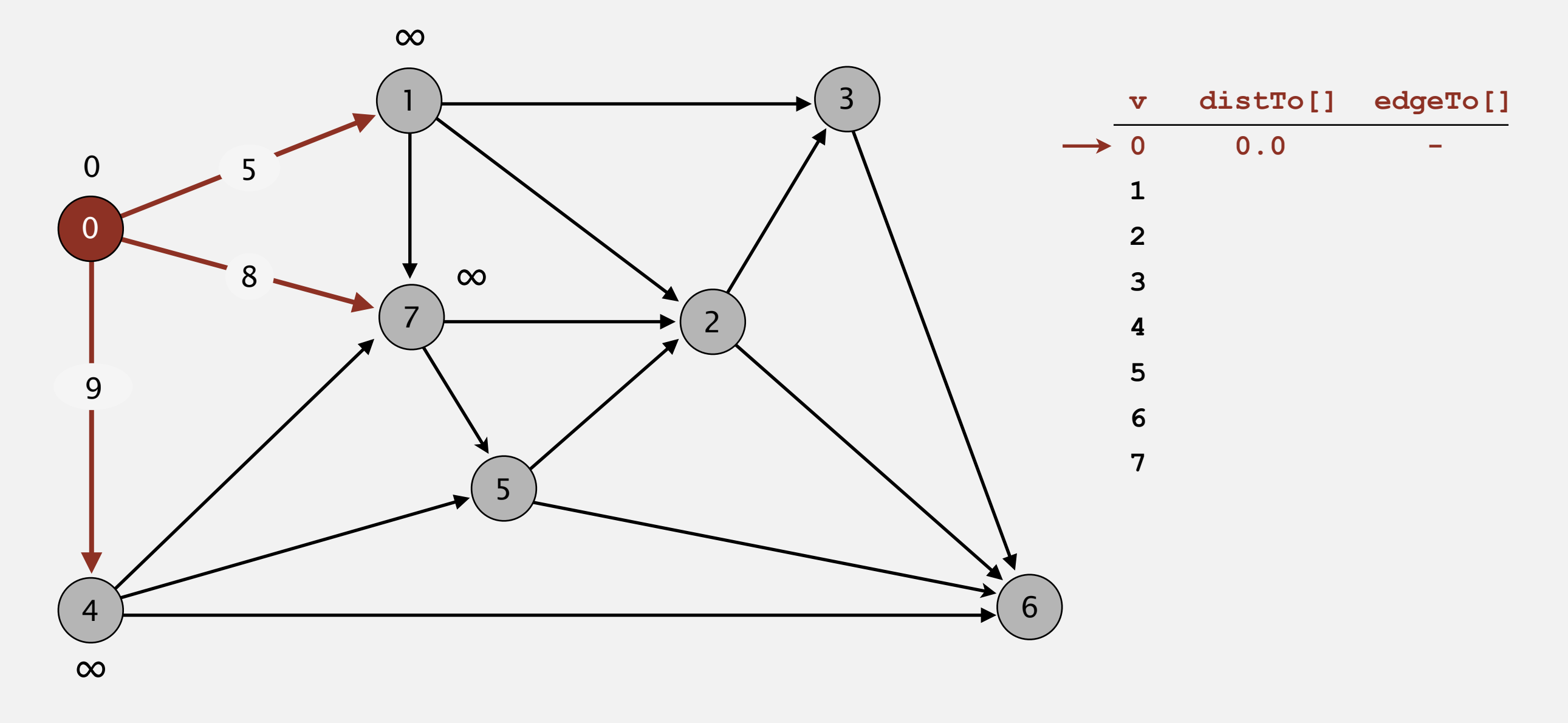

#### **relax all edges incident from 0**

- Consider vertices in increasing order of distance from *<sup>s</sup>* (non-tree vertex with the lowest **distTo[]** value).
- Add vertex to tree and relax all edges incident from that vertex.

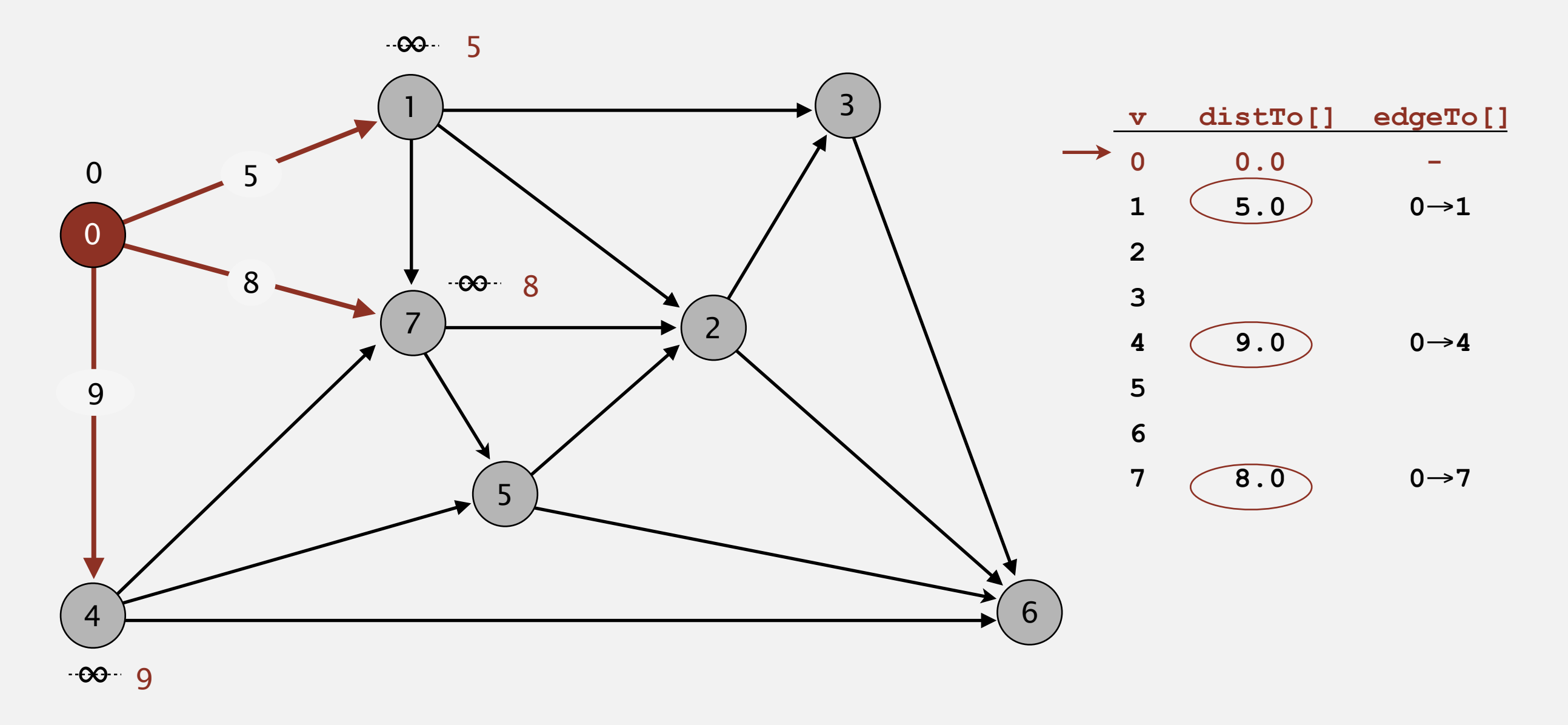

**relax all edges incident from 0**

- Consider vertices in increasing order of distance from *<sup>s</sup>* (non-tree vertex with the lowest **distTo[]** value).
- Add vertex to tree and relax all edges incident from that vertex.

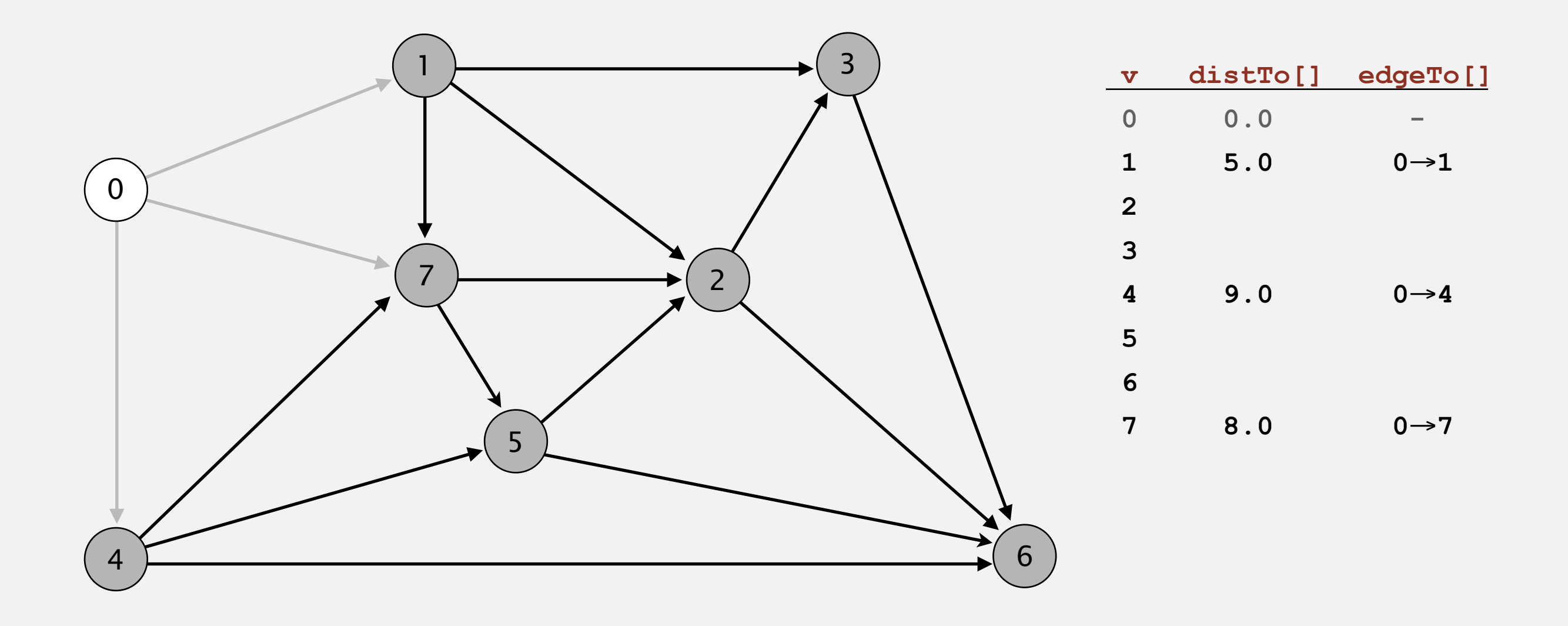

- Consider vertices in increasing order of distance from *<sup>s</sup>* (non-tree vertex with the lowest **distTo[]** value).
- Add vertex to tree and relax all edges incident from that vertex.

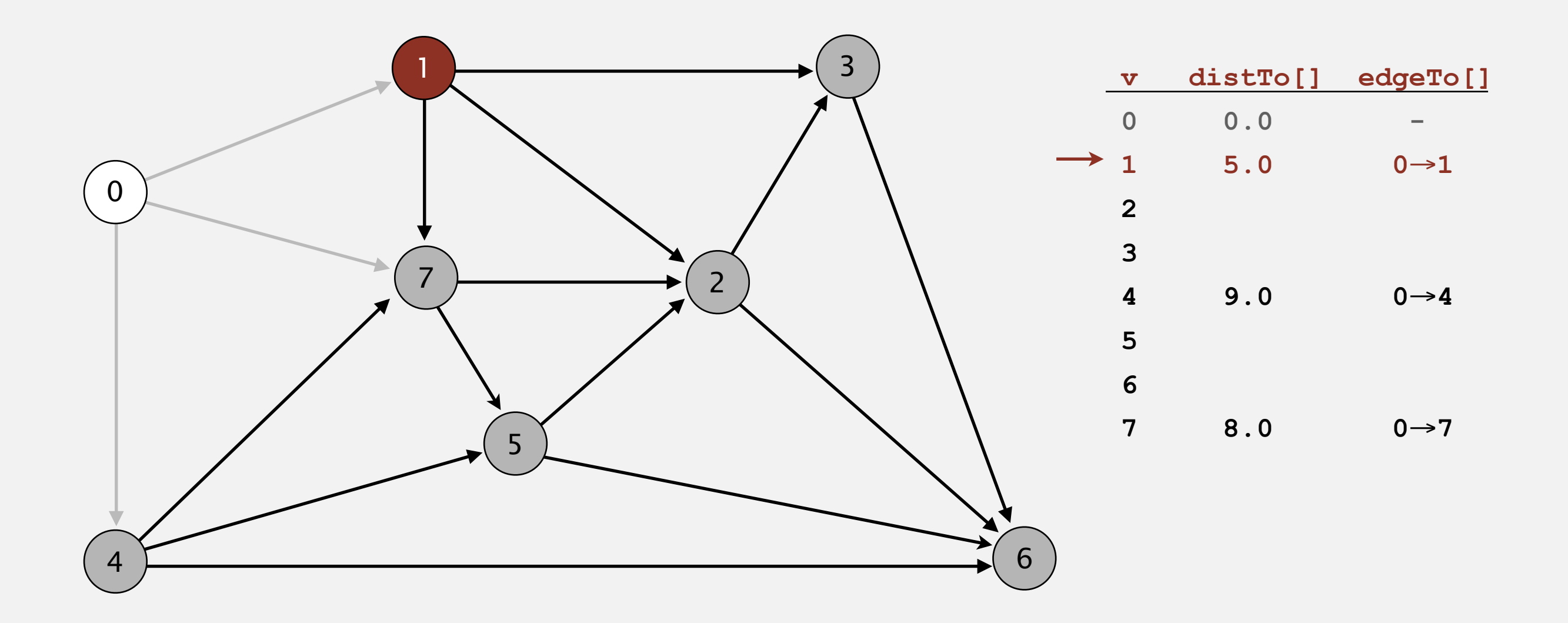

#### **choose vertex 1**

- Consider vertices in increasing order of distance from *<sup>s</sup>* (non-tree vertex with the lowest **distTo[]** value).
- Add vertex to tree and relax all edges incident from that vertex.

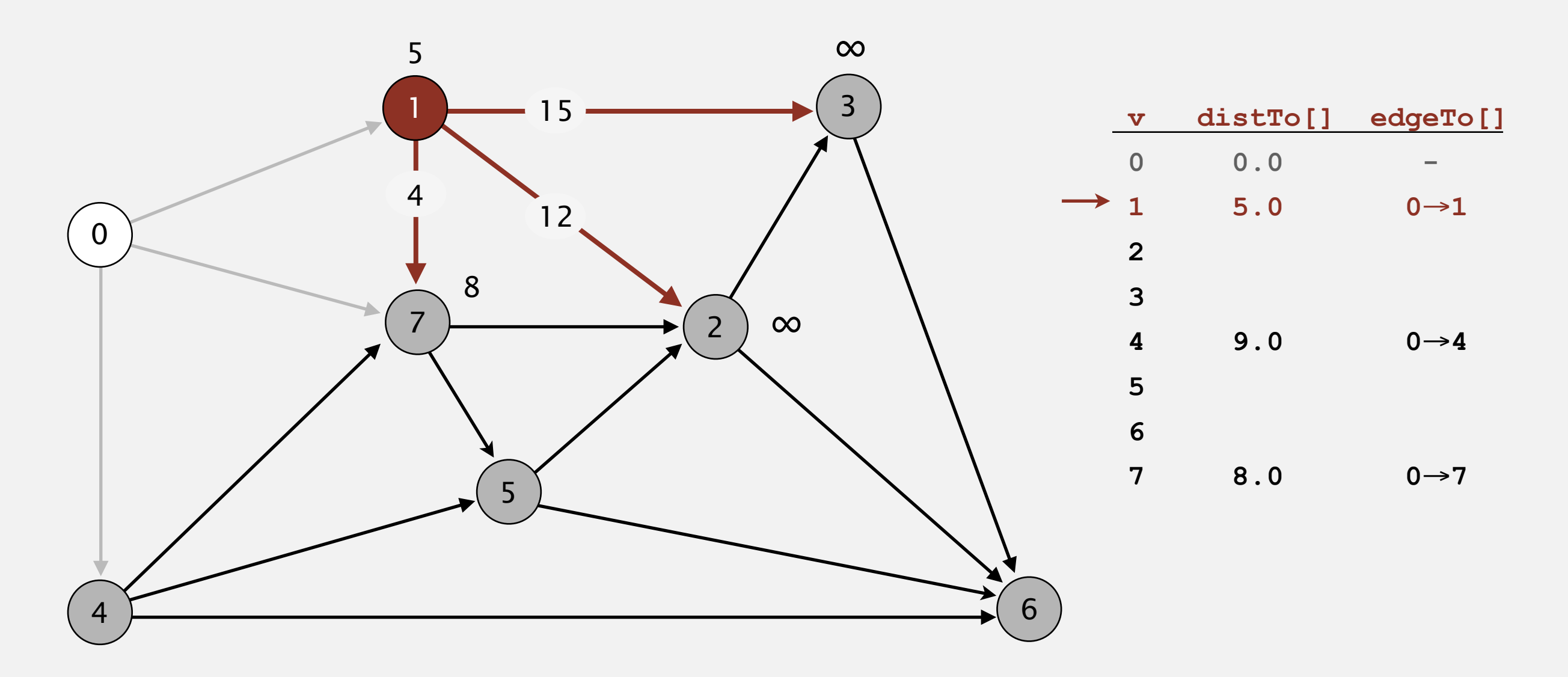

**relax all edges incident from 1**

- Consider vertices in increasing order of distance from *<sup>s</sup>* (non-tree vertex with the lowest **distTo[]** value).
- Add vertex to tree and relax all edges incident from that vertex.

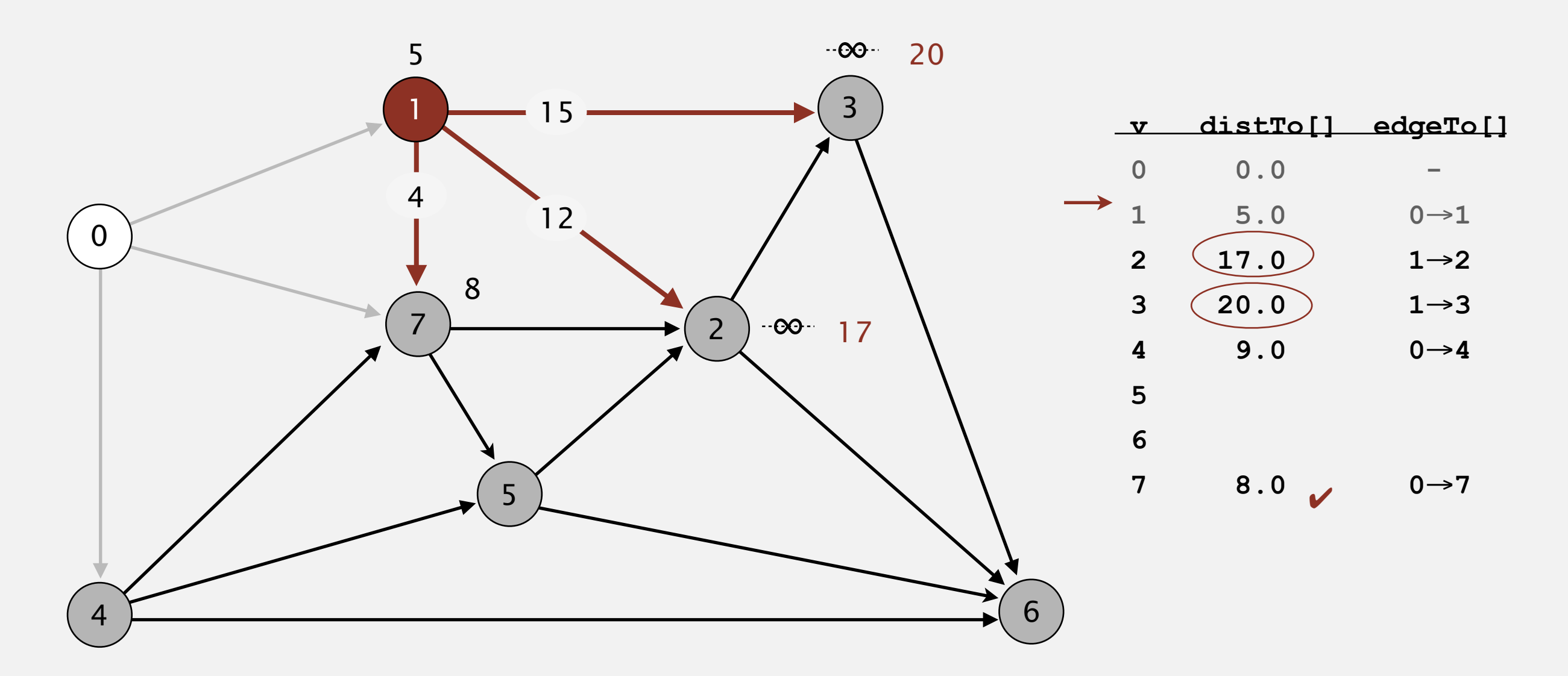

**relax all edges incident from 1**
- Consider vertices in increasing order of distance from *<sup>s</sup>* (non-tree vertex with the lowest **distTo[]** value).
- Add vertex to tree and relax all edges incident from that vertex.

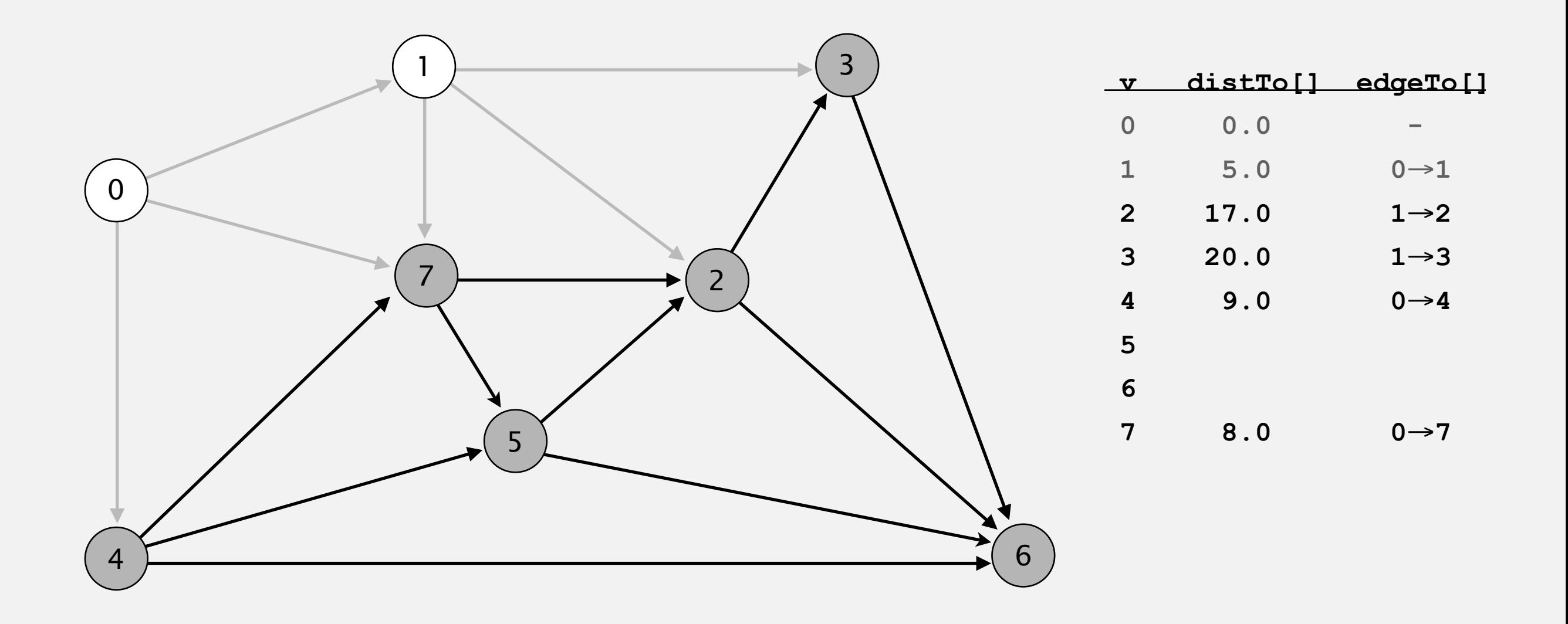

- Consider vertices in increasing order of distance from *<sup>s</sup>* (non-tree vertex with the lowest **distTo[]** value).
- Add vertex to tree and relax all edges incident from that vertex.

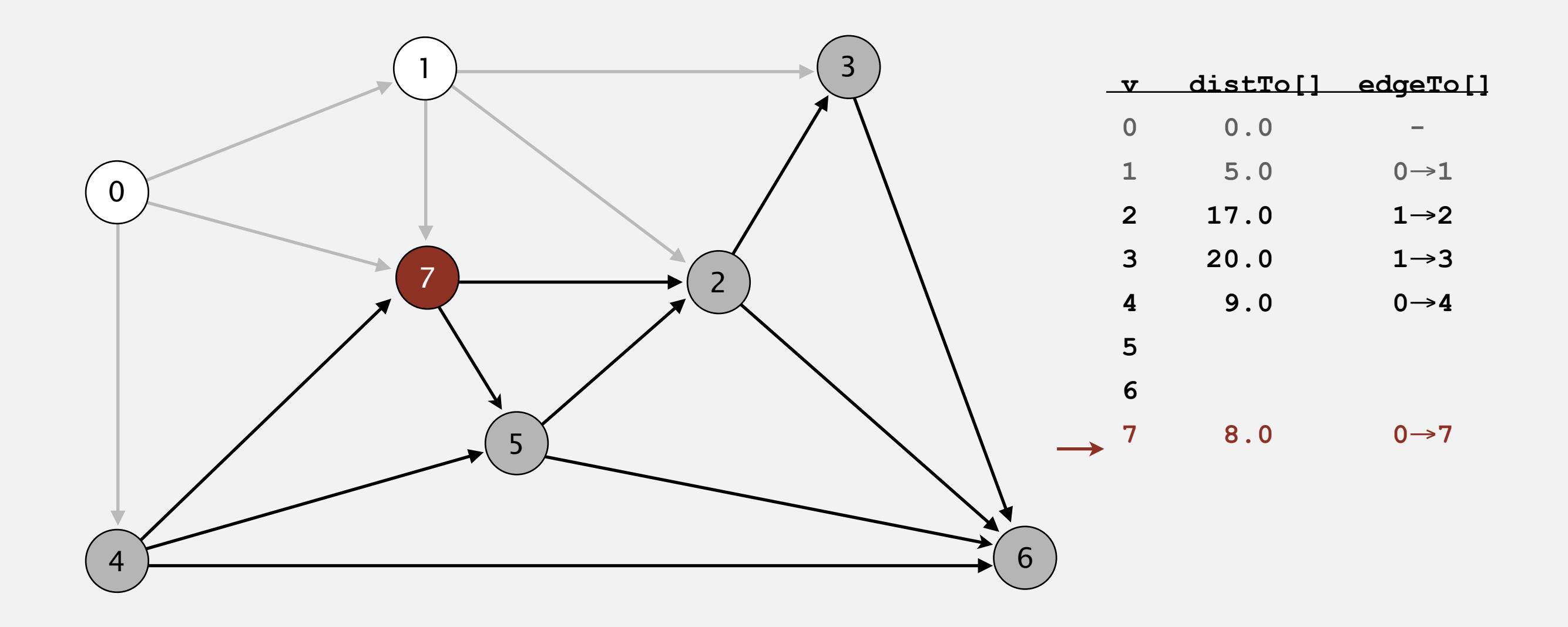

#### **choose vertex 7**

- Consider vertices in increasing order of distance from *<sup>s</sup>* (non-tree vertex with the lowest **distTo[]** value).
- Add vertex to tree and relax all edges incident from that vertex.

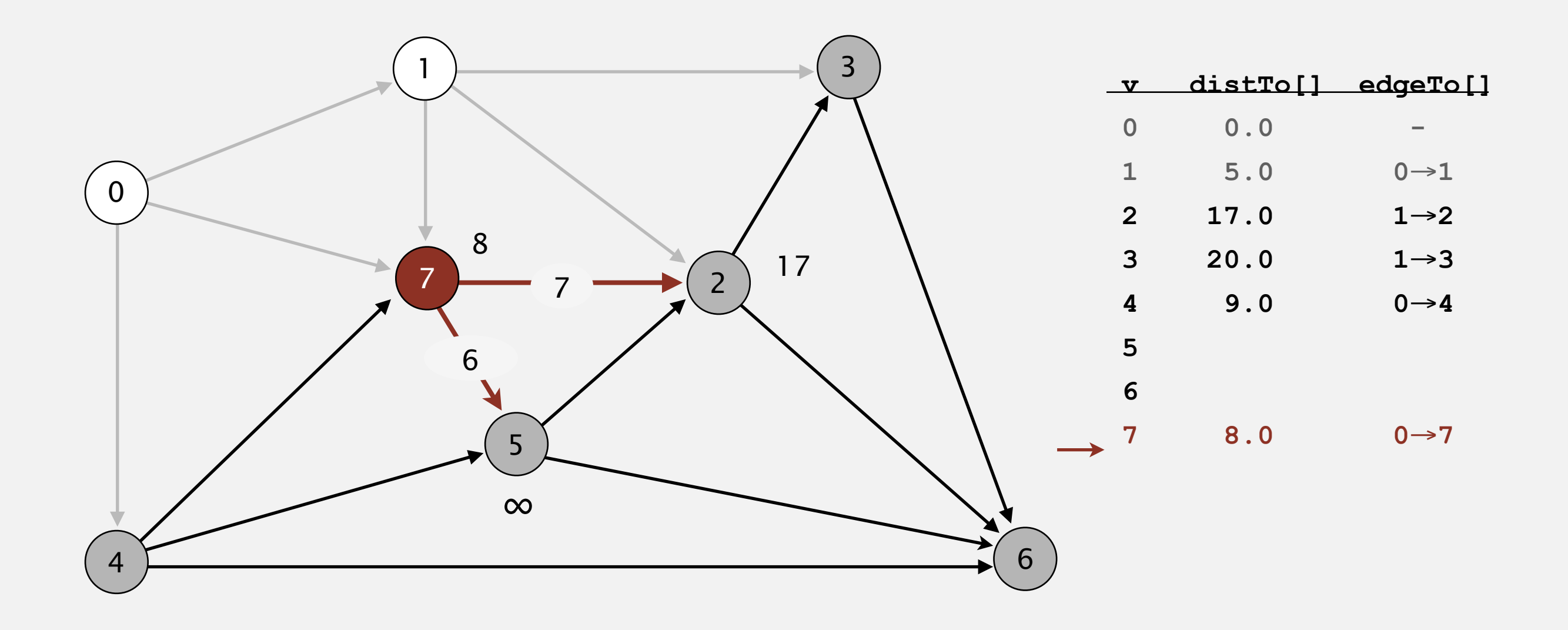

**relax all edges incident from 7**

- Consider vertices in increasing order of distance from *<sup>s</sup>* (non-tree vertex with the lowest **distTo[]** value).
- Add vertex to tree and relax all edges incident from that vertex.

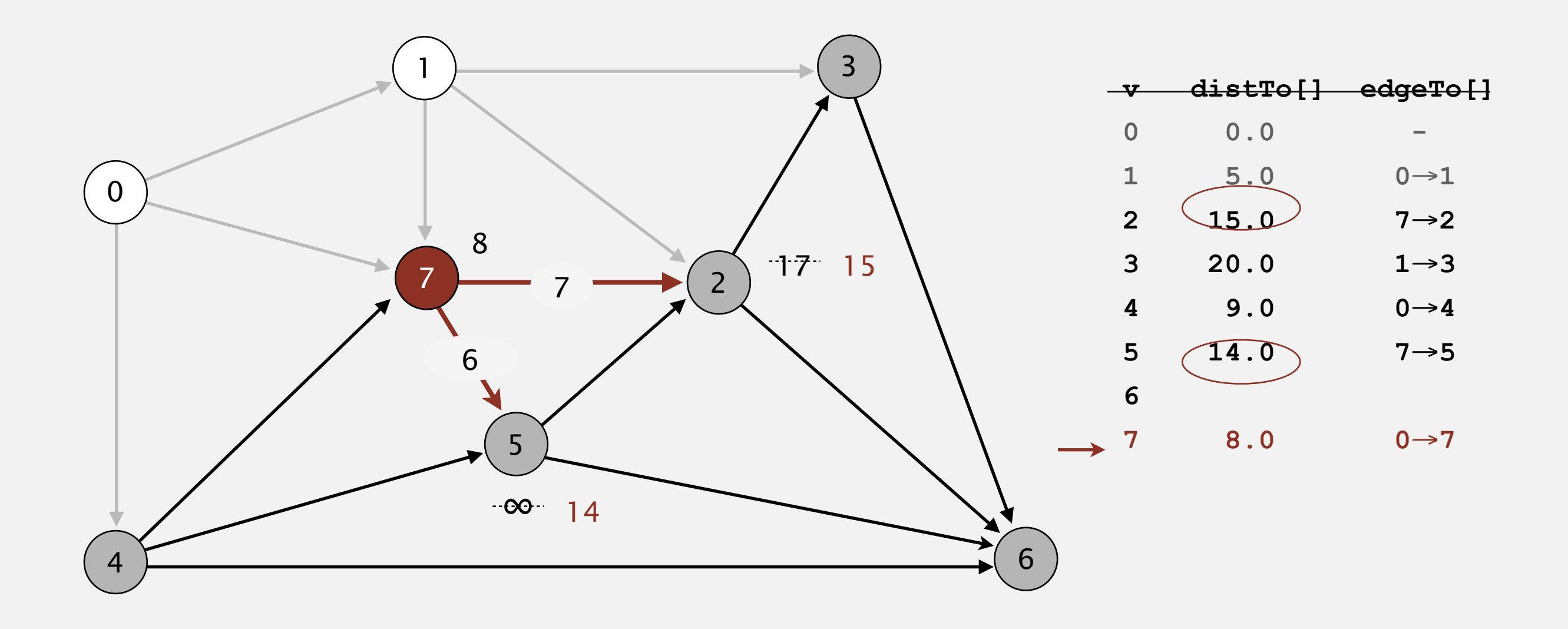

**relax all edges incident from 7**

- Consider vertices in increasing order of distance from *<sup>s</sup>* (non-tree vertex with the lowest **distTo[]** value).
- Add vertex to tree and relax all edges incident from that vertex.

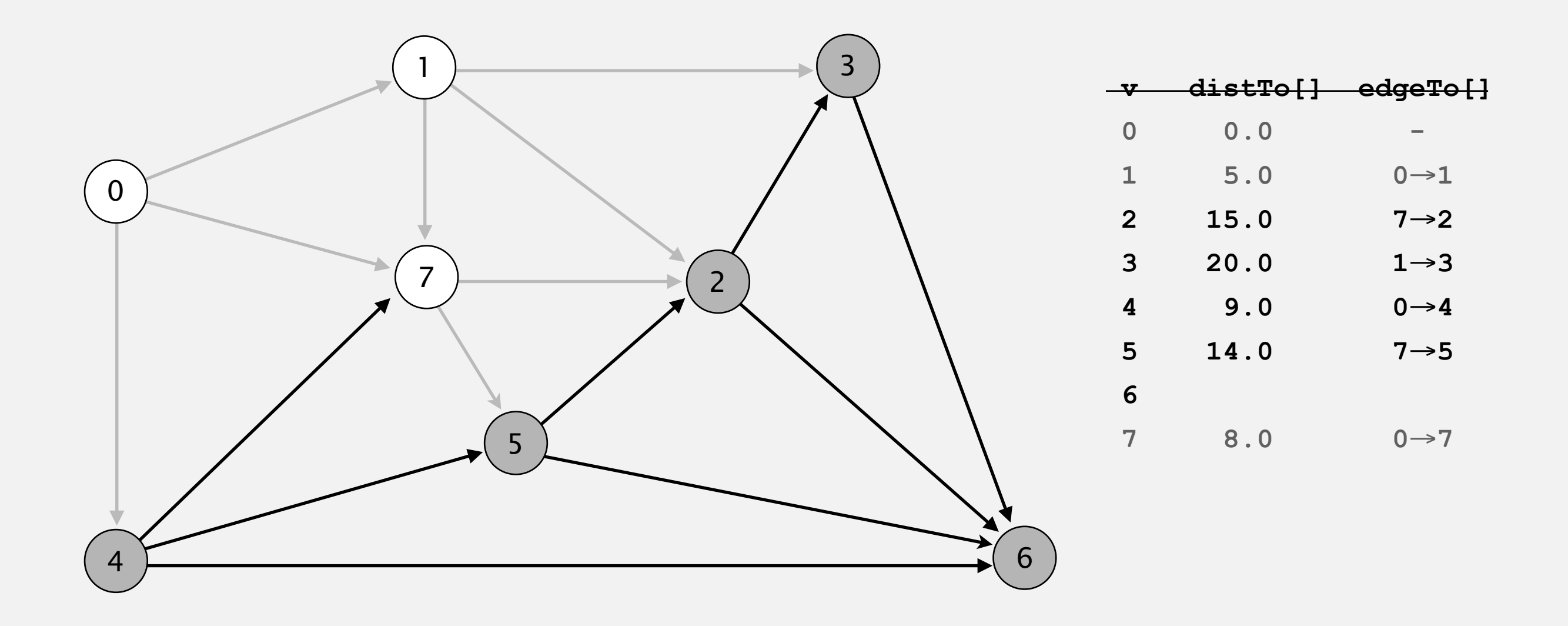

- Consider vertices in increasing order of distance from *<sup>s</sup>* (non-tree vertex with the lowest **distTo[]** value).
- Add vertex to tree and relax all edges incident from that vertex.

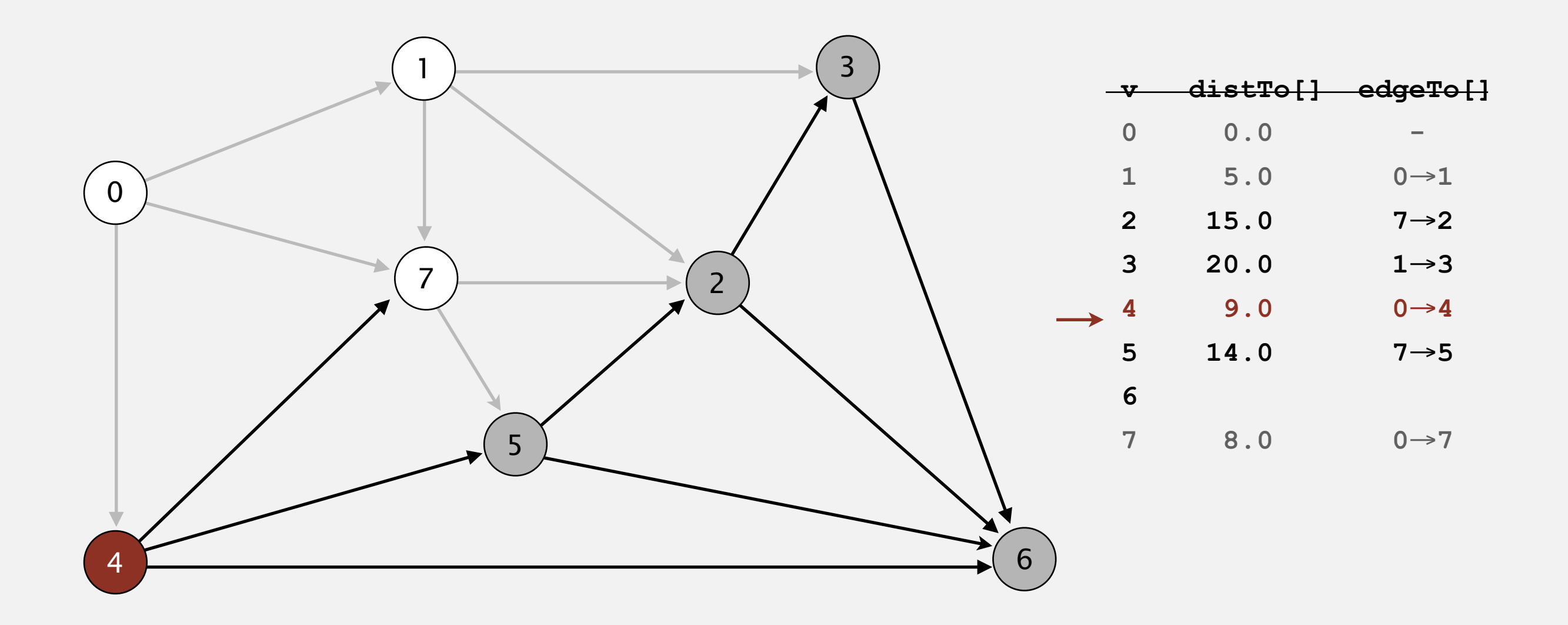

#### **select vertex 4**

- Consider vertices in increasing order of distance from *<sup>s</sup>* (non-tree vertex with the lowest **distTo[]** value).
- Add vertex to tree and relax all edges incident from that vertex.

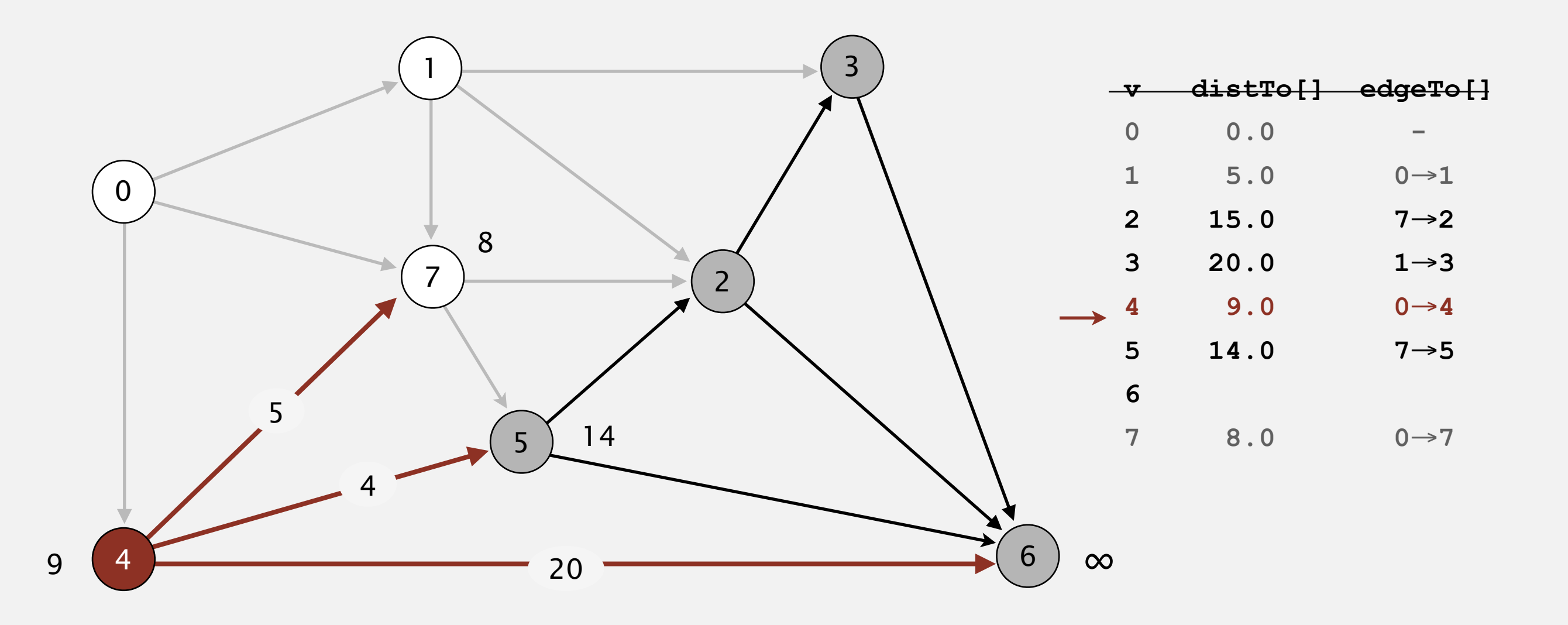

#### **relax all edges incident from 4**

- Consider vertices in increasing order of distance from *<sup>s</sup>* (non-tree vertex with the lowest **distTo[]** value).
- Add vertex to tree and relax all edges incident from that vertex.

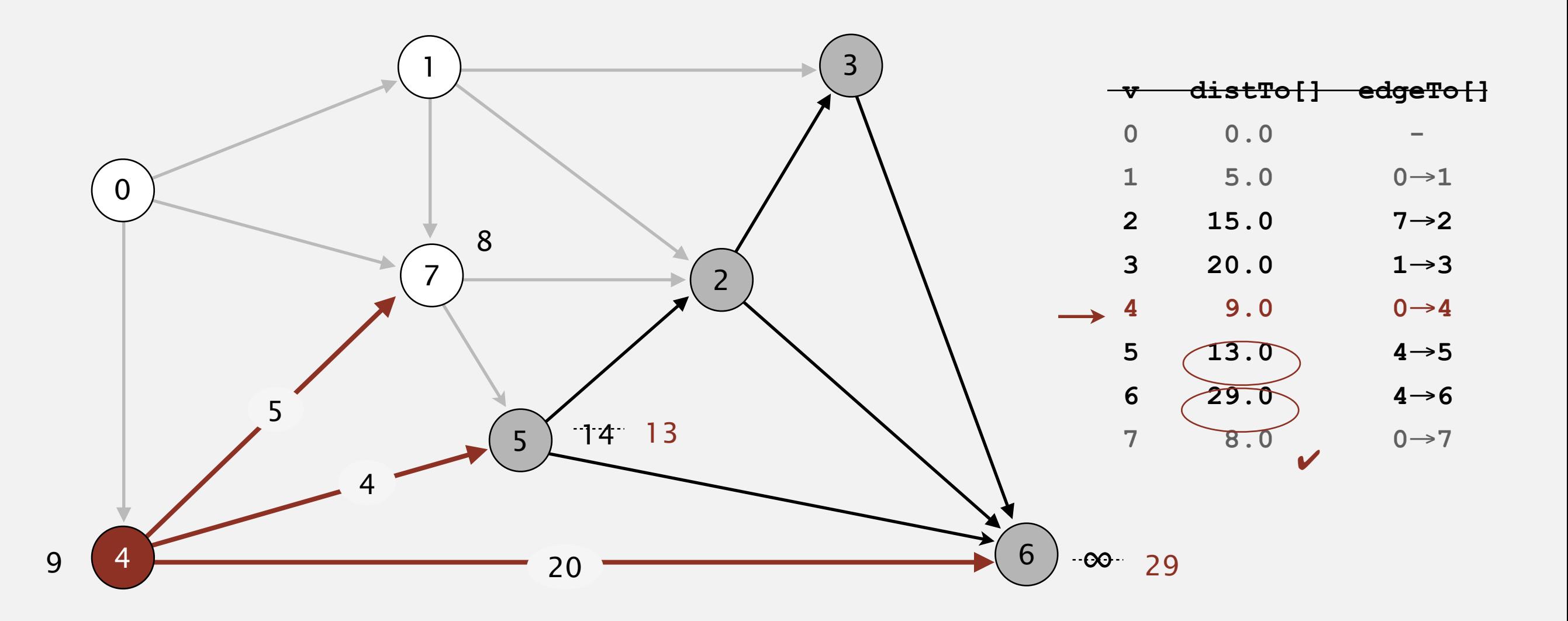

**relax all edges incident from 4**

- Consider vertices in increasing order of distance from *<sup>s</sup>* (non-tree vertex with the lowest **distTo[]** value).
- Add vertex to tree and relax all edges incident from that vertex.

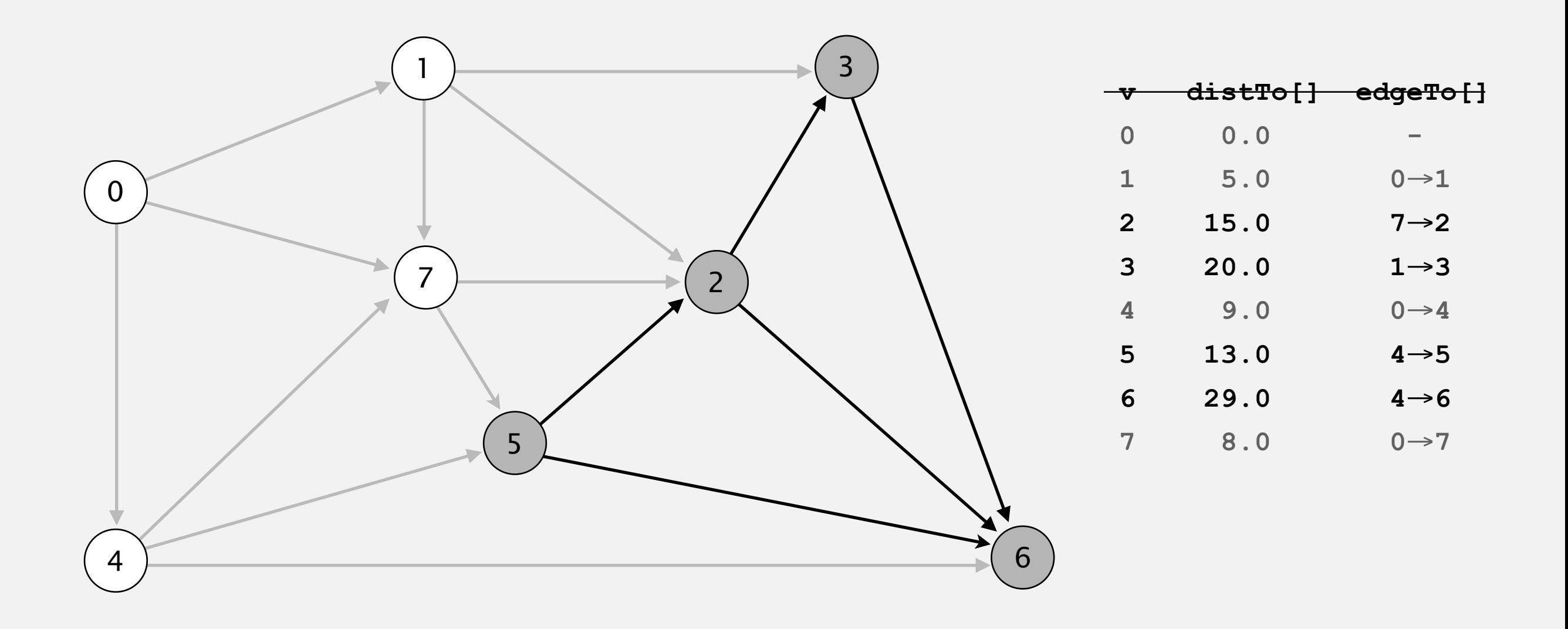

- Consider vertices in increasing order of distance from *<sup>s</sup>* (non-tree vertex with the lowest **distTo[]** value).
- Add vertex to tree and relax all edges incident from that vertex.

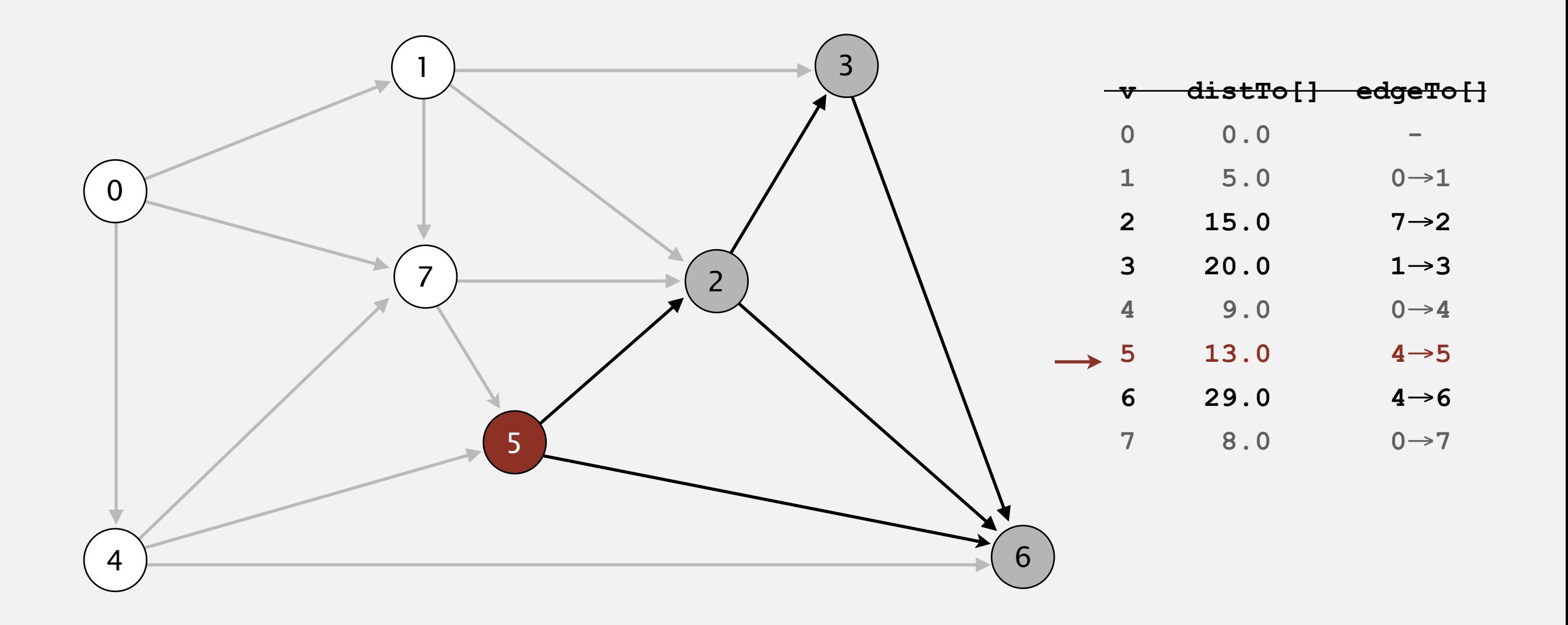

#### **select vertex 5**

- Consider vertices in increasing order of distance from *<sup>s</sup>* (non-tree vertex with the lowest **distTo[]** value).
- Add vertex to tree and relax all edges incident from that vertex.

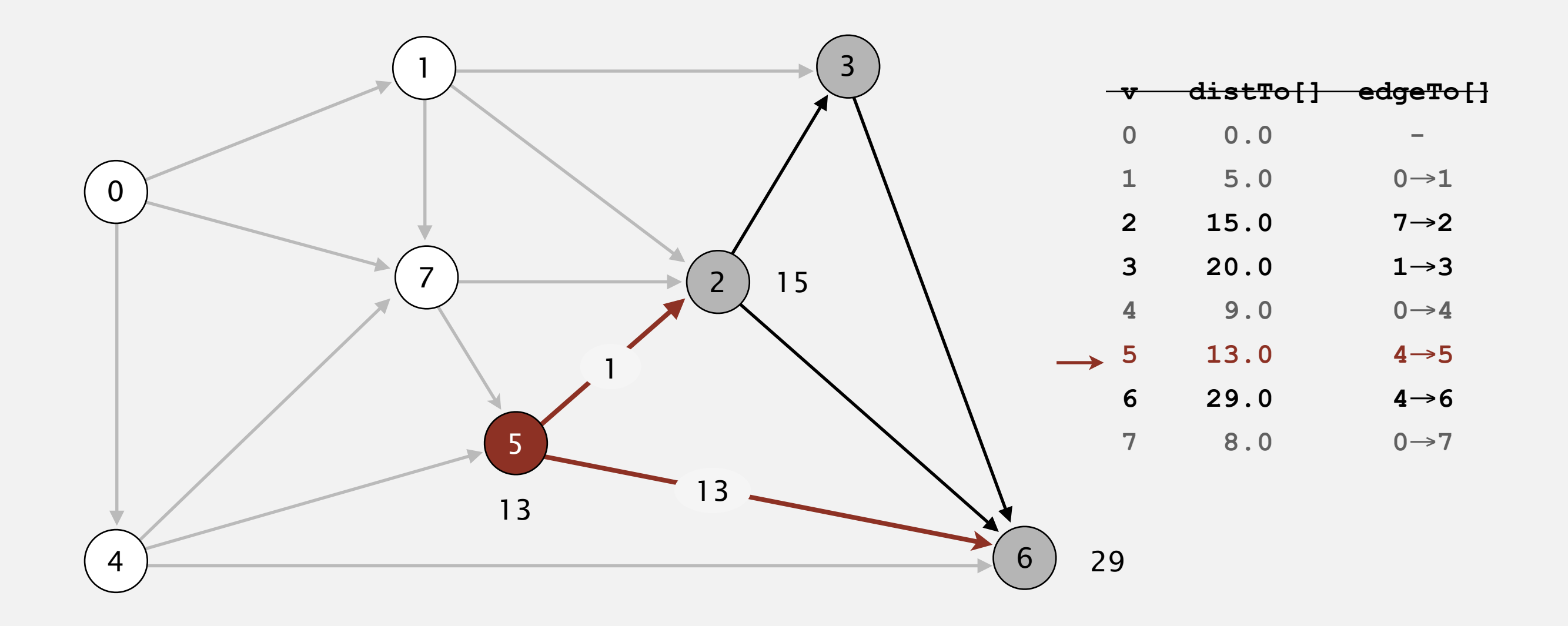

#### **relax all edges incident from 5**

- Consider vertices in increasing order of distance from *<sup>s</sup>* (non-tree vertex with the lowest **distTo[]** value).
- Add vertex to tree and relax all edges incident from that vertex.

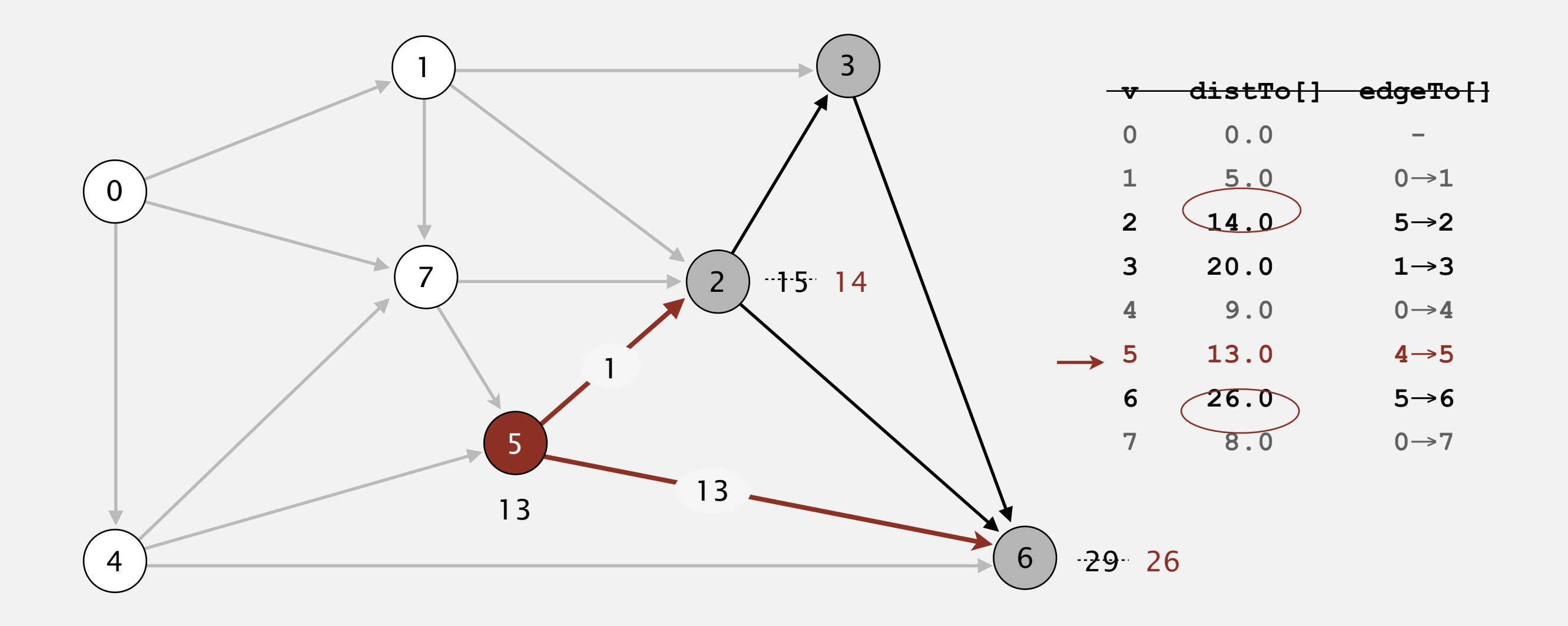

**relax all edges incident from 5**

- Consider vertices in increasing order of distance from *<sup>s</sup>* (non-tree vertex with the lowest **distTo[]** value).
- Add vertex to tree and relax all edges incident from that vertex.

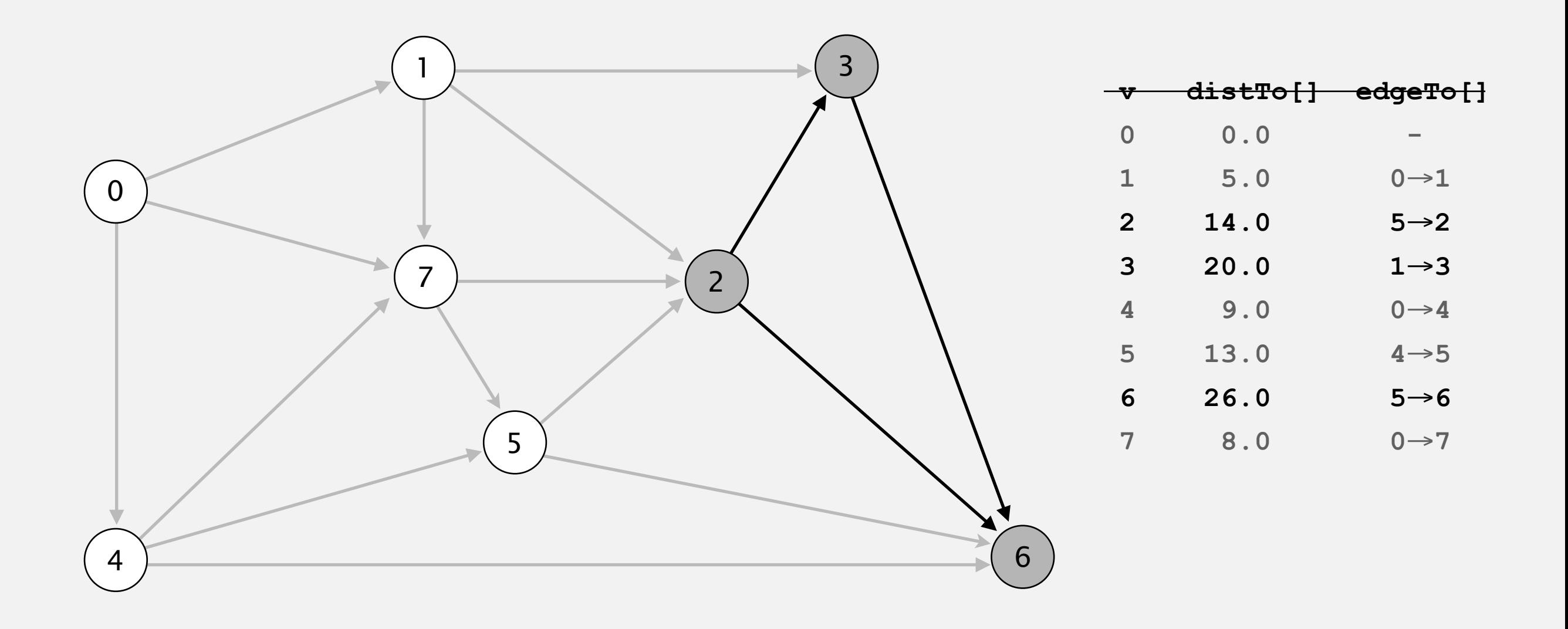

- Consider vertices in increasing order of distance from *<sup>s</sup>* (non-tree vertex with the lowest **distTo[]** value).
- Add vertex to tree and relax all edges incident from that vertex.

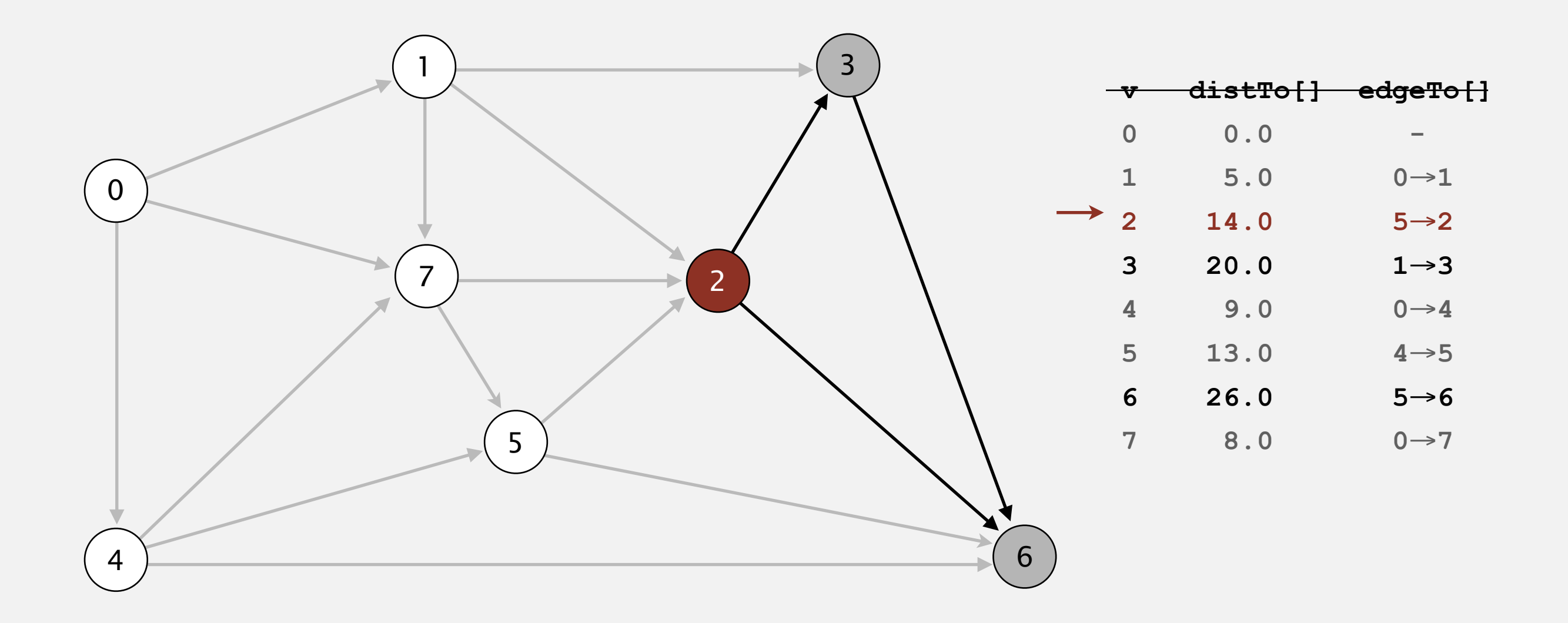

#### **select vertex 2**

- Consider vertices in increasing order of distance from *<sup>s</sup>* (non-tree vertex with the lowest **distTo[]** value).
- Add vertex to tree and relax all edges incident from that vertex.

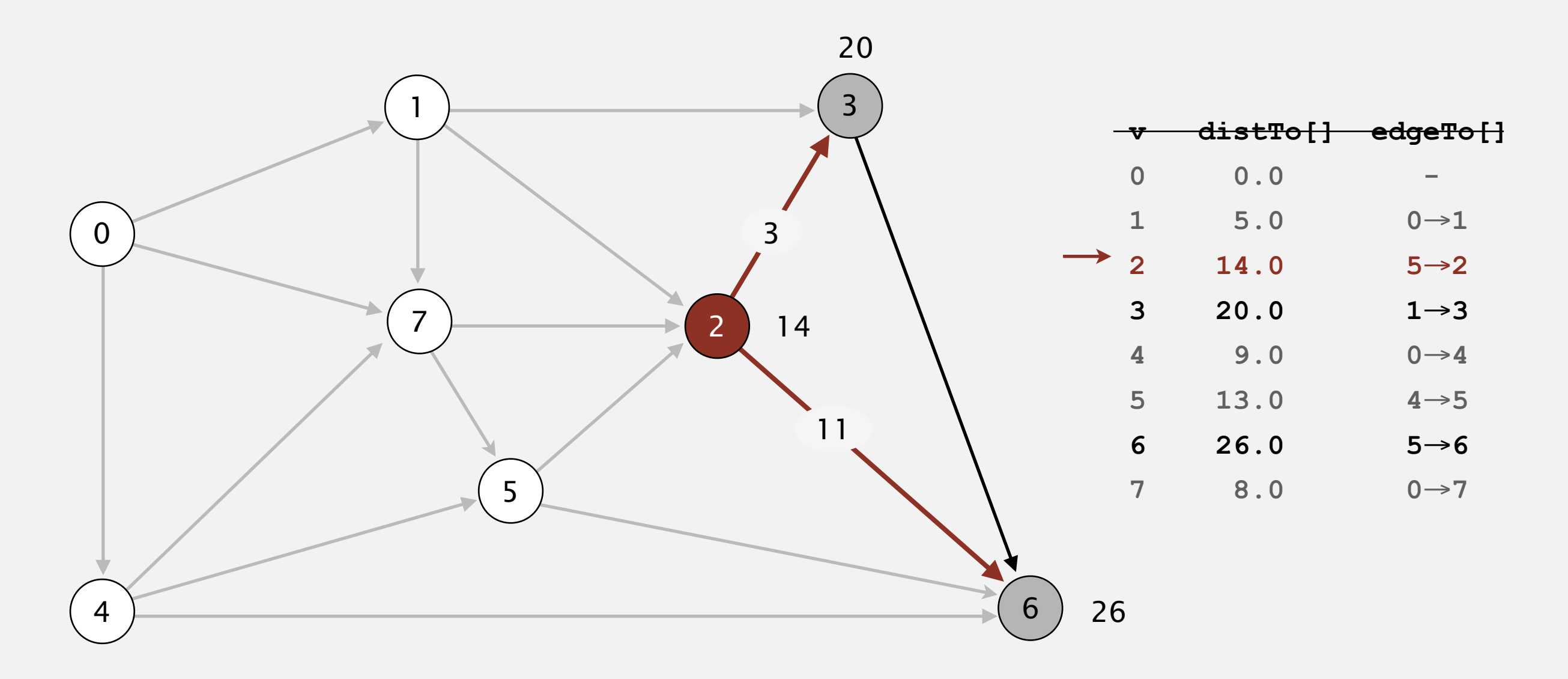

#### **relax all edges incident from 2**

- Consider vertices in increasing order of distance from *<sup>s</sup>* (non-tree vertex with the lowest **distTo[]** value).
- Add vertex to tree and relax all edges incident from that vertex.

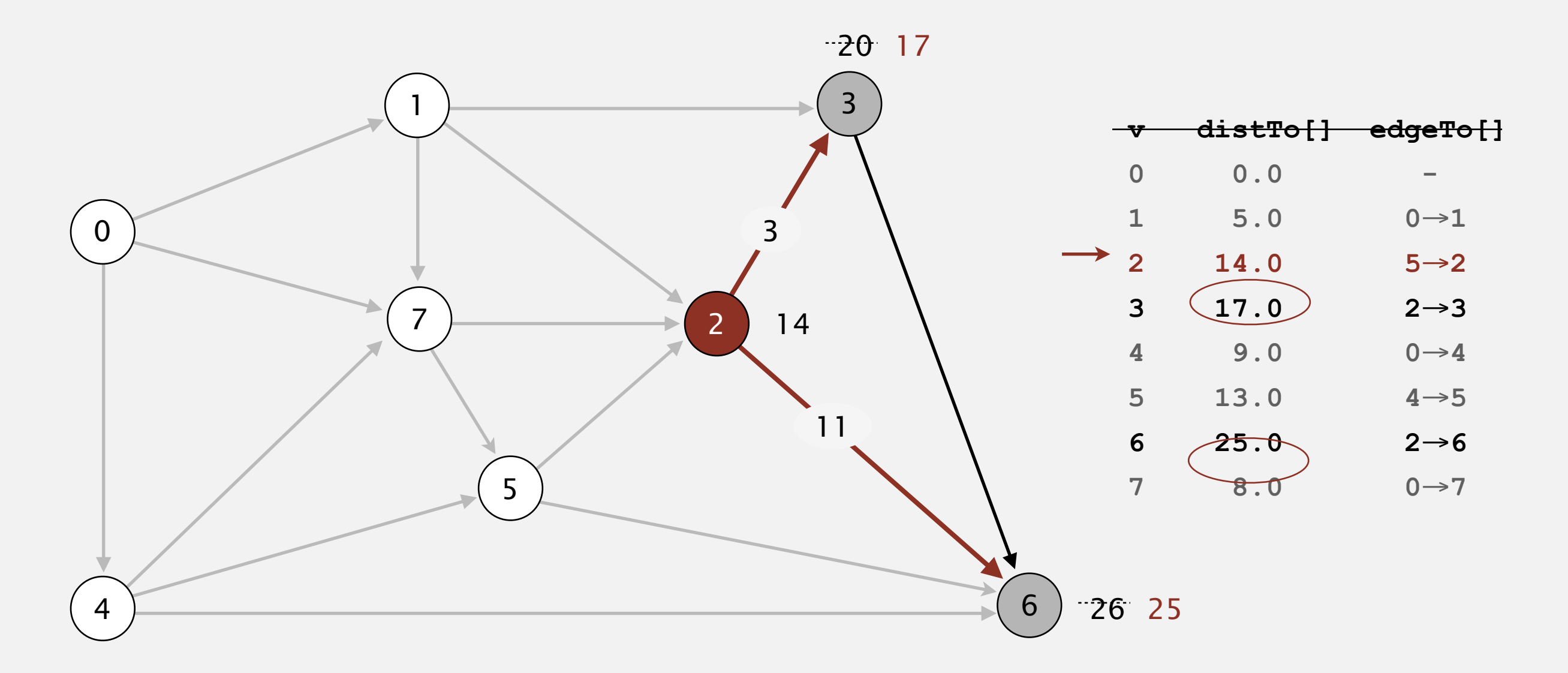

**relax all edges incident from 2**

- Consider vertices in increasing order of distance from *<sup>s</sup>* (non-tree vertex with the lowest **distTo[]** value).
- Add vertex to tree and relax all edges incident from that vertex.

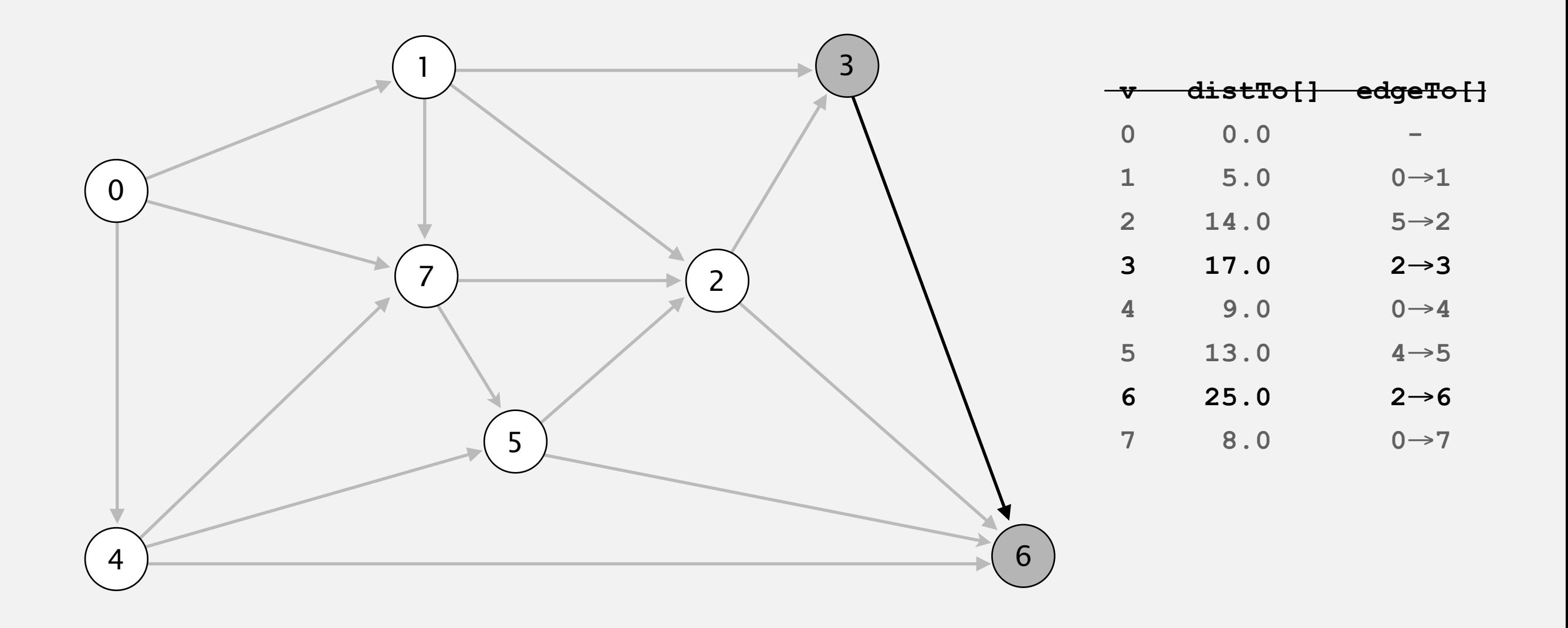

- Consider vertices in increasing order of distance from *<sup>s</sup>* (non-tree vertex with the lowest **distTo[]** value).
- Add vertex to tree and relax all edges incident from that vertex.

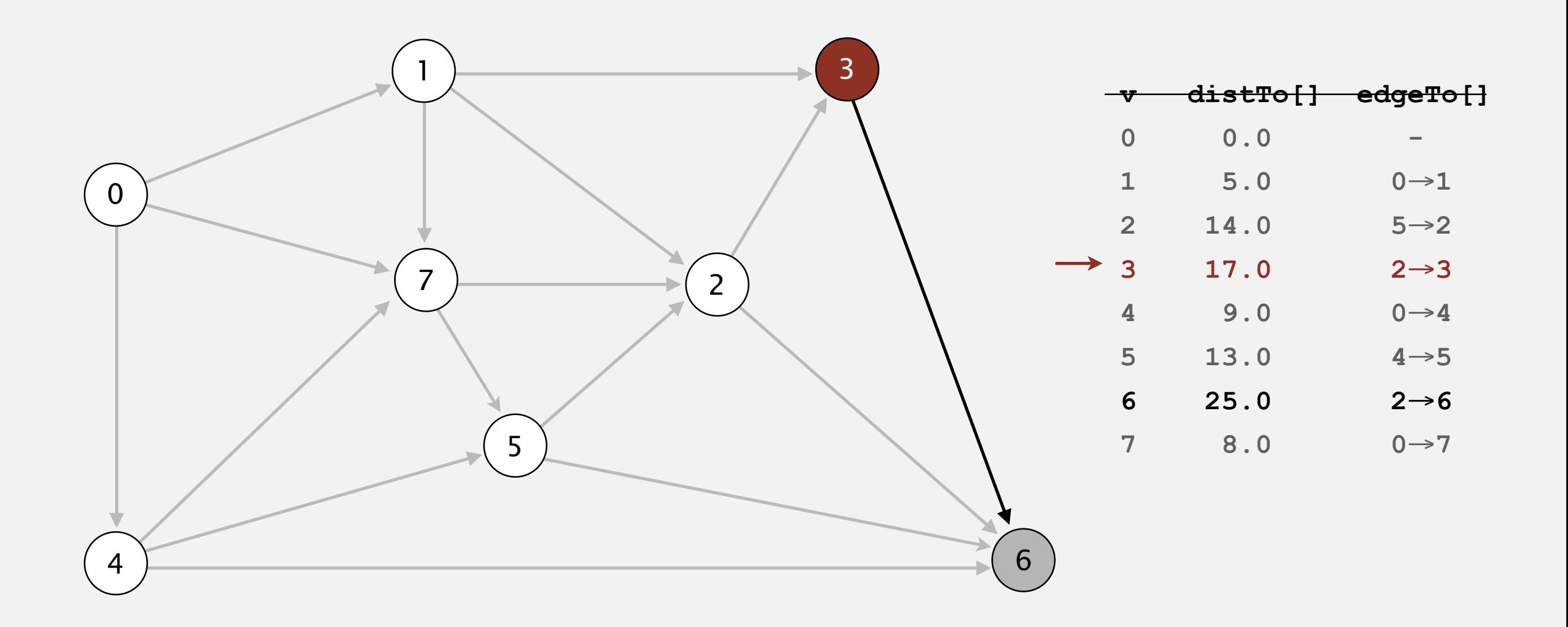

#### **select vertex 3**

- Consider vertices in increasing order of distance from *<sup>s</sup>* (non-tree vertex with the lowest **distTo[]** value).
- Add vertex to tree and relax all edges incident from that vertex.

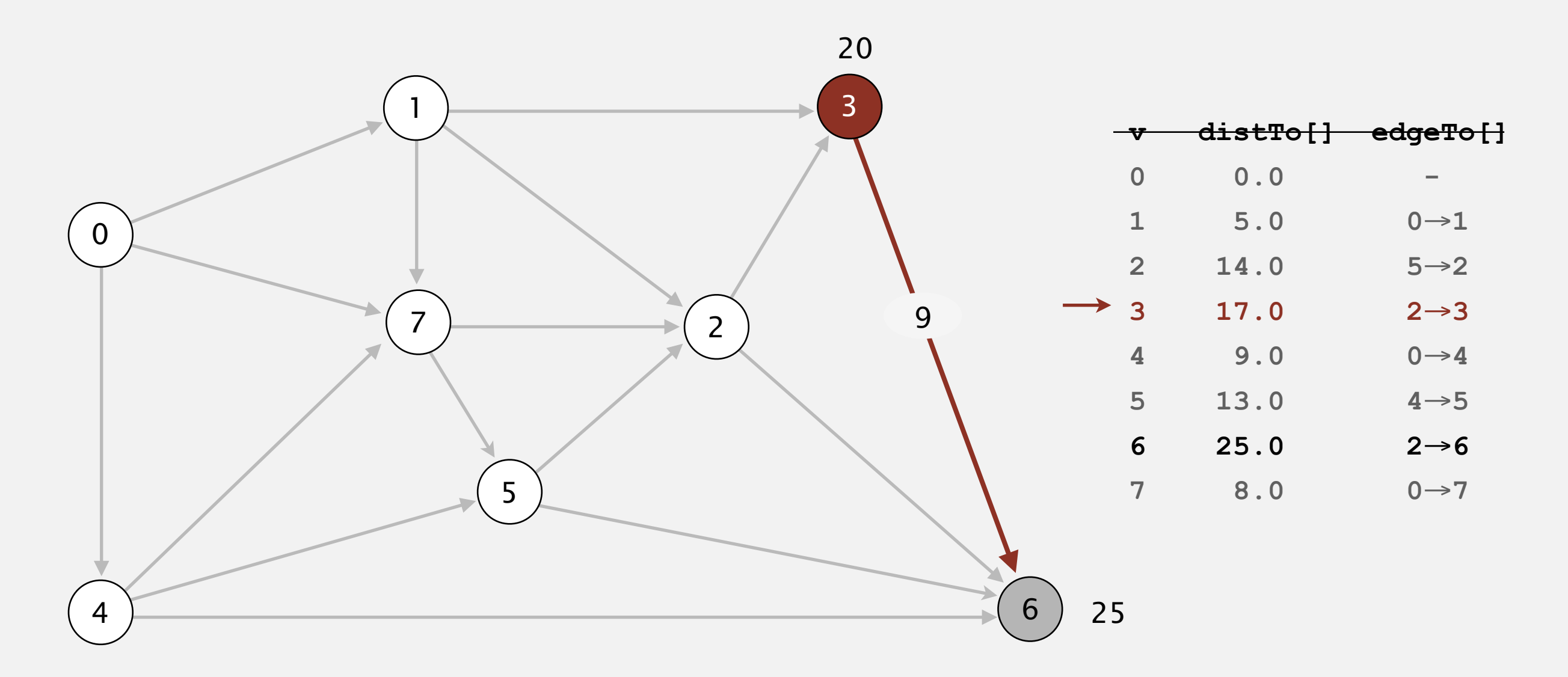

#### **relax all edges incident from 3**

- Consider vertices in increasing order of distance from *<sup>s</sup>* (non-tree vertex with the lowest **distTo[]** value).
- Add vertex to tree and relax all edges incident from that vertex.

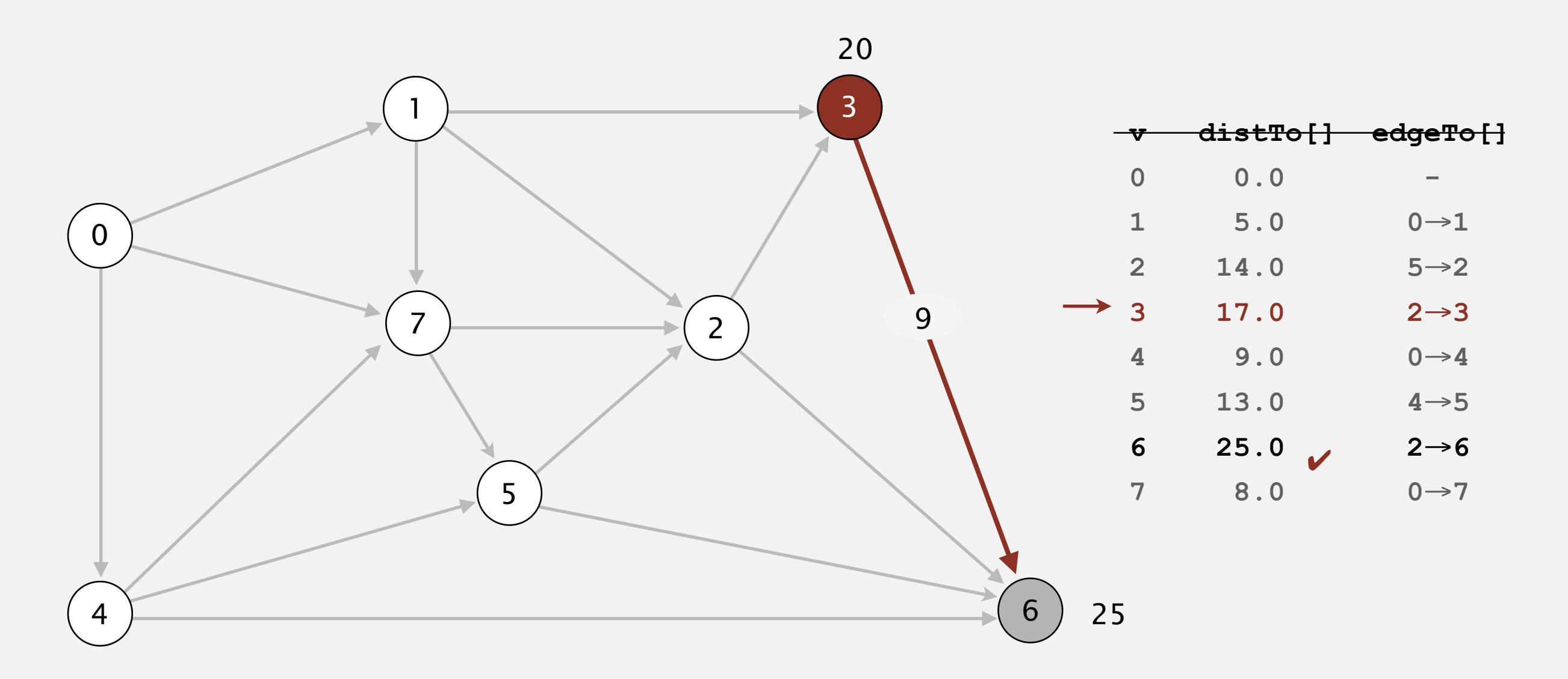

#### **relax all edges incident from 3**

- Consider vertices in increasing order of distance from *<sup>s</sup>* (non-tree vertex with the lowest **distTo[]** value).
- Add vertex to tree and relax all edges incident from that vertex.

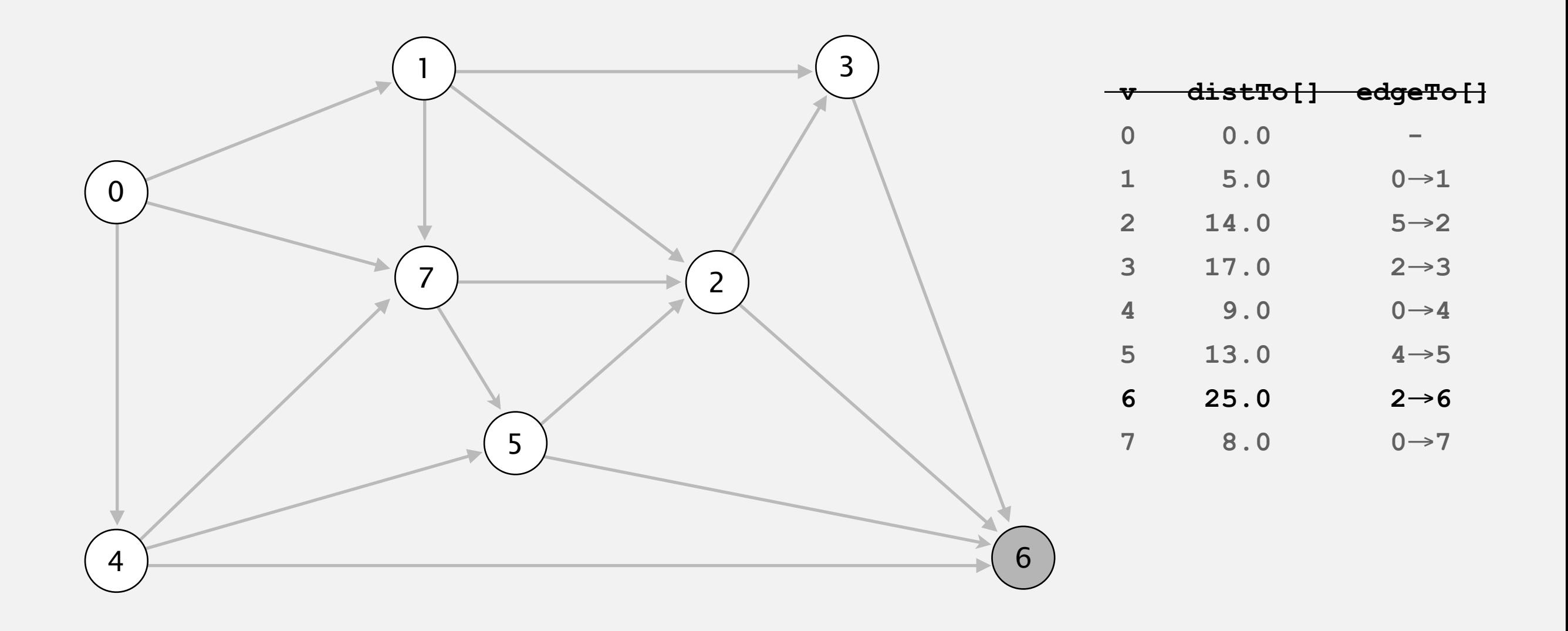

- Consider vertices in increasing order of distance from *<sup>s</sup>* (non-tree vertex with the lowest **distTo[]** value).
- Add vertex to tree and relax all edges incident from that vertex.

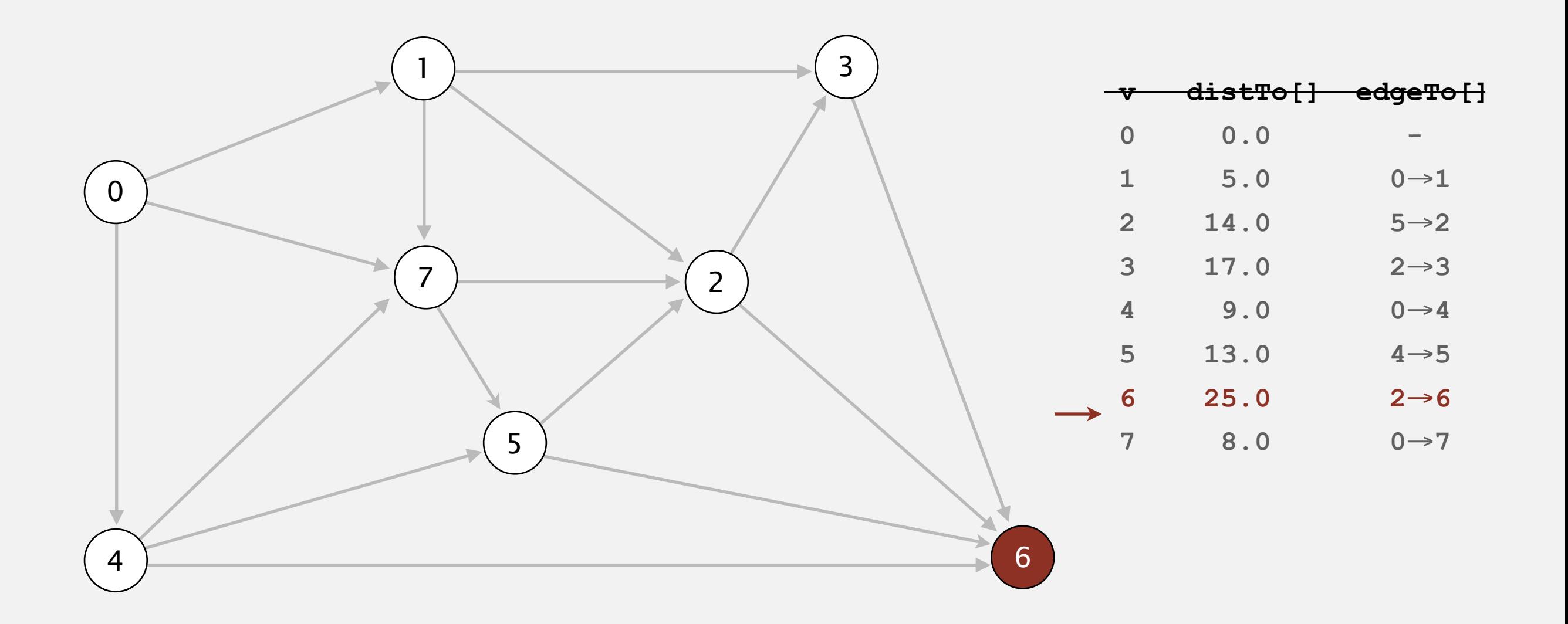

#### **select vertex 6**

- Consider vertices in increasing order of distance from *<sup>s</sup>* (non-tree vertex with the lowest **distTo[]** value).
- Add vertex to tree and relax all edges incident from that vertex.

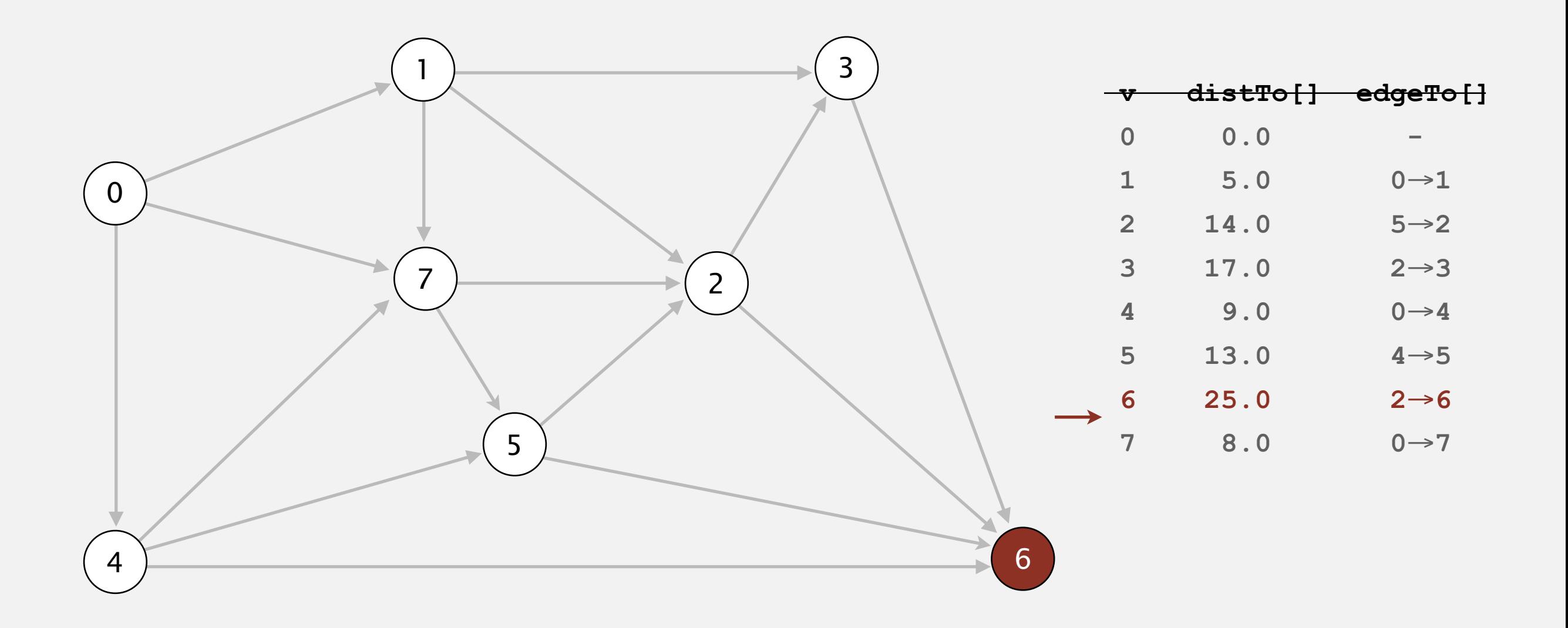

#### **relax all edges incident from 6**

- Consider vertices in increasing order of distance from *<sup>s</sup>* (non-tree vertex with the lowest **distTo[]** value).
- Add vertex to tree and relax all edges incident from that vertex.

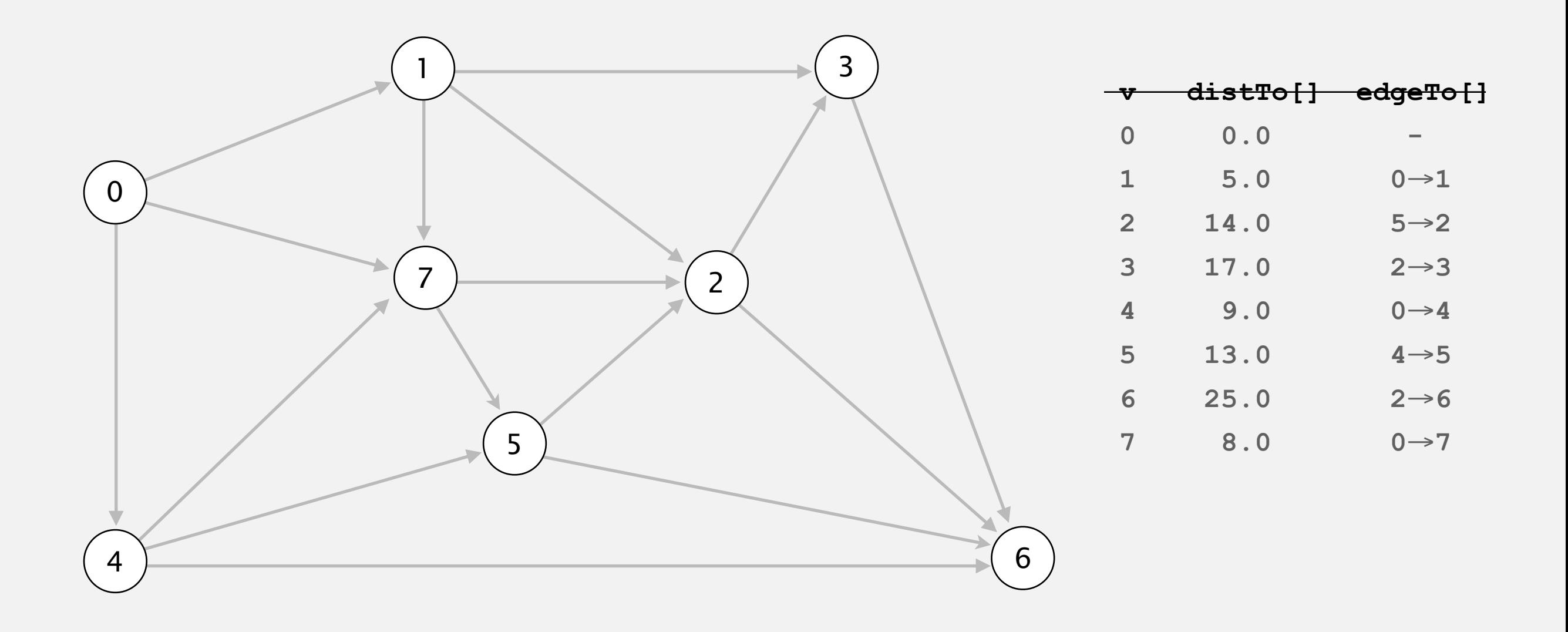

- Consider vertices in increasing order of distance from *<sup>s</sup>* (non-tree vertex with the lowest **distTo[]** value).
- Add vertex to tree and relax all edges incident from that vertex.

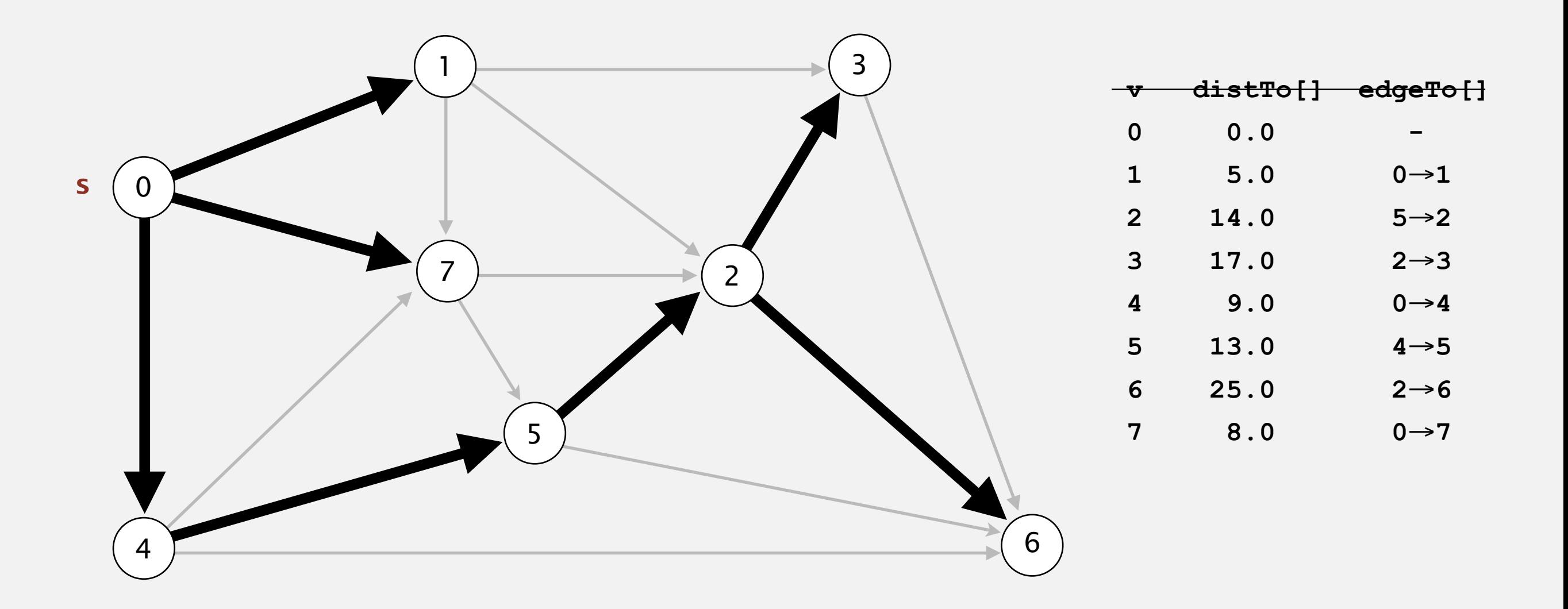

#### **shortest-paths tree from vertex s**

## **Dijkstra's algorithm visualization**

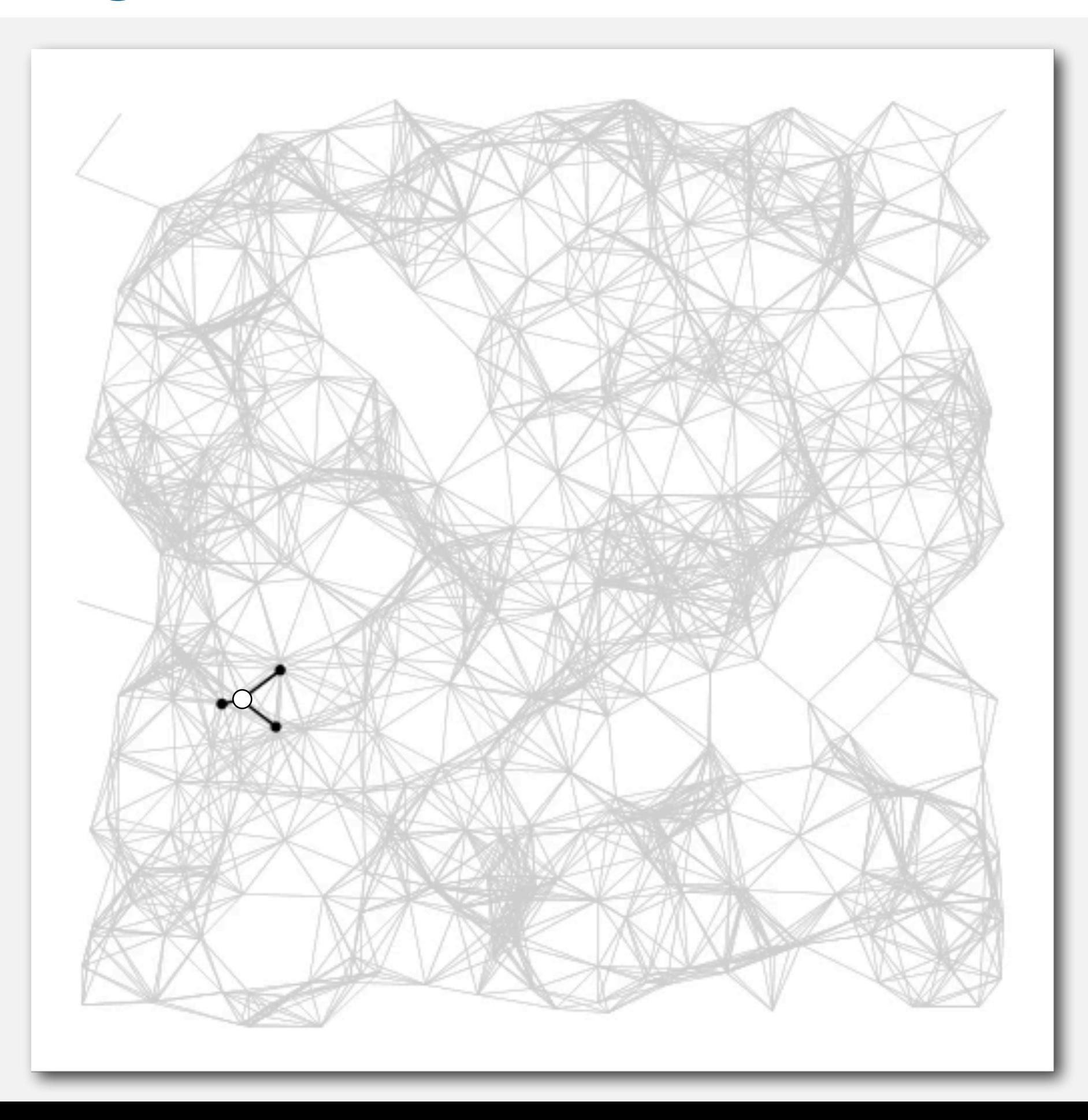

## **Dijkstra's algorithm visualization**

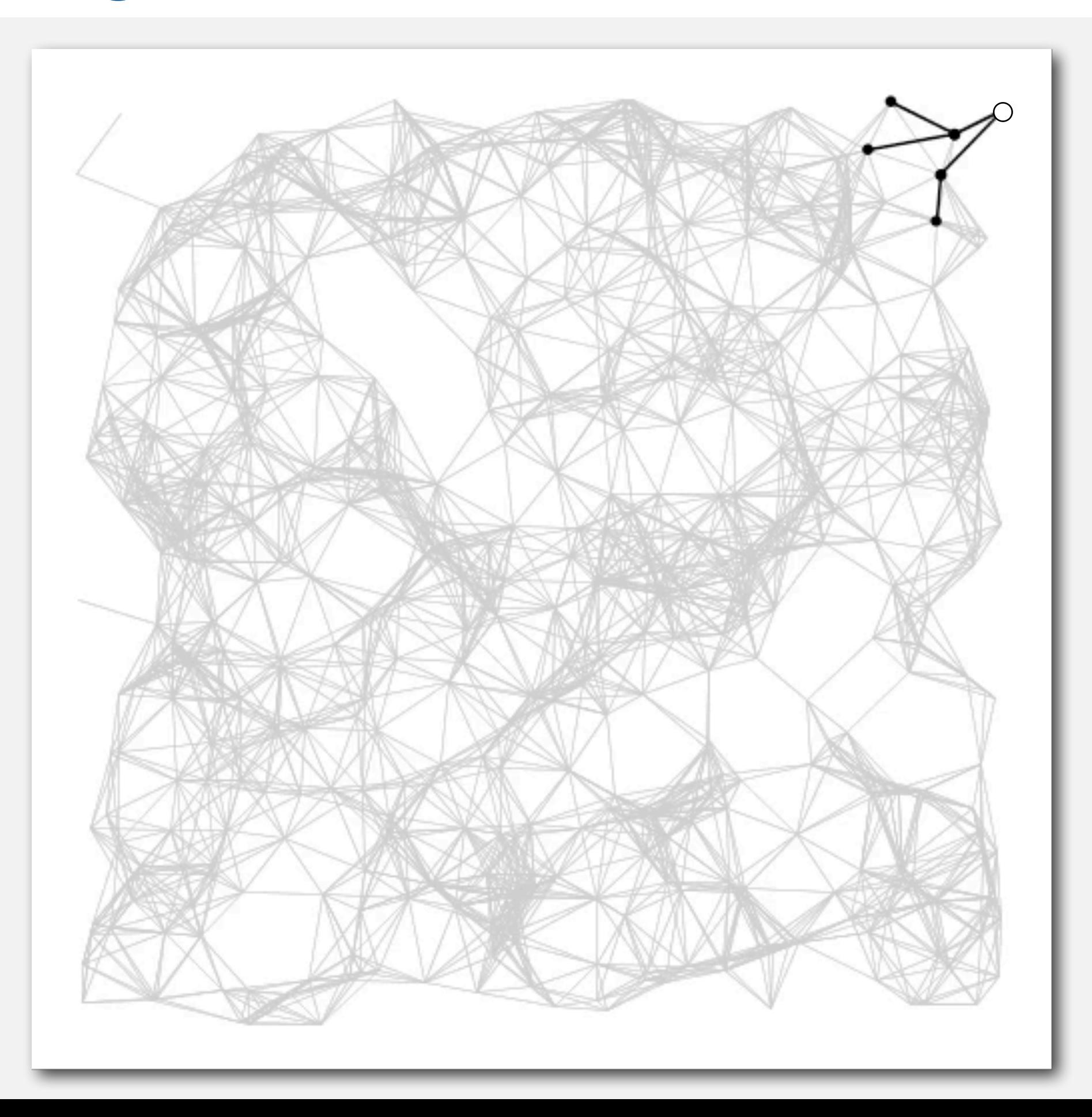

#### **Dijkstra's algorithm: correctness proof**

Proposition. Dijkstra's algorithm computes a SPT in any edge-weighted digraph with nonnegative weights.

#### Pf.

- Each edge  $e = v \rightarrow w$  is relaxed exactly once (when *v* is relaxed),  $leaving$   $distTo[w] \le distTo[v] + e.weight()$ .
- Inequality holds until algorithm terminates because:
	- distTo [w] cannot increase **<abseming distTo []** values are monotone decreasing
	-
	- distTo [v] will not change  $\leftarrow$  edge weights are nonnegative and we choose lowest distro[] value at each step
- Thus, upon termination, shortest-paths optimality conditions hold.  $\blacksquare$

#### **Dijkstra's algorithm: Java implementation**

```
public class DijkstraSP 
{ 
    private DirectedEdge[] edgeTo; 
    private double[] distTo; 
    private IndexMinPQ<Double> pq; 
    public DijkstraSP(EdgeWeightedDigraph G, int s) 
    { 
       edgeTo = new DirectedEdge[G.V()]; 
      distTo = new double[G.V();
       pq = new IndexMinPQ<Double>(G.V()); 
      for (int v = 0; v < G.V(); v++)
           distTo[v] = Double.POSITIVE_INFINITY; 
       distTo[s] = 0.0; 
       pq.insert(s, 0.0); 
       while (!pq.isEmpty()) 
       { 
            int v = pq.delMin(); 
            for (DirectedEdge e : G.adj(v)) 
               relax(e); 
 } 
 } 
 }
                                                                 relax vertices in order
                                                                  of distance from s
```
#### **Dijkstra's algorithm: Java implementation**

```
 private void relax(DirectedEdge e) 
   { 
     int v = e.from(), w = e.to();
      if (distTo[w] > distTo[v] + e.weight()) 
      { 
          distTo[w] = distTo[v] + e.weight(); 
          edgeTo[w] = e; 
          if (pq.contains(w)) pq.decreaseKey(w, distTo[w]); 
         else pq.insert (w, distTo[w]);
 } 
    }
                                                                    update PQ
```
# **Dijkstra's algorithm: which priority queue?**

Depends on PQ implementation: *V* insert, *V* delete-min, *E* decrease-key.

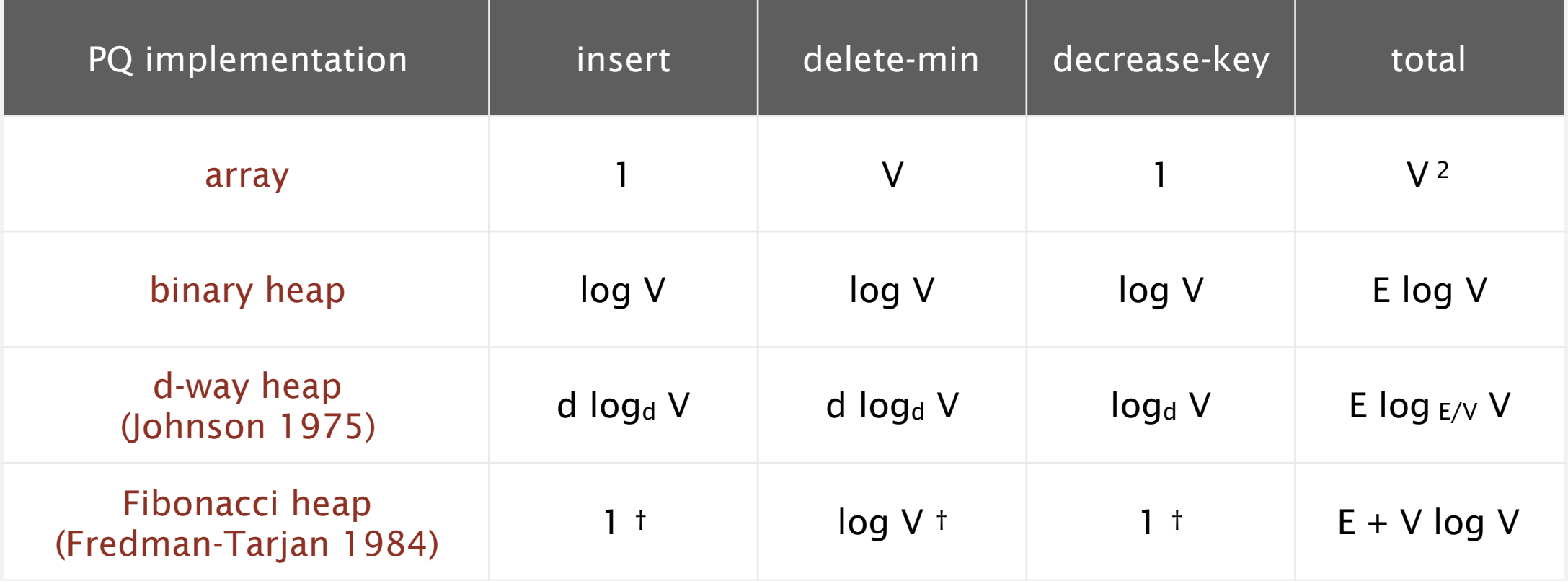

**†** amortized

#### Bottom line.

- Array implementation optimal for dense graphs.
- Binary heap much faster for sparse graphs.
- d-way heap worth the trouble in performance-critical situations.
- Fibonacci heap best in theory, but not worth implementing.

#### **Priority-first search**

Insight. Four of our graph-search methods are the same algorithm!

- Maintain a set of explored vertices *S*.
- Grow *S* by exploring edges with exactly one endpoint leaving *S*.
- DFS. Take edge from vertex which was discovered most recently.
- BFS. Take edge from vertex which was discovered least recently.
- Prim. Take edge of minimum weight.

Dijkstra. Take edge to vertex that is closest to *S*.

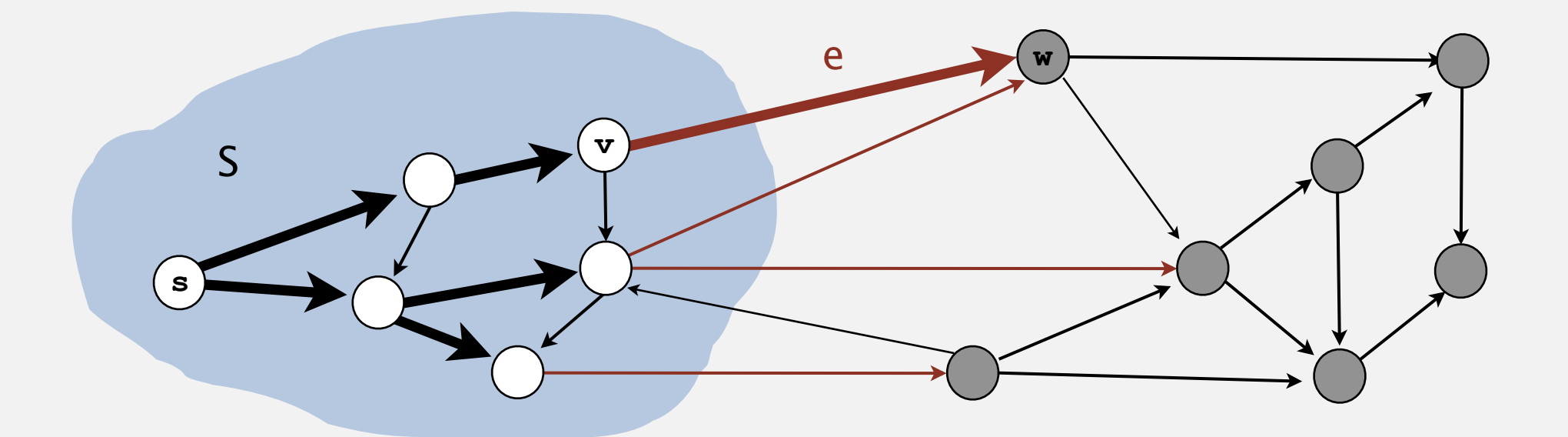

Challenge. Express this insight in reusable Java code.

# **SHORTEST PATHS**

- ‣ Edge-weighted digraph API
- ‣ Shortest-paths properties
- ‣ Dijkstra's algorithm
- ‣ Edge-weighted DAGs
- ‣ Negative weights

## **Acyclic edge-weighted digraphs**

Q. Suppose that an edge-weighted digraph has no directed cycles. Is it easier to find shortest paths than in a general digraph?

A. Yes!

## **Topological sort algorithm**

- Consider vertices in topological order.
- Relax all edges incident from that vertex.

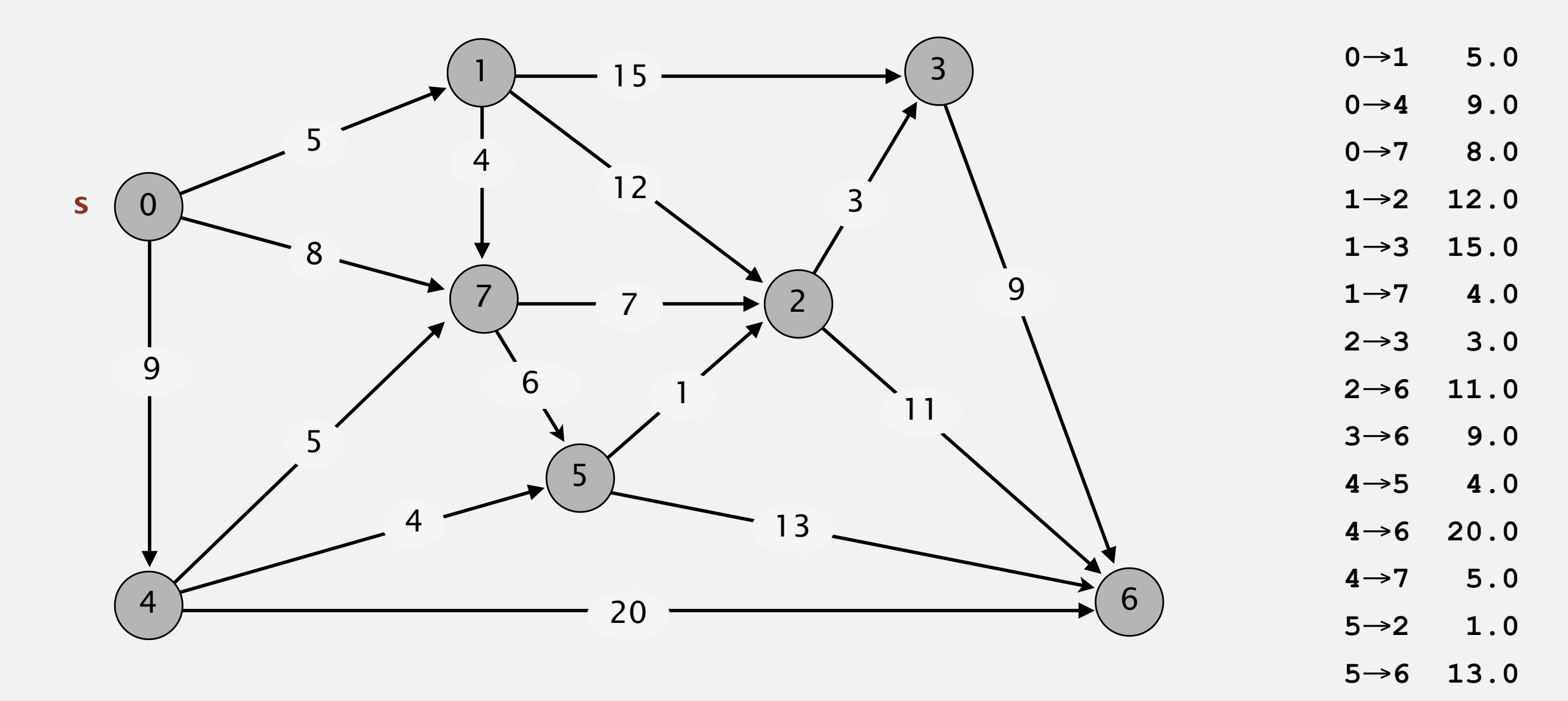

**an edge-weighted DAG**

→**5 6.0** 

→**2 7.0**

## **Topological sort algorithm**

- Consider vertices in topological order.
- Relax all edges incident from that vertex.

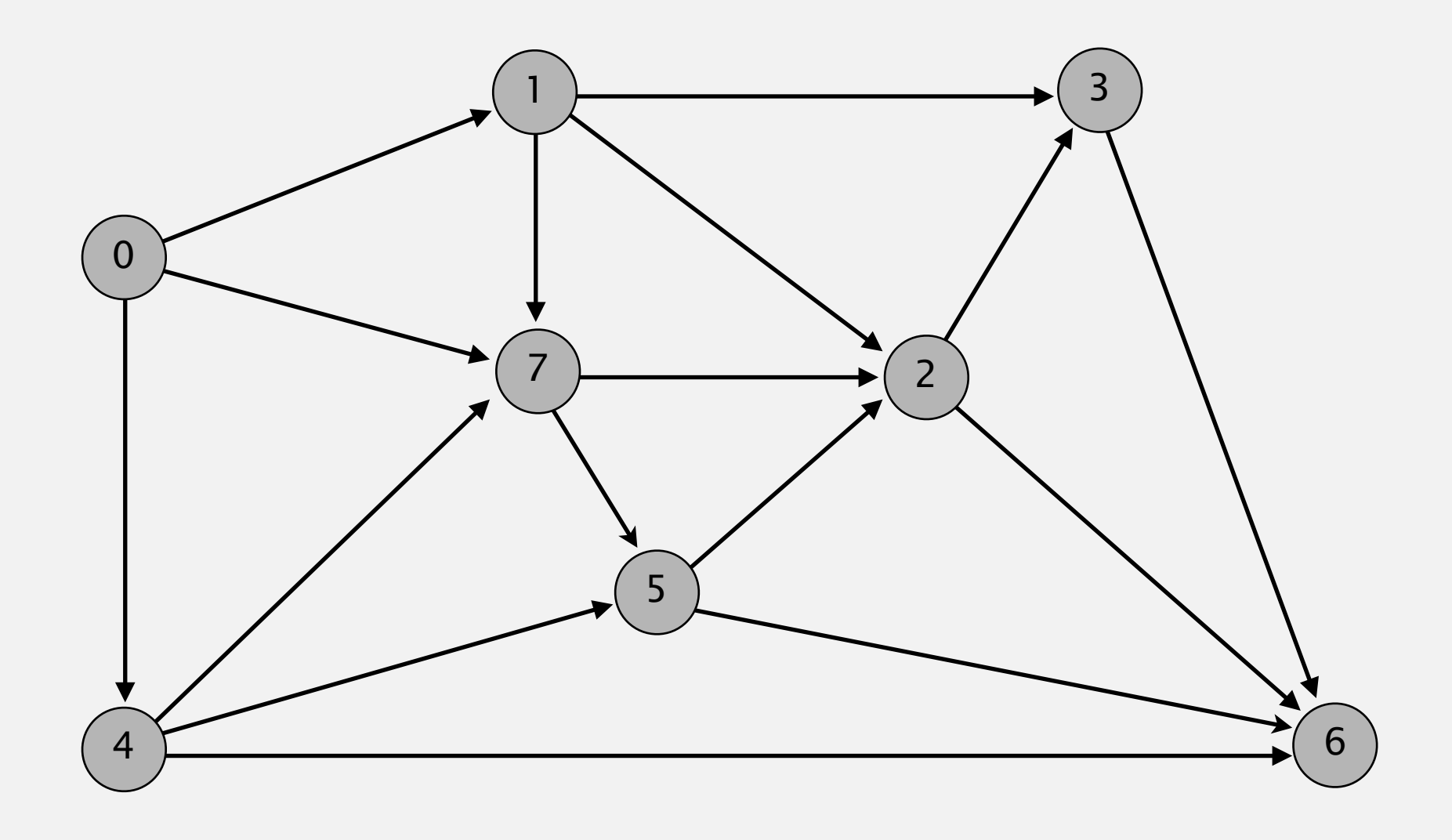

#### **topological order: 0 1 4 7 5 2 3 6**
- Consider vertices in topological order.
- Relax all edges incident from that vertex.

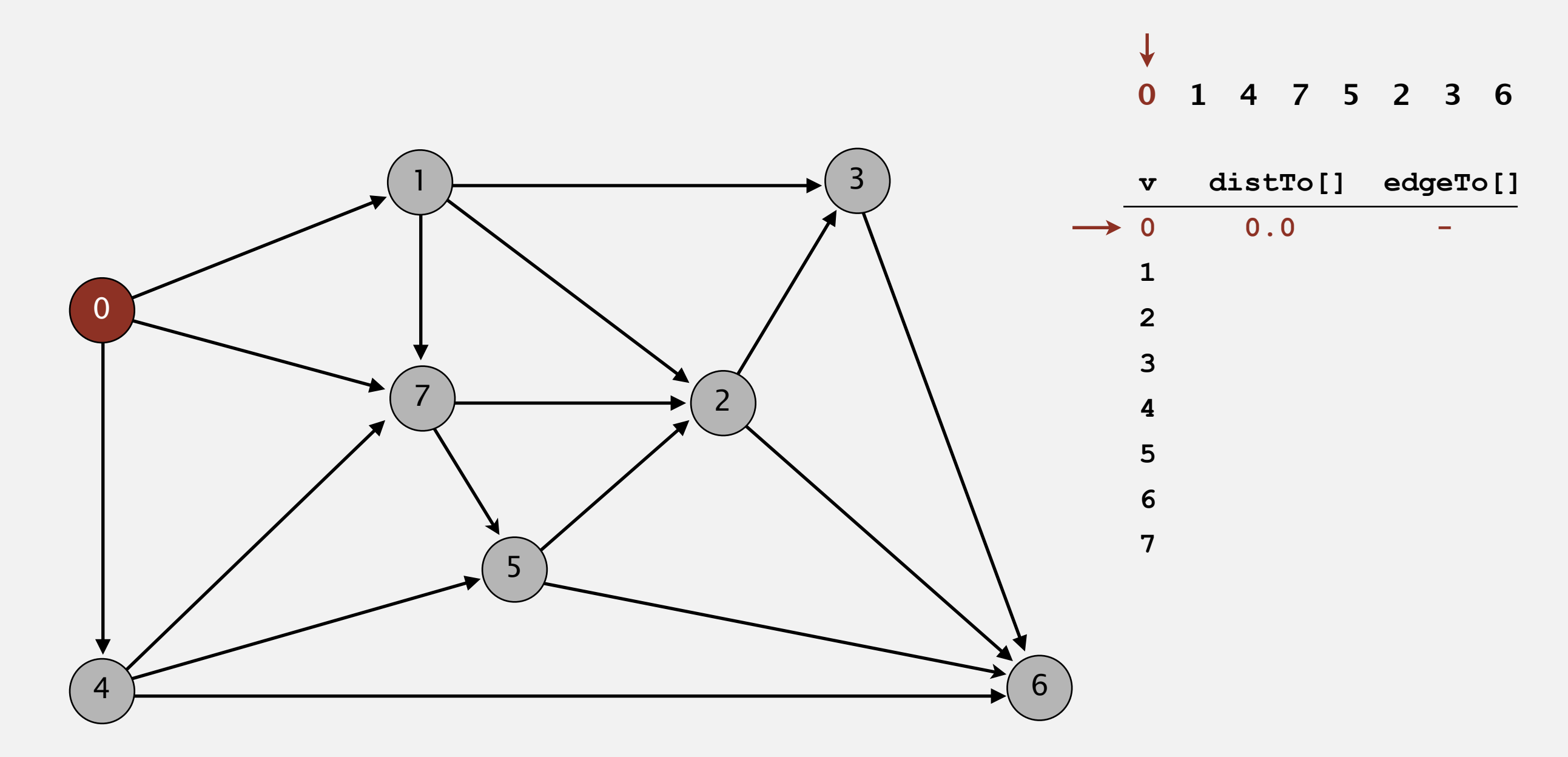

### **choose vertex 0**

- Consider vertices in topological order.
- Relax all edges incident from that vertex.

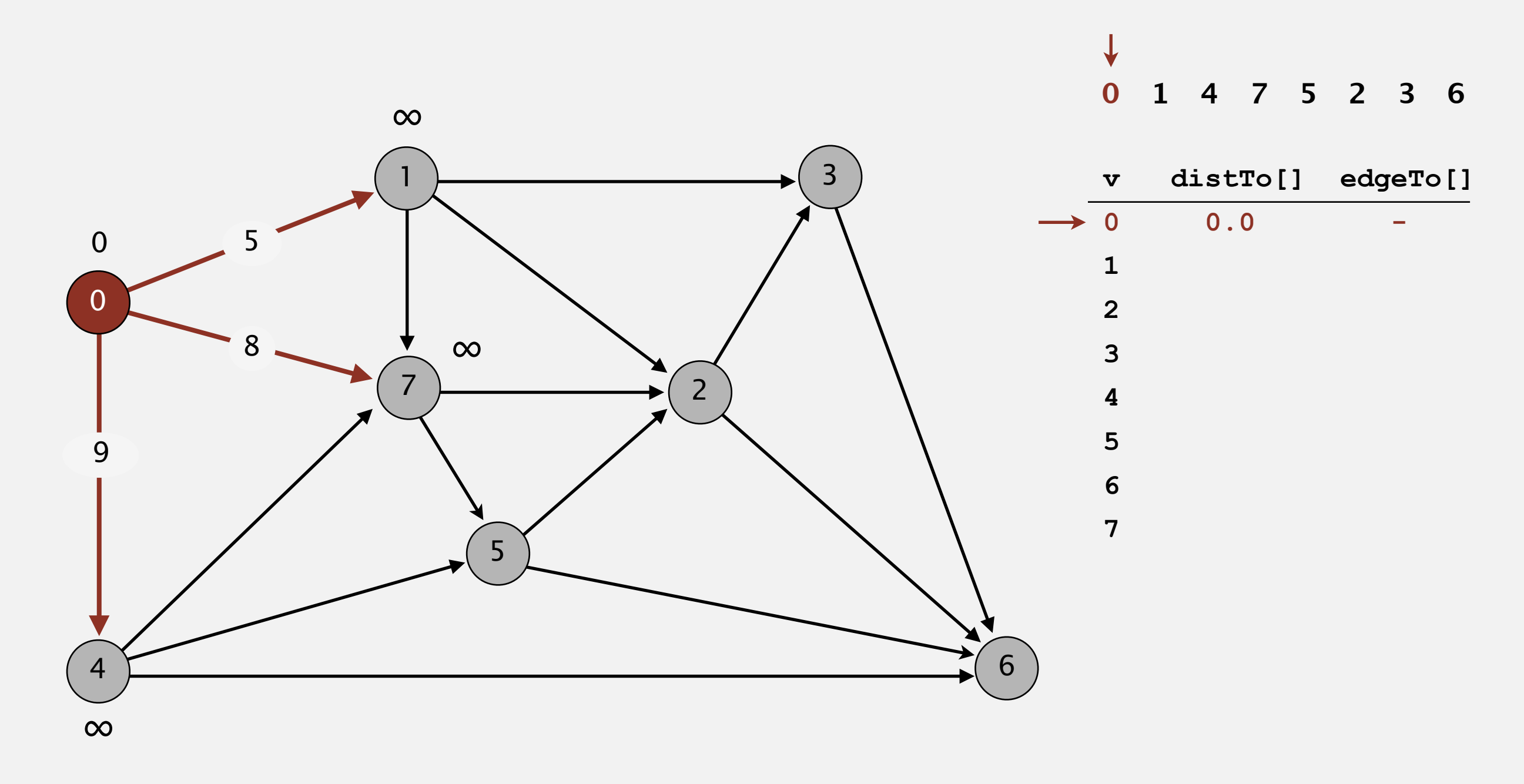

**relax all edges incident from 0**

- Consider vertices in topological order.
- Relax all edges incident from that vertex.

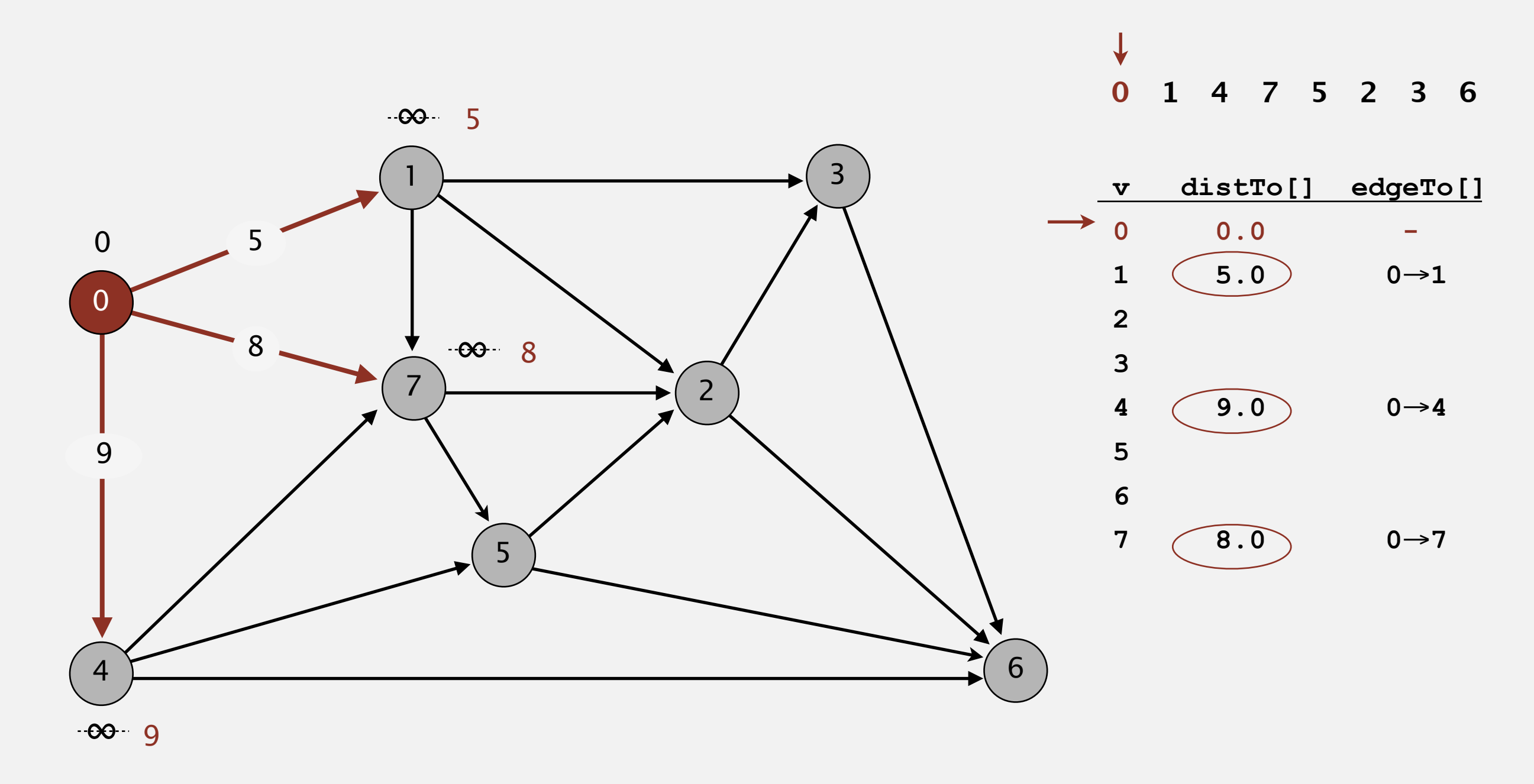

**relax all edges incident from 0**

- Consider vertices in topological order.
- Relax all edges incident from that vertex.

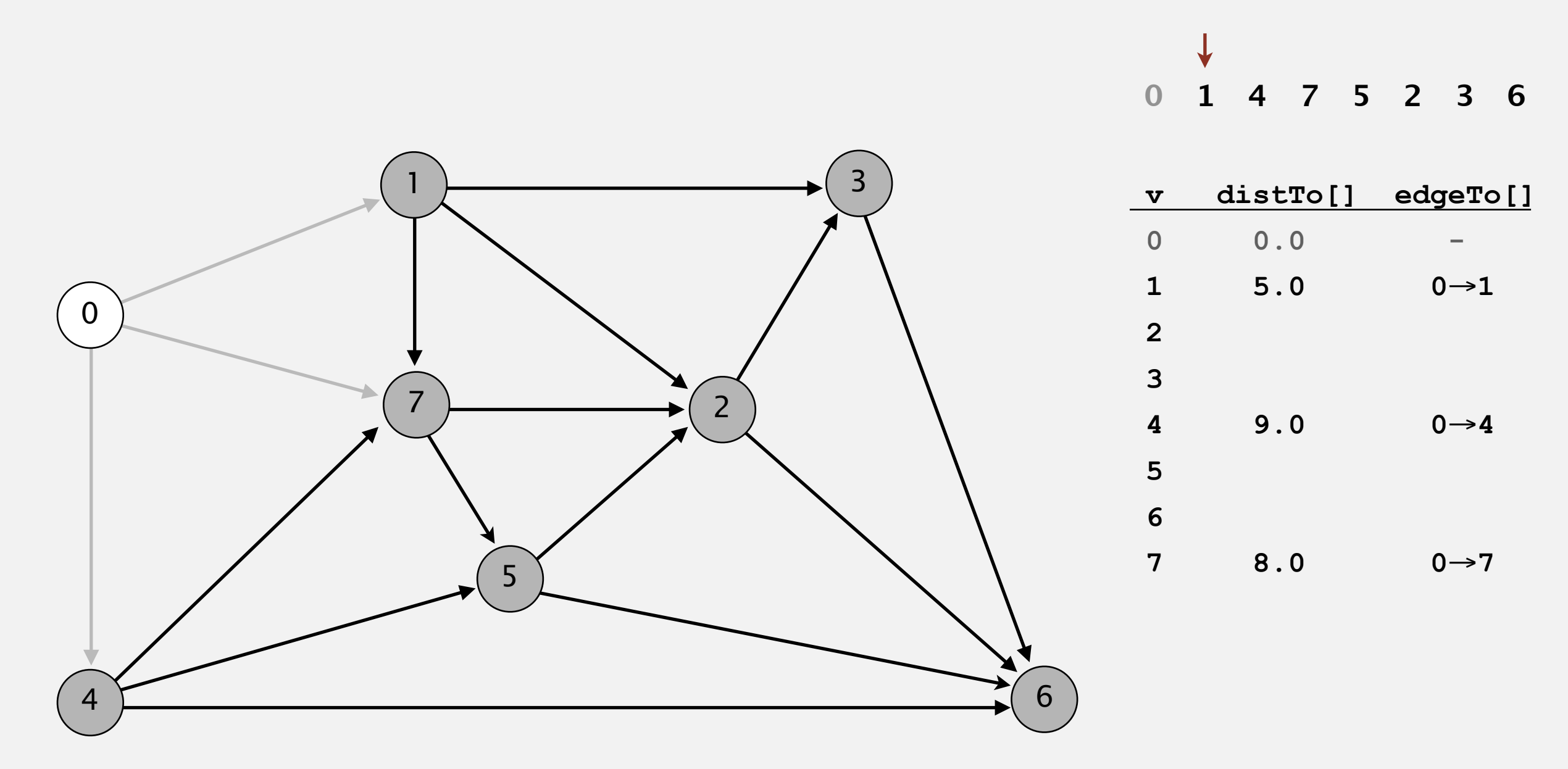

- Consider vertices in topological order.
- Relax all edges incident from that vertex.

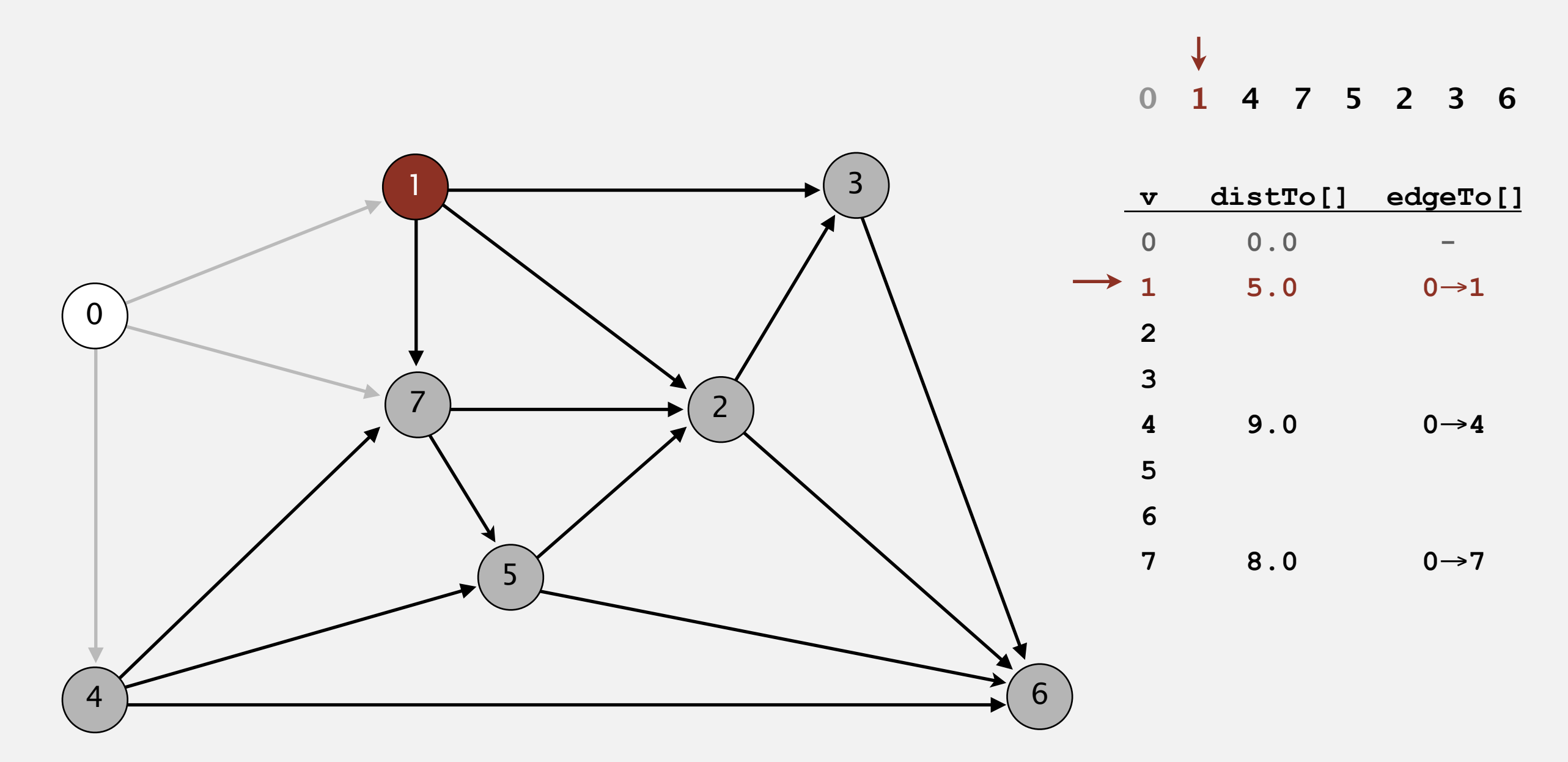

#### **choose vertex 1**

- Consider vertices in topological order.
- Relax all edges incident from that vertex.

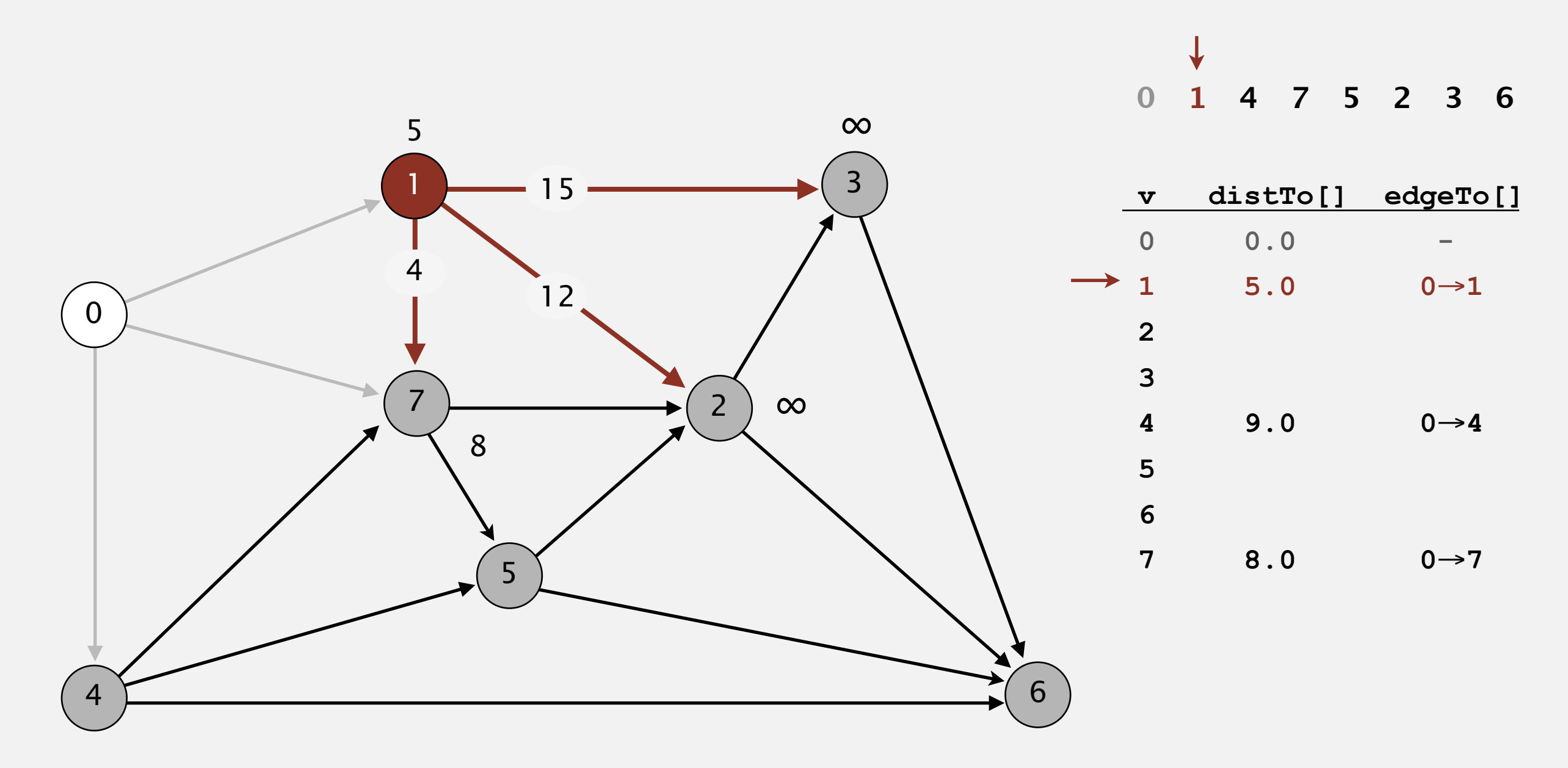

**relax all edges incident from 1**

- Consider vertices in topological order.
- Relax all edges incident from that vertex.

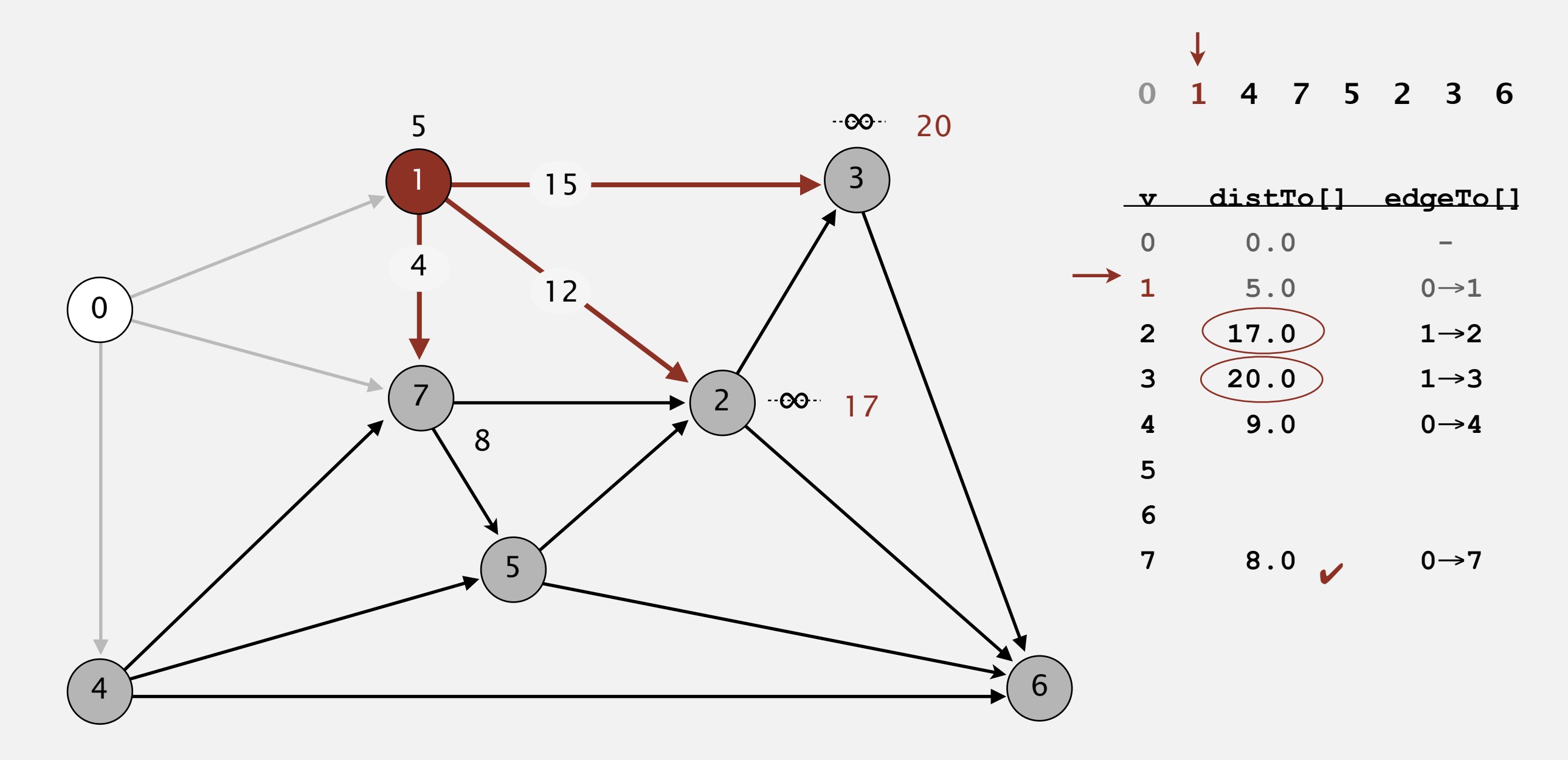

### **relax all edges incident from 1**

- Consider vertices in topological order.
- Relax all edges incident from that vertex.

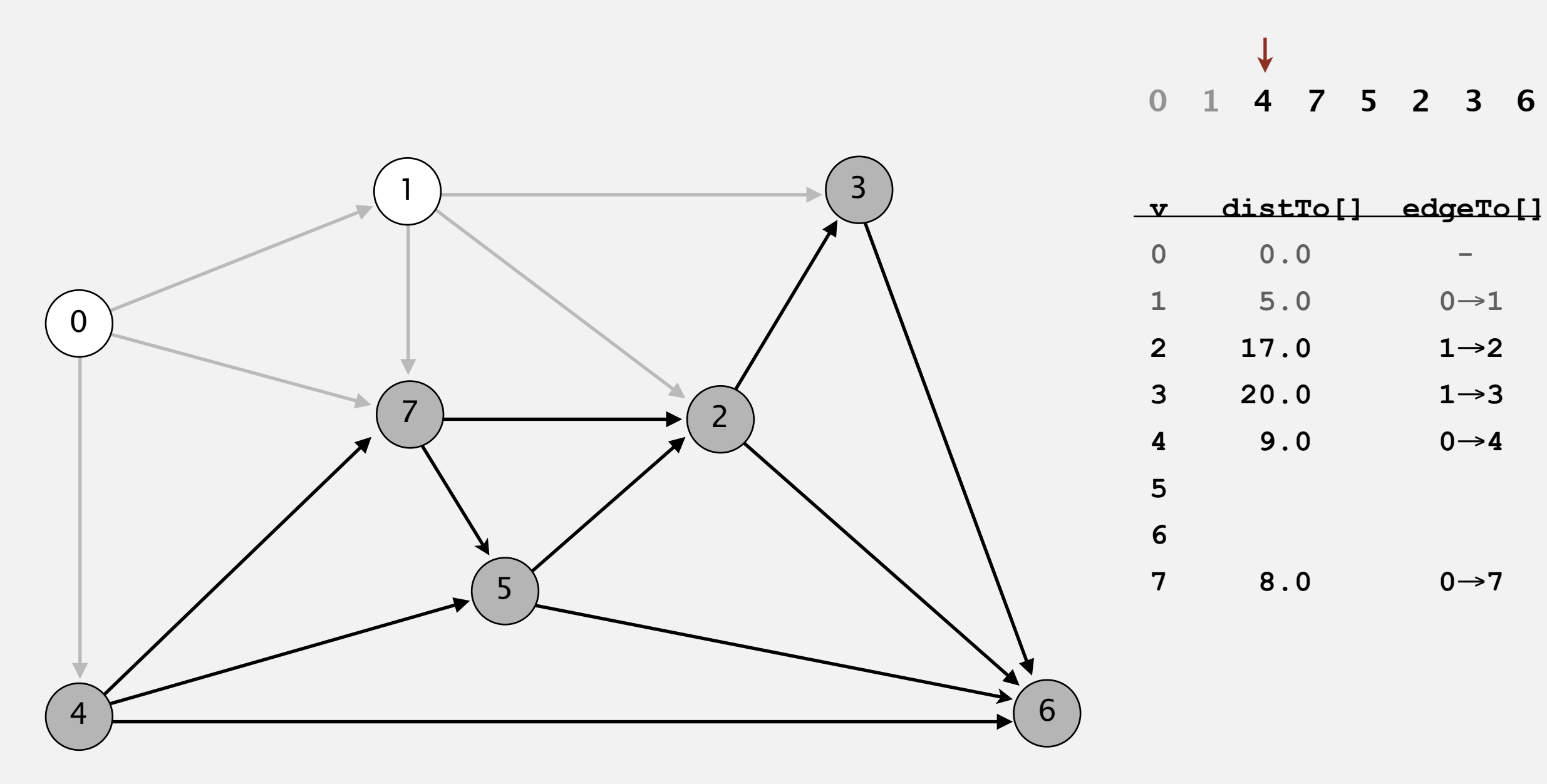

- Consider vertices in topological order.
- Relax all edges incident from that vertex.

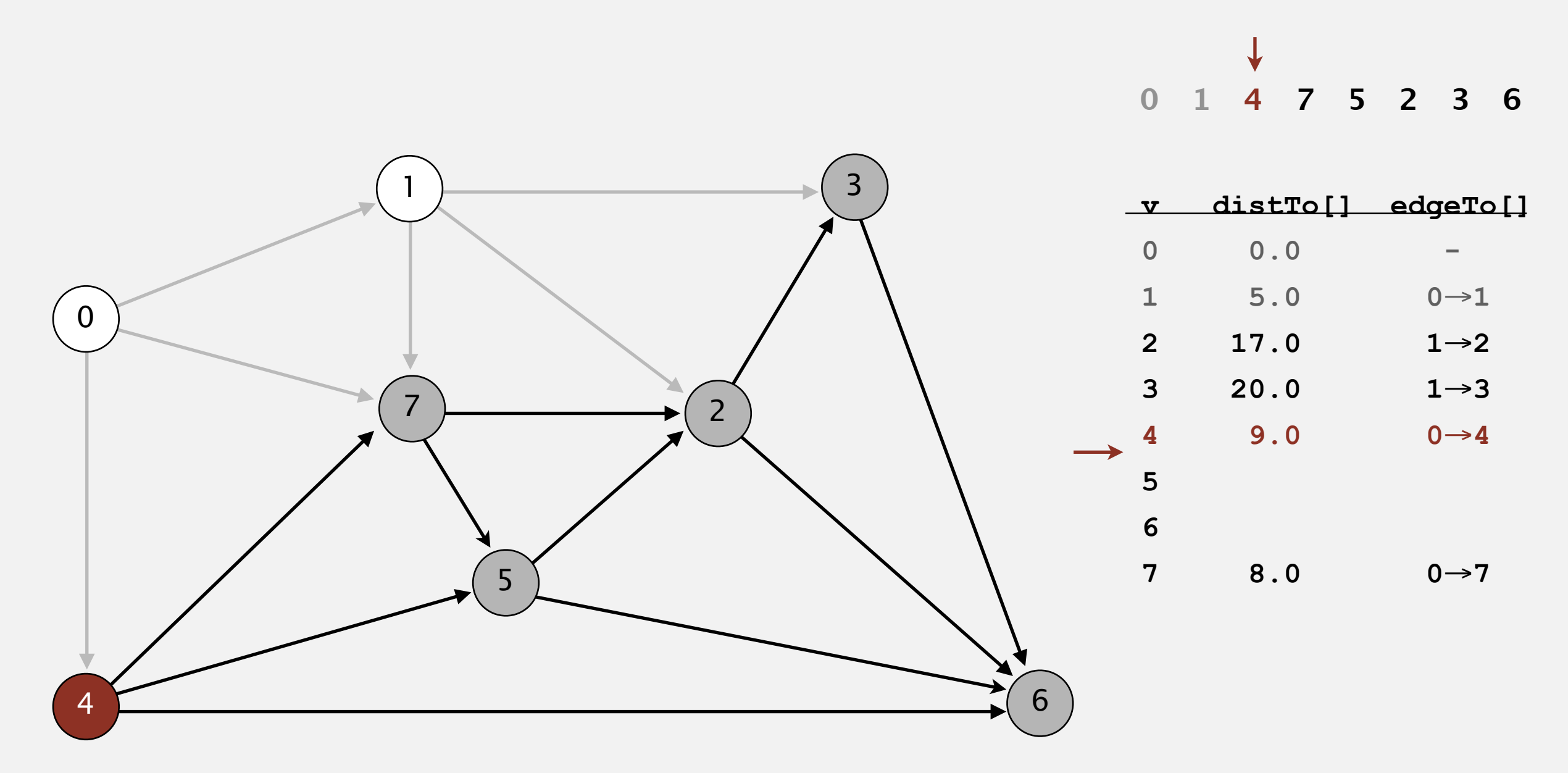

### **select vertex 4 (Dijkstra would have selected vertex 7)**

- Consider vertices in topological order.
- Relax all edges incident from that vertex.

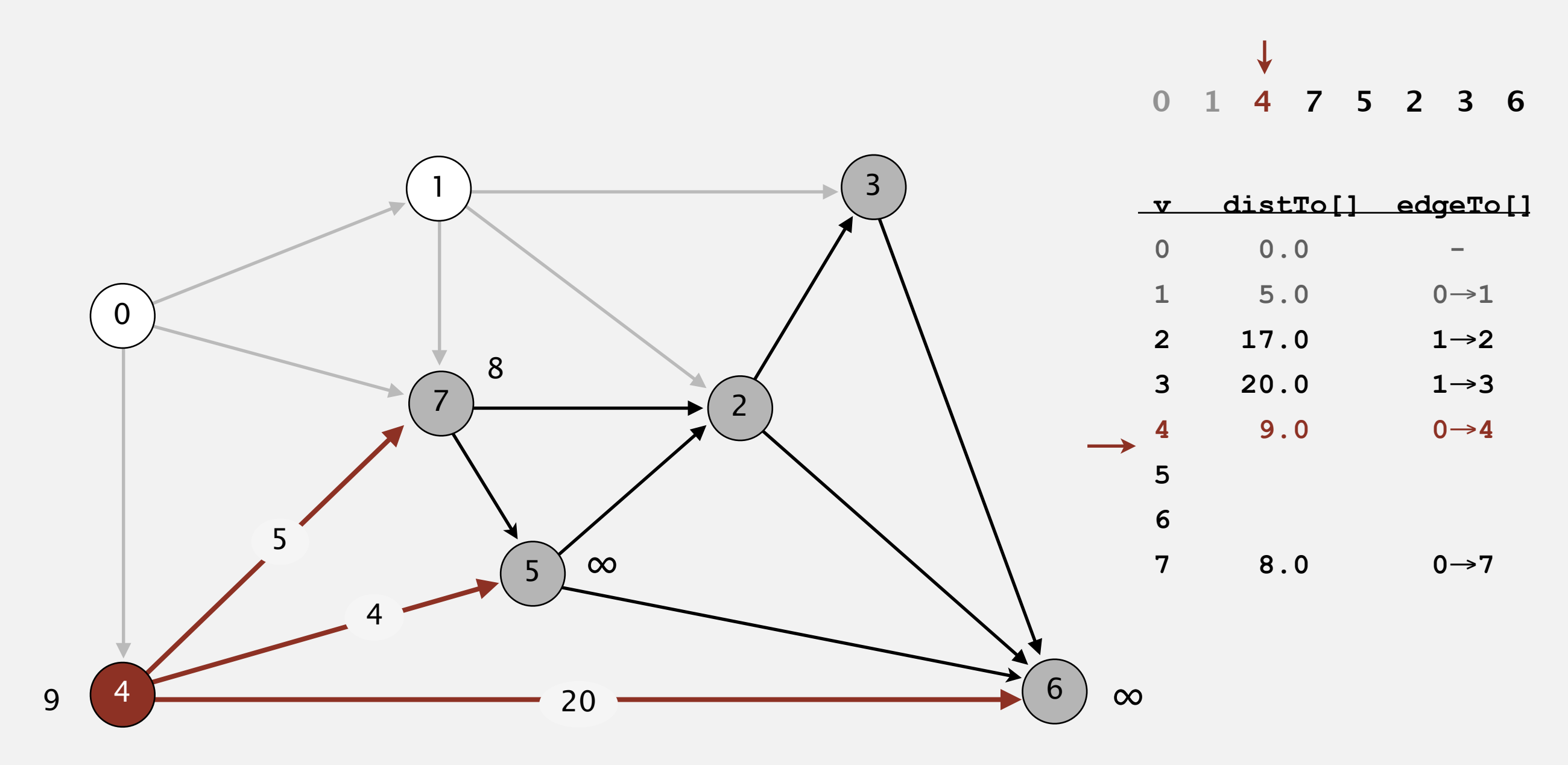

**relax all edges incident from 4**

- Consider vertices in topological order.
- Relax all edges incident from that vertex.

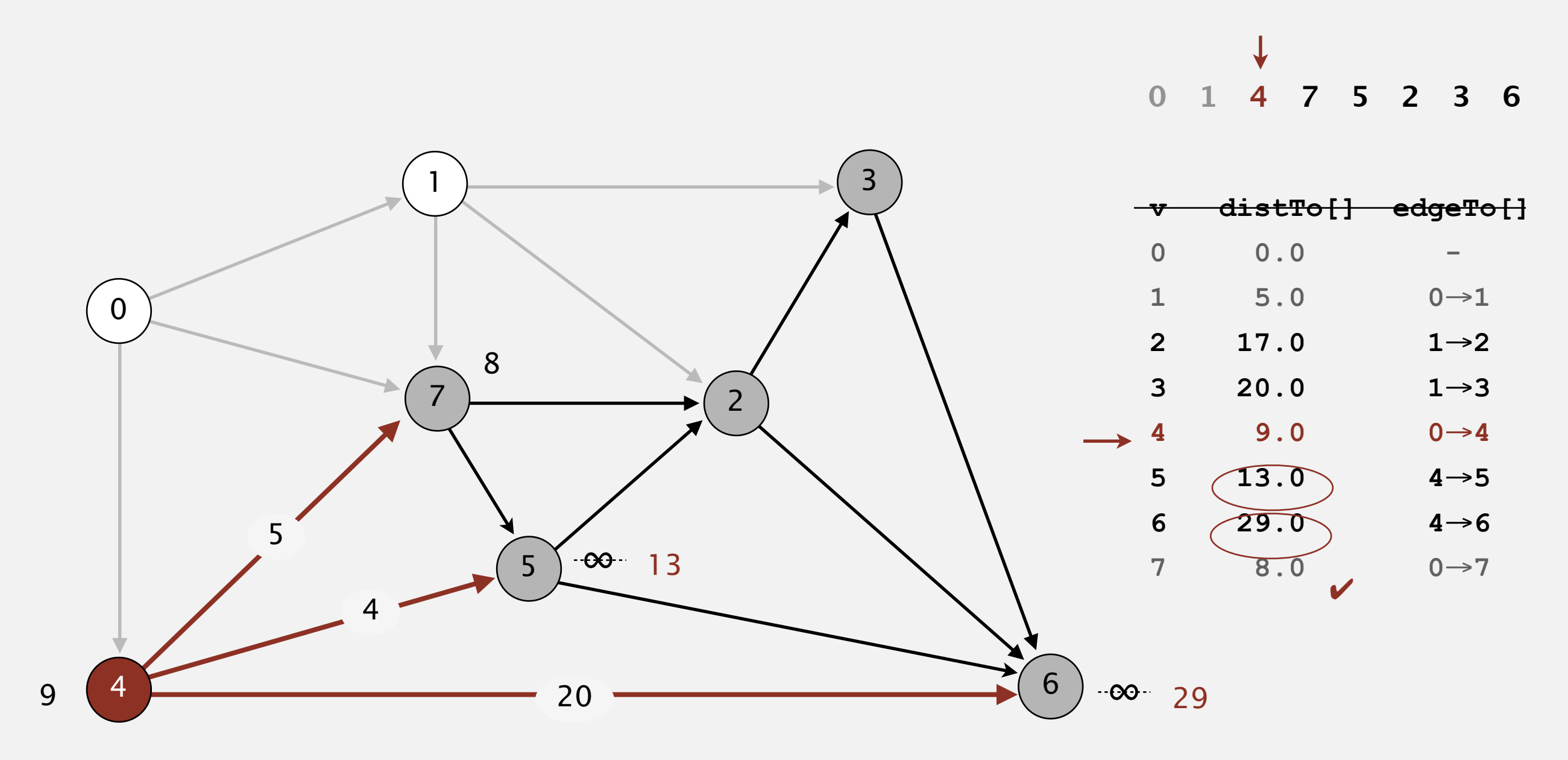

#### **relax all edges incident from 4**

- Consider vertices in topological order.
- Relax all edges incident from that vertex.

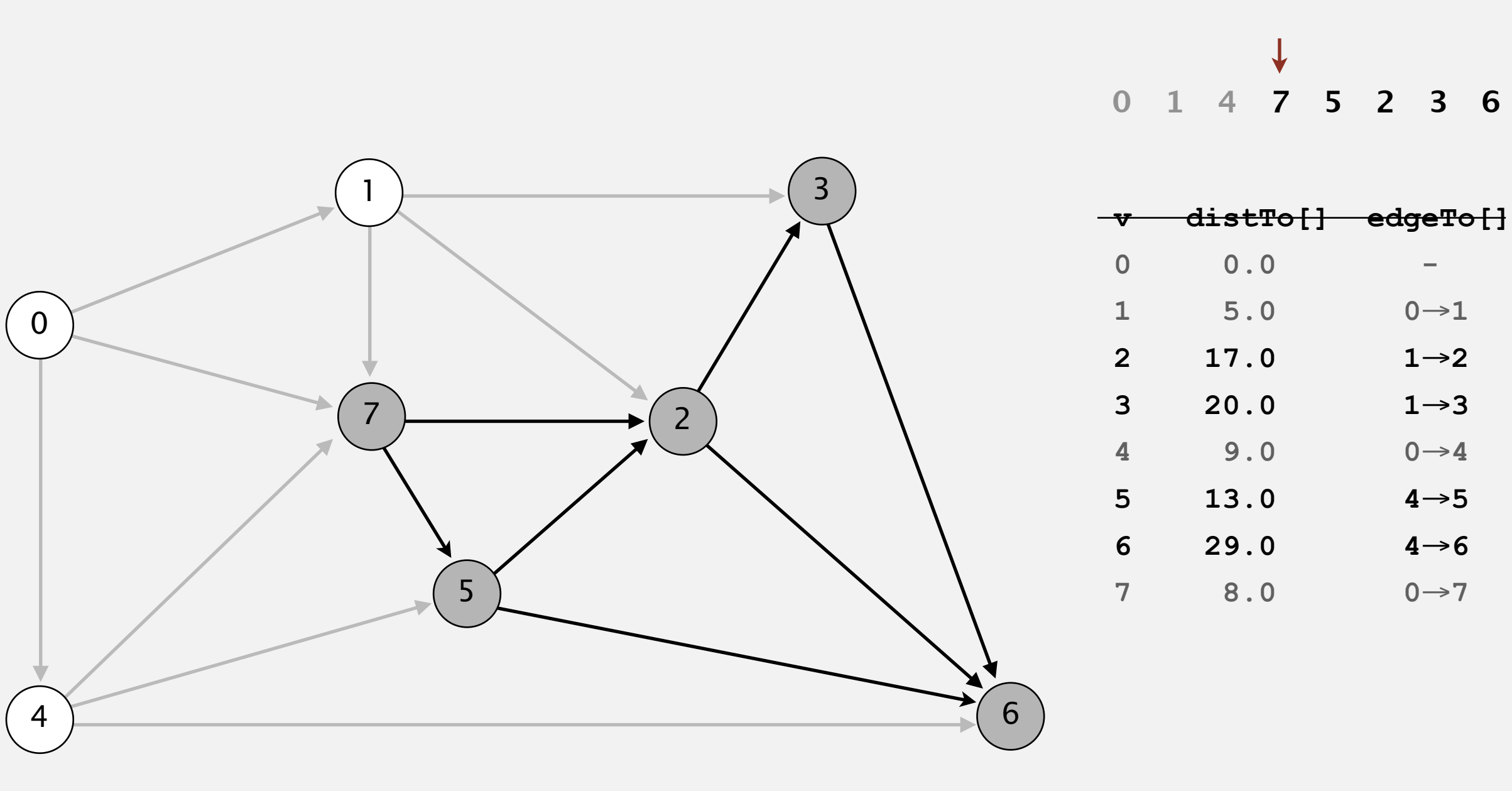

- Consider vertices in topological order.
- Relax all edges incident from that vertex.

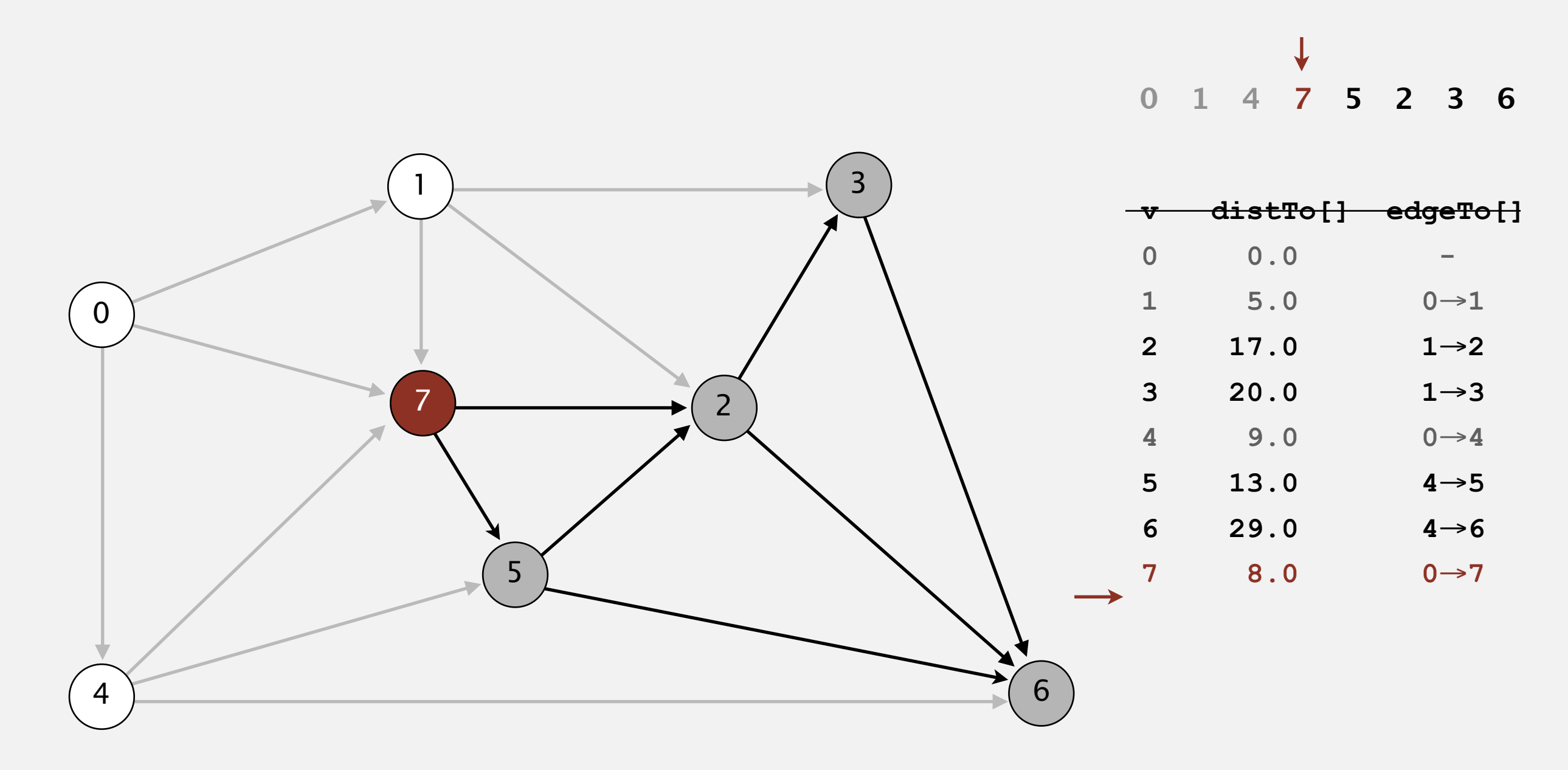

### **choose vertex 7**

- Consider vertices in topological order.
- Relax all edges incident from that vertex.

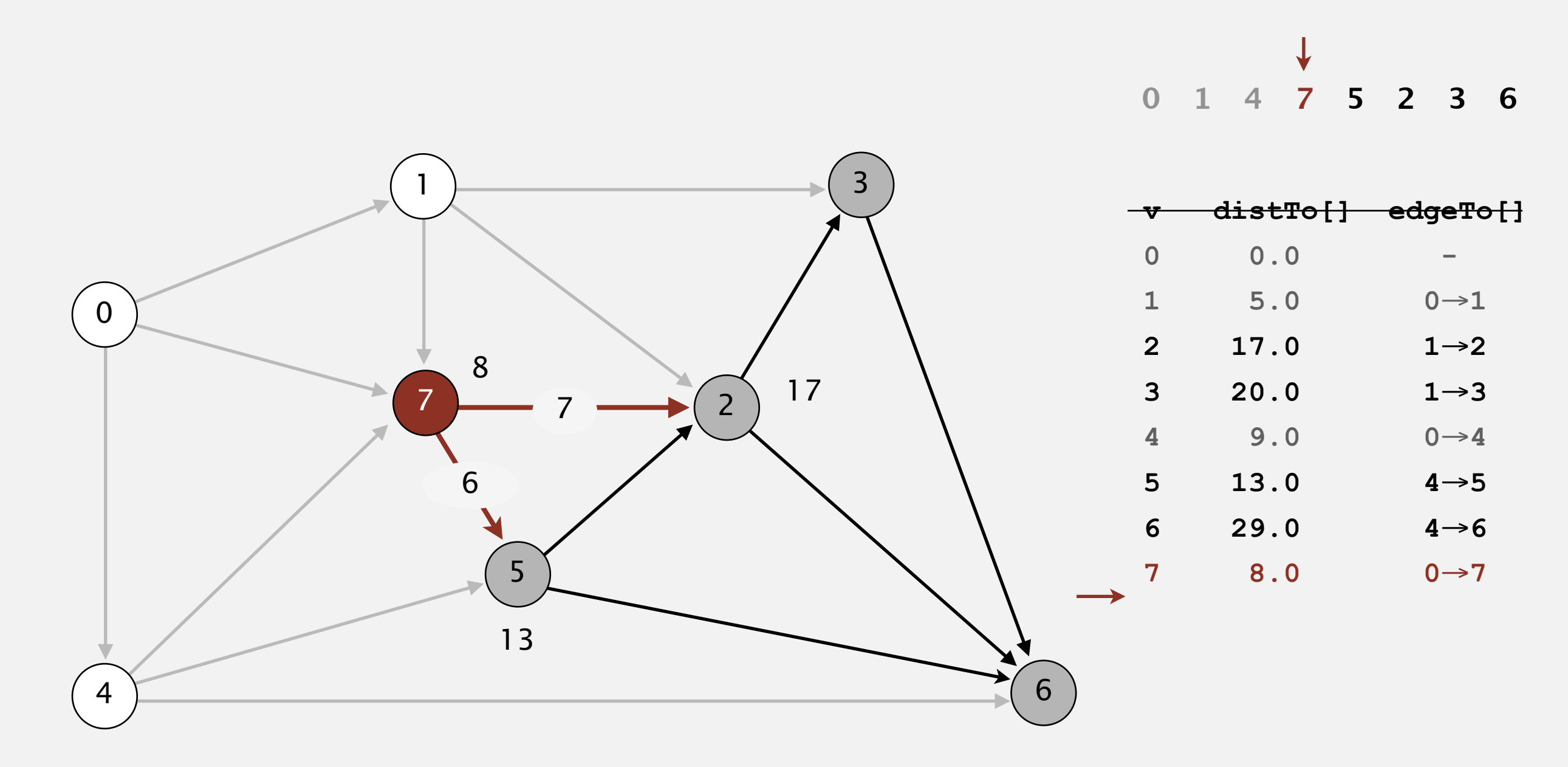

**relax all edges incident from 7**

- Consider vertices in topological order.
- Relax all edges incident from that vertex.

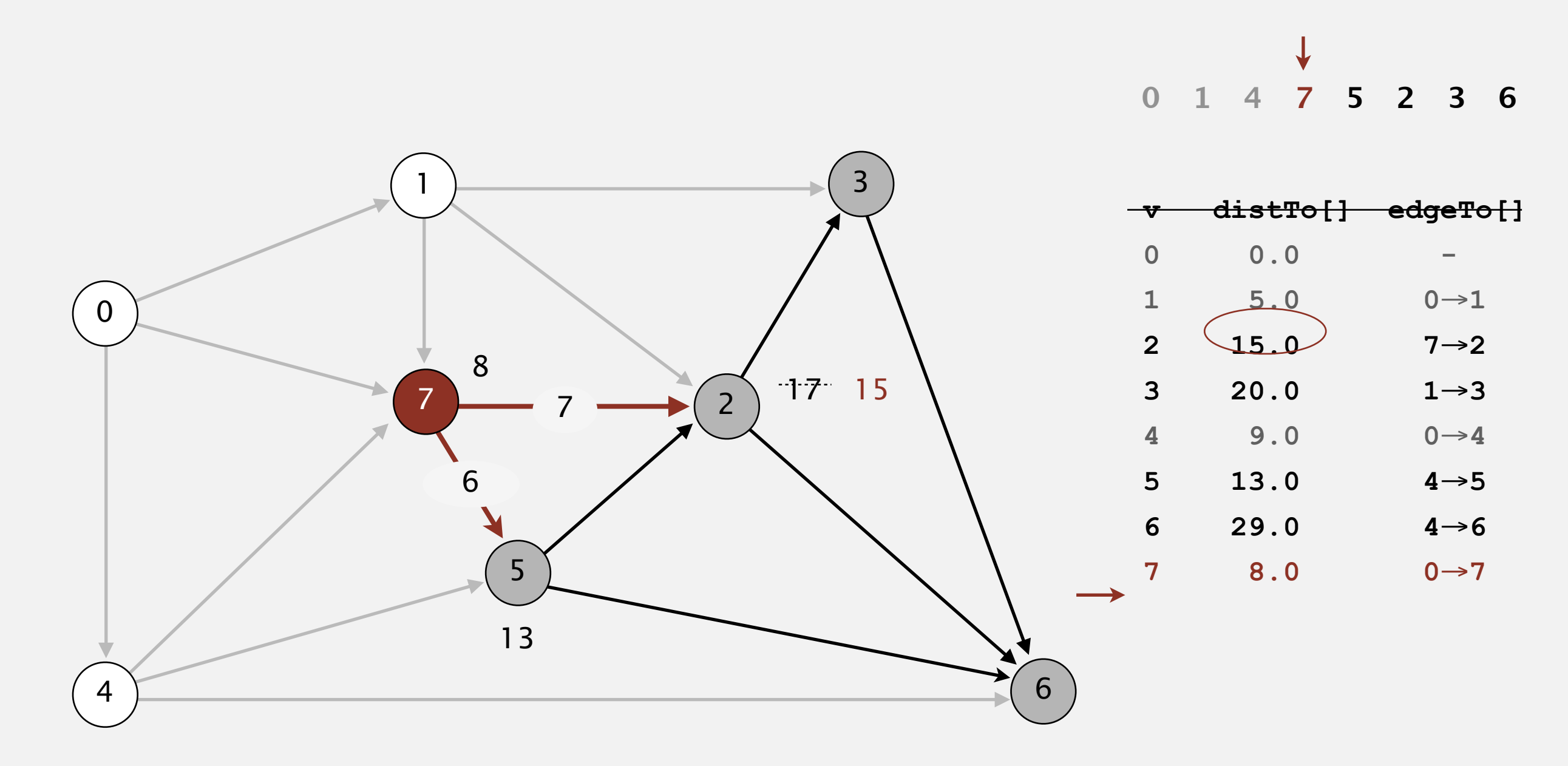

**relax all edges incident from 7**

- Consider vertices in topological order.
- Relax all edges incident from that vertex.

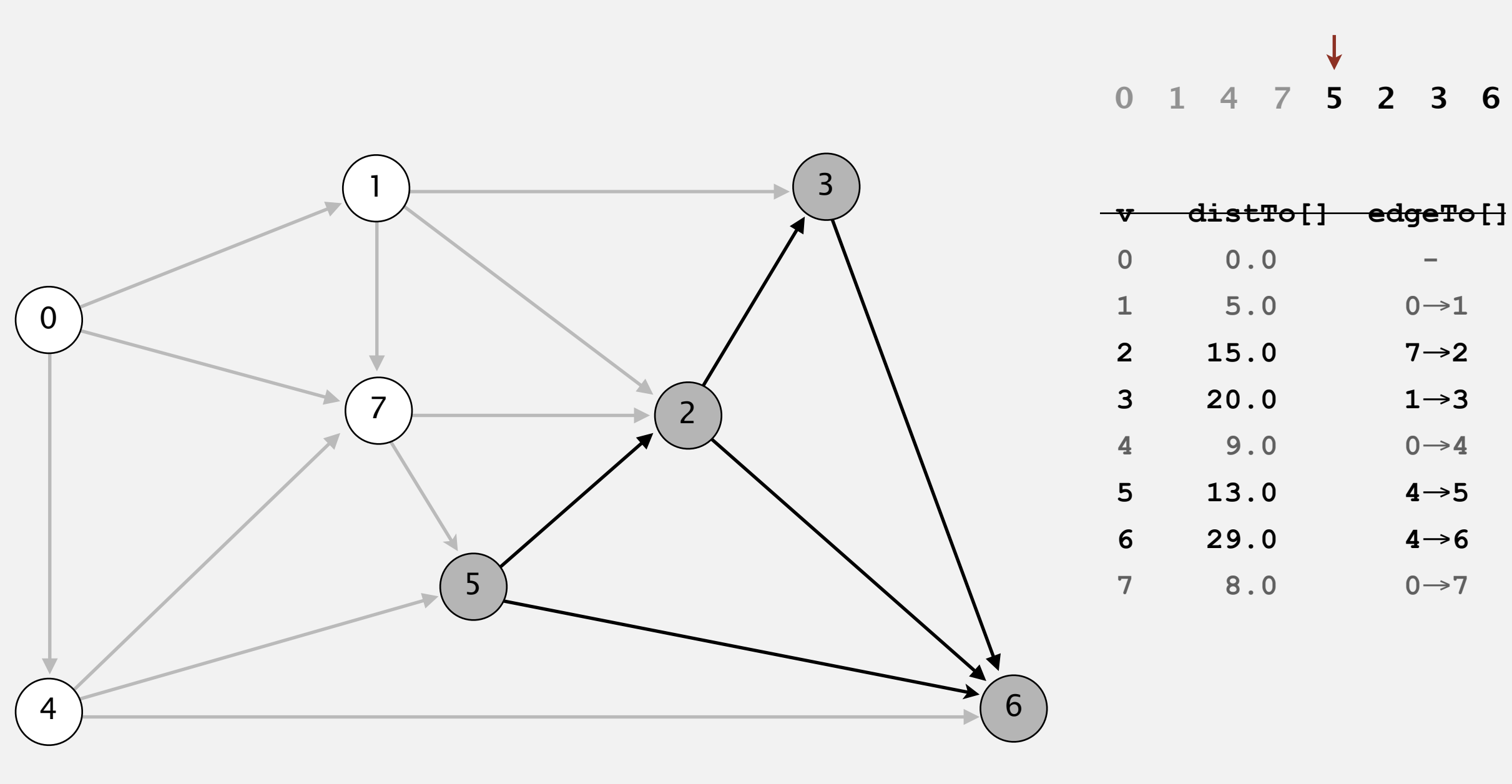

- Consider vertices in topological order.
- Relax all edges incident from that vertex.

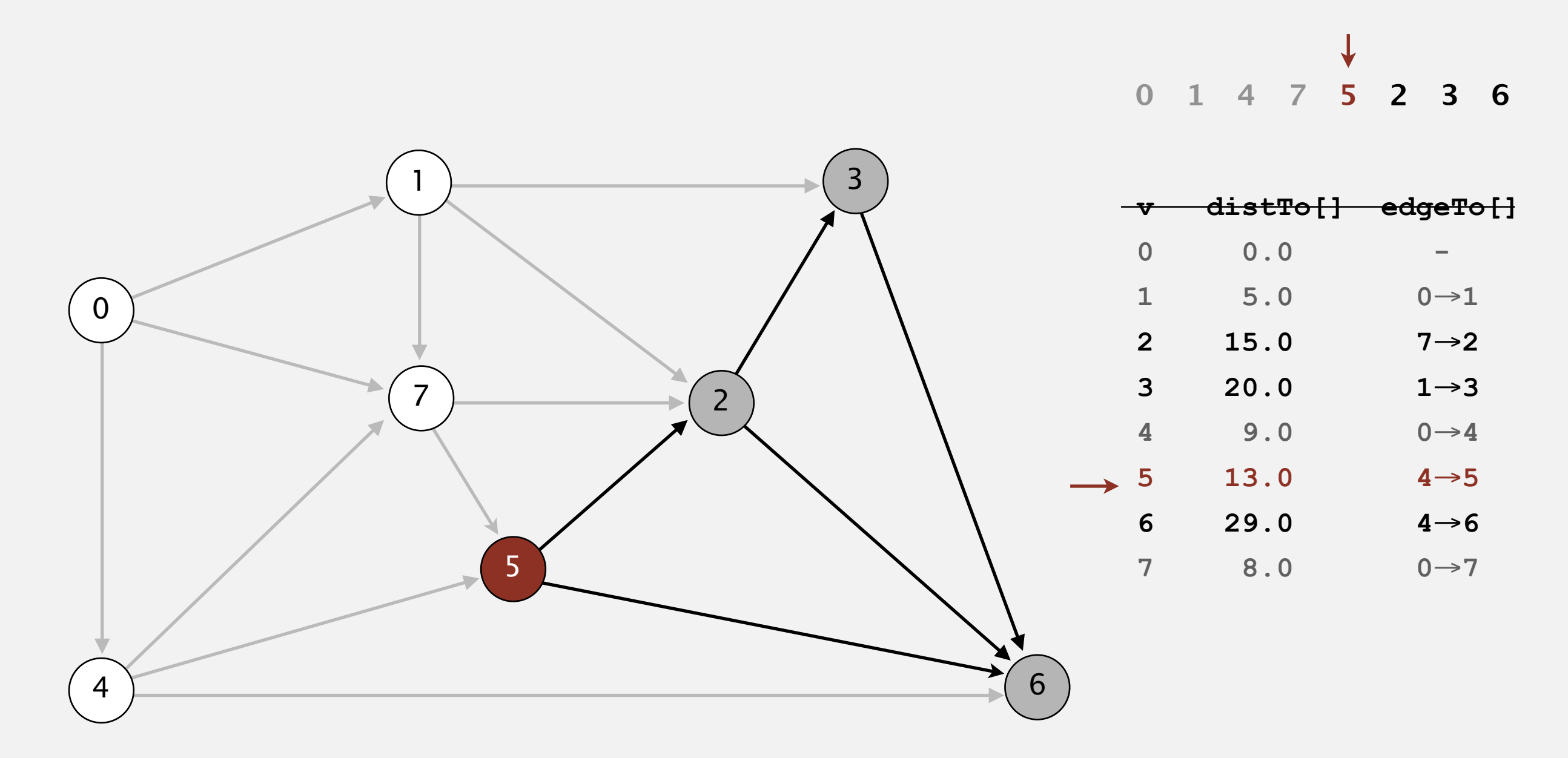

### **select vertex 5**

- Consider vertices in topological order.
- Relax all edges incident from that vertex.

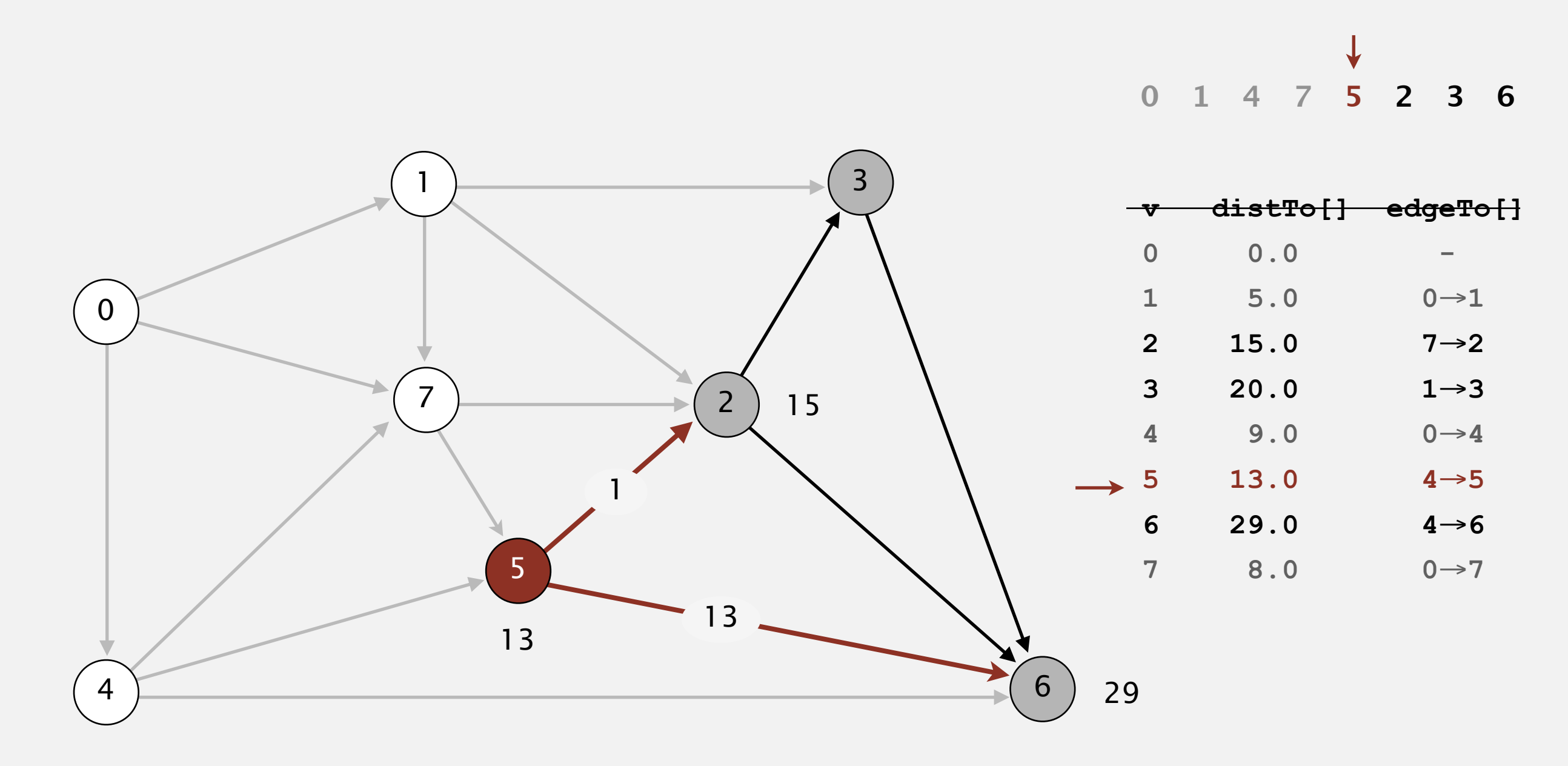

**relax all edges incident from 5**

- Consider vertices in topological order.
- Relax all edges incident from that vertex.

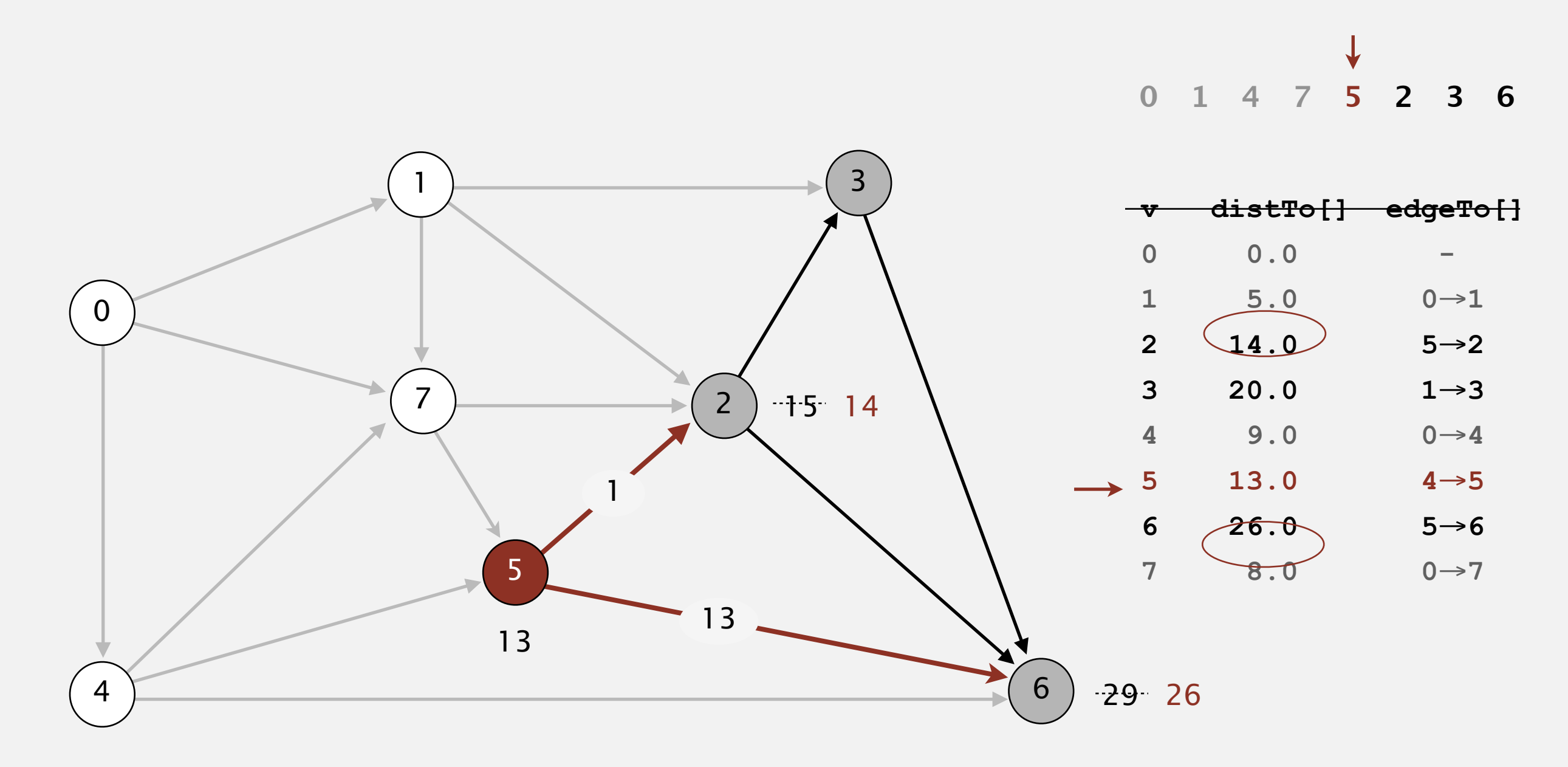

**relax all edges incident from 5**

- Consider vertices in topological order.
- Relax all edges incident from that vertex.

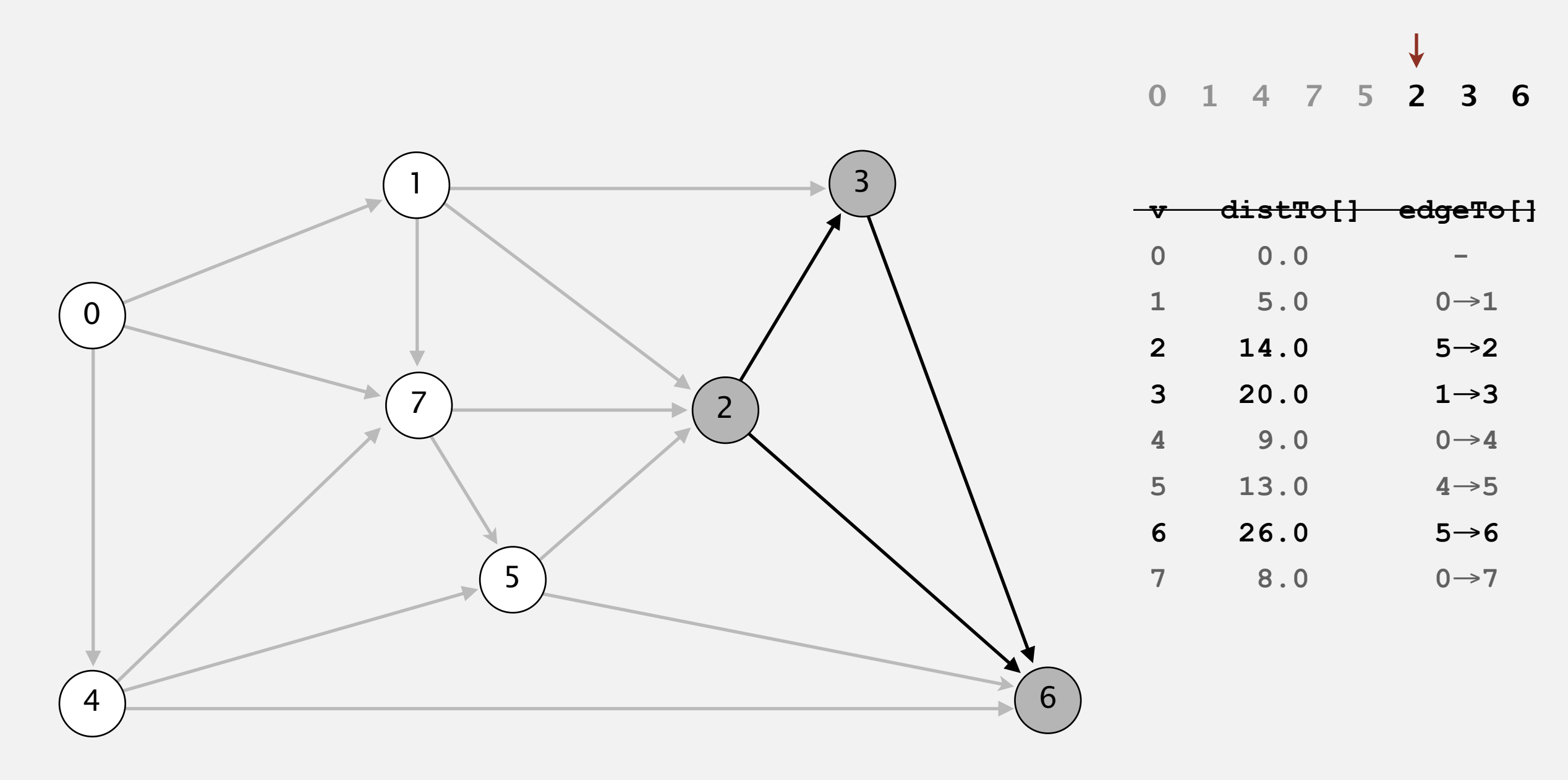

- Consider vertices in topological order.
- Relax all edges incident from that vertex.

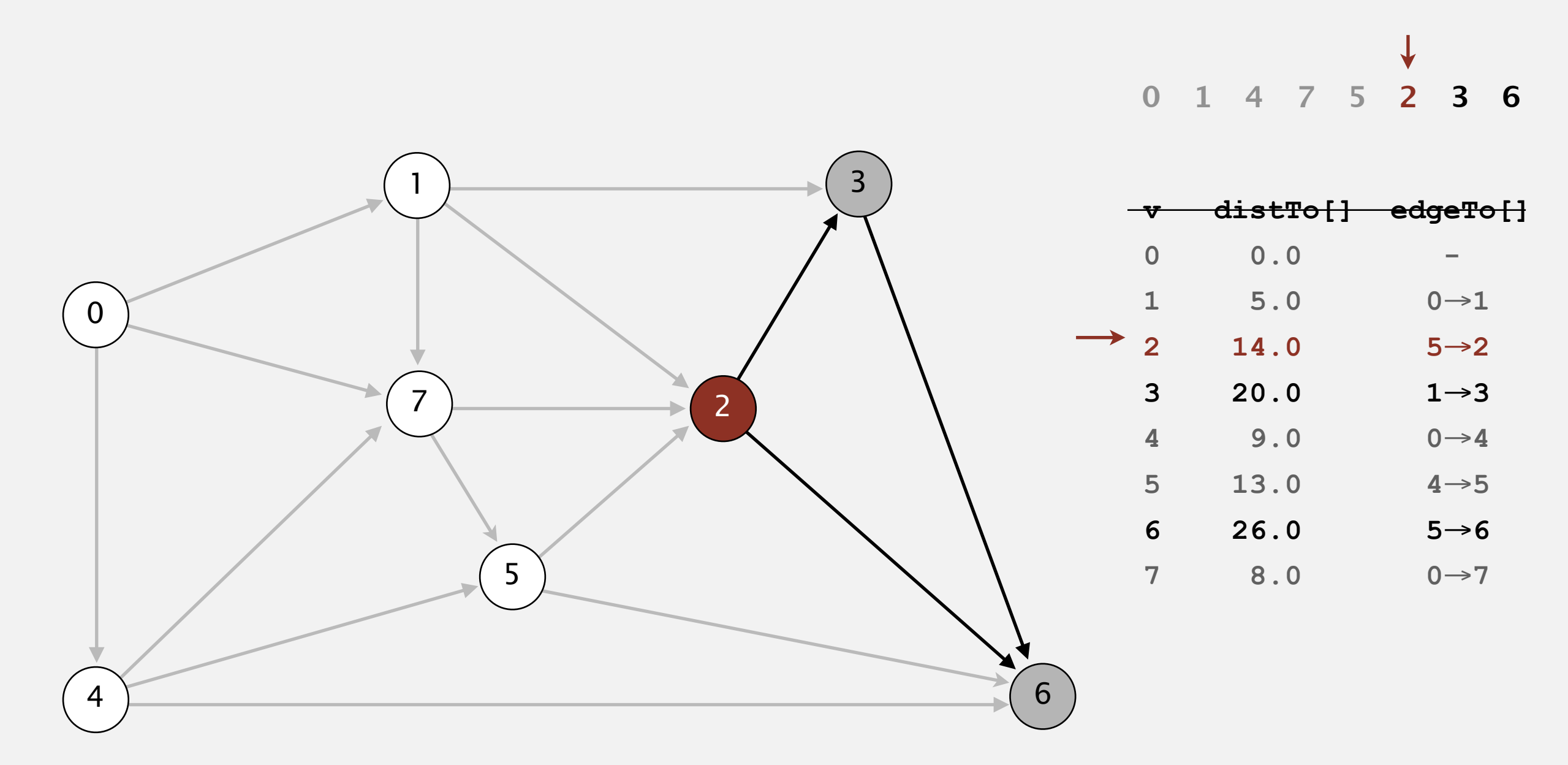

### **select vertex 2**

- Consider vertices in topological order.
- Relax all edges incident from that vertex.

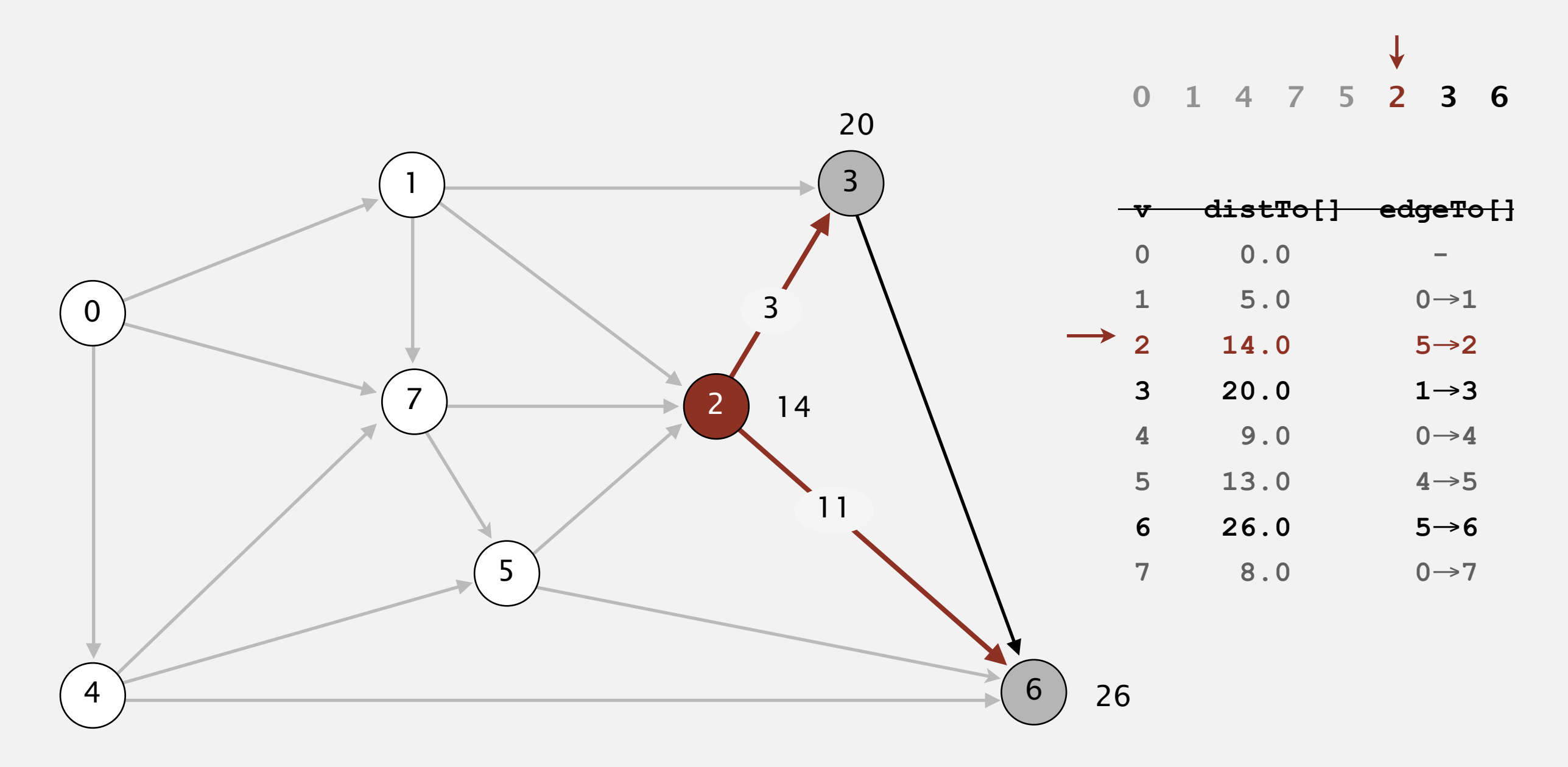

#### **relax all edges incident from 2**

- Consider vertices in topological order.
- Relax all edges incident from that vertex.

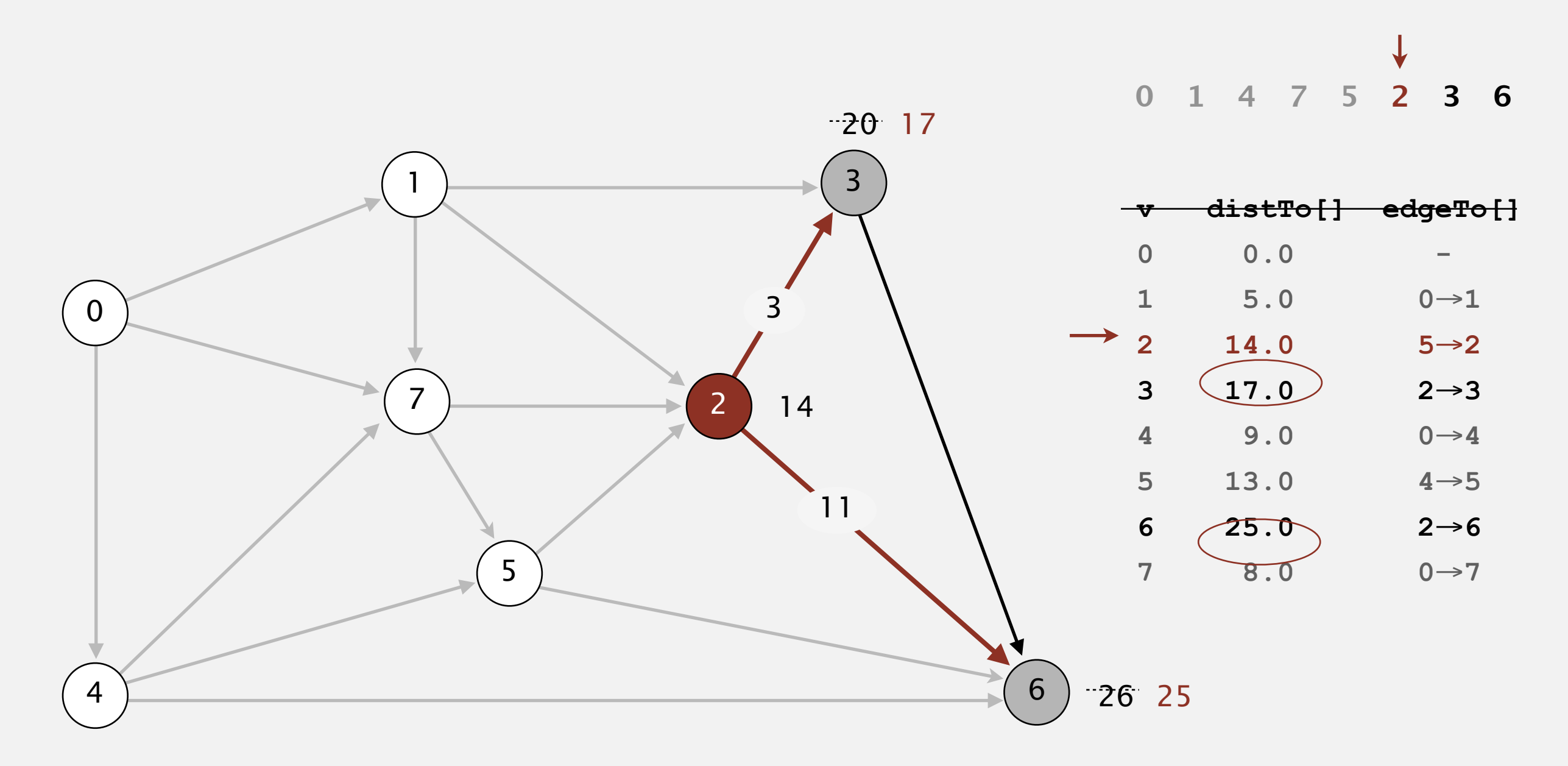

#### **relax all edges incident from 2**

- Consider vertices in topological order.
- Relax all edges incident from that vertex.

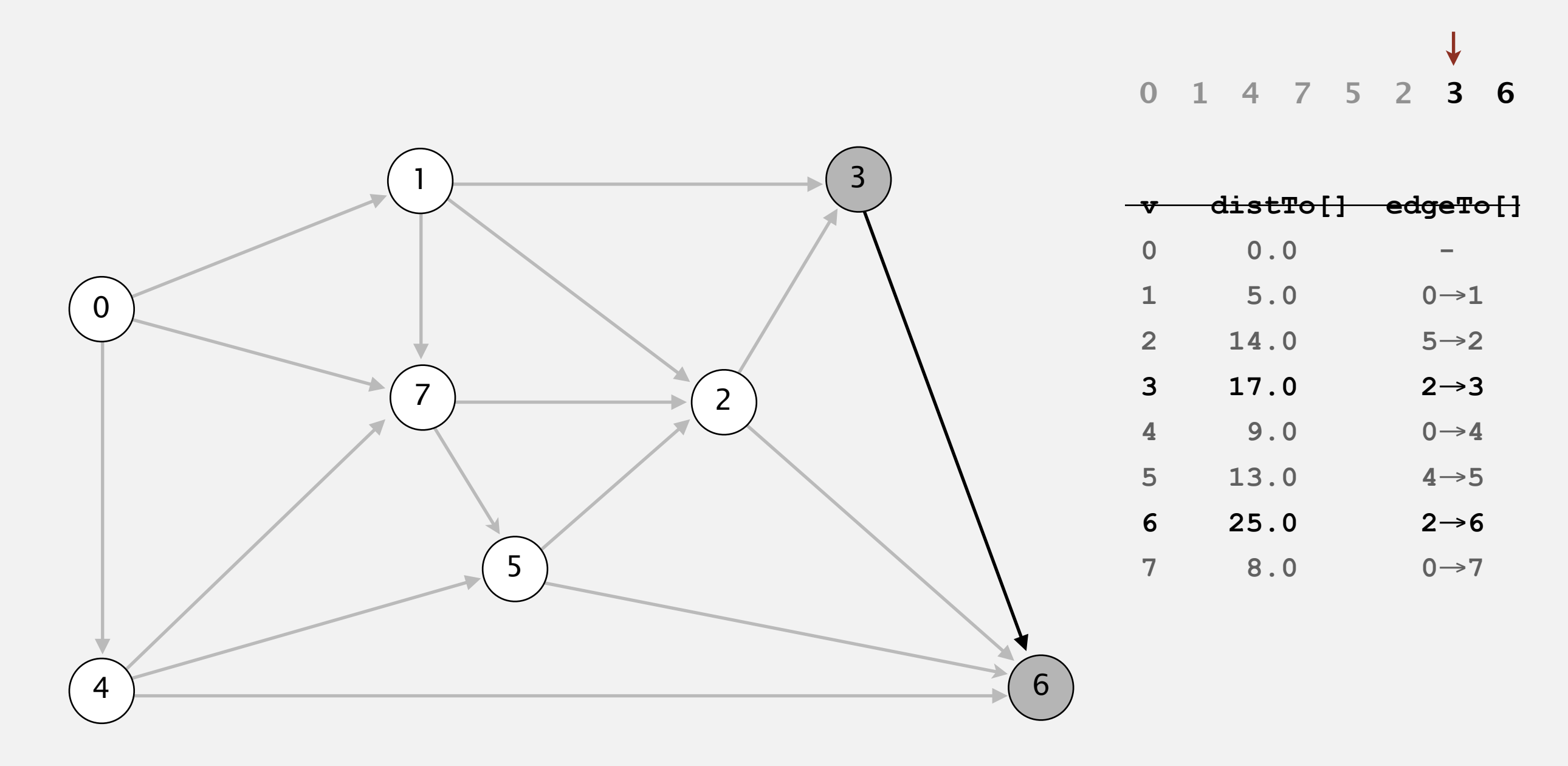

- Consider vertices in topological order.
- Relax all edges incident from that vertex.

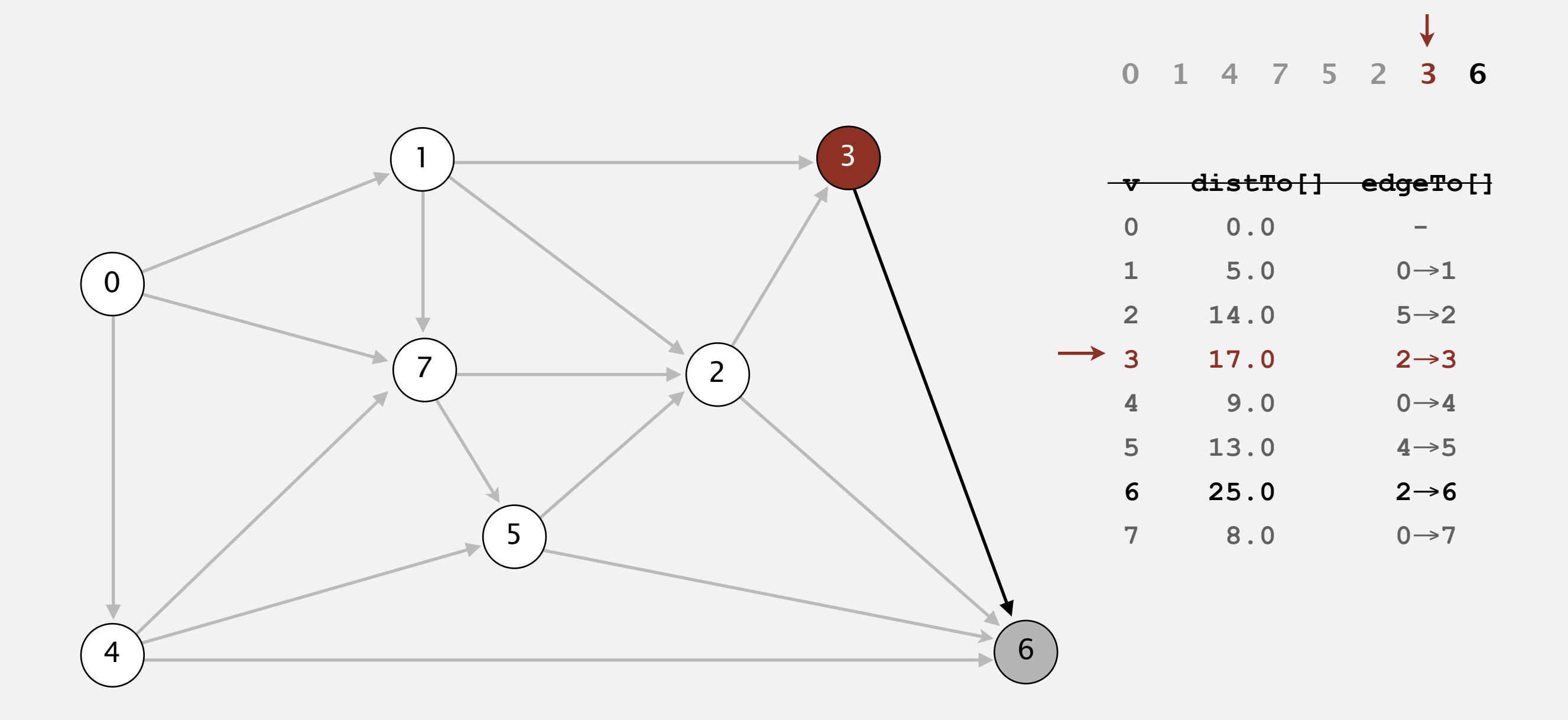

### **select vertex 3**

- Consider vertices in topological order.
- Relax all edges incident from that vertex.

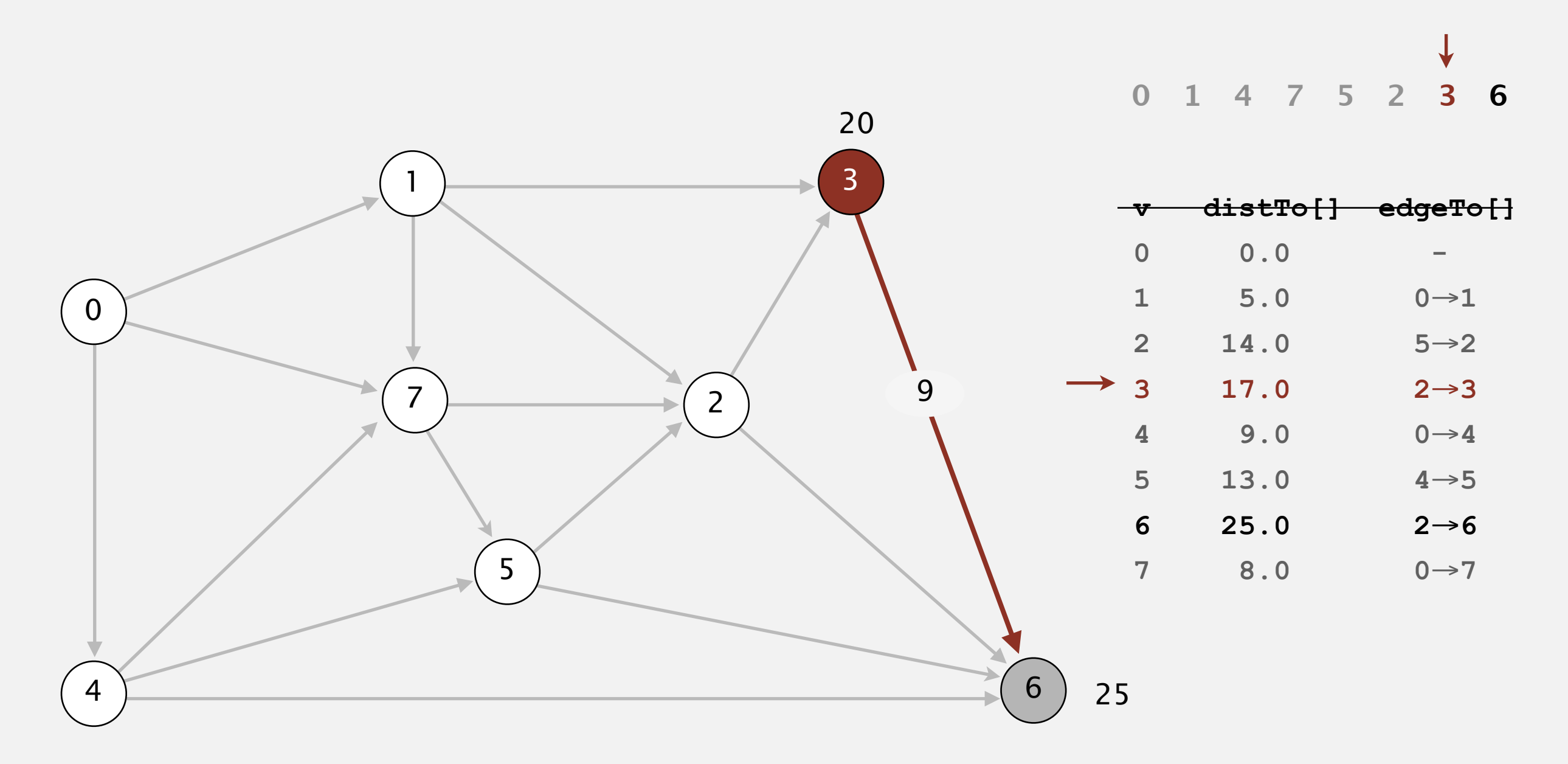

#### **relax all edges incident from 3**

- Consider vertices in topological order.
- Relax all edges incident from that vertex.

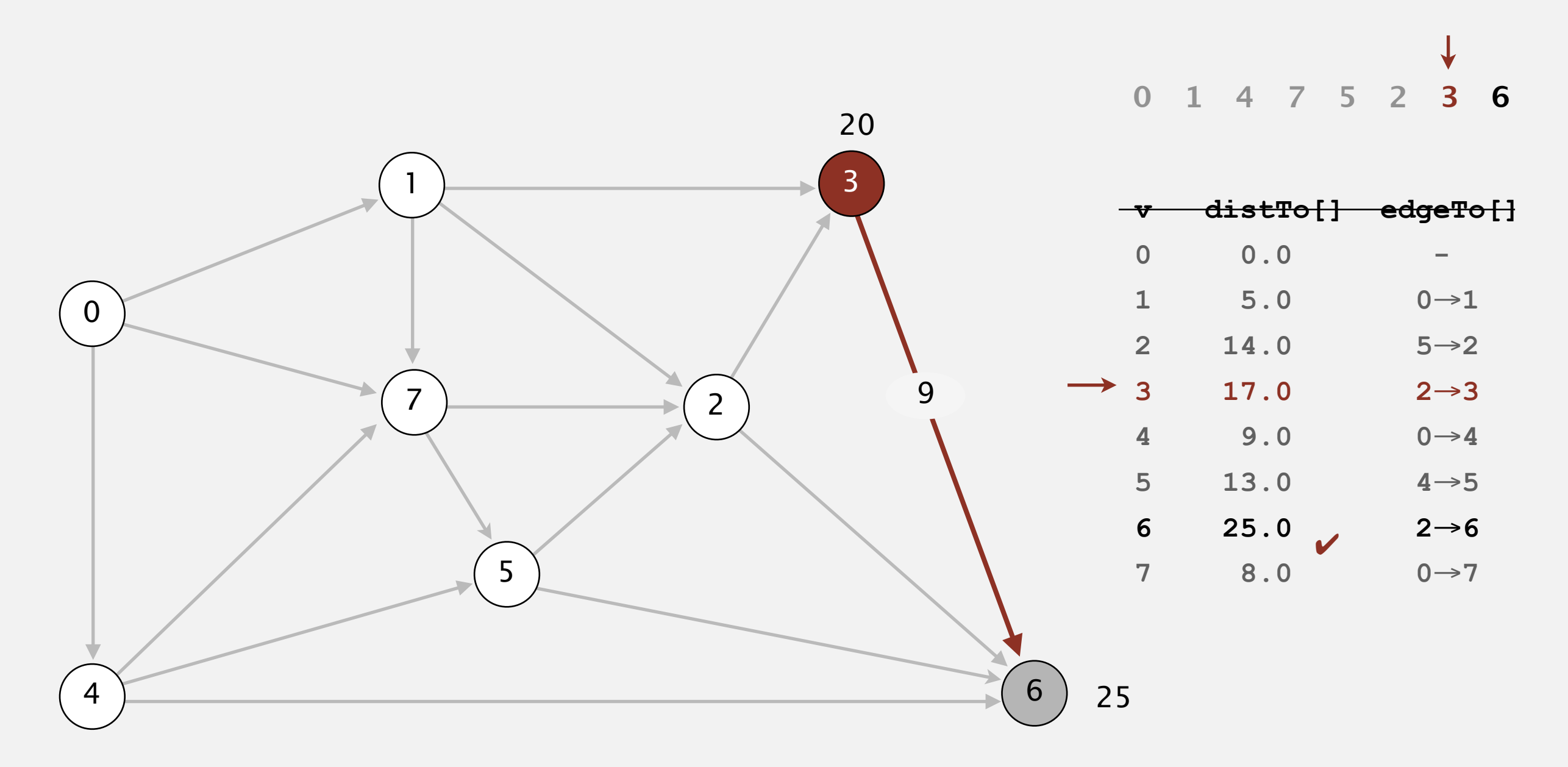

#### **relax all edges incident from 3**

- Consider vertices in topological order.
- Relax all edges incident from that vertex.

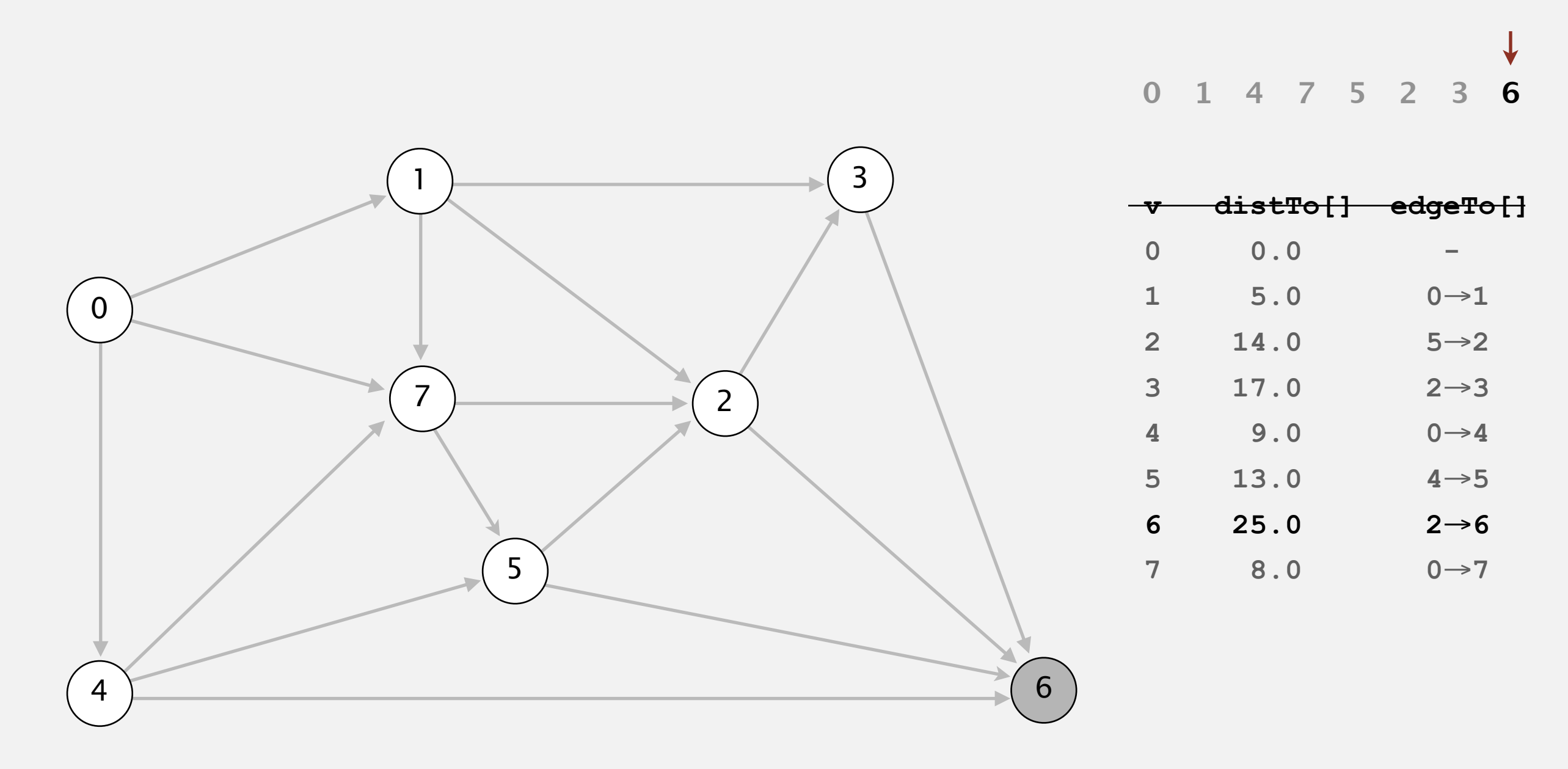

- Consider vertices in topological order.
- Relax all edges incident from that vertex.

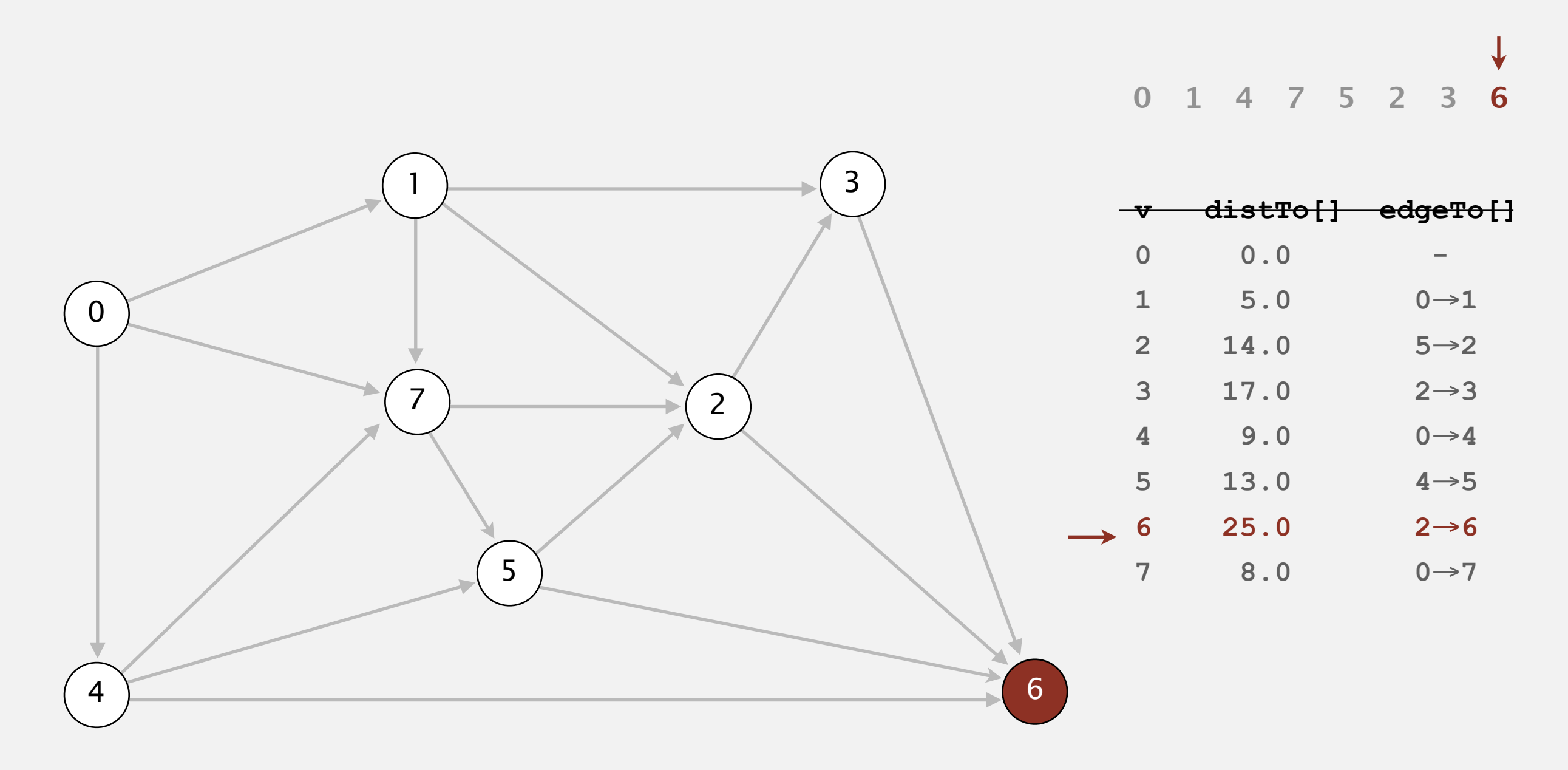

#### **select vertex 6**

- Consider vertices in topological order.
- Relax all edges incident from that vertex.

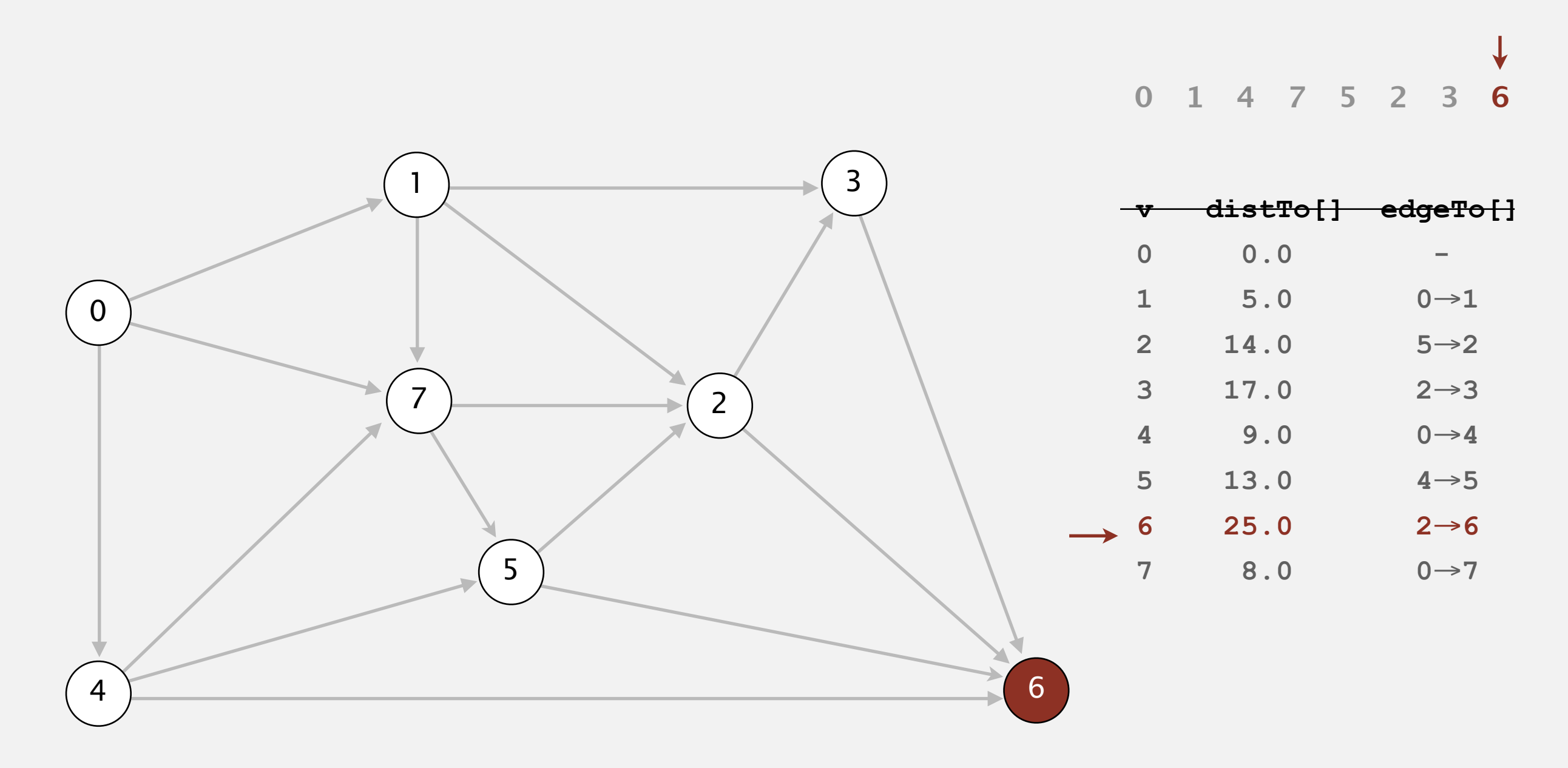

### **relax all edges incident from 6**

- Consider vertices in topological order.
- Relax all edges incident from that vertex.

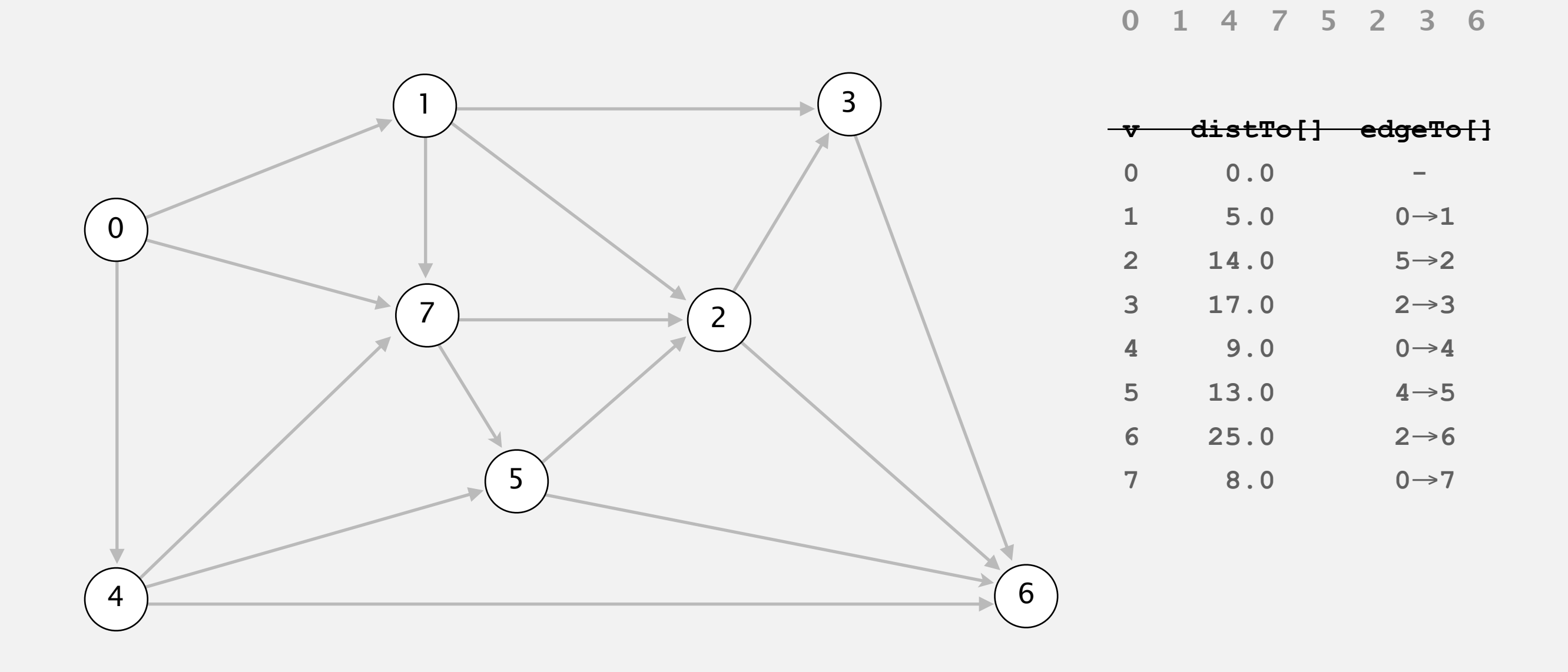

- Consider vertices in topological order.
- Relax all edges incident from that vertex.

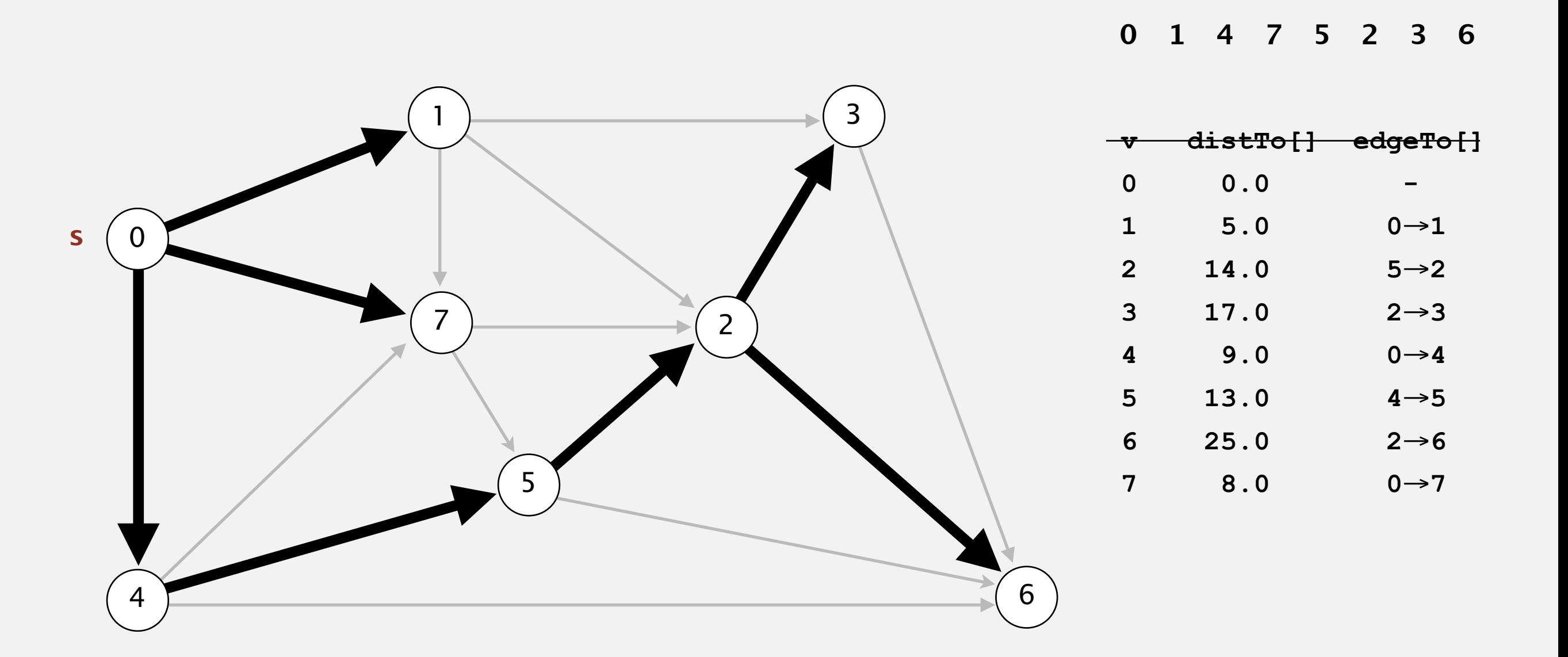

**shortest-paths tree from vertex s**

### **Shortest paths in edge-weighted DAGs**

Proposition. Topological sort algorithm computes SPT in any edgeweighted DAG in time proportional to *E* + *V*.

edge weights can be negative!

### Pf.

- Each edge  $e = v \rightarrow w$  is relaxed exactly once (when *v* is relaxed),  $leaving distTo[w] \le distTo[v] + e.weight()$ .
- Inequality holds until algorithm terminates because:
	- **distTo[w]** cannot increase - **distTo[v]** will not change **distTo[]** values are monotone decreasing
		- because of topological order, no edge pointing to v will be relaxed after v is relaxed
- Thus, upon termination, shortest-paths optimality conditions hold.  $\blacksquare$

### **Shortest paths in edge-weighted DAGs**

```
public class AcyclicSP 
{ 
    private DirectedEdge[] edgeTo; 
    private double[] distTo; 
    public AcyclicSP(EdgeWeightedDigraph G, int s) 
    { 
       edgeTo = new DirectedEdge[G.V()]; 
      distTo = new double[G.V();
      for (int v = 0; v < G.V(); v++) distTo[v] = Double.POSITIVE_INFINITY; 
       distTo[s] = 0.0; 
       Topological topological = new Topological(G); 
       for (int v : topological.order())
           for (DirectedEdge e : G.adj(v)) 
              relax(e); 
 } 
  } 
                                                                    topological order
```
### **Content-aware resizing**

Seam carving. [Avidan and Shamir] Resize an image without distortion for display on cell phones and web browsers.

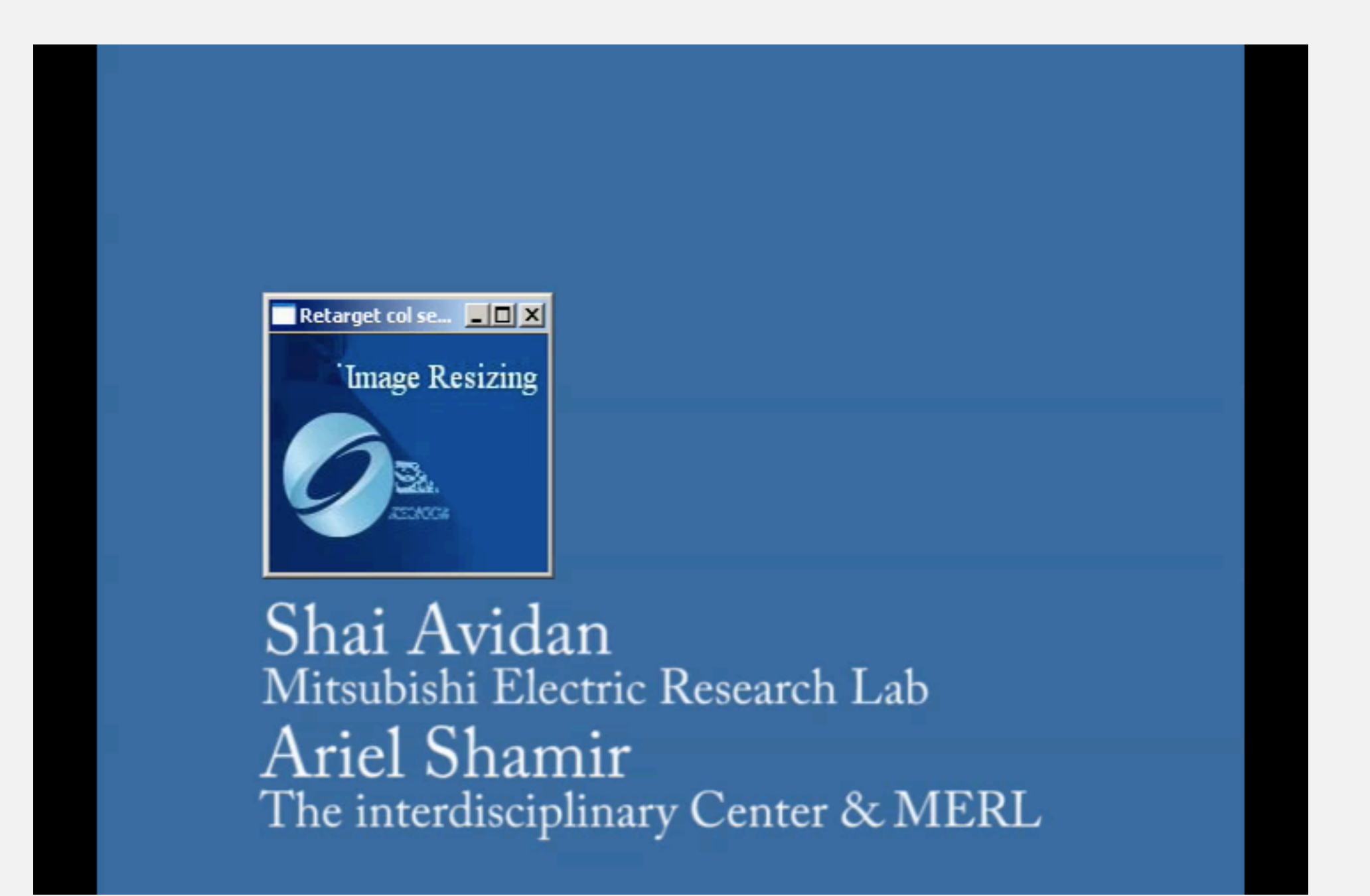

### **Content-aware resizing**

Seam carving. [Avidan and Shamir] Resize an image without distortion for display on cell phones and web browsers.

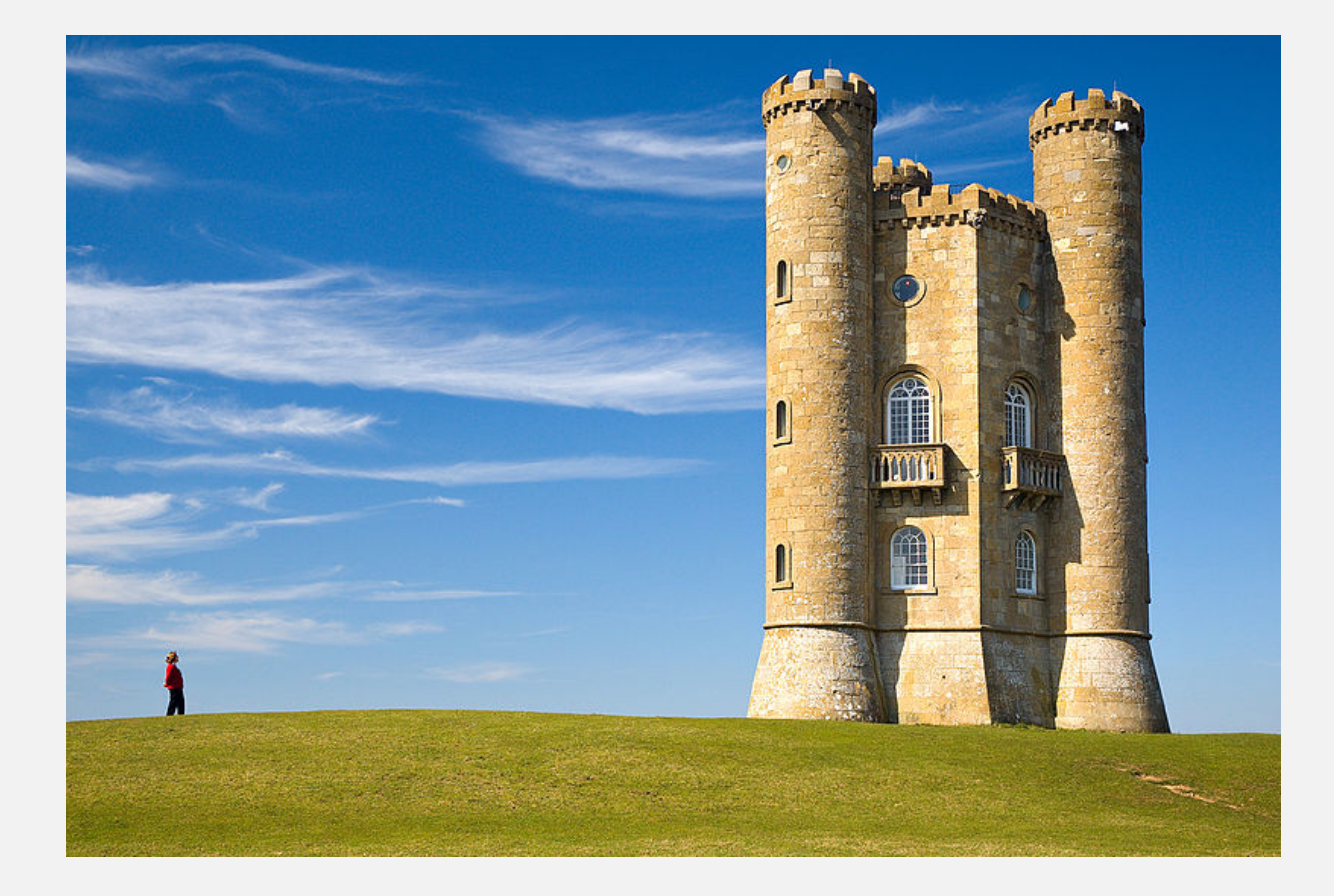

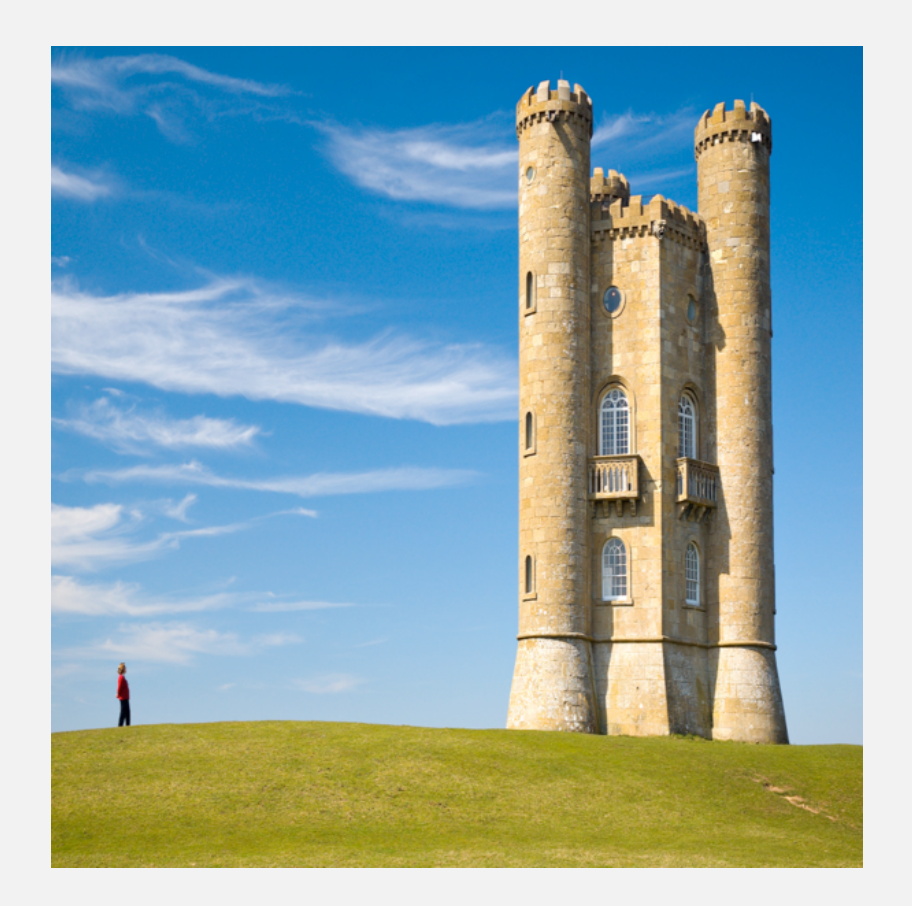

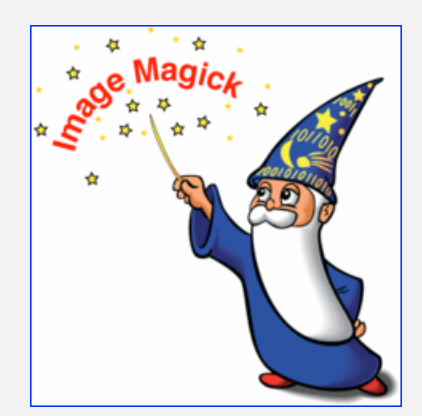

In the wild. Photoshop CS 5, Imagemagick, GIMP, ...
#### To find vertical seam:

- Grid DAG: vertex  $=$  pixel; edge  $=$  from pixel to 3 downward neighbors.
- Weight of pixel = energy function of 8 neighboring pixels.
- Seam = shortest path from top to bottom.

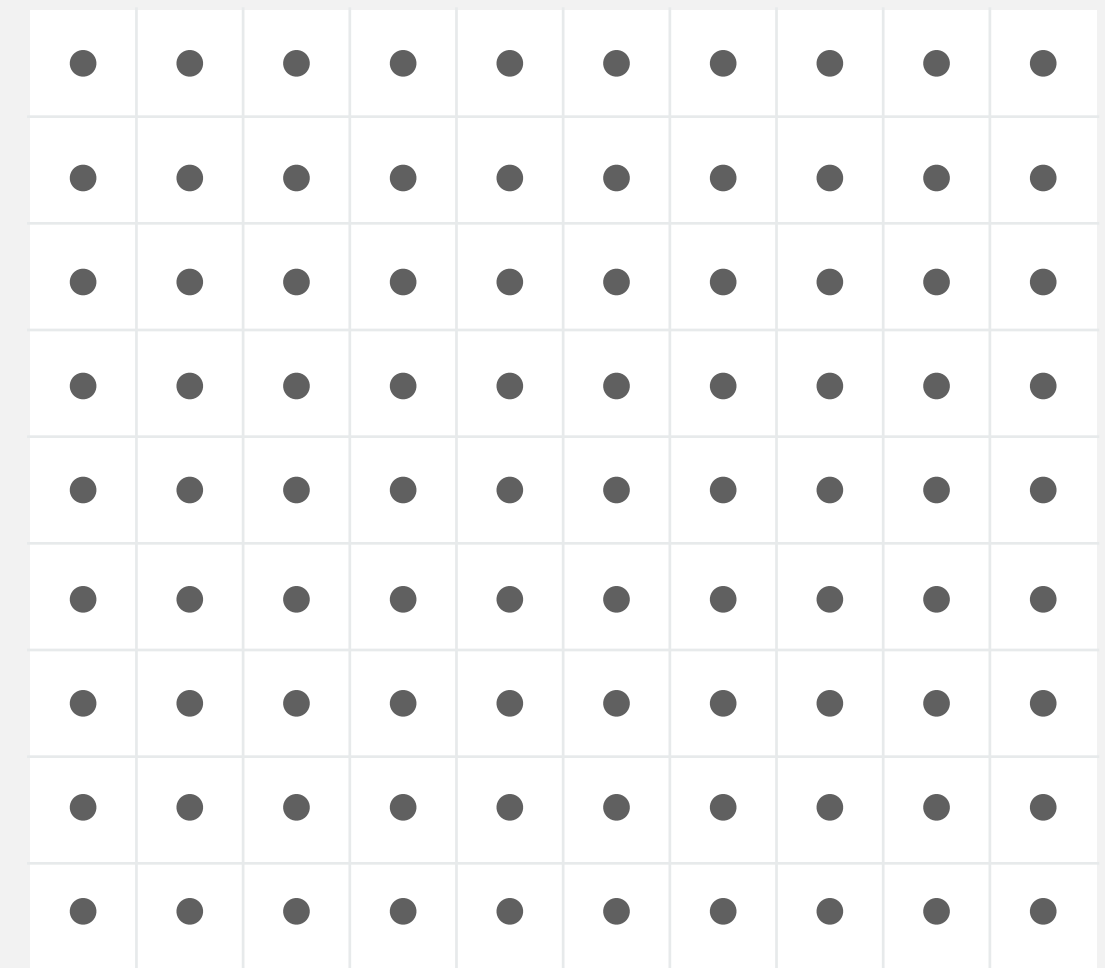

#### To find vertical seam:

- Grid DAG: vertex  $=$  pixel; edge  $=$  from pixel to 3 downward neighbors.
- Weight of pixel  $=$  energy function of 8 neighboring pixels.
- Seam = shortest path from top to bottom.

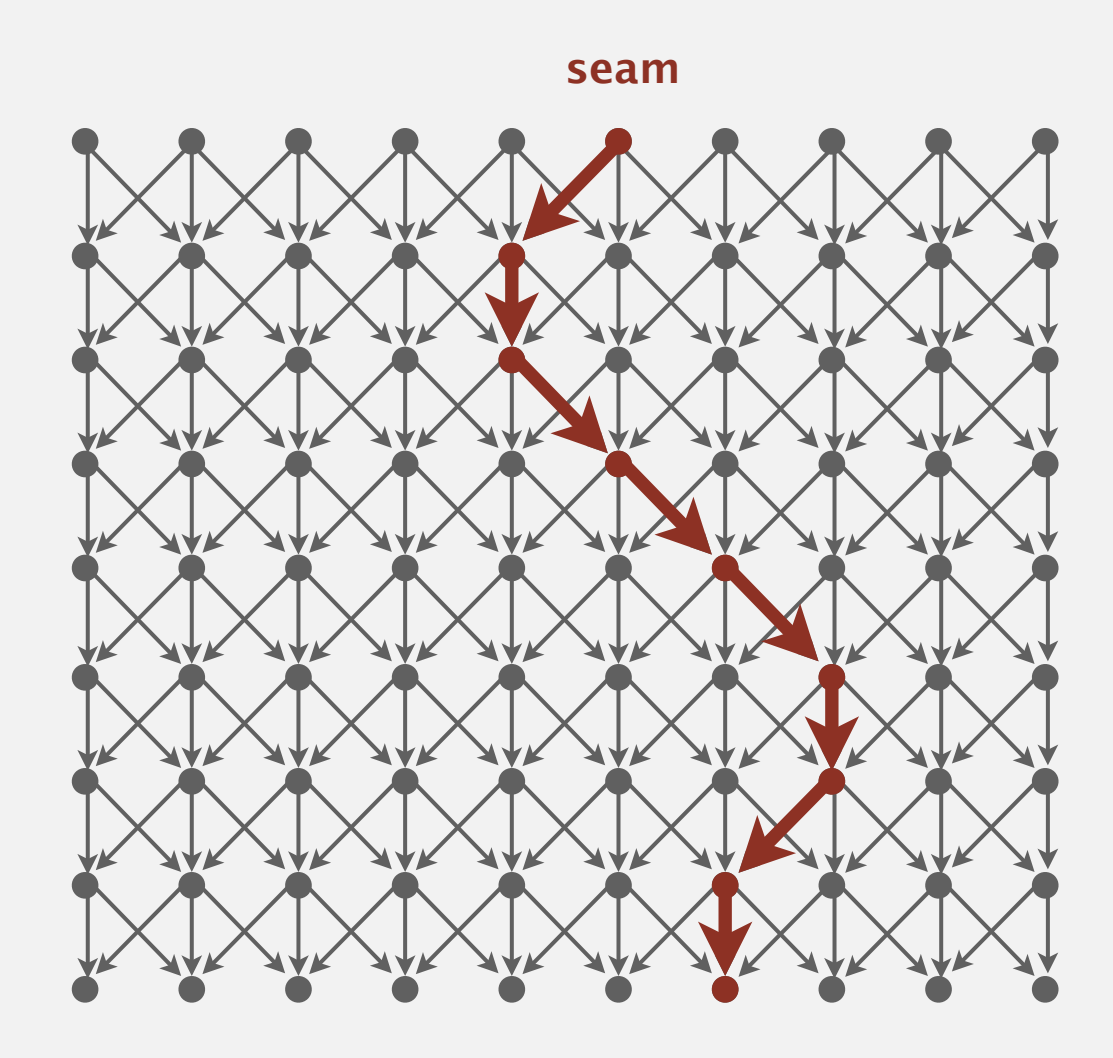

To remove vertical seam:

• Delete pixels on seam (one in each row).

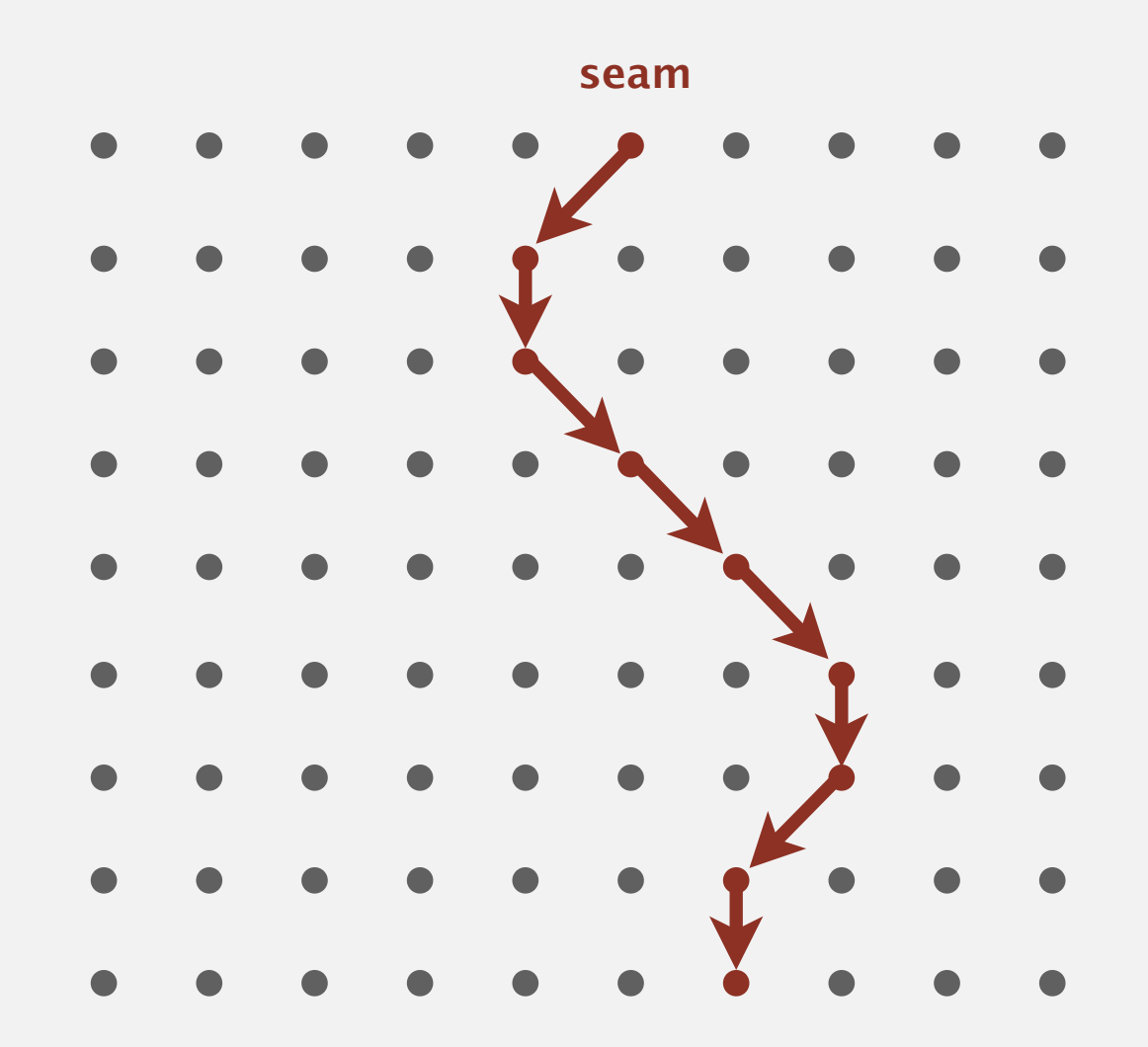

To remove vertical seam:

• Delete pixels on seam (one in each row).

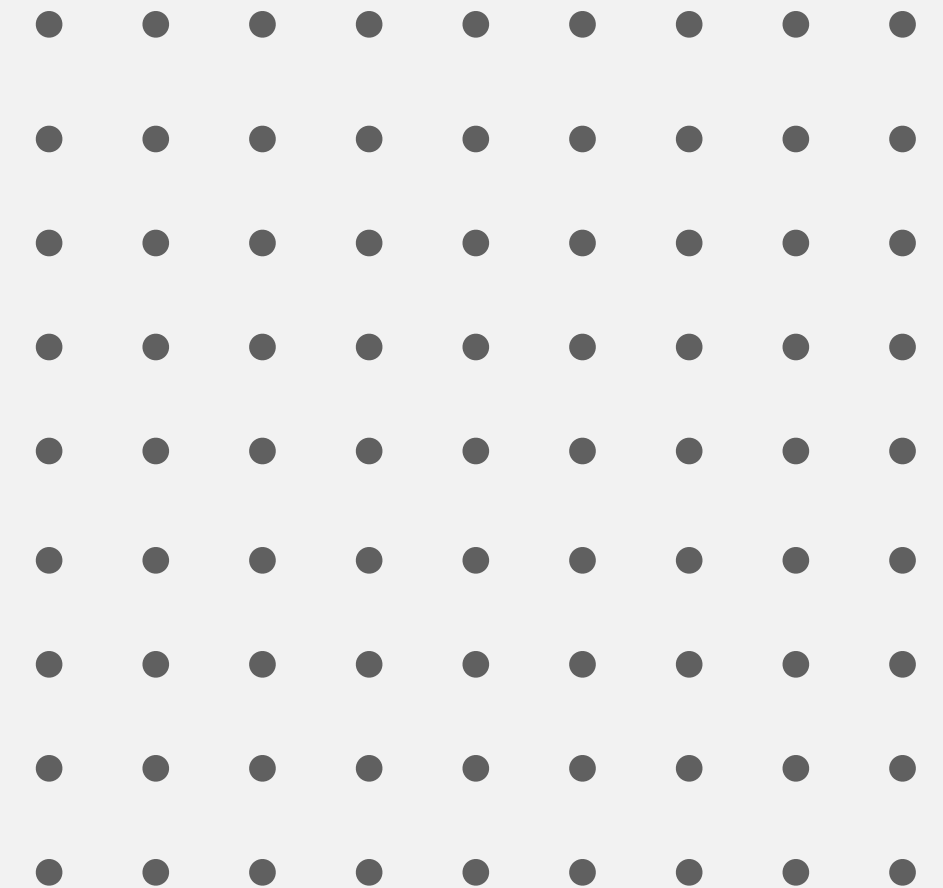

# **Longest paths in edge-weighted DAGs**

#### Formulate as a shortest paths problem in edge-weighted DAGs.

- Negate all weights.
- Find shortest paths.
- Negate weights in result.

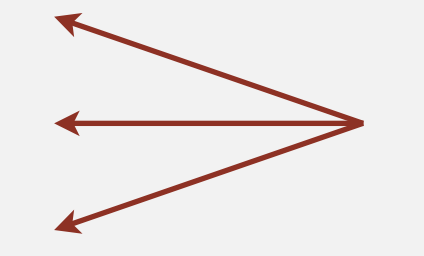

equivalent: reverse sense of equality in **relax()**

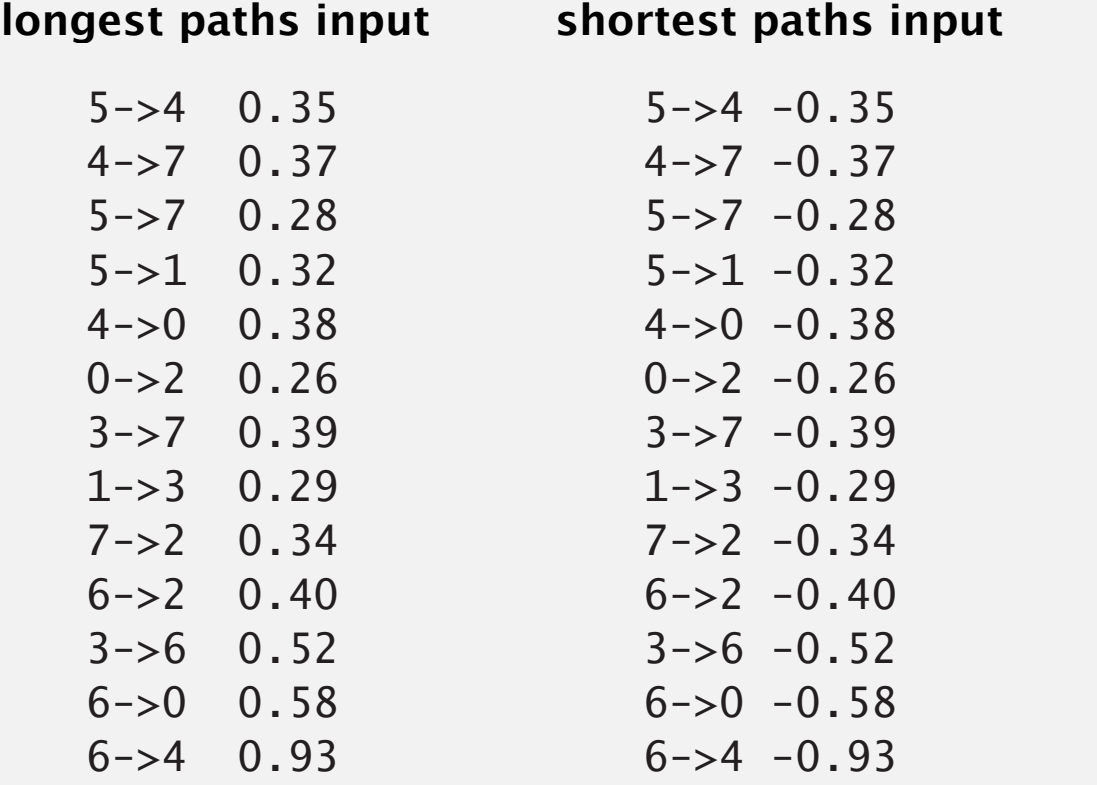

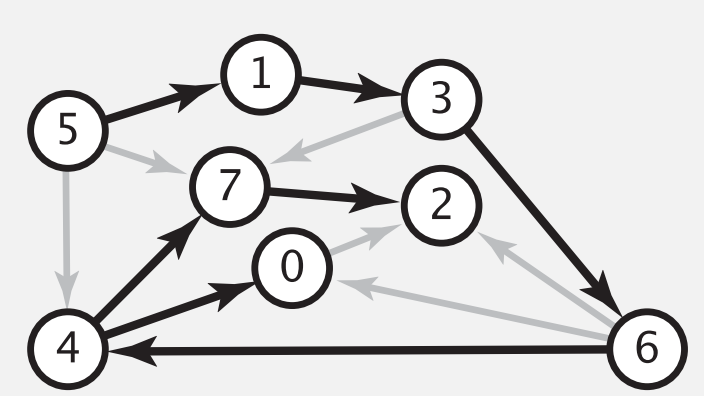

Key point. Topological sort algorithm works even with negative edge weights. 6->4 -0.93

# **Longest paths in edge-weighted DAGs: application**

Parallel job scheduling. Given a set of jobs with durations and precedence constraints, schedule the jobs (by finding a start time for each) so as to achieve the minimum completion time, while respecting the constraints.

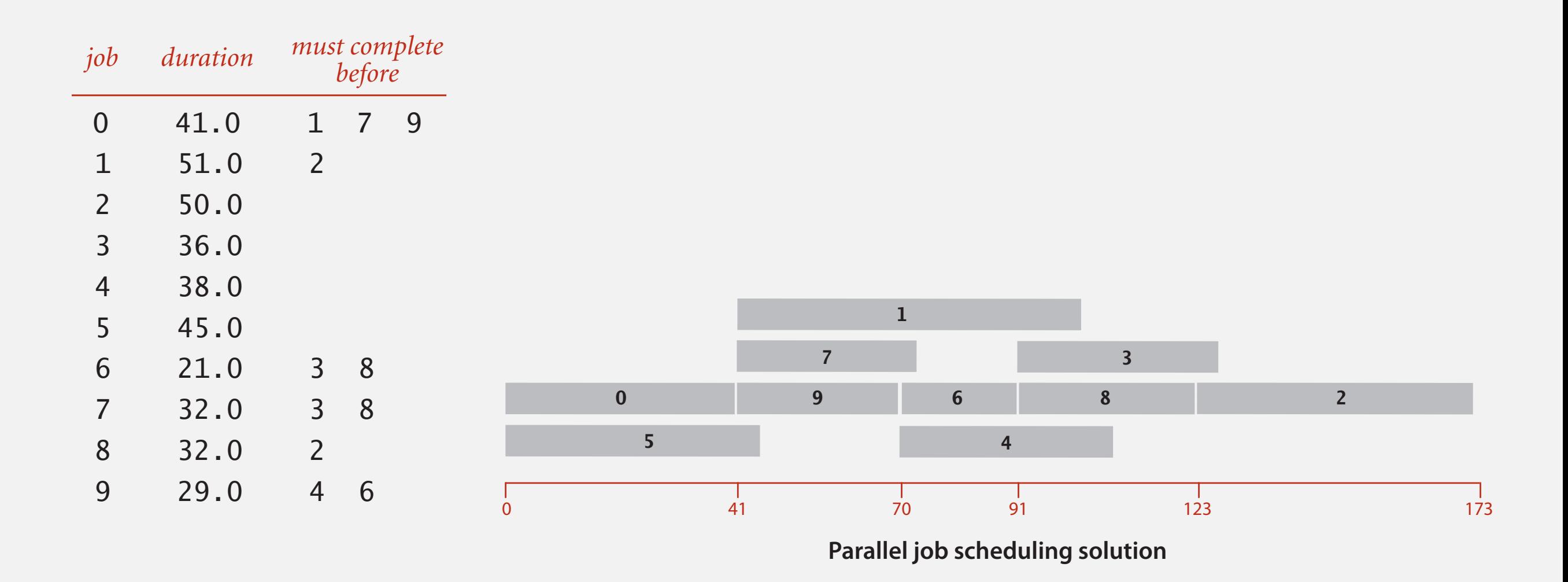

# **Critical path method**

CPM. To solve a parallel job-scheduling problem, create edge-weighted DAG:

- Source and sink vertices.
- Two vertices (begin and end) for each job.
- Three edges for each job.
	- begin to end (weighted by duration)
	- source to begin (0 weight)
	- end to sink (0 weight)
- One edge for each precedence constraint (0 weight).

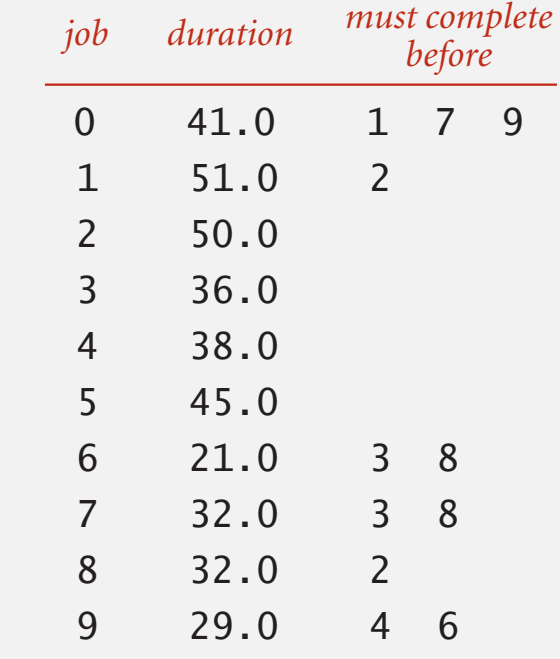

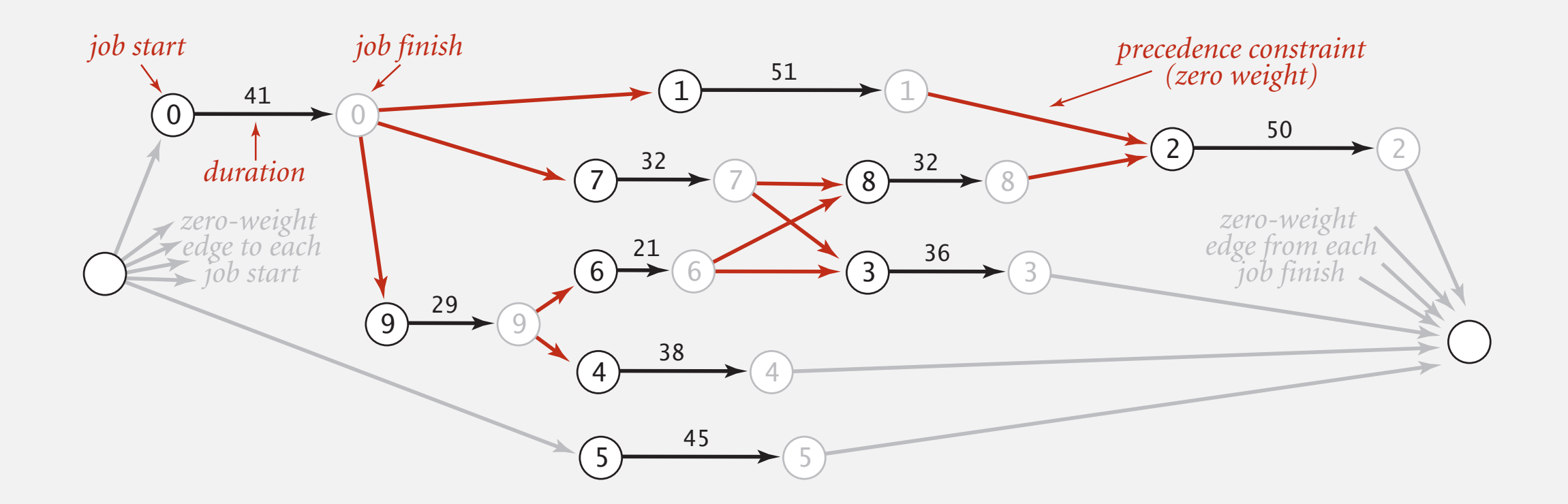

# **Critical path method**

CPM. Use longest path from the source to schedule each job.

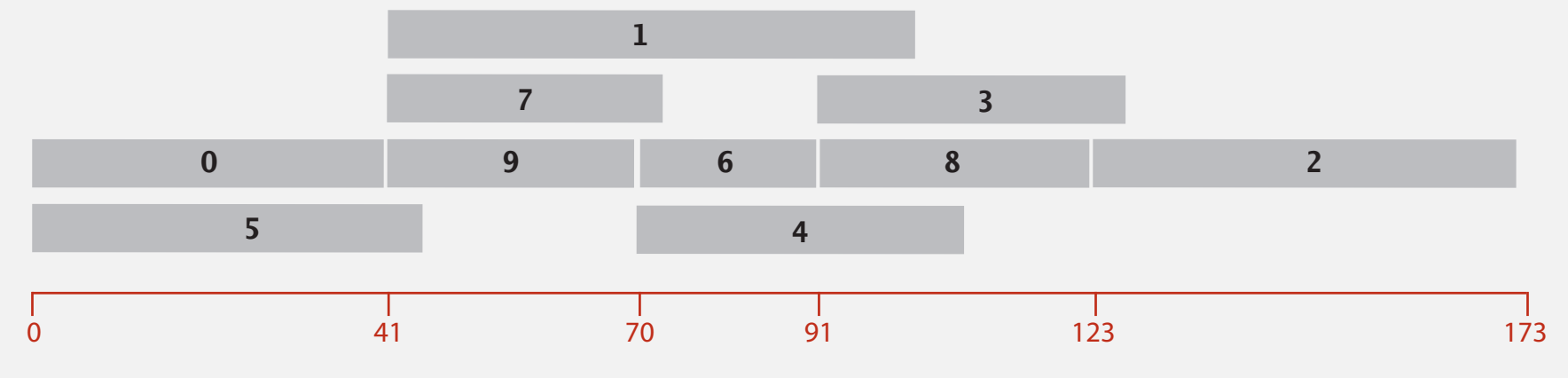

**Parallel job scheduling solution**

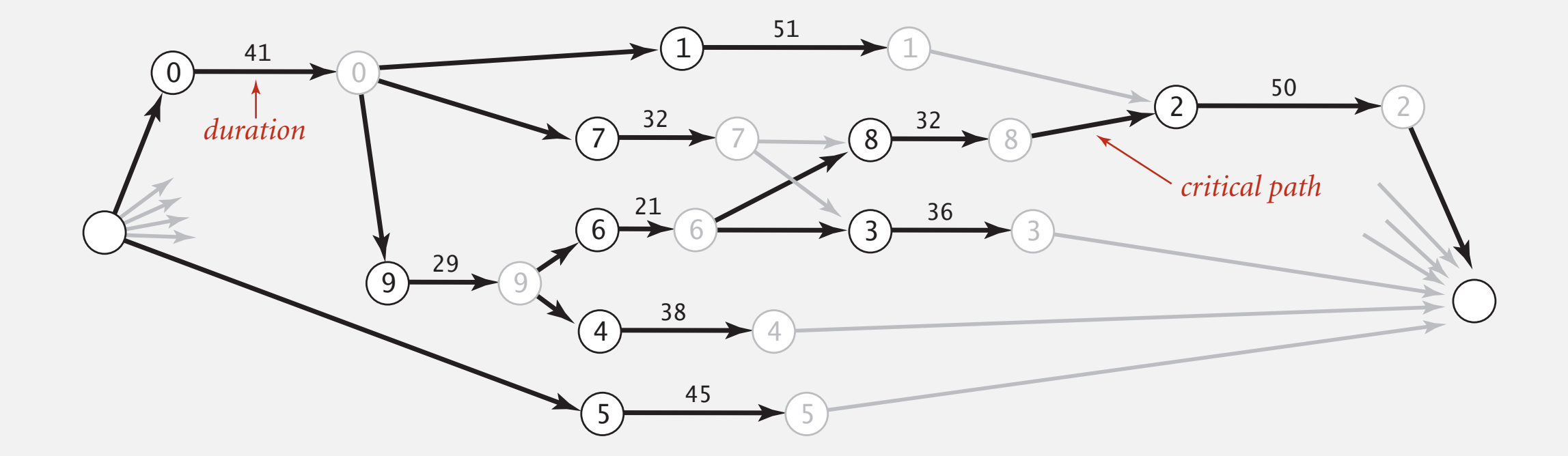

# **SHORTEST PATHS**

- ‣ Edge-weighted digraph API
- ‣ Shortest-paths properties
- ‣ Dijkstra's algorithm
- ‣ Edge-weighted DAGs
- ‣ Negative weights

# **Shortest paths with negative weights: failed attempts**

Dijkstra. Doesn't work with negative edge weights.

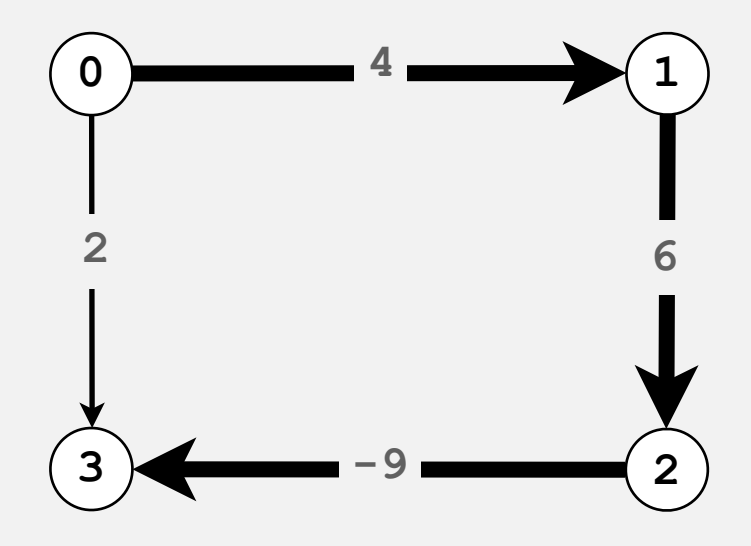

Dijkstra selects vertex **3** immediately after **0**. But shortest path from **0** to **3** is **0**→**1**→**2**→**3**.

Re-weighting. Add a constant to every edge weight doesn't work.

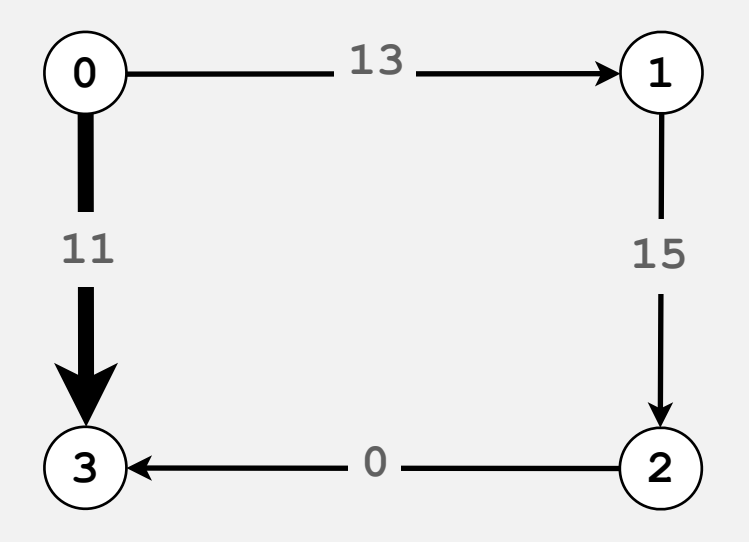

Adding **9** to each edge weight changes the shortest path from **0**→**1**→**2**→**3** to **0**→**3**.

Bad news. Need a different algorithm.

# **Negative cycles**

Def. A negative cycle is a directed cycle whose sum of edge weights is negative.

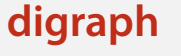

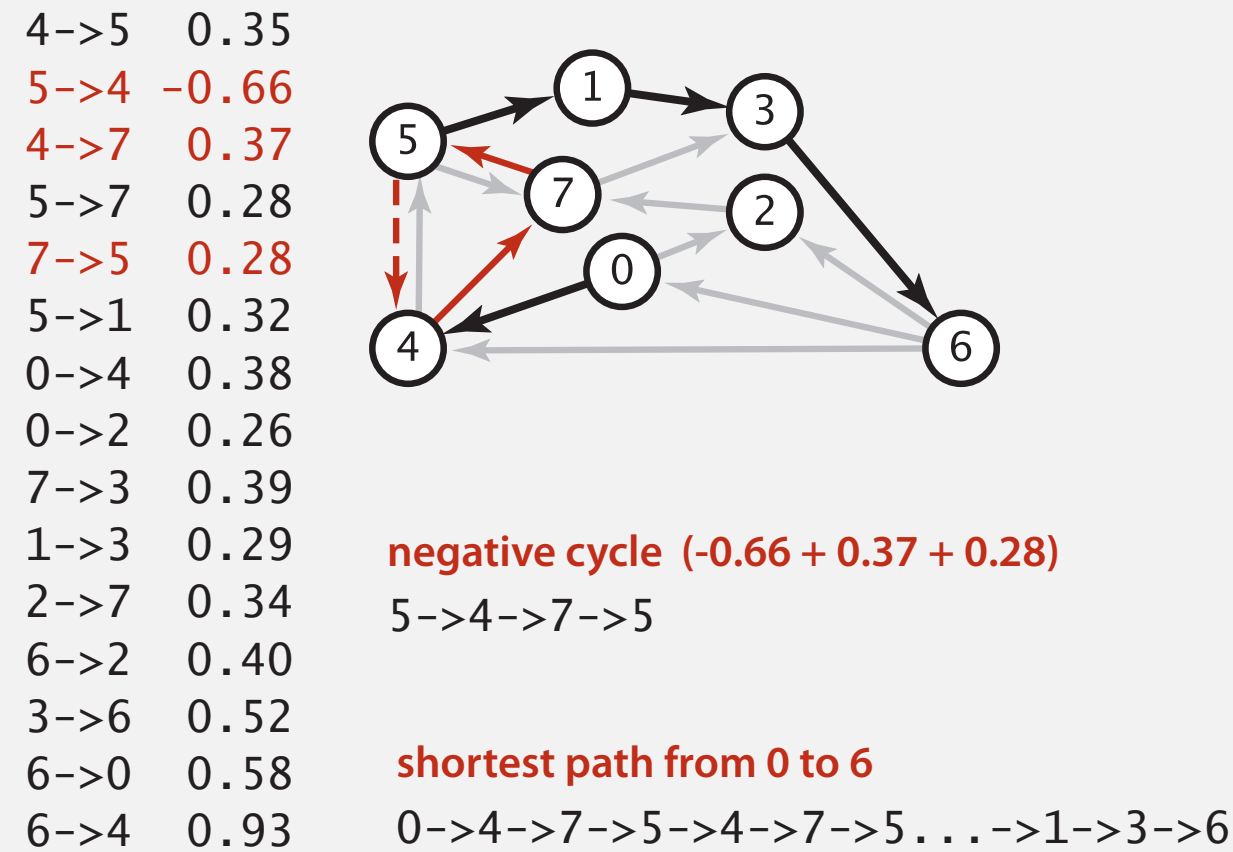

Proposition. A SPT exists iff no negative cycles.

assuming all vertices reachable from s

# **Bellman-Ford algorithm**

**Bellman-Ford algorithm**

**Initialize distTo[s] = 0 and distTo[v] = ∞ for all other vertices.**

**Repeat V times:**

- **Relax each edge.**

for (int  $i = 0$ ;  $i < G.V()$ ;  $i++)$ for (int  $v = 0$ ;  $v < G.V()$ ;  $v++)$  **for (DirectedEdge e : G.adj(v)) relax(e);** pass i (relax each edge)

Repeat *V* times: relax all *E* edges.

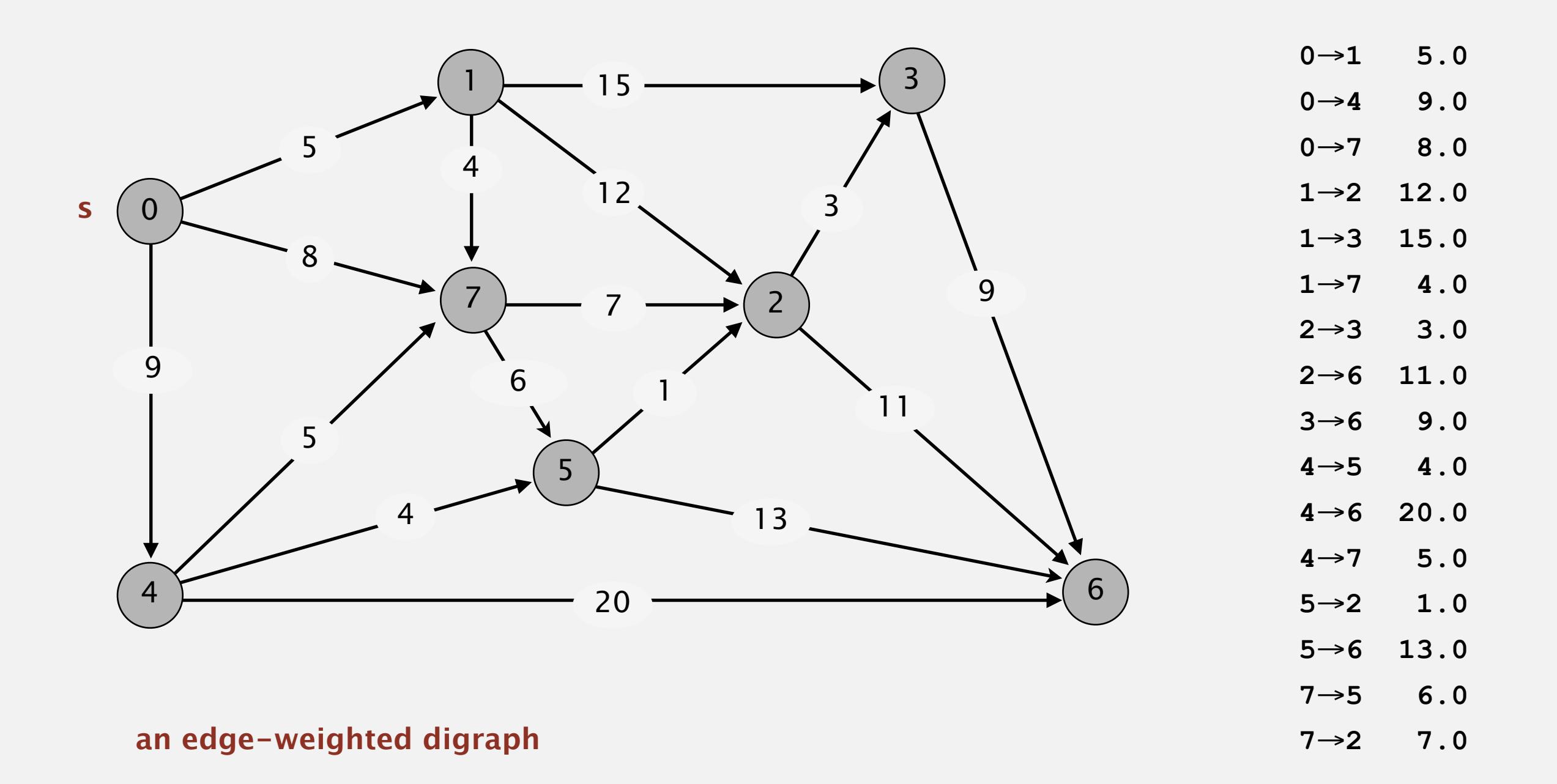

Repeat *V* times: relax all *E* edges.

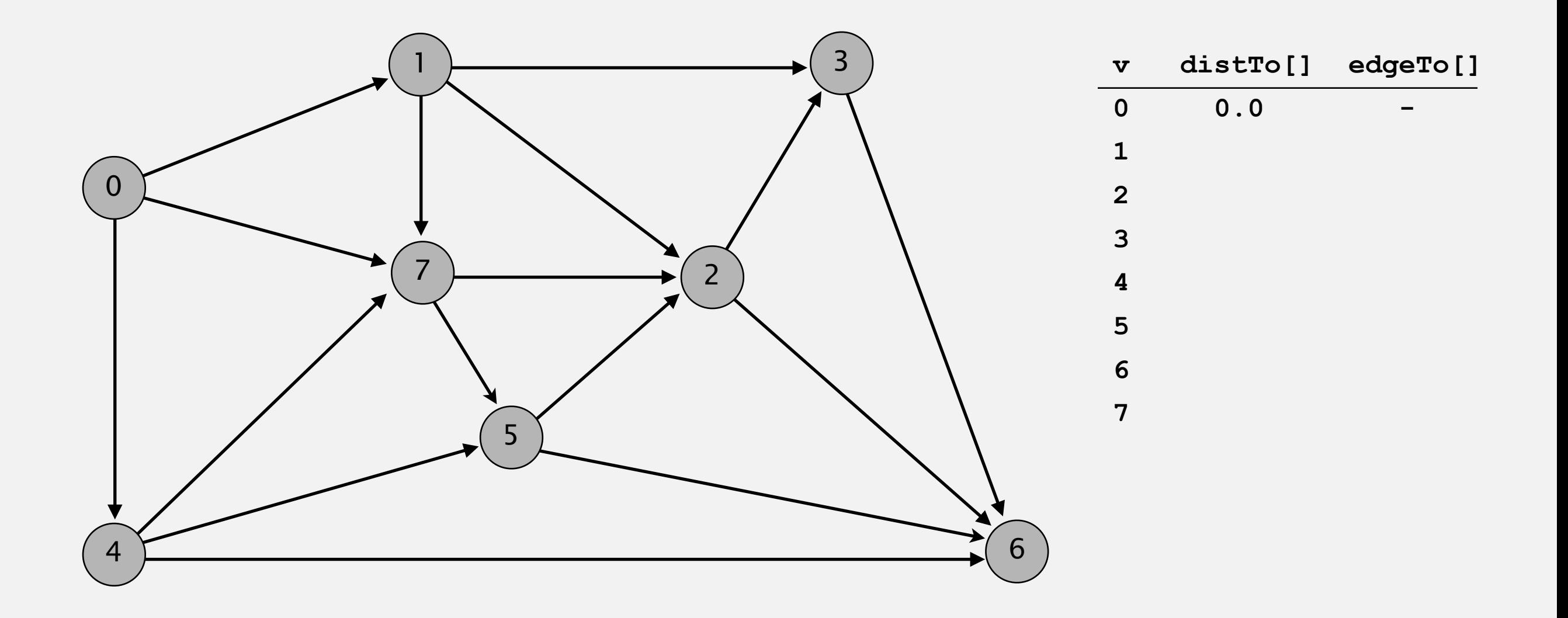

#### **initialize**

Repeat *V* times: relax all *E* edges.

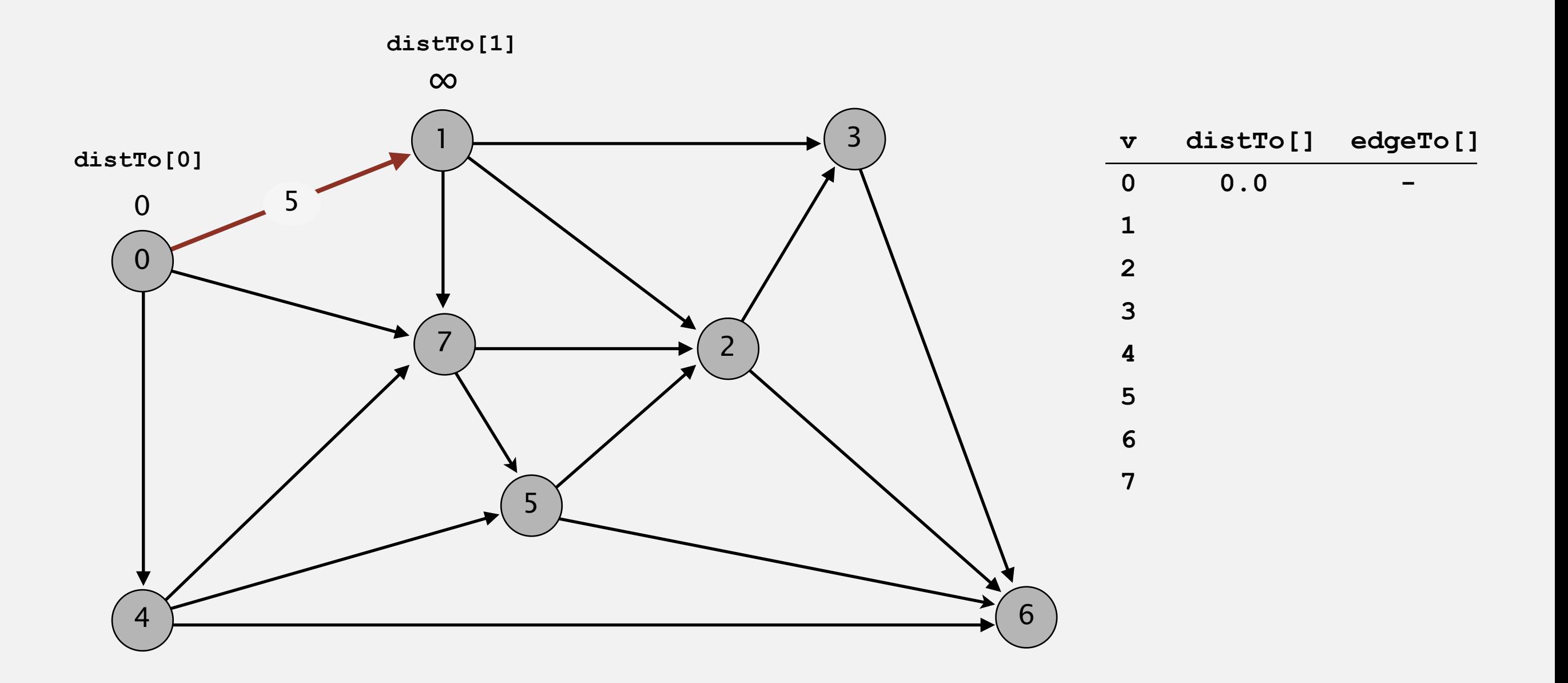

**pass 0**

Repeat *V* times: relax all *E* edges.

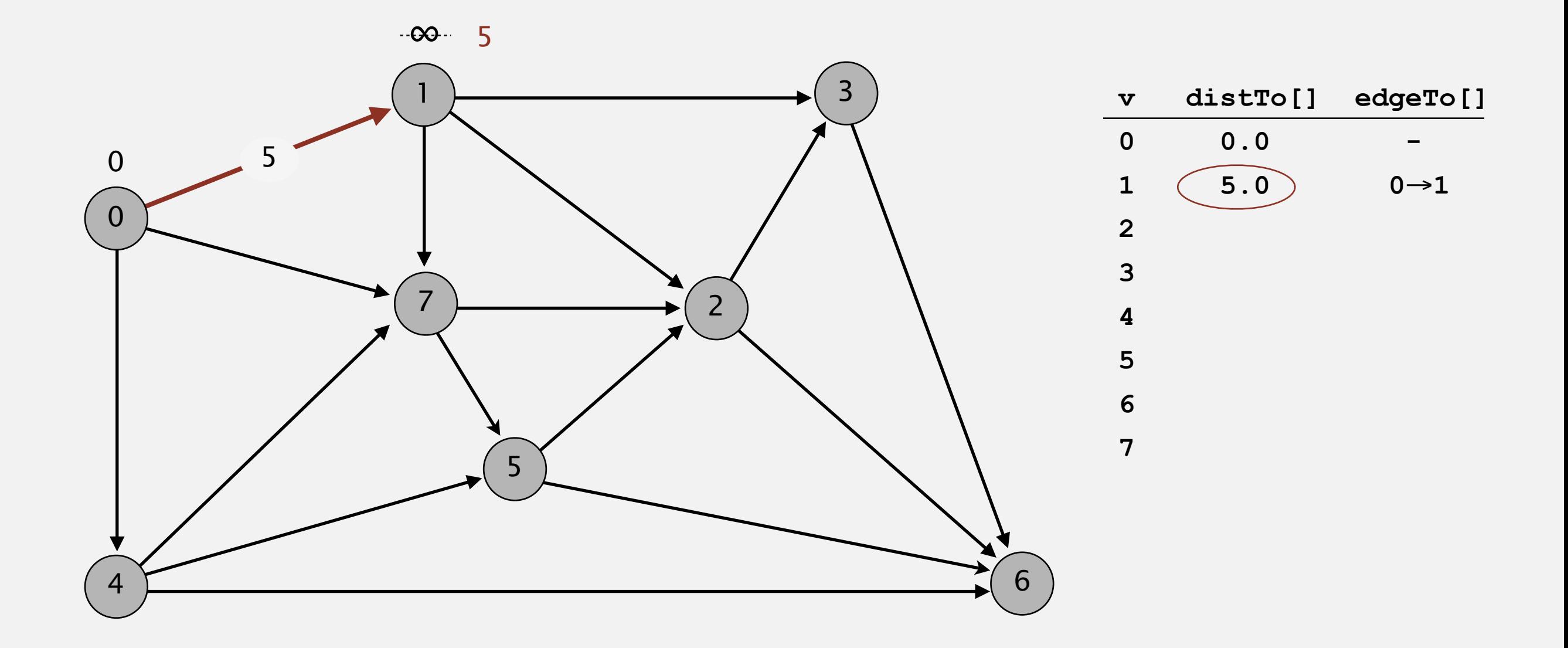

**pass 0**

Repeat *V* times: relax all *E* edges.

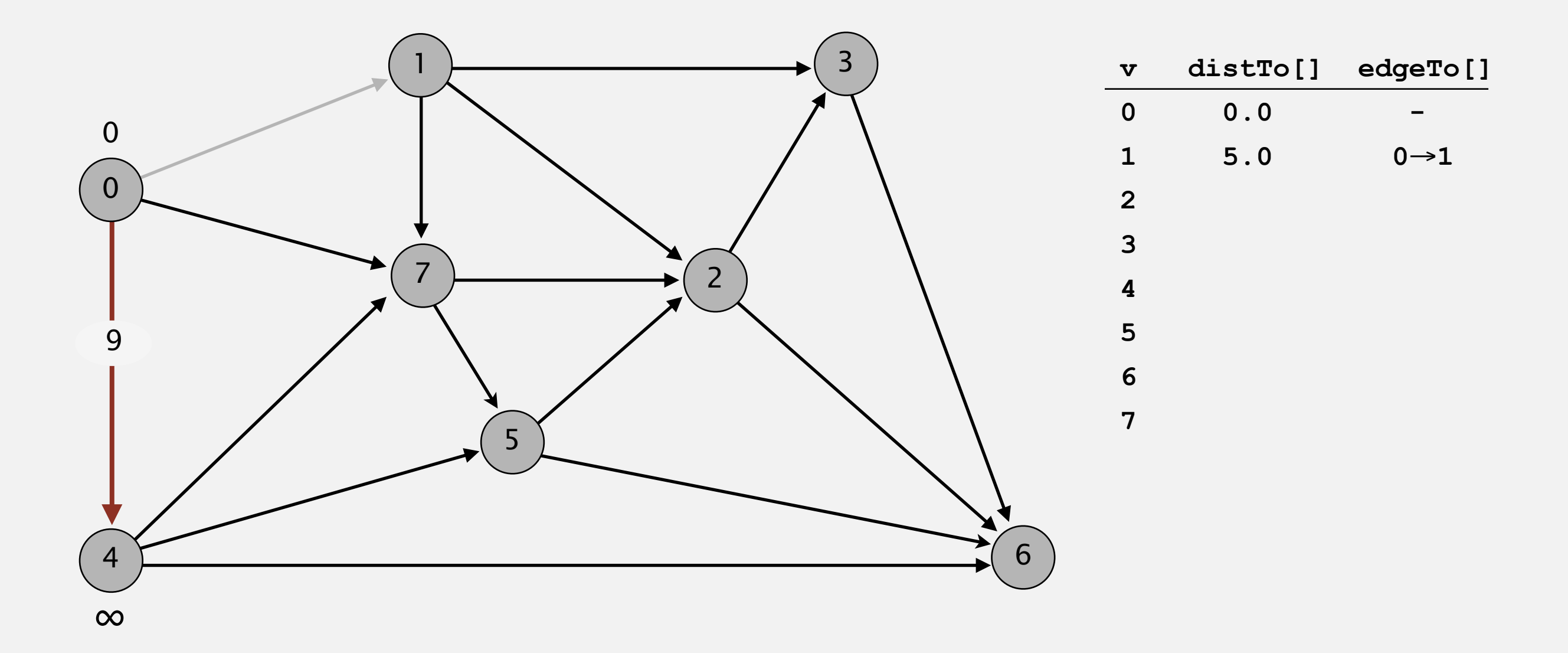

**pass 0**

Repeat *V* times: relax all *E* edges.

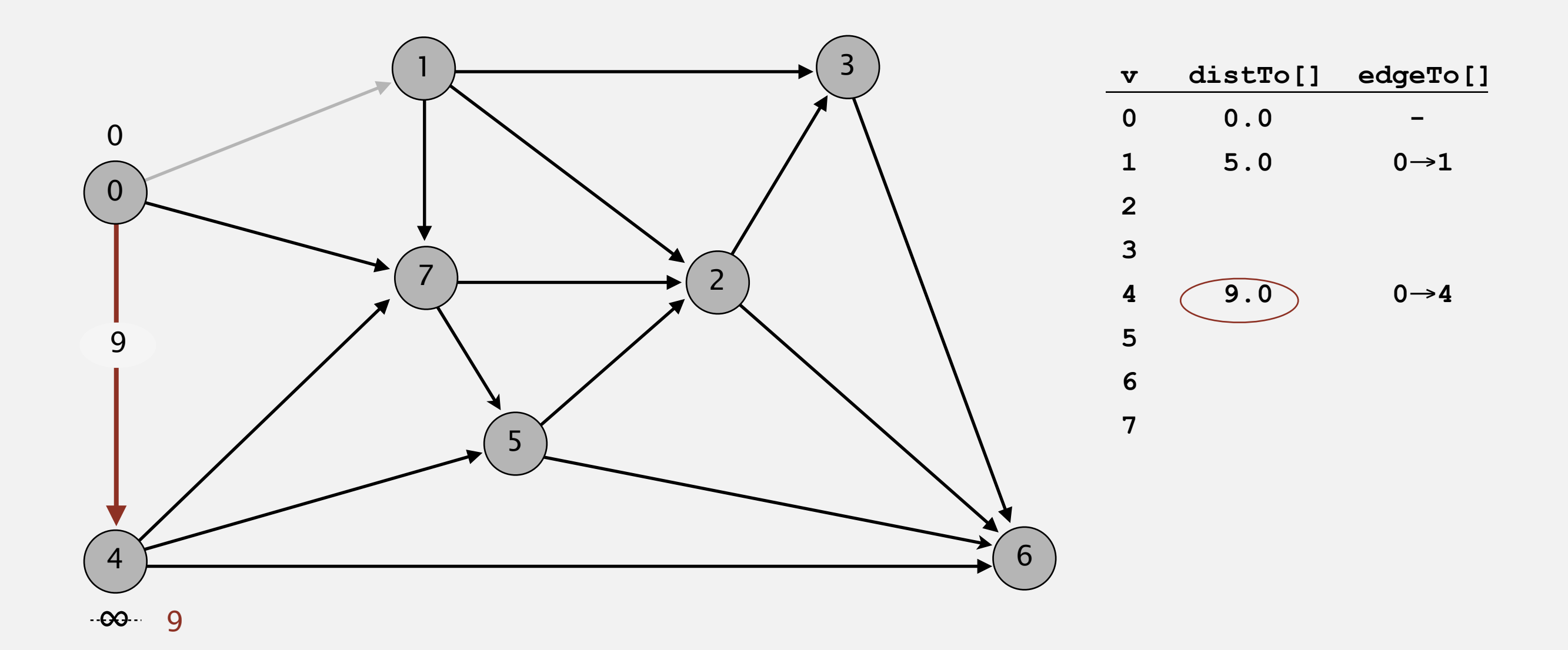

**pass 0**

Repeat *V* times: relax all *E* edges.

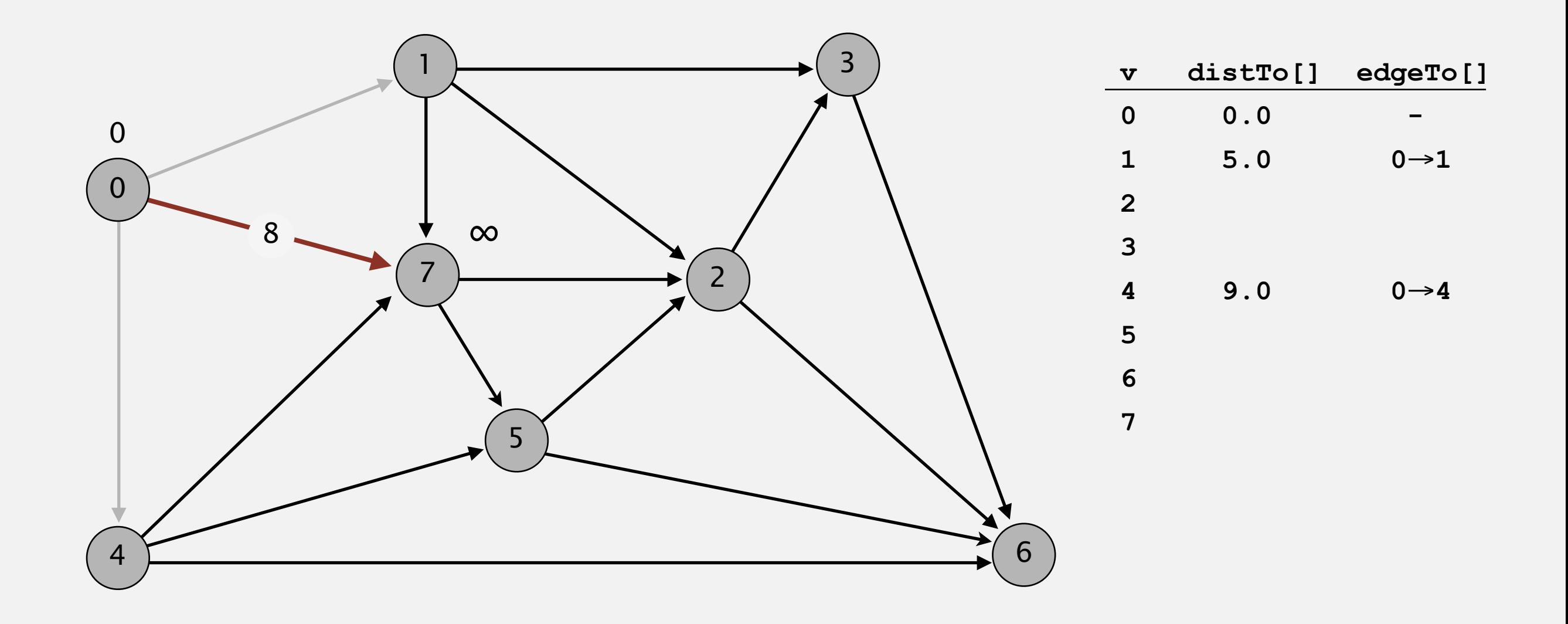

**pass 0**

Repeat *V* times: relax all *E* edges.

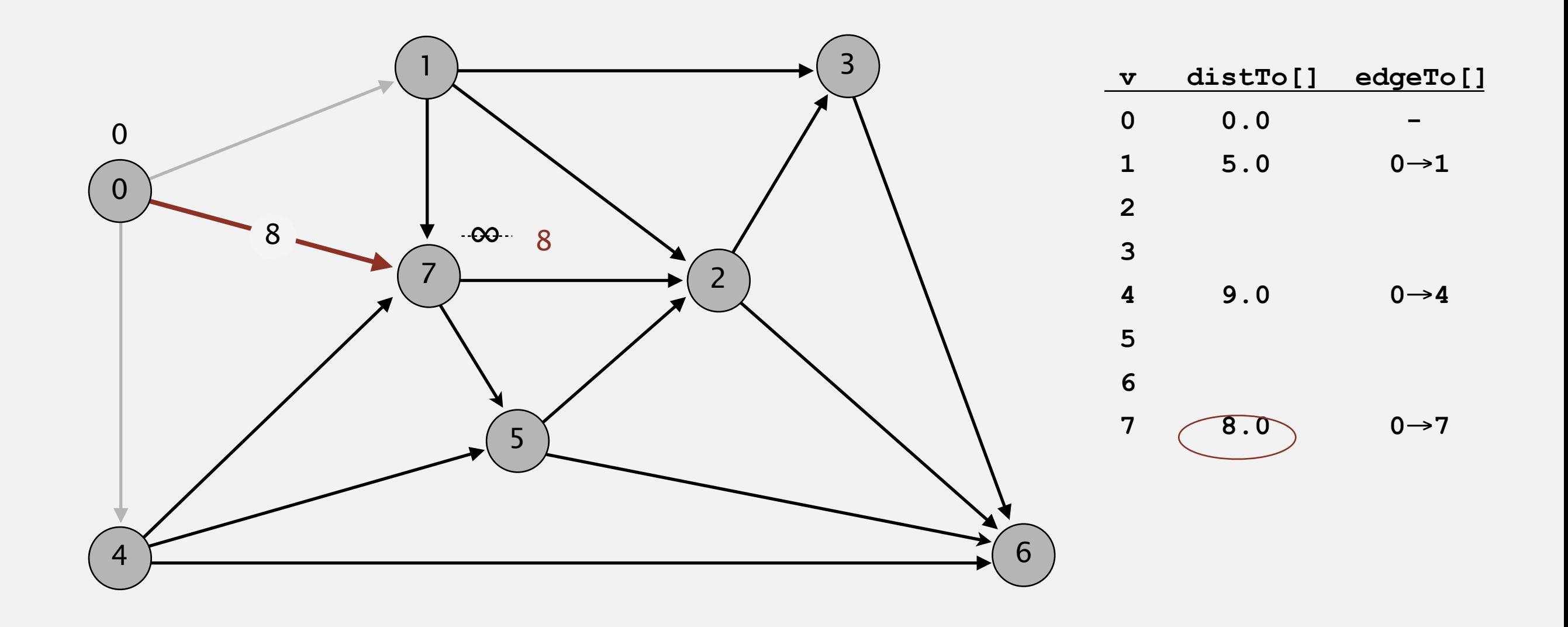

**pass 0**

Repeat *V* times: relax all *E* edges.

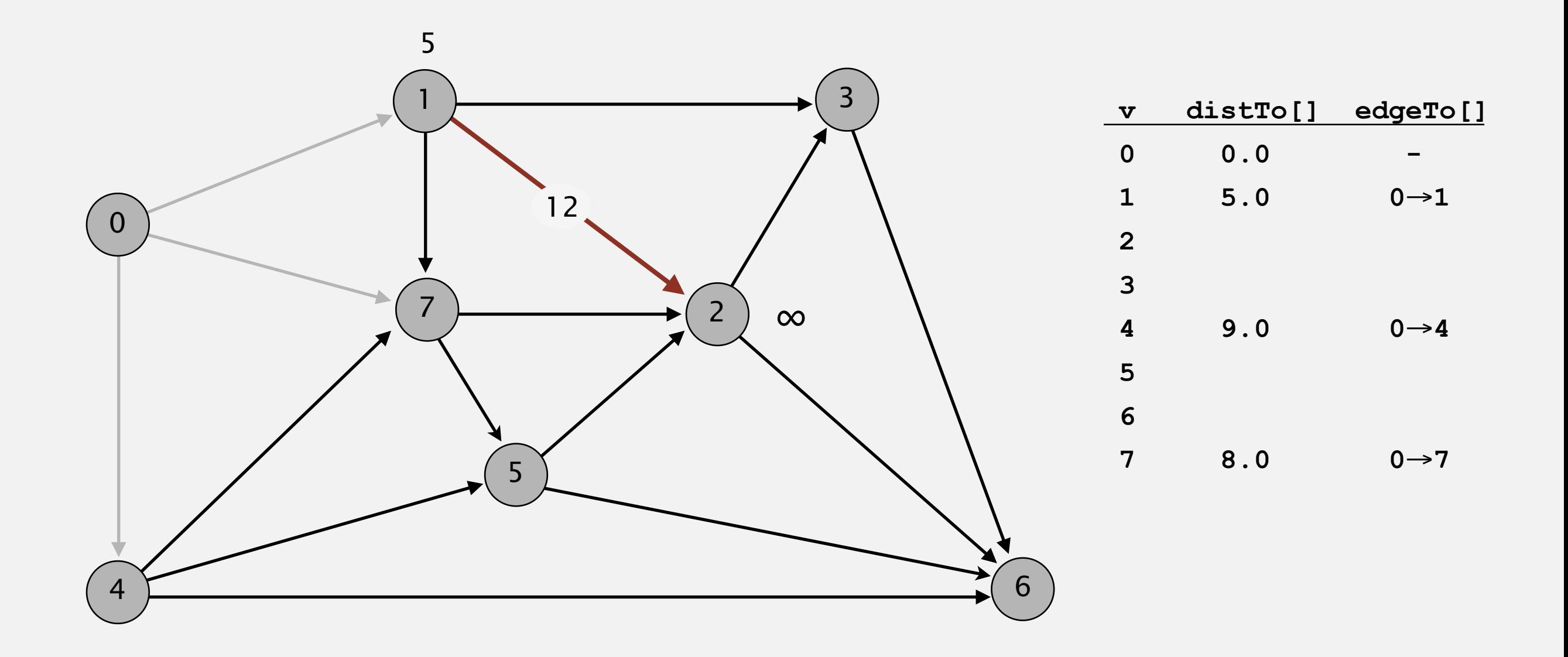

**pass 0**

Repeat *V* times: relax all *E* edges.

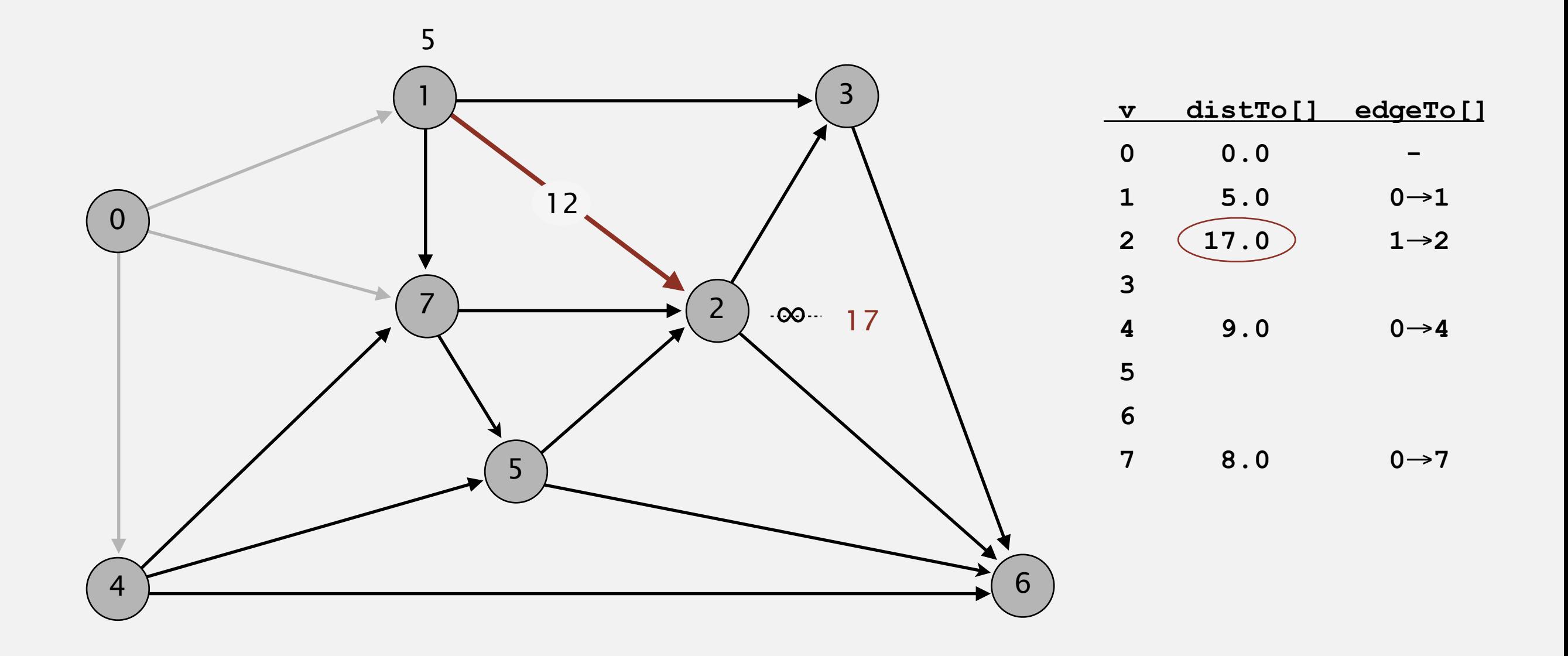

**pass 0**

Repeat *V* times: relax all *E* edges.

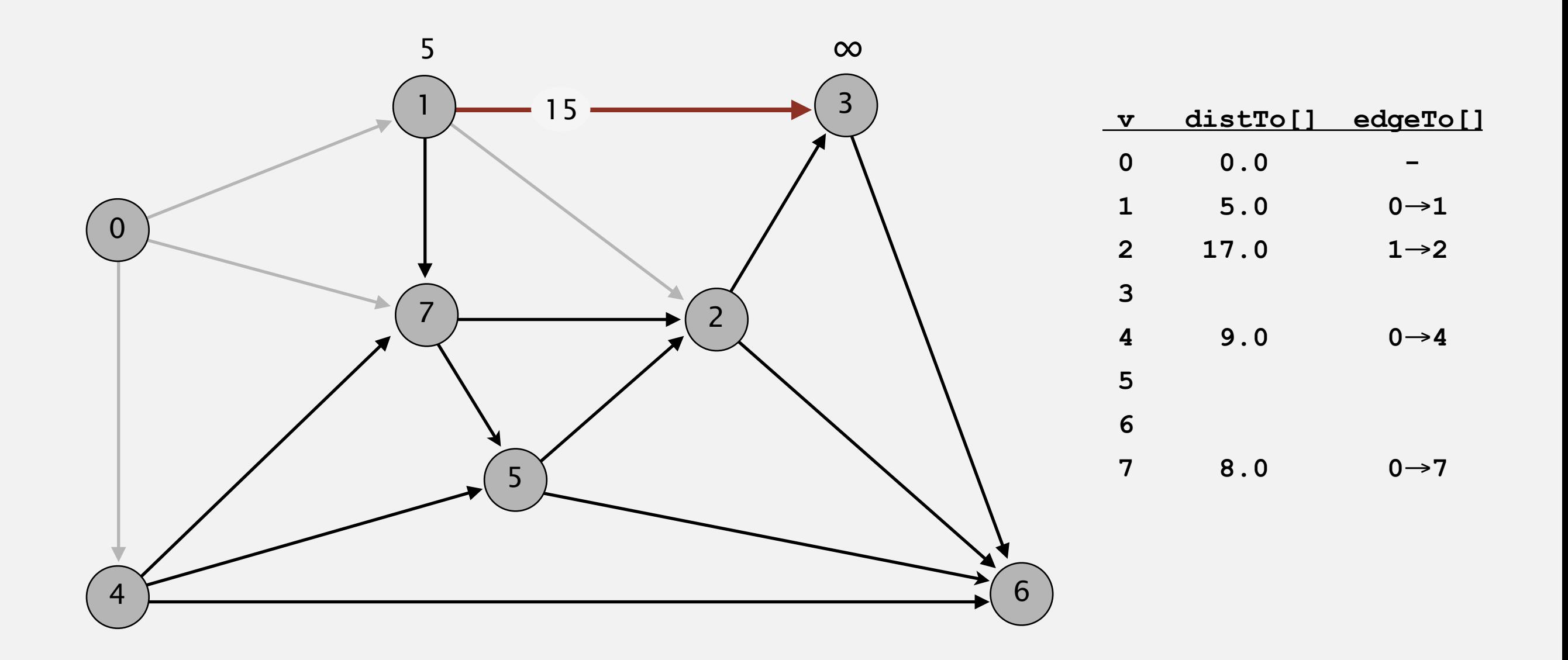

**pass 0**

Repeat *V* times: relax all *E* edges.

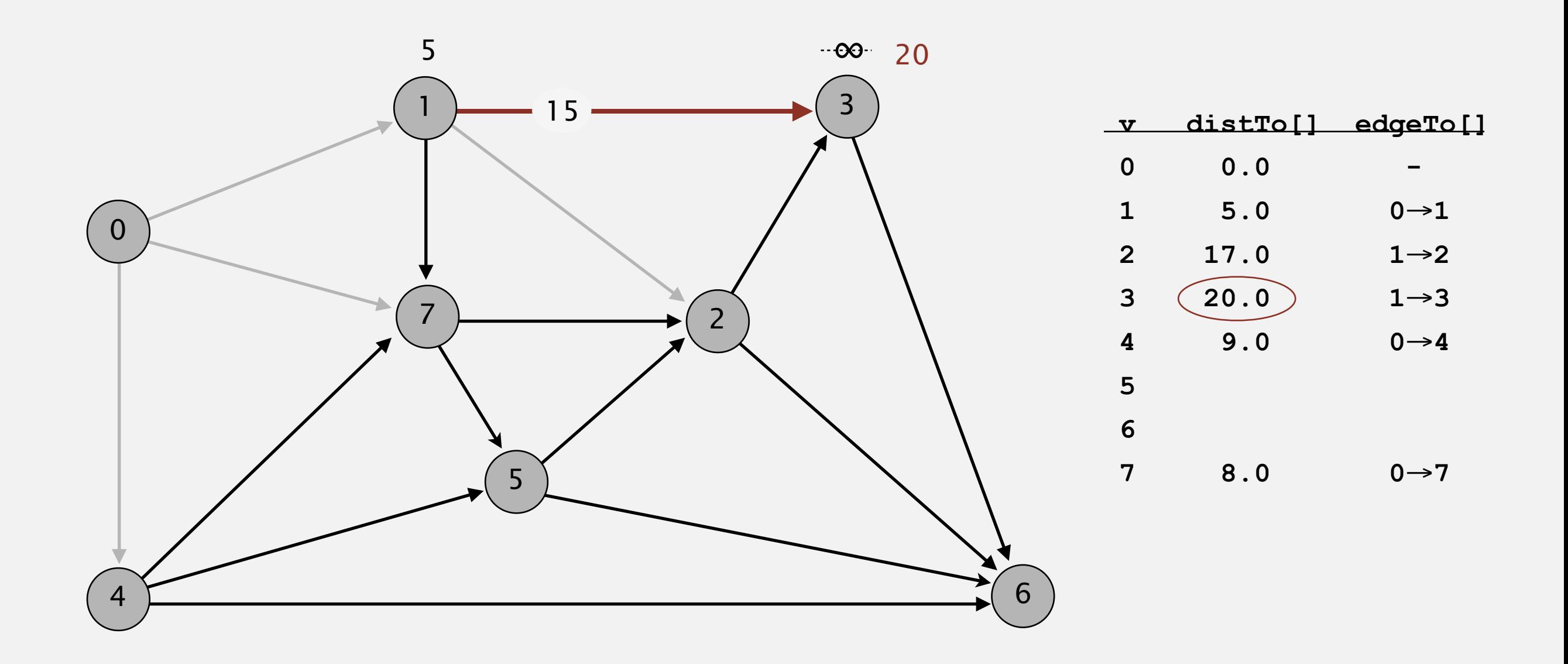

**pass 0**

Repeat *V* times: relax all *E* edges.

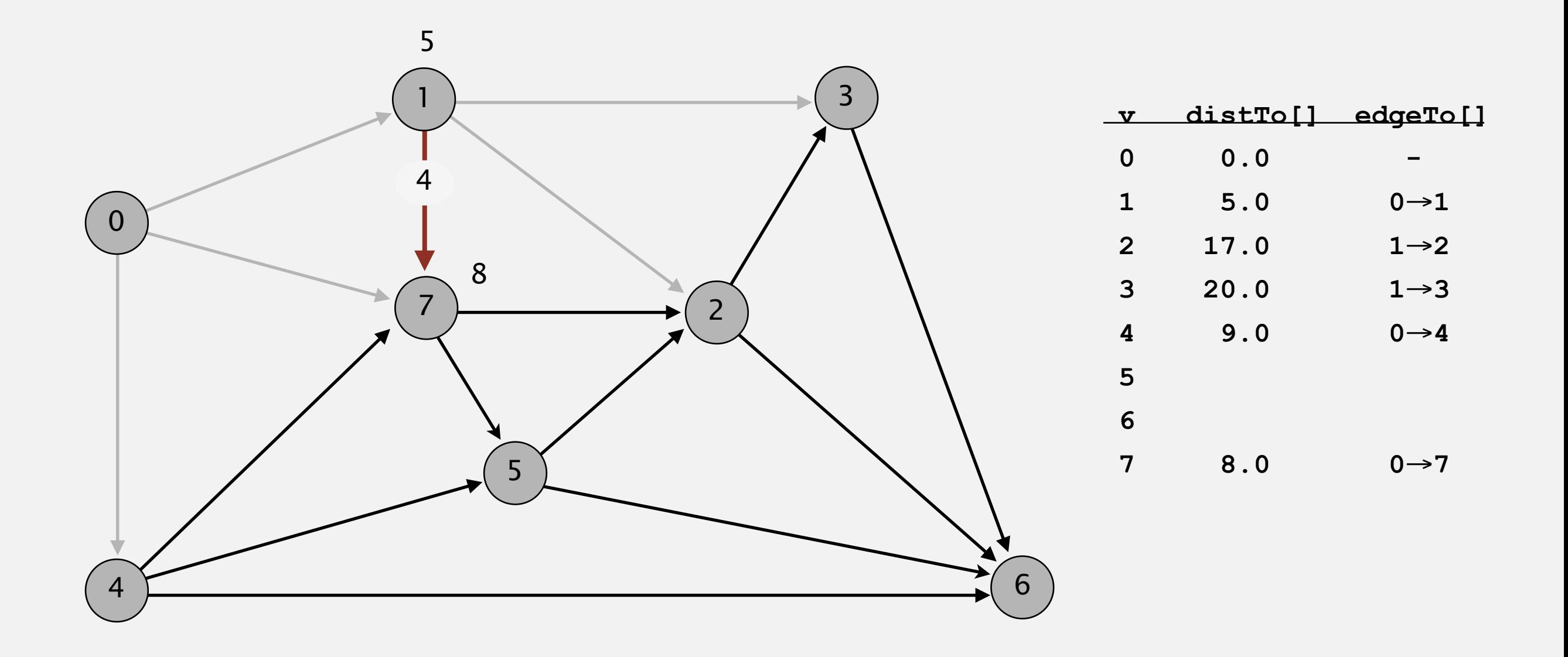

**pass 0**

**0**→**1 0**→**4 0**→**7 1**→**2 1**→**3 1**→**7 2**→**3 2**→**6 3**→**6 4**→**5 4**→**6 4**→**7 5**→**2 5**→**6 7**→**5 7**→**2**

Repeat *V* times: relax all *E* edges.

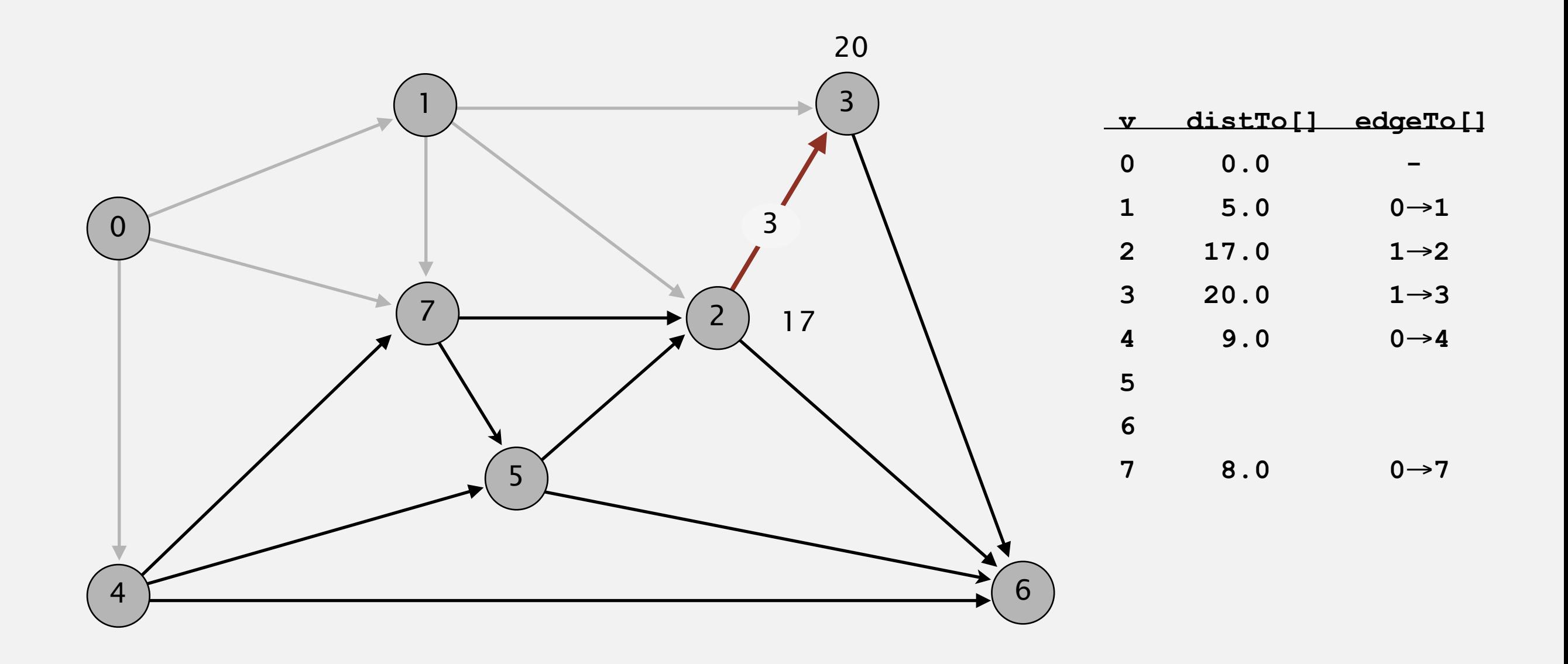

**pass 0**

**0**→**1 0**→**4 0**→**7 1**→**2 1**→**3 1**→**7 2**→**3 2**→**6 3**→**6 4**→**5 4**→**6 4**→**7 5**→**2 5**→**6 7**→**5 7**→**2**

Repeat *V* times: relax all *E* edges.

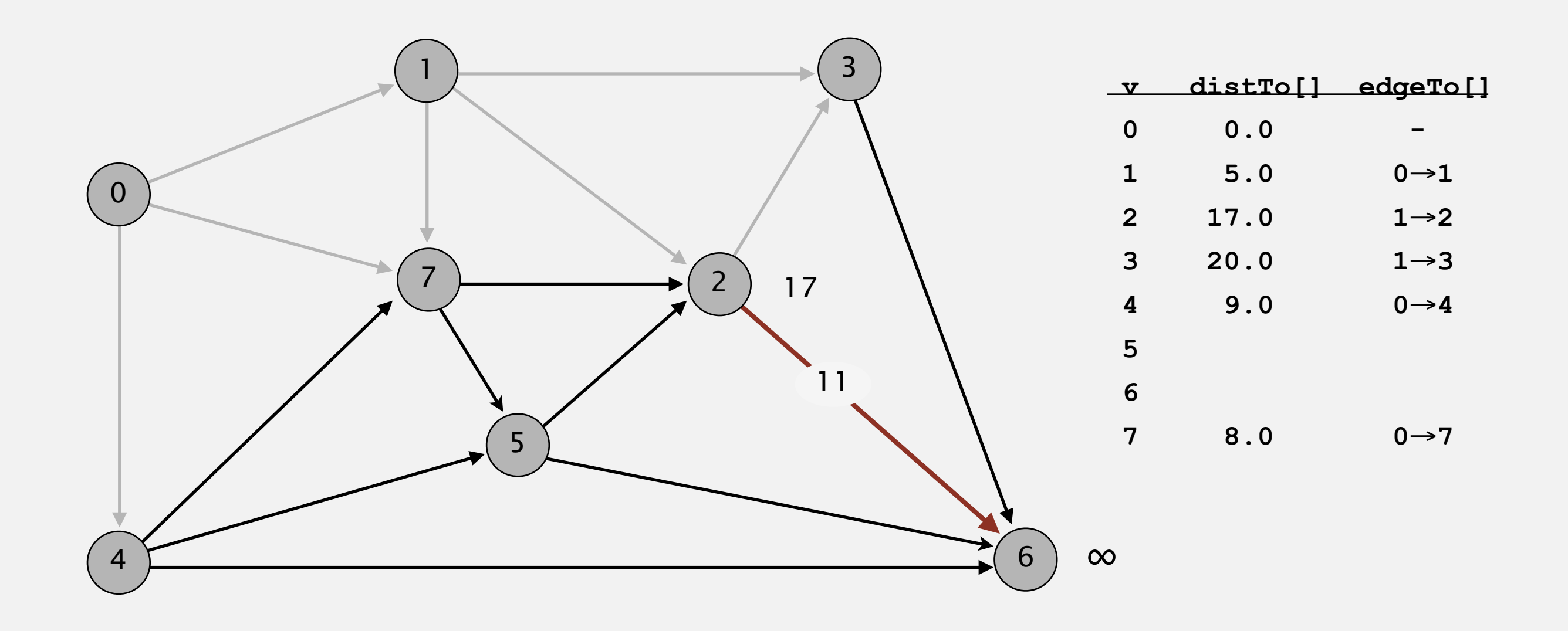

**pass 0**

**0**→**1 0**→**4 0**→**7 1**→**2 1**→**3 1**→**7 2**→**3 2**→**6 3**→**6 4**→**5 4**→**6 4**→**7 5**→**2 5**→**6 7**→**5 7**→**2**

Repeat *V* times: relax all *E* edges.

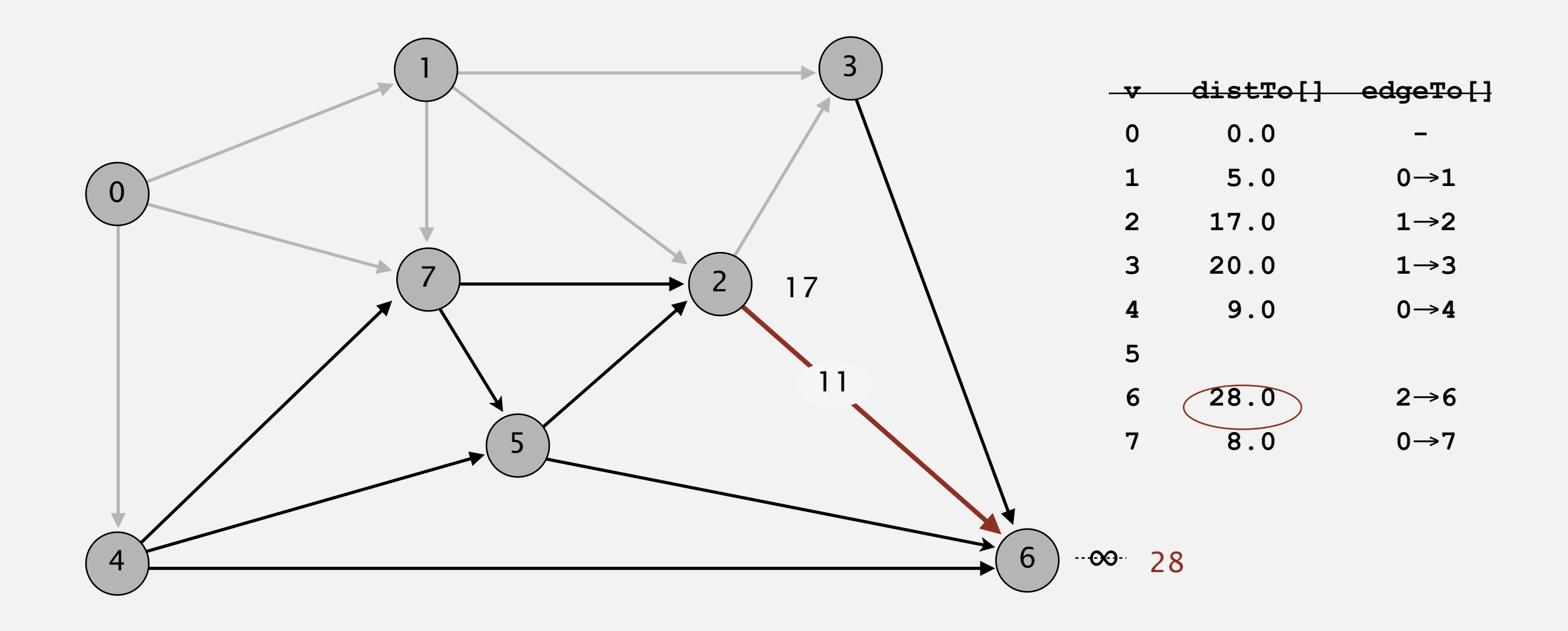

**pass 0**

**0**→**1 0**→**4 0**→**7 1**→**2 1**→**3 1**→**7 2**→**3 2**→**6 3**→**6 4**→**5 4**→**6 4**→**7 5**→**2 5**→**6 7**→**5 7**→**2**

Repeat *V* times: relax all *E* edges.

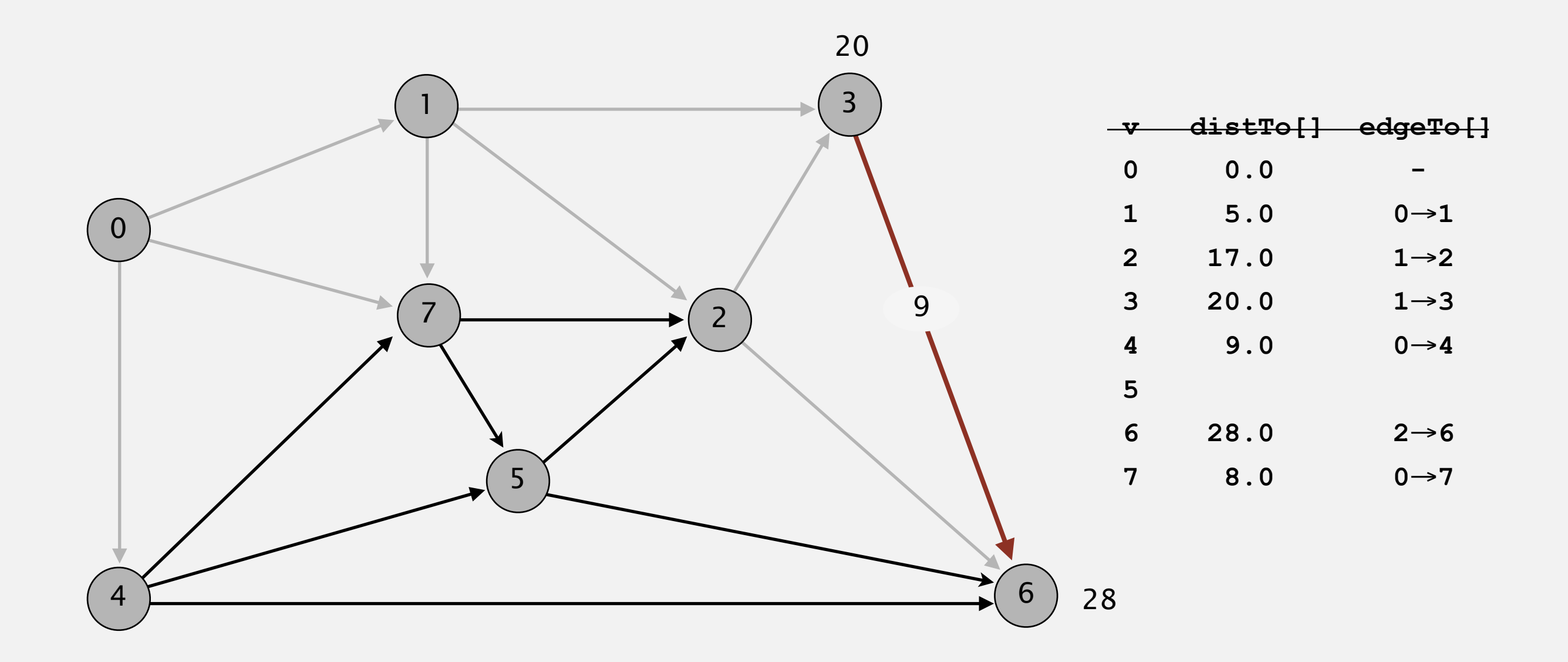

#### **pass 0**

Repeat *V* times: relax all *E* edges.

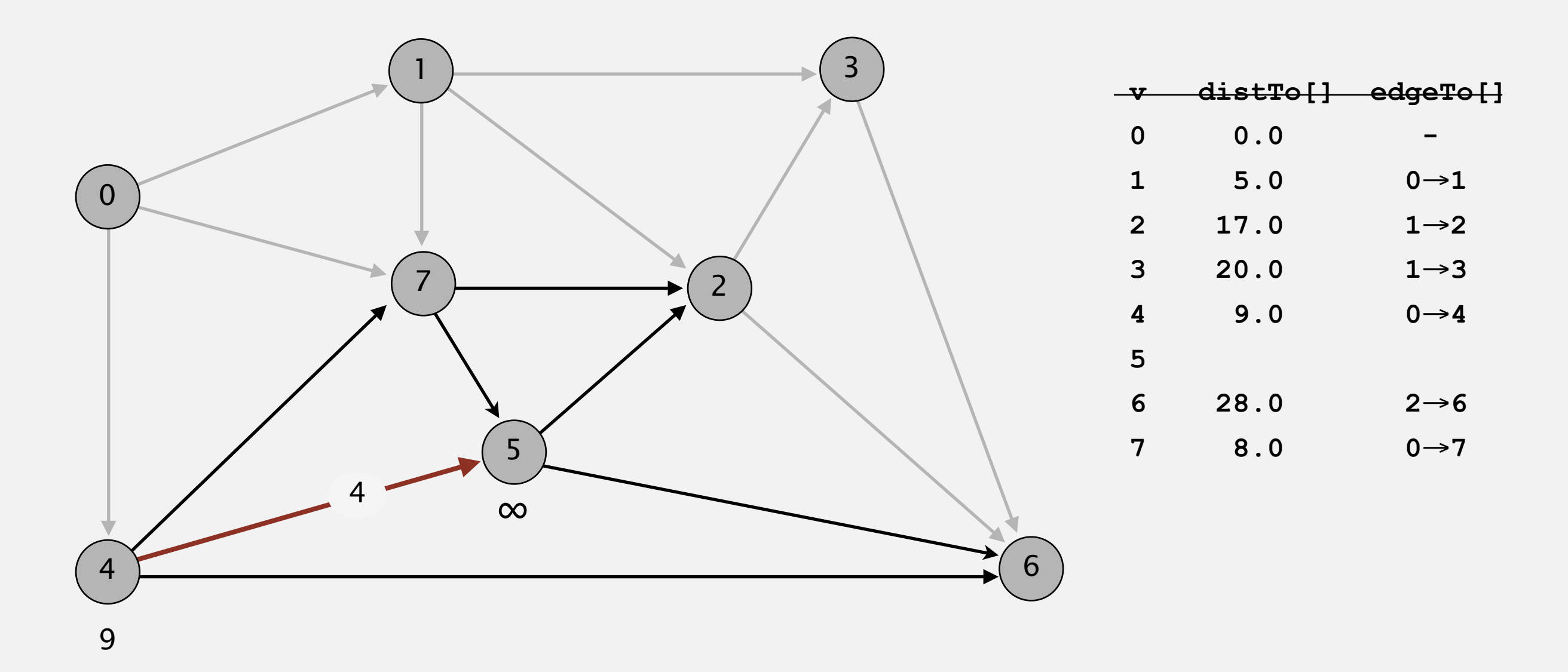

**pass 0**

Repeat *V* times: relax all *E* edges.

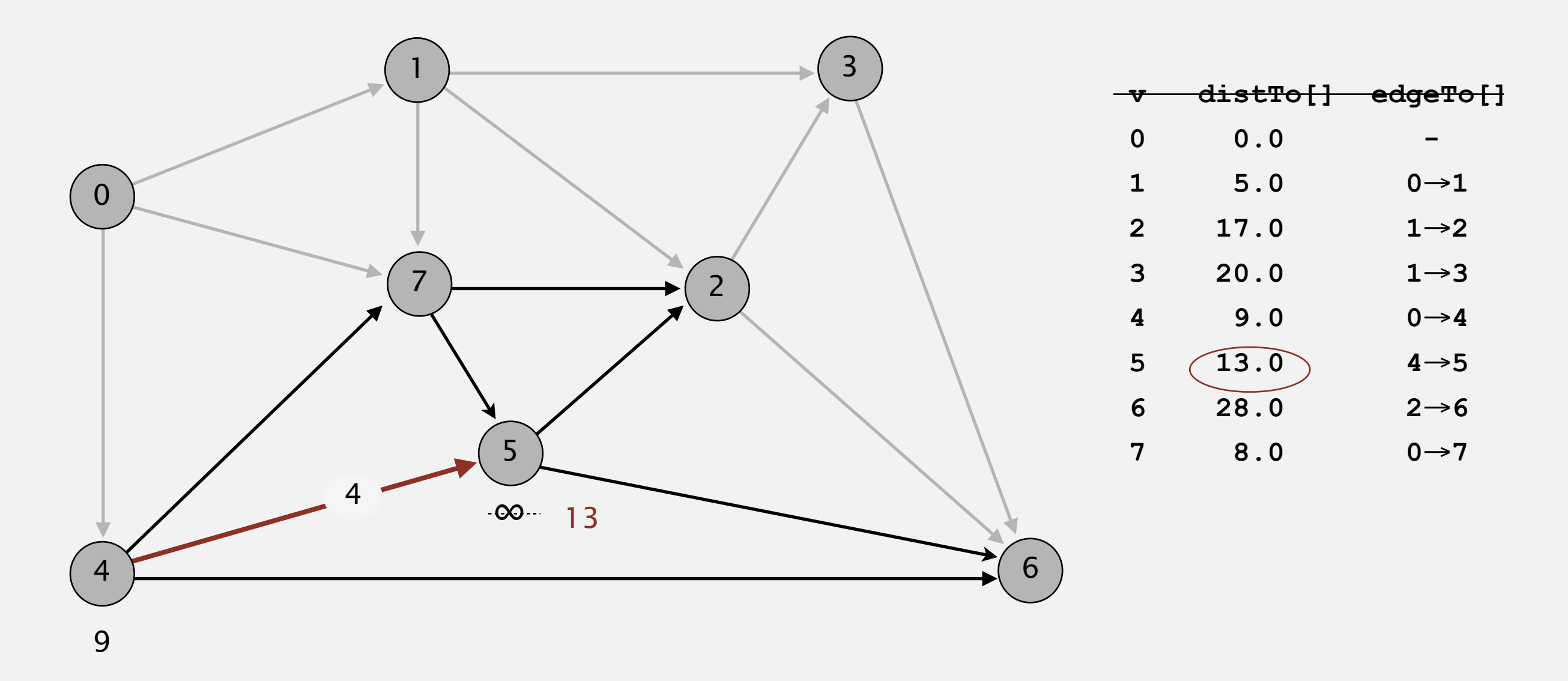

Repeat *V* times: relax all *E* edges.

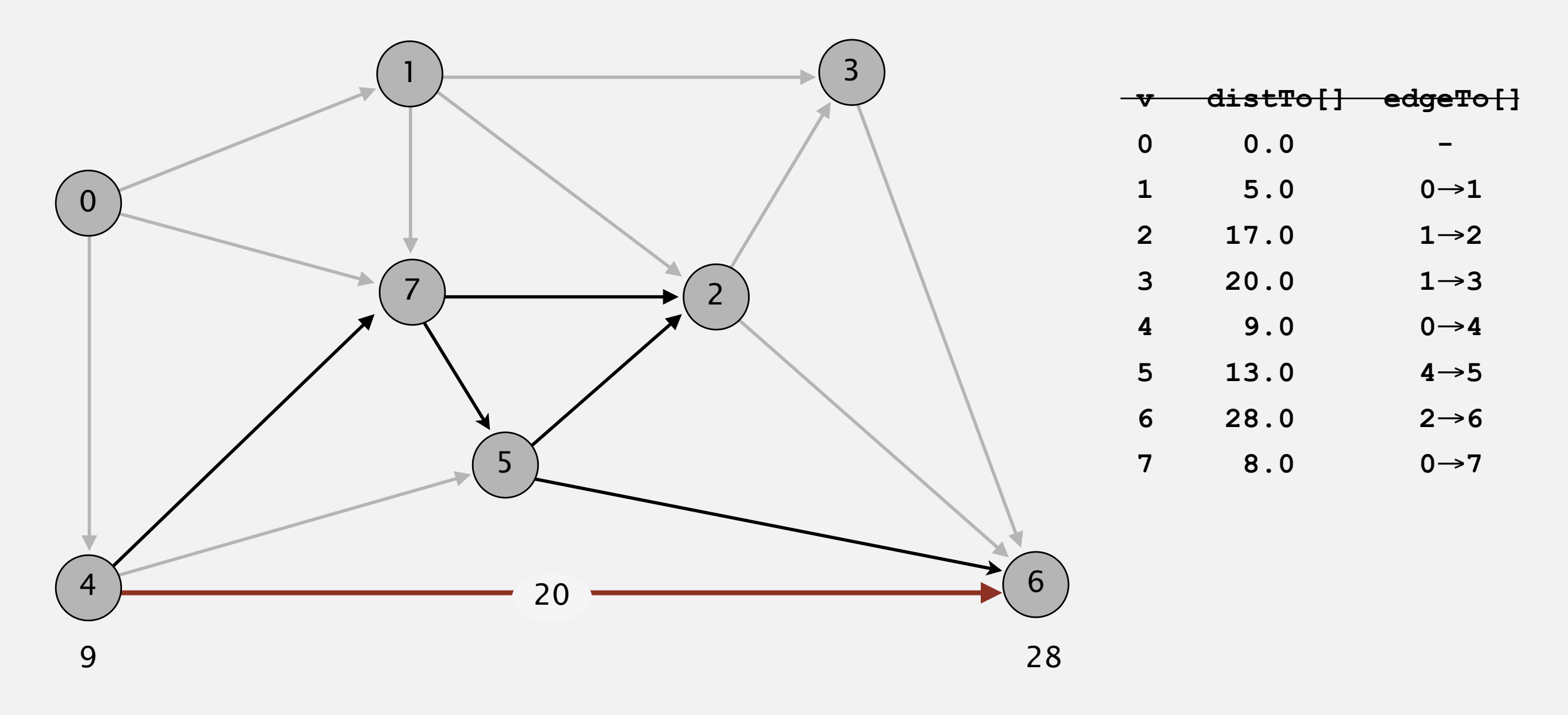

#### **pass 0**

Repeat *V* times: relax all *E* edges.

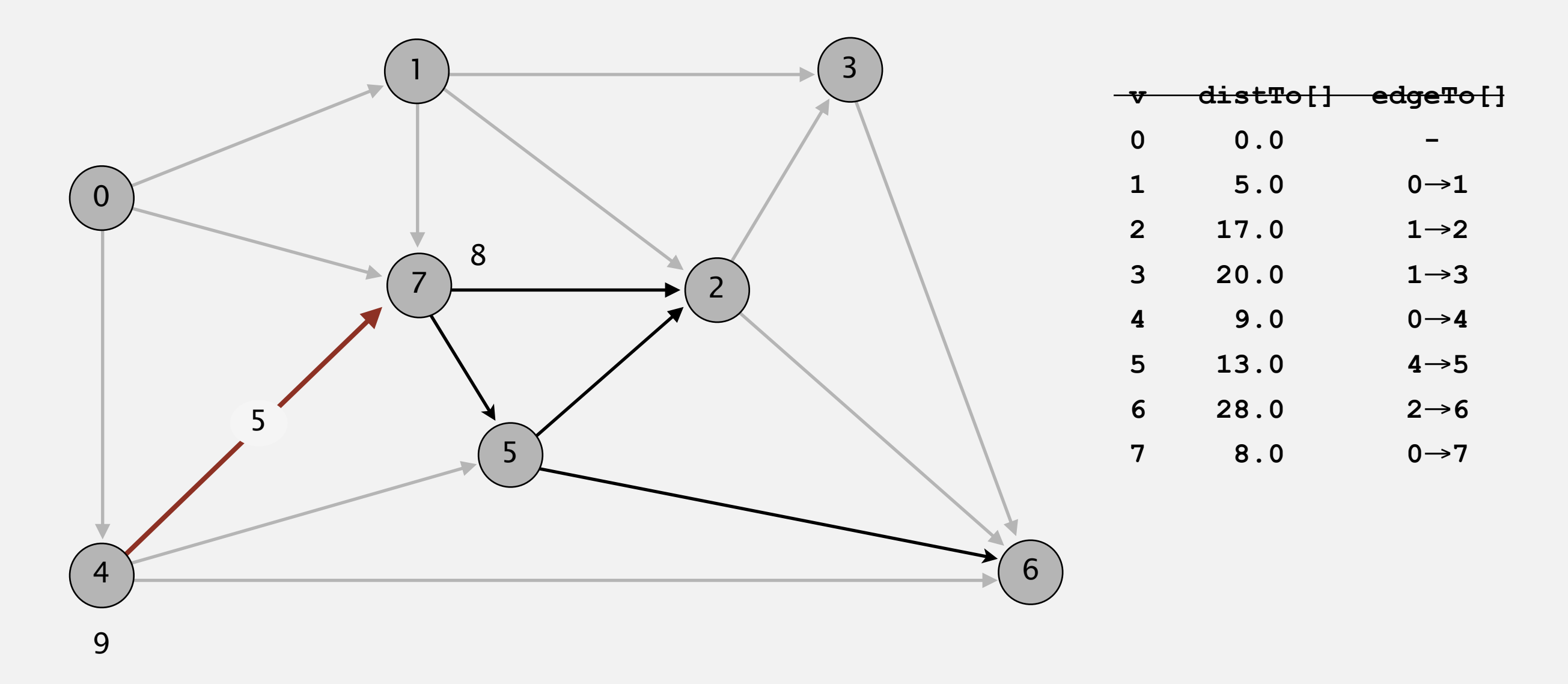

**pass 0**

Repeat *V* times: relax all *E* edges.

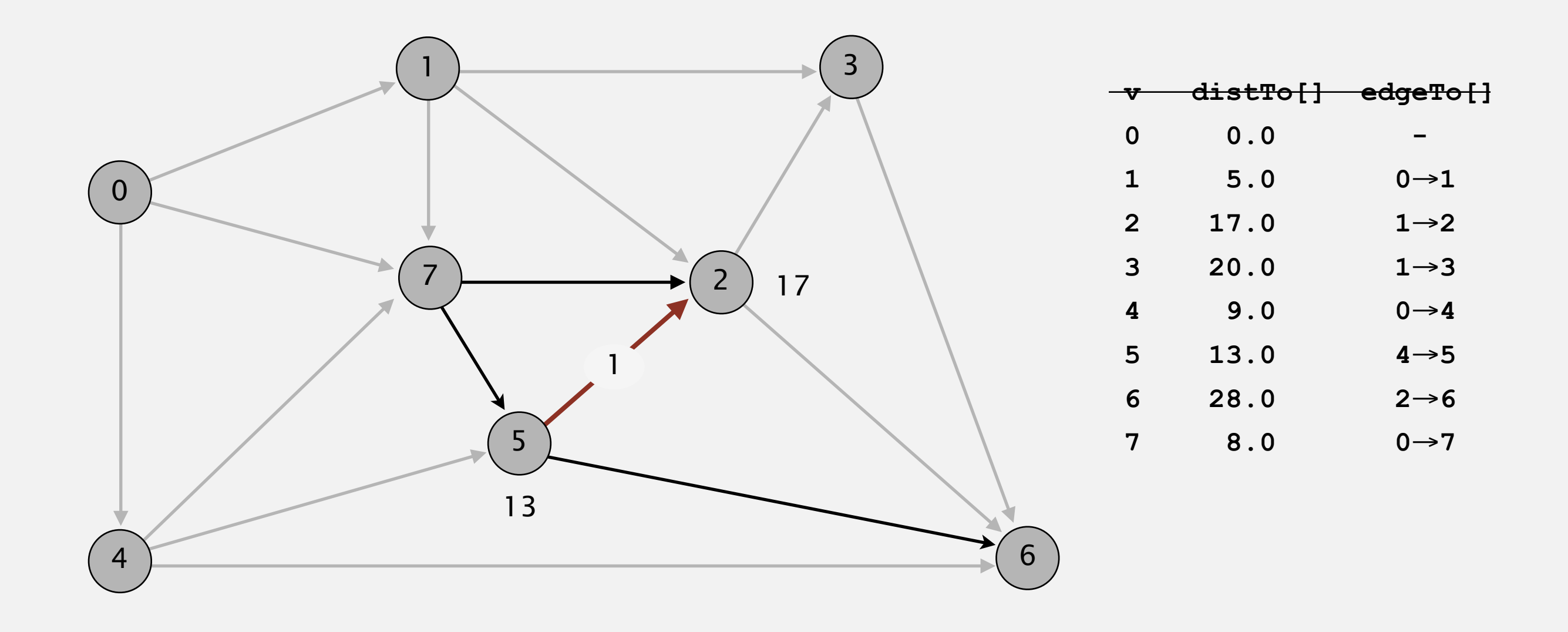

**pass 0**

Repeat *V* times: relax all *E* edges.

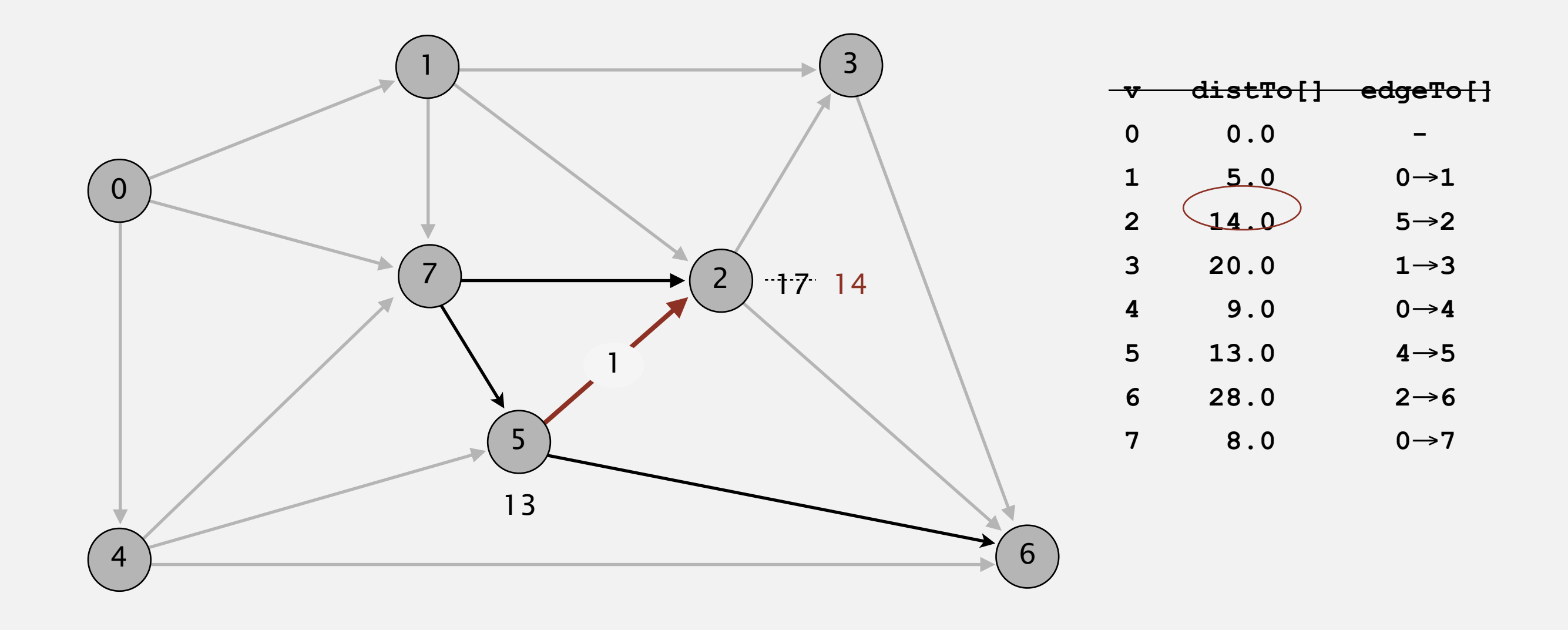

**pass 0**

Repeat *V* times: relax all *E* edges.

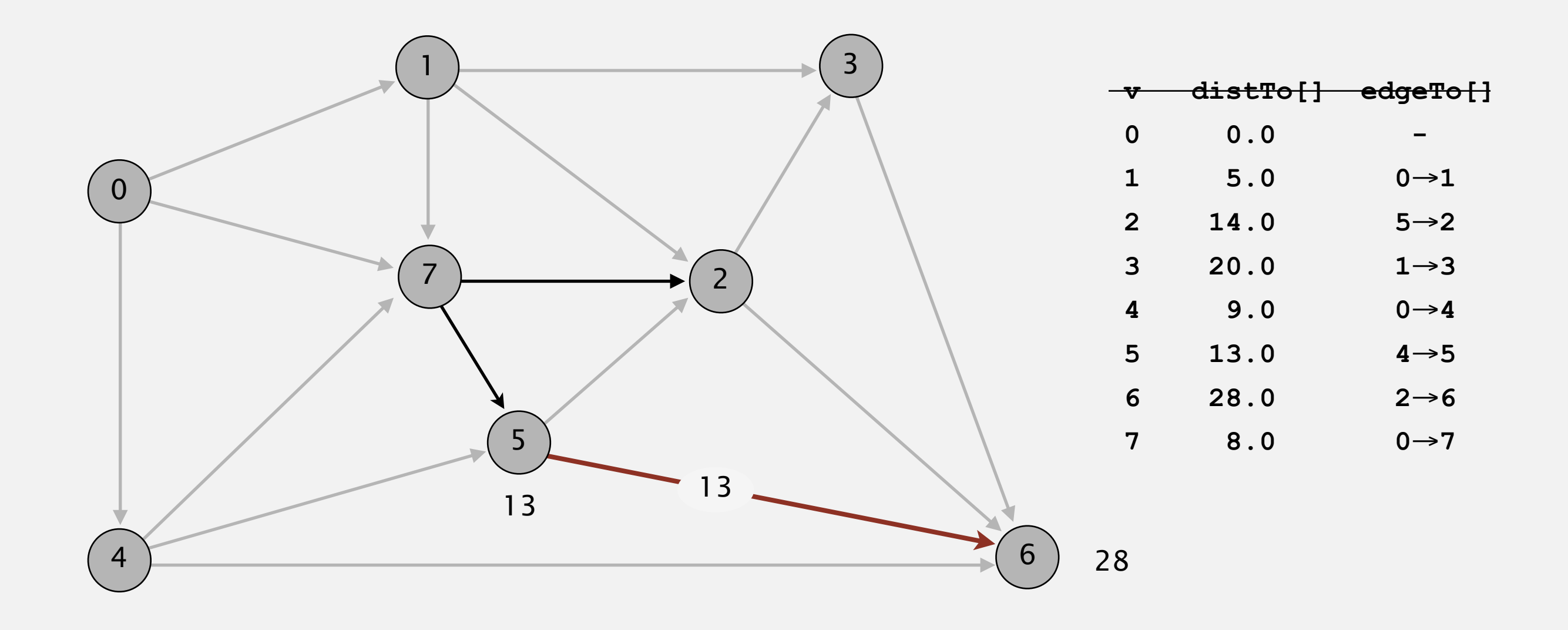

**pass 0**

**0**→**1 0**→**4 0**→**7 1**→**2 1**→**3 1**→**7 2**→**3 2**→**6 3**→**6 4**→**5 4**→**6 4**→**7 5**→**2 5**→**6 7**→**5 7**→**2**
Repeat *V* times: relax all *E* edges.

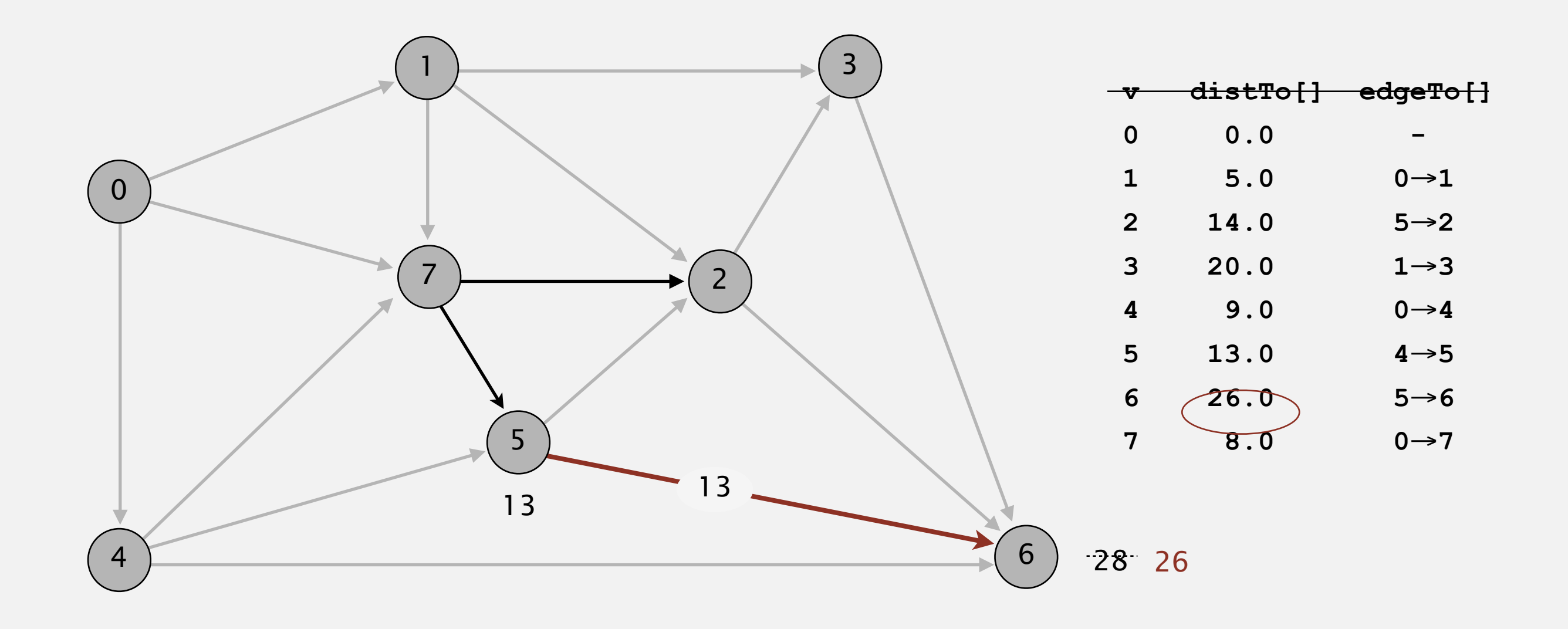

**pass 0**

**0**→**1 0**→**4 0**→**7 1**→**2 1**→**3 1**→**7 2**→**3 2**→**6 3**→**6 4**→**5 4**→**6 4**→**7 5**→**2 5**→**6 7**→**5 7**→**2**

Repeat *V* times: relax all *E* edges.

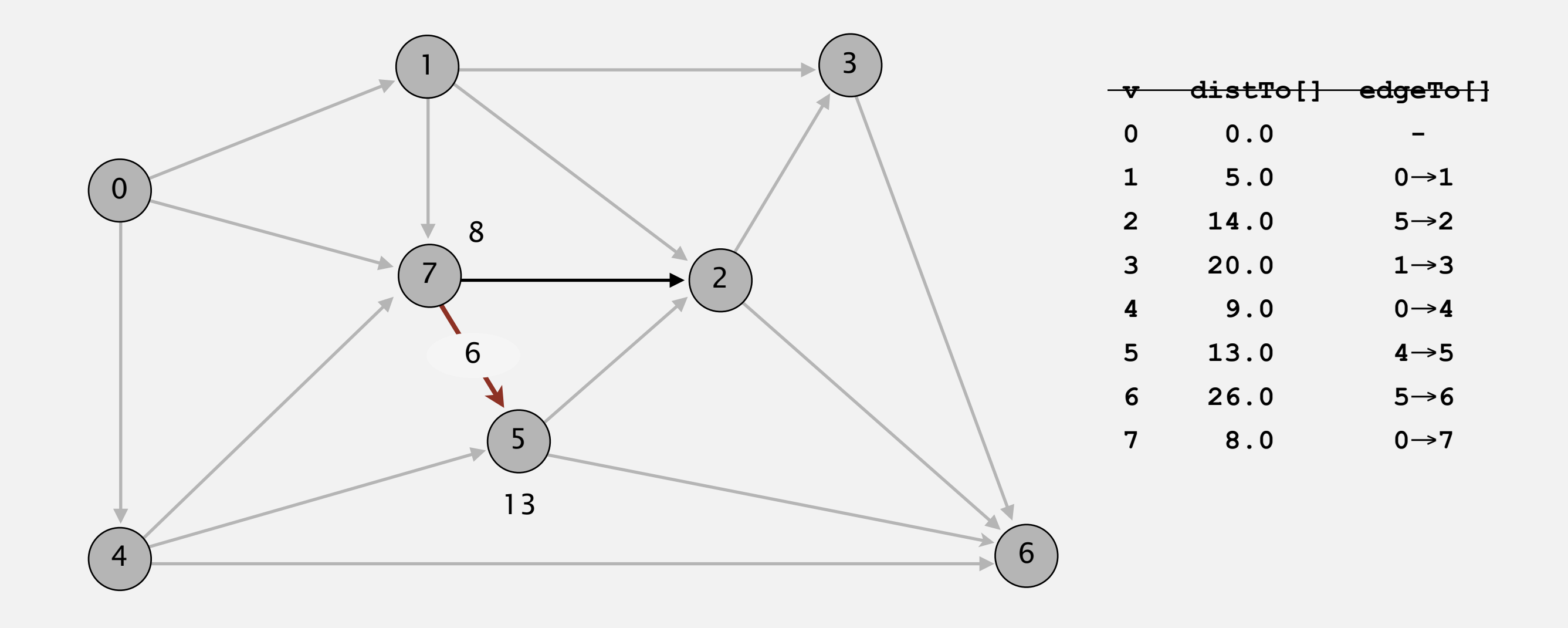

**pass 0**

**0**→**1 0**→**4 0**→**7 1**→**2 1**→**3 1**→**7 2**→**3 2**→**6 3**→**6 4**→**5 4**→**6 4**→**7 5**→**2 5**→**6 7**→**5 7**→**2**

Repeat *V* times: relax all *E* edges.

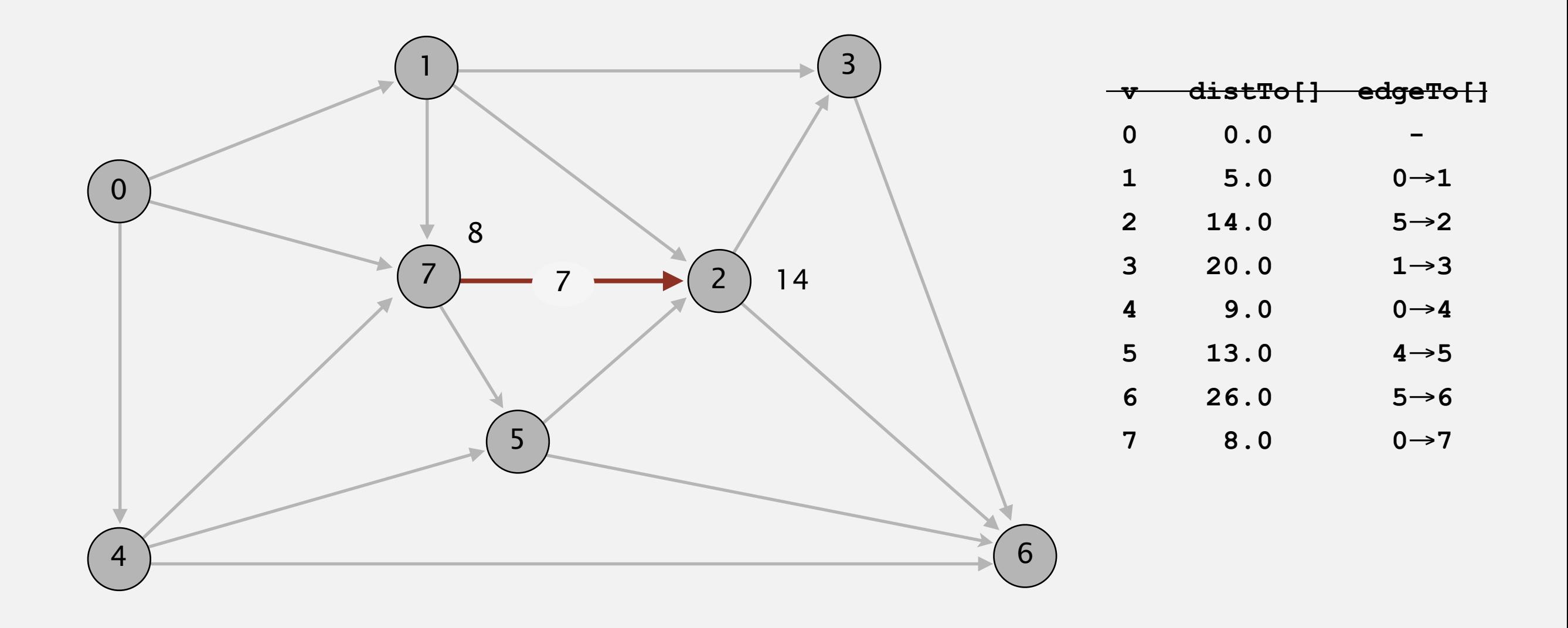

#### **pass 0**

**0**→**1 0**→**4 0**→**7 1**→**2 1**→**3 1**→**7 2**→**3 2**→**6 3**→**6 4**→**5 4**→**6 4**→**7 5**→**2 5**→**6 7**→**5 7**→**2**

Repeat *V* times: relax all *E* edges.

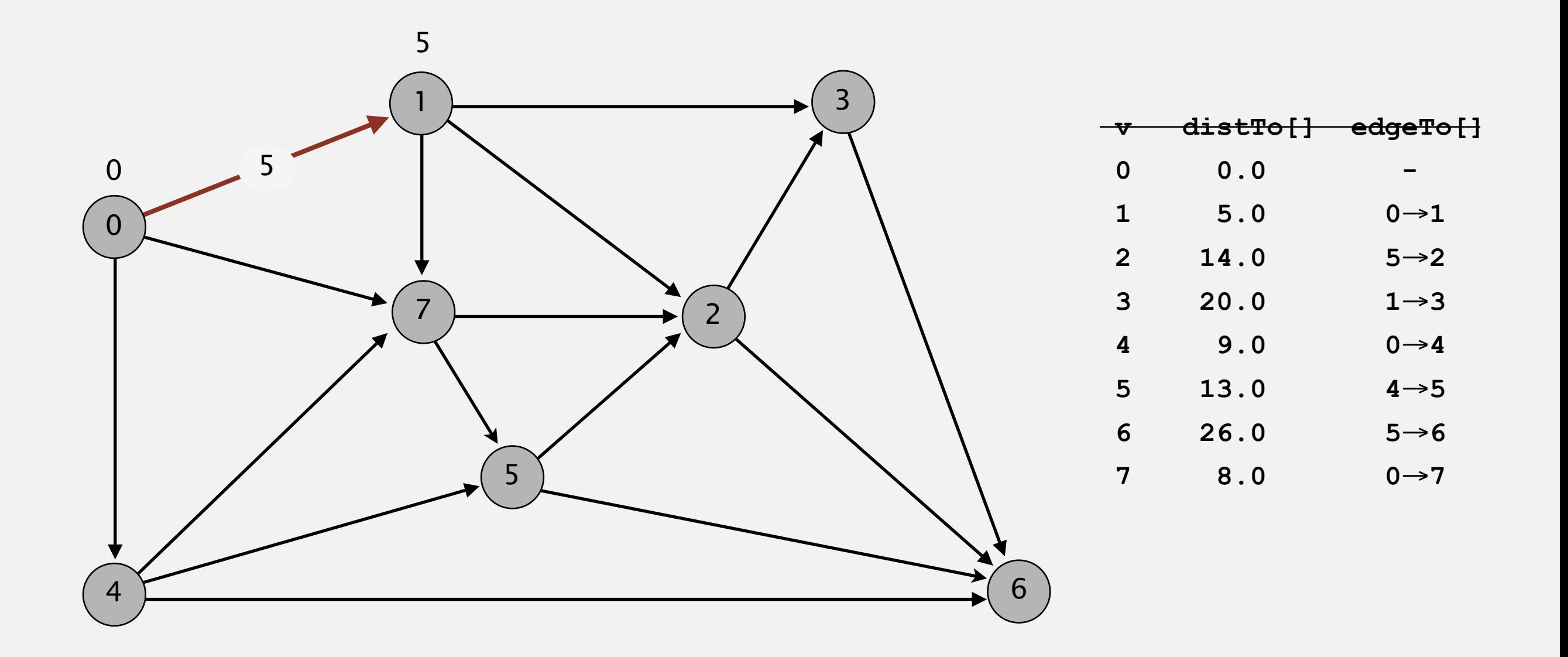

**pass 1**

**0**→**1 0**→**4 0**→**7 1**→**2 1**→**3 1**→**7 2**→**3 2**→**6 3**→**6 4**→**5 4**→**6 4**→**7 5**→**2 5**→**6 7**→**5 7**→**2**

Repeat *V* times: relax all *E* edges.

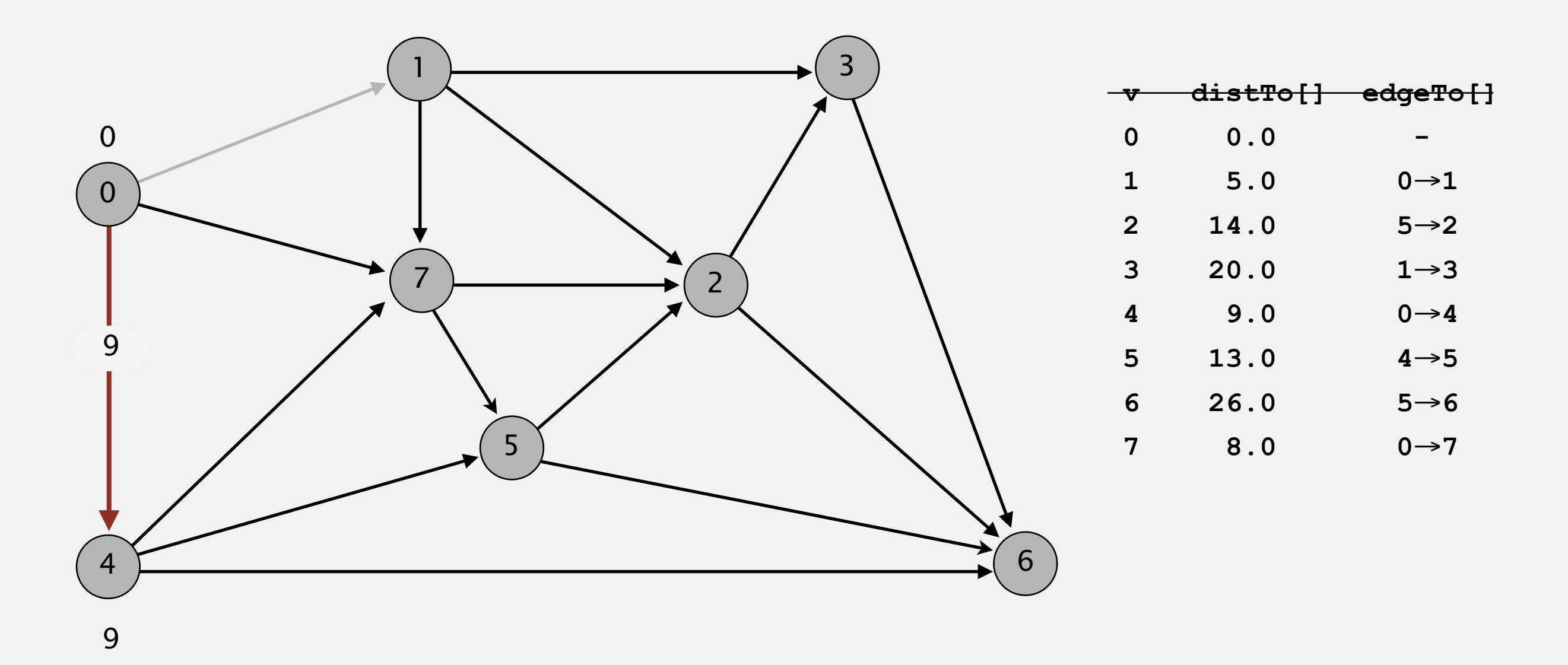

**pass 1**

Repeat *V* times: relax all *E* edges.

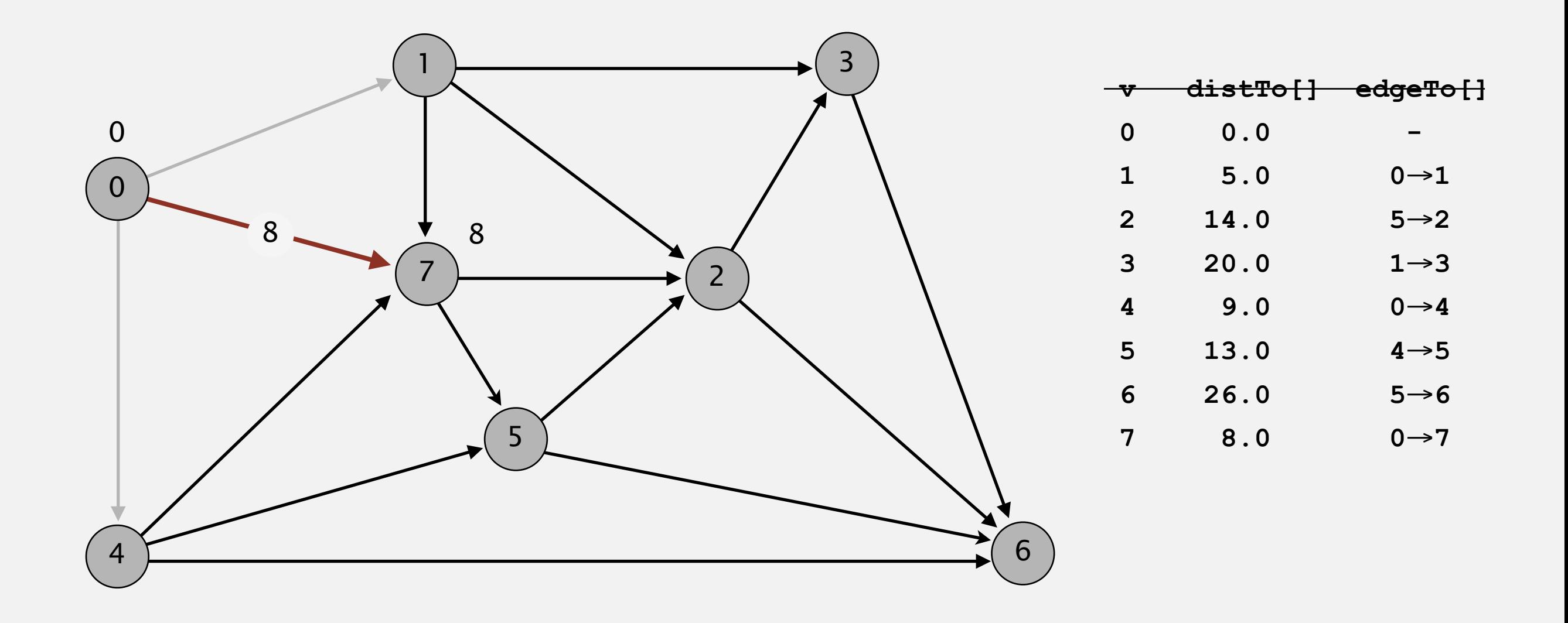

**pass 1**

Repeat *V* times: relax all *E* edges.

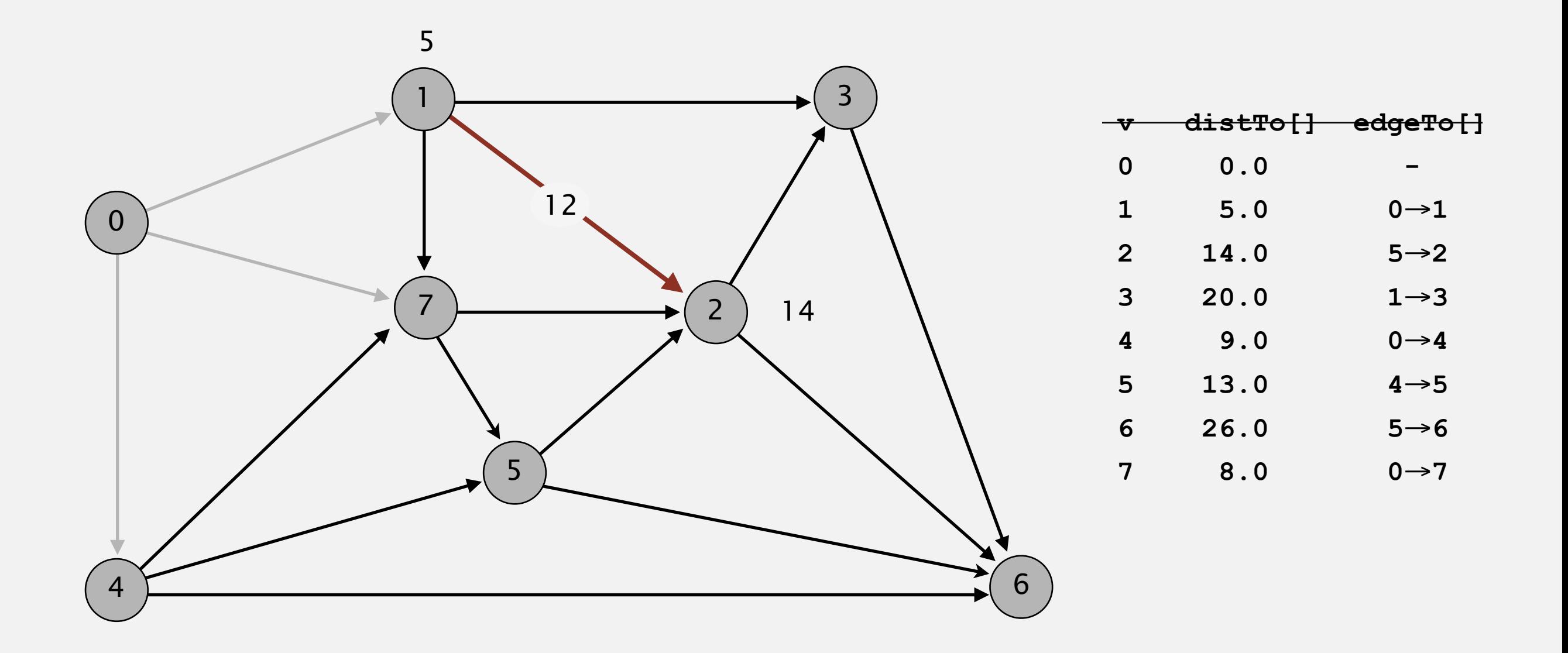

**pass 1**

Repeat *V* times: relax all *E* edges.

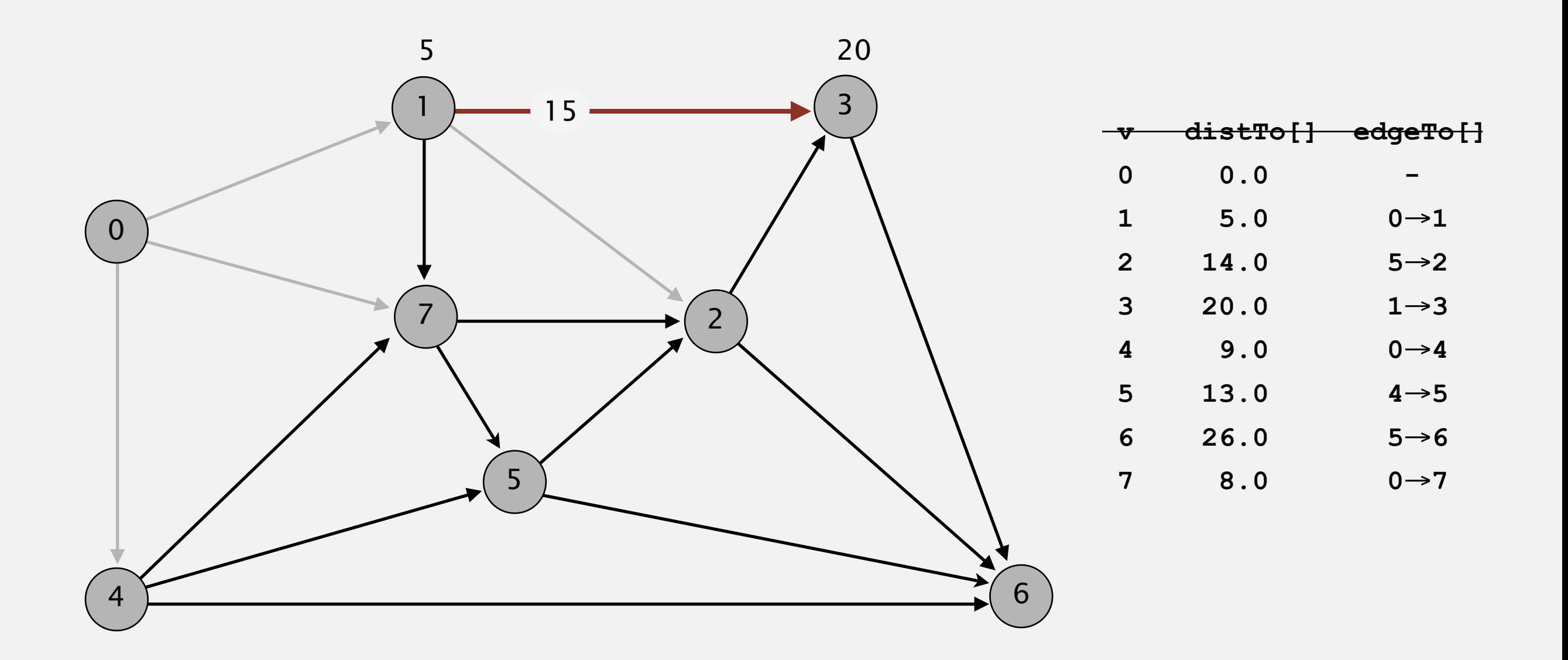

**pass 1**

Repeat *V* times: relax all *E* edges.

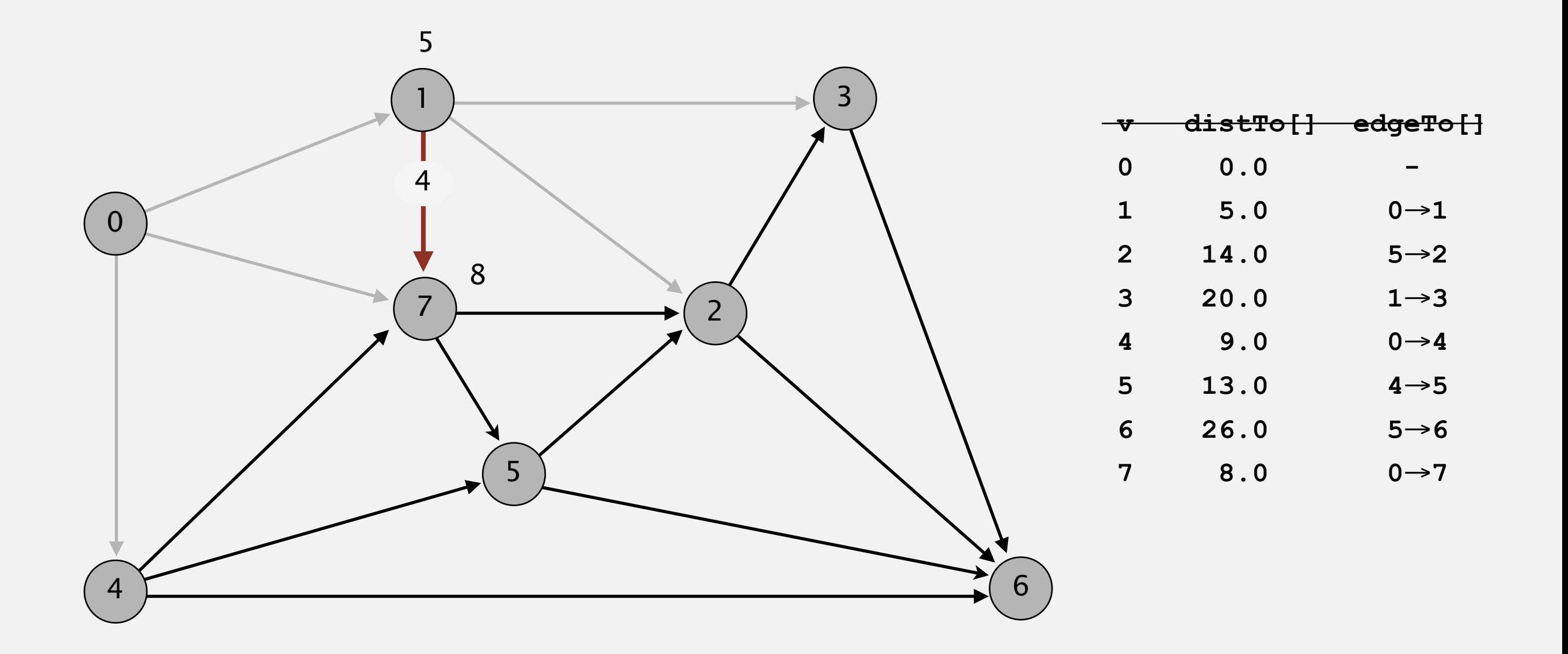

**pass 1**

**0**→**1 0**→**4 0**→**7 1**→**2 1**→**3 1**→**7 2**→**3 2**→**6 3**→**6 4**→**5 4**→**6 4**→**7 5**→**2 5**→**6 7**→**5 7**→**2**

Repeat *V* times: relax all *E* edges.

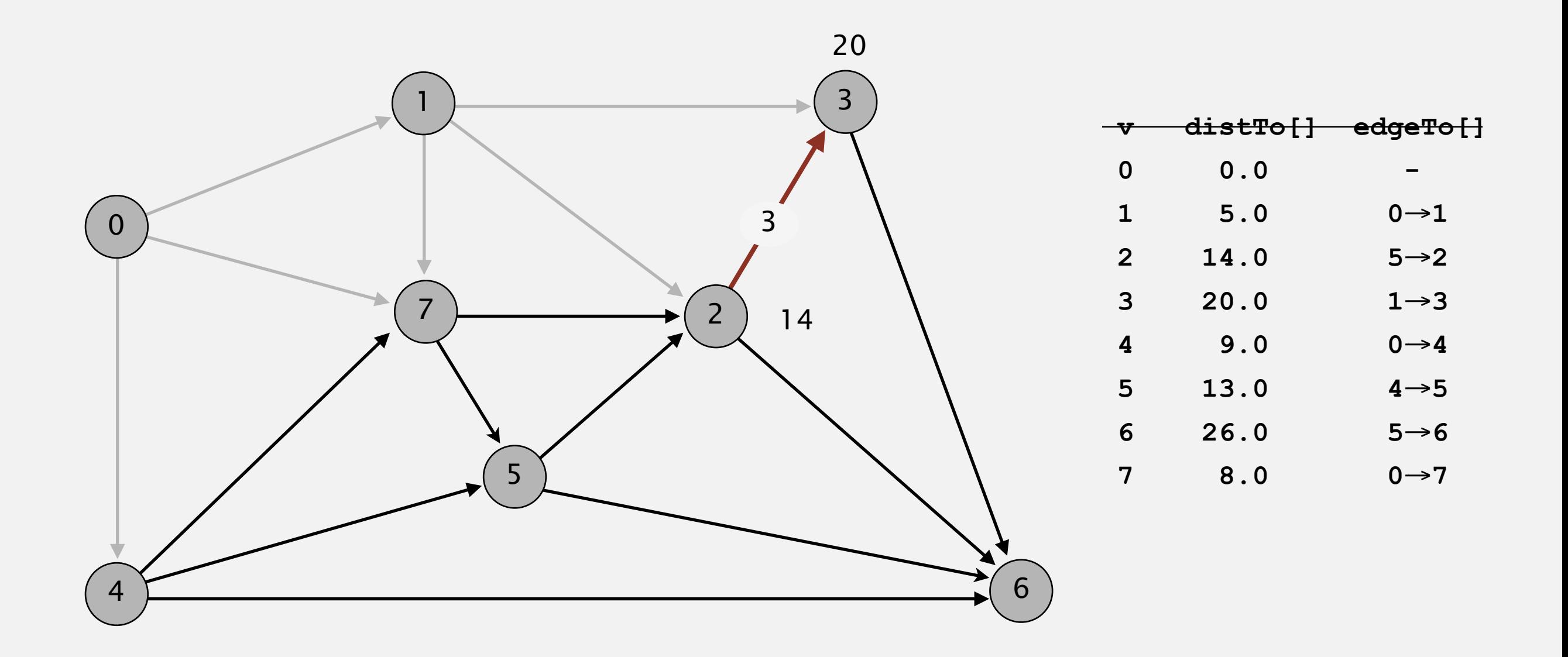

**pass 1**

**0**→**1 0**→**4 0**→**7 1**→**2 1**→**3 1**→**7 2**→**3 2**→**6 3**→**6 4**→**5 4**→**6 4**→**7 5**→**2 5**→**6 7**→**5 7**→**2**

Repeat *V* times: relax all *E* edges.

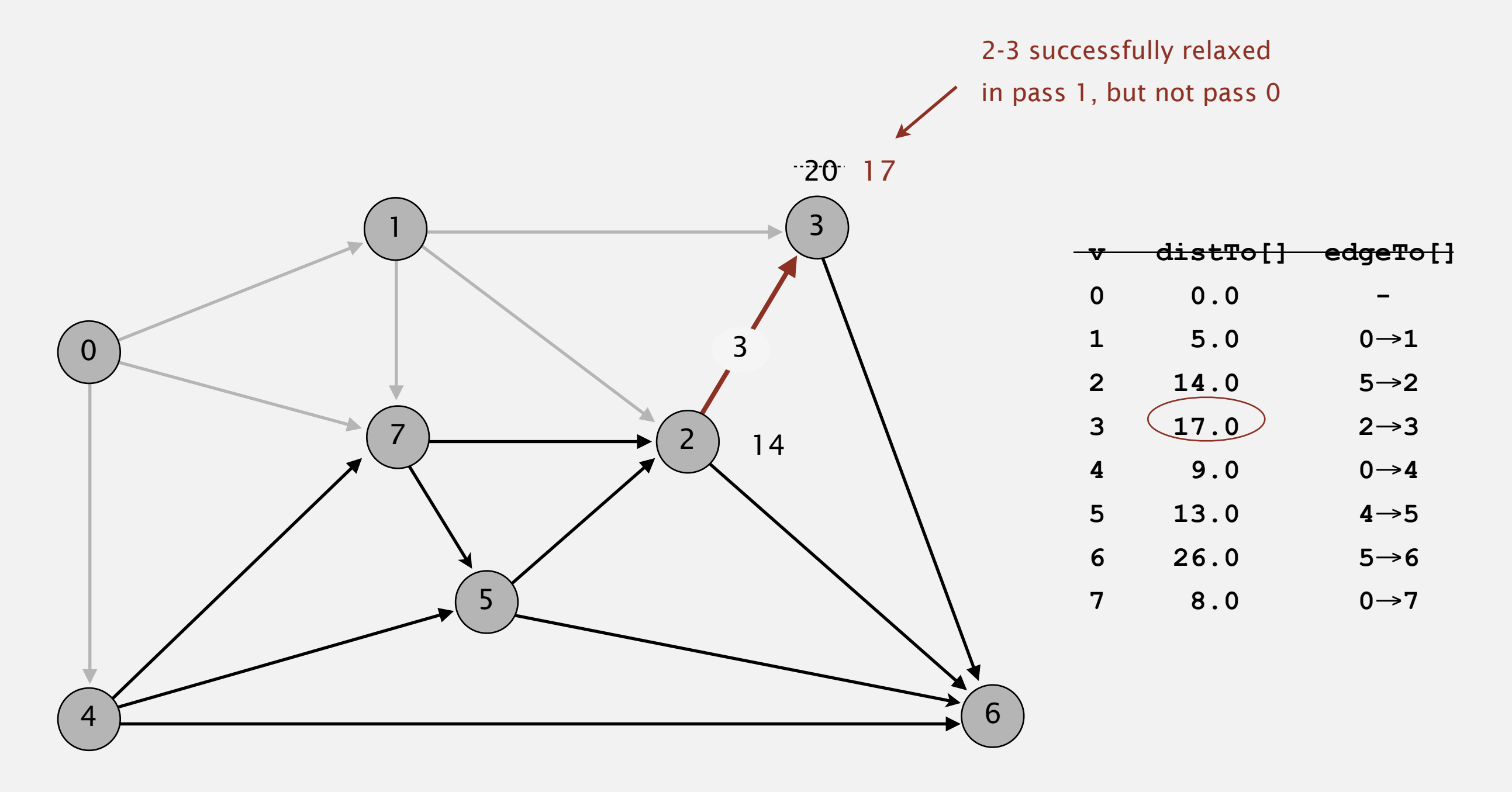

**pass 1**

**0**→**1 0**→**4 0**→**7 1**→**2 1**→**3 1**→**7 2**→**3 2**→**6 3**→**6 4**→**5 4**→**6 4**→**7 5**→**2 5**→**6 7**→**5 7**→**2**

Repeat *V* times: relax all *E* edges.

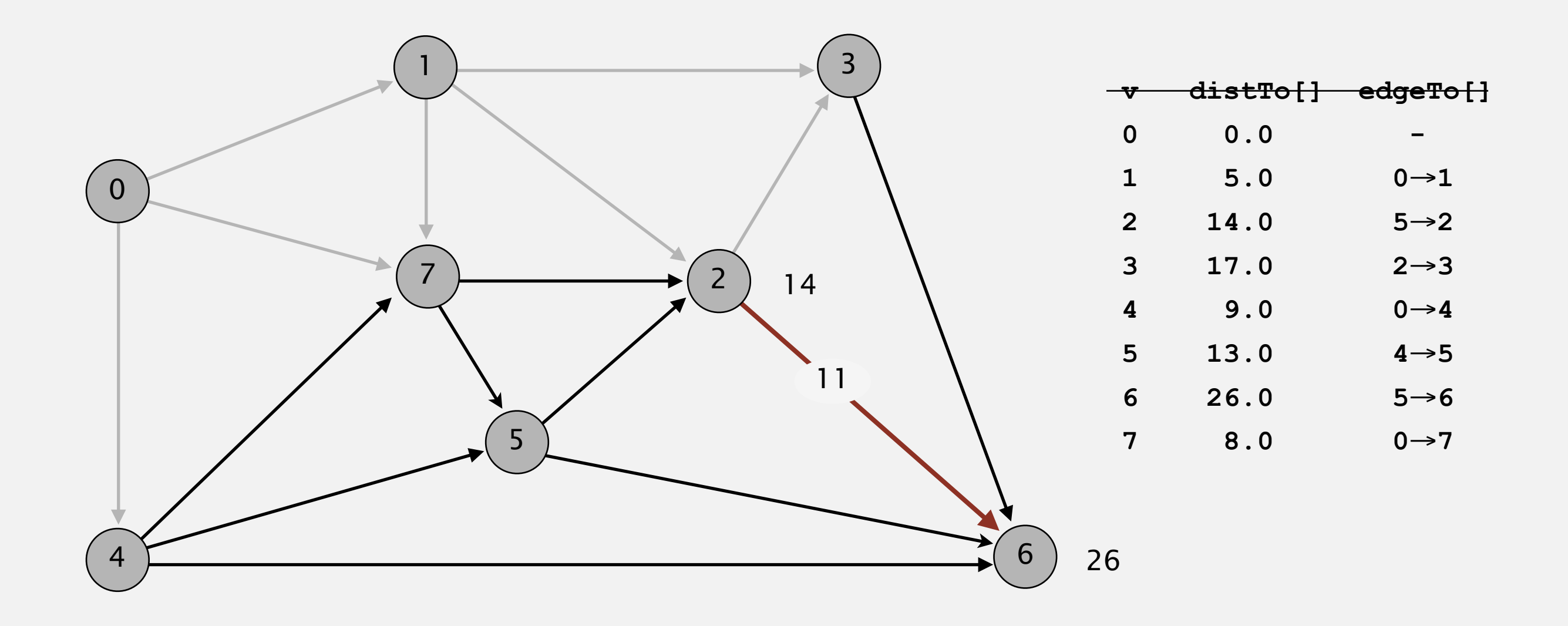

**pass 1**

Repeat *V* times: relax all *E* edges.

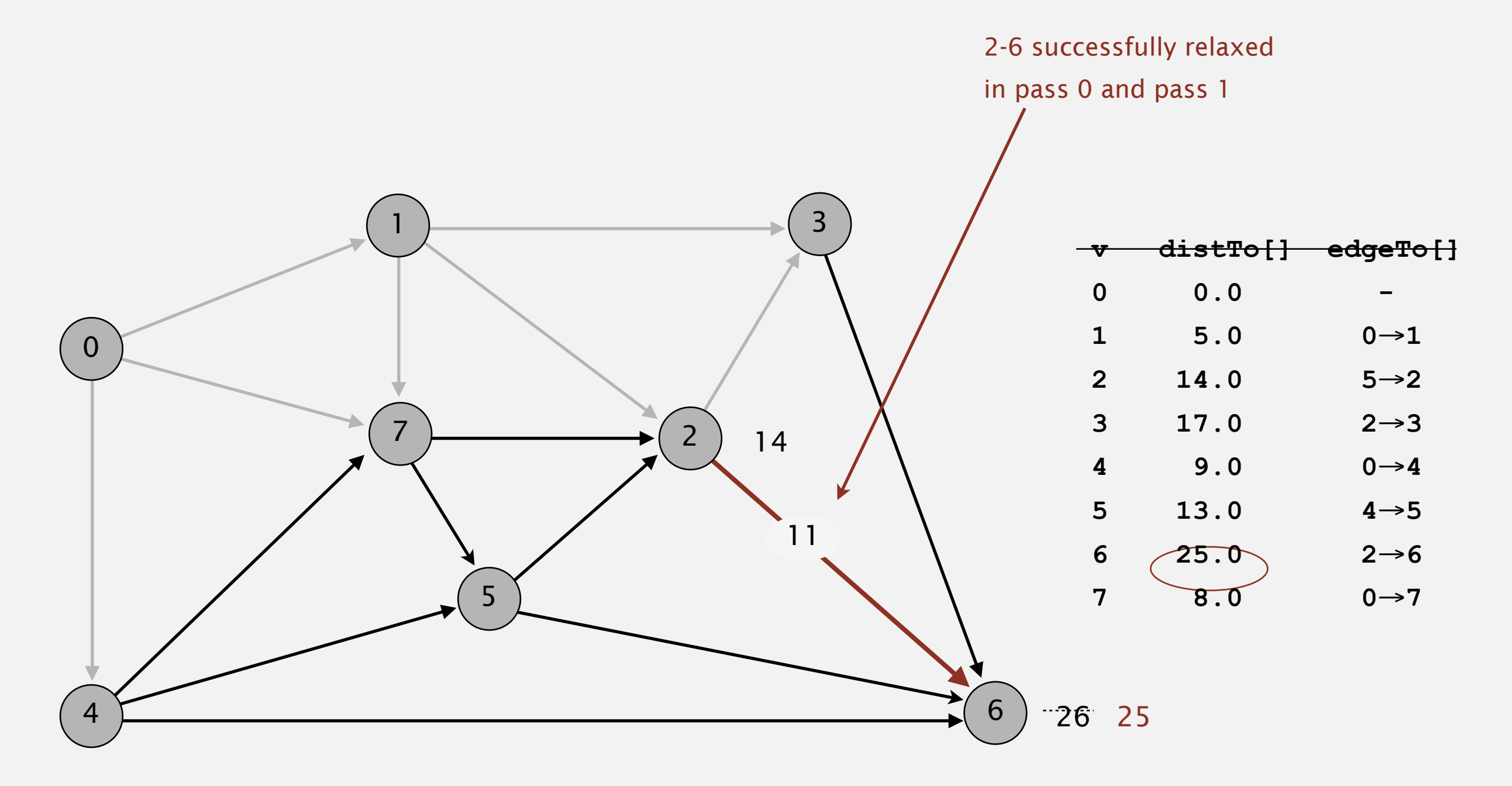

**pass 1**

**0**→**1 0**→**4 0**→**7 1**→**2 1**→**3 1**→**7 2**→**3 2**→**6 3**→**6 4**→**5 4**→**6 4**→**7 5**→**2 5**→**6 7**→**5 7**→**2**

Repeat *V* times: relax all *E* edges.

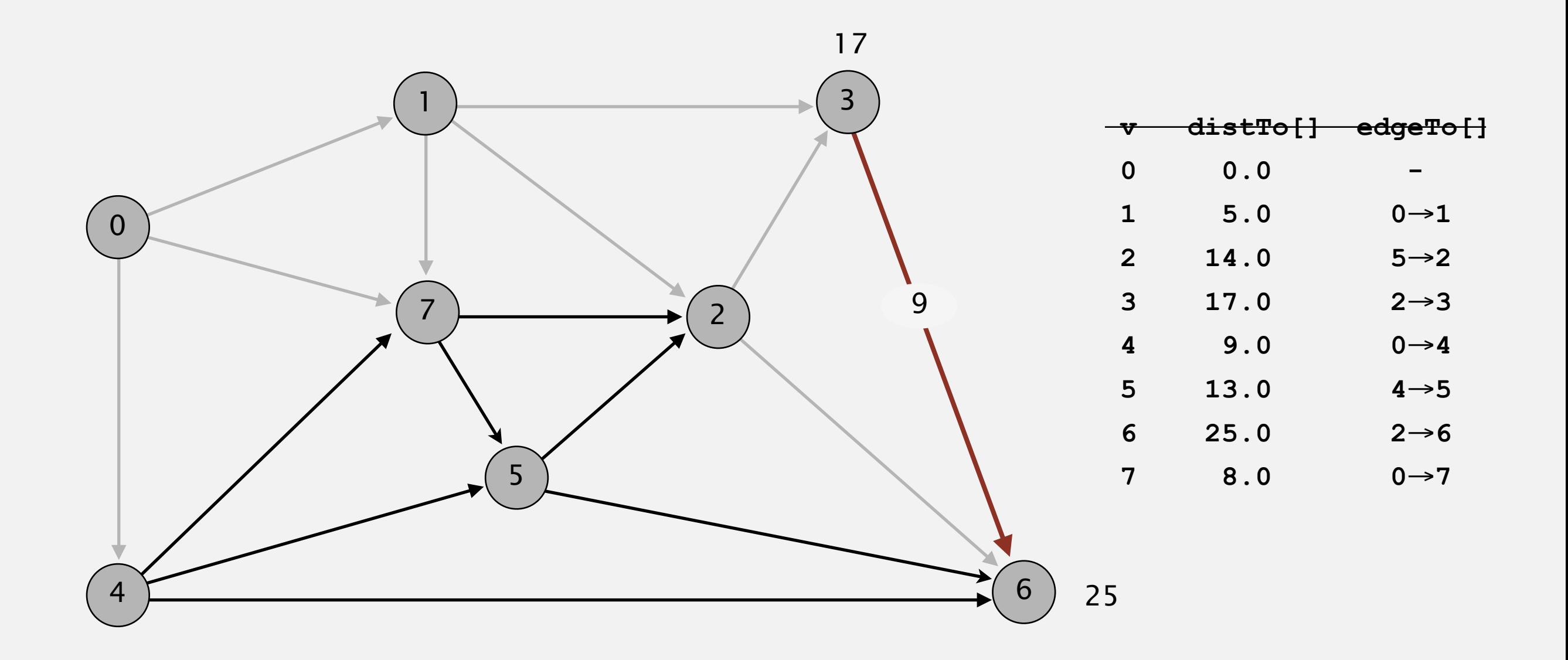

#### **pass 1**

Repeat *V* times: relax all *E* edges.

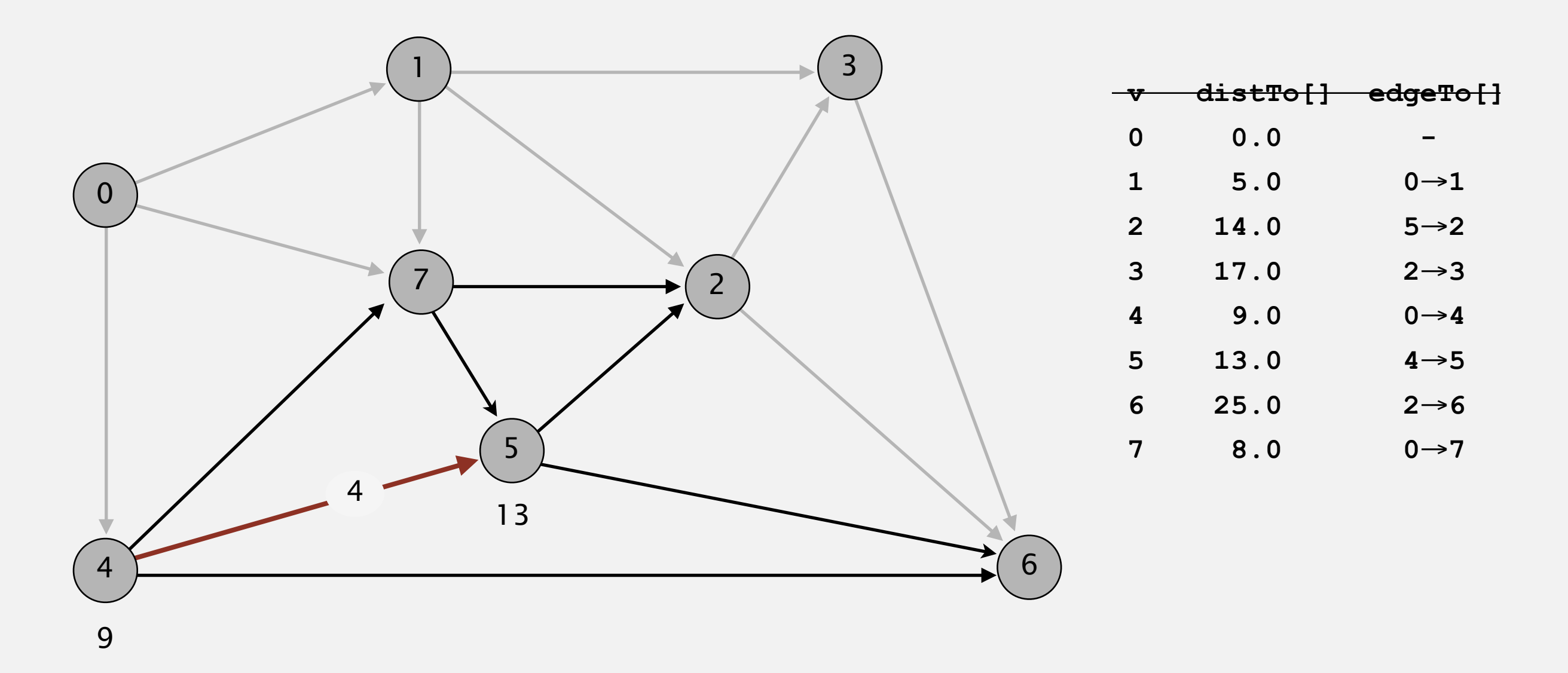

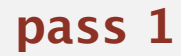

Repeat *V* times: relax all *E* edges.

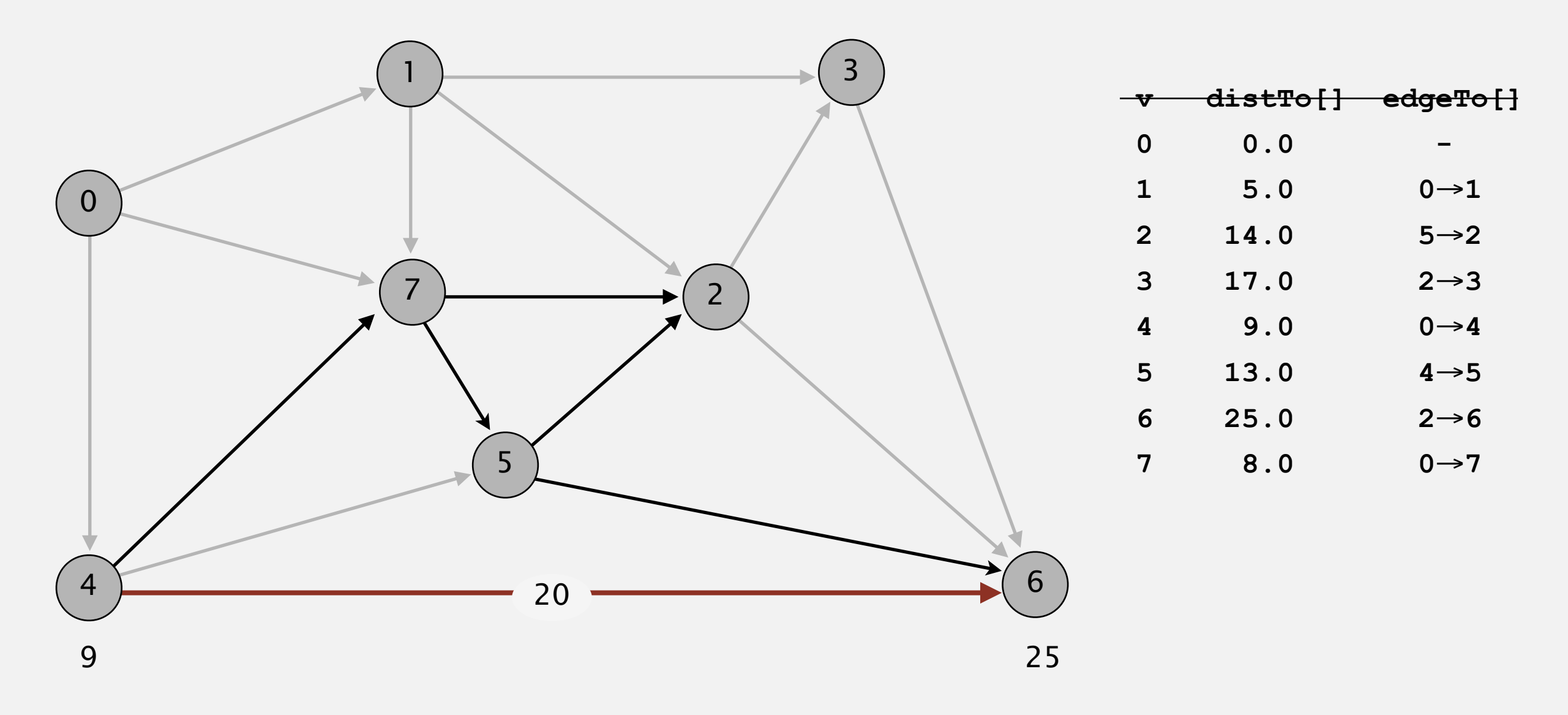

Repeat *V* times: relax all *E* edges.

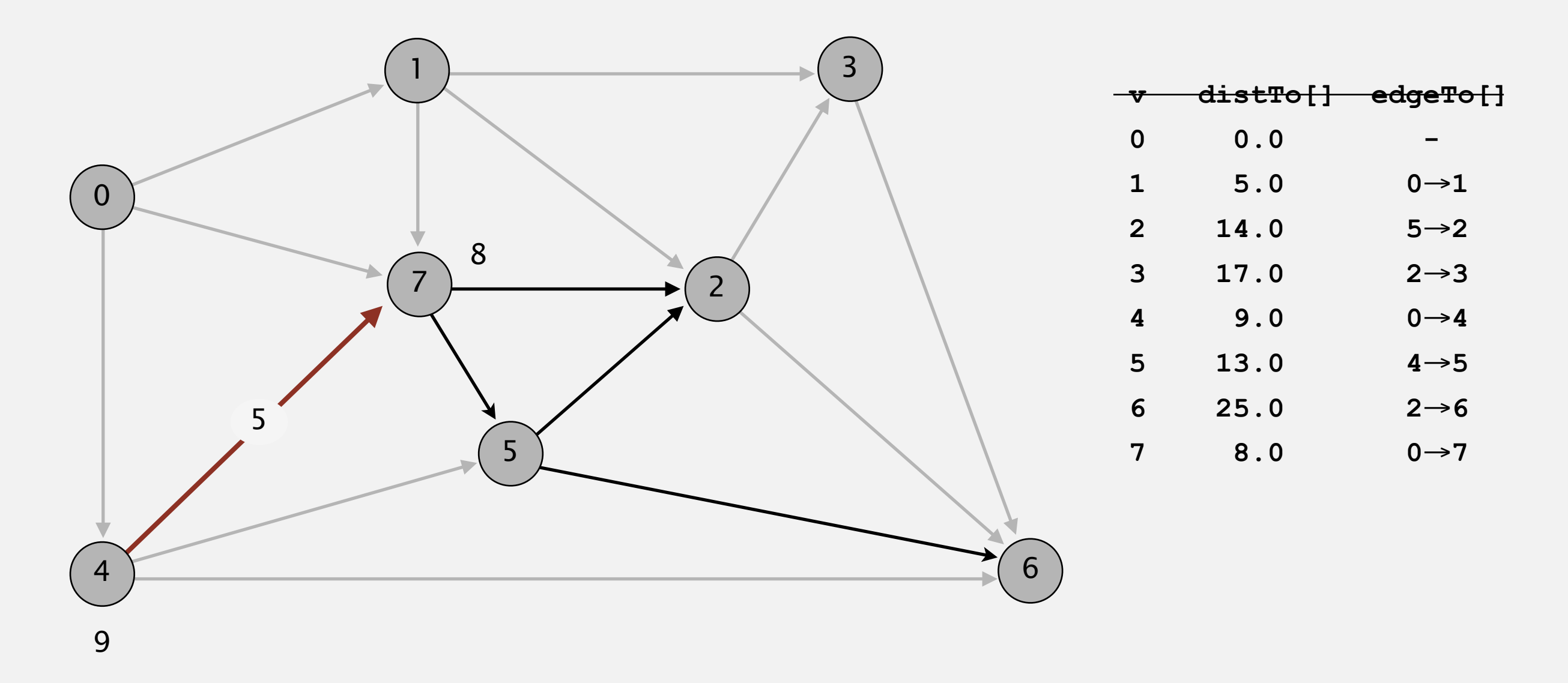

**pass 1**

Repeat *V* times: relax all *E* edges.

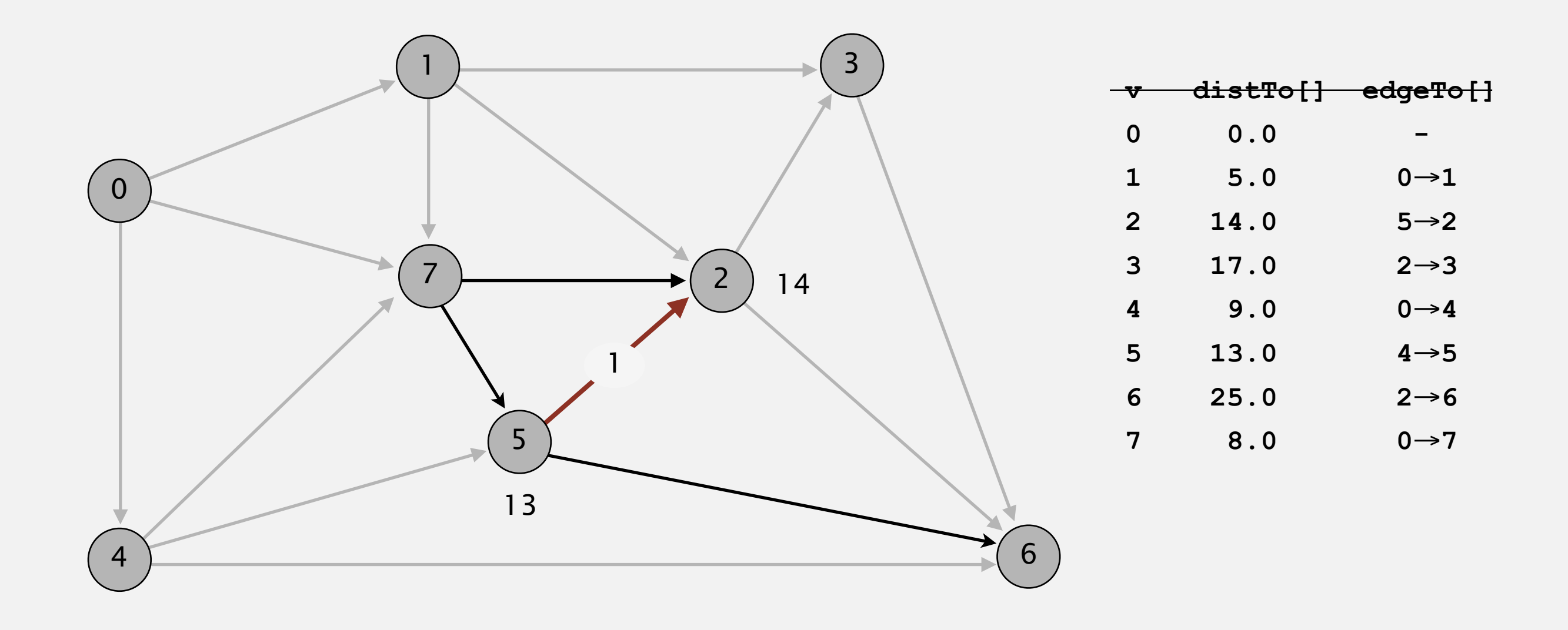

**pass 1**

Repeat *V* times: relax all *E* edges.

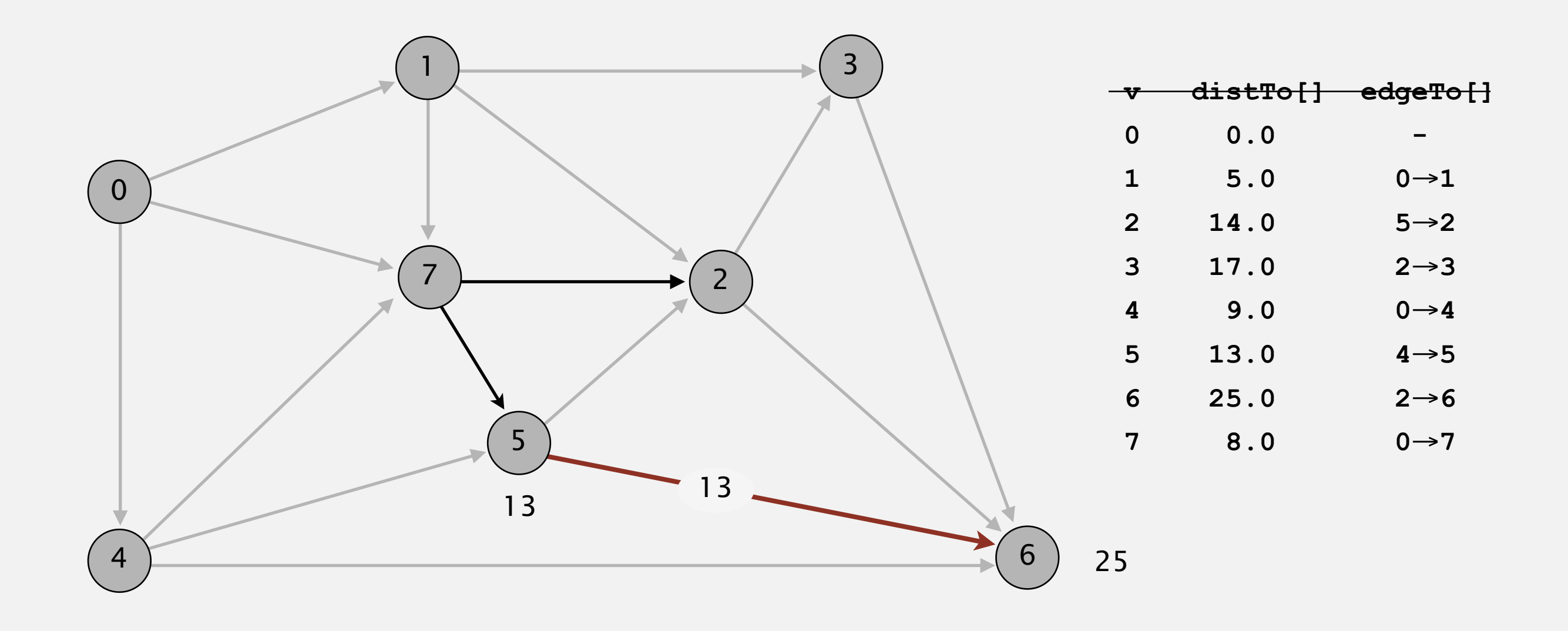

**pass 1**

**0**→**1 0**→**4 0**→**7 1**→**2 1**→**3 1**→**7 2**→**3 2**→**6 3**→**6 4**→**5 4**→**6 4**→**7 5**→**2 5**→**6 7**→**5 7**→**2**

Repeat *V* times: relax all *E* edges.

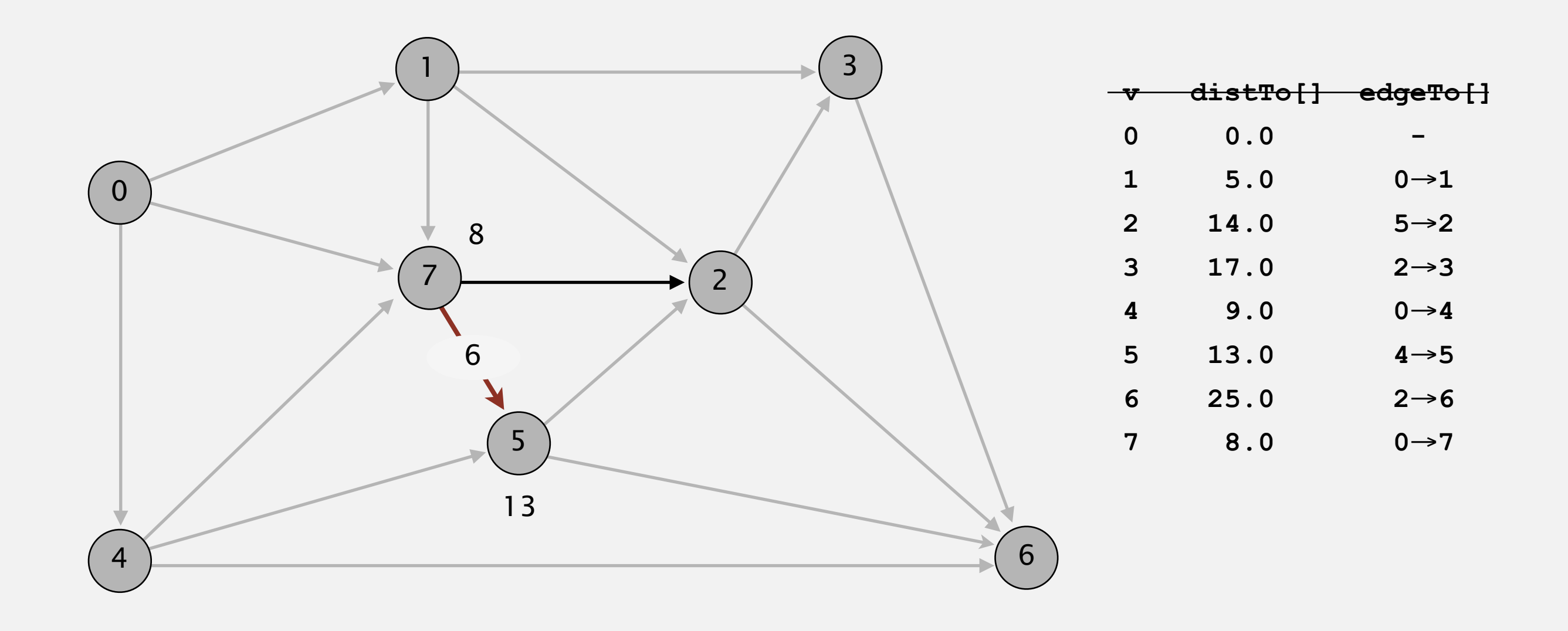

#### **pass 1**

Repeat *V* times: relax all *E* edges.

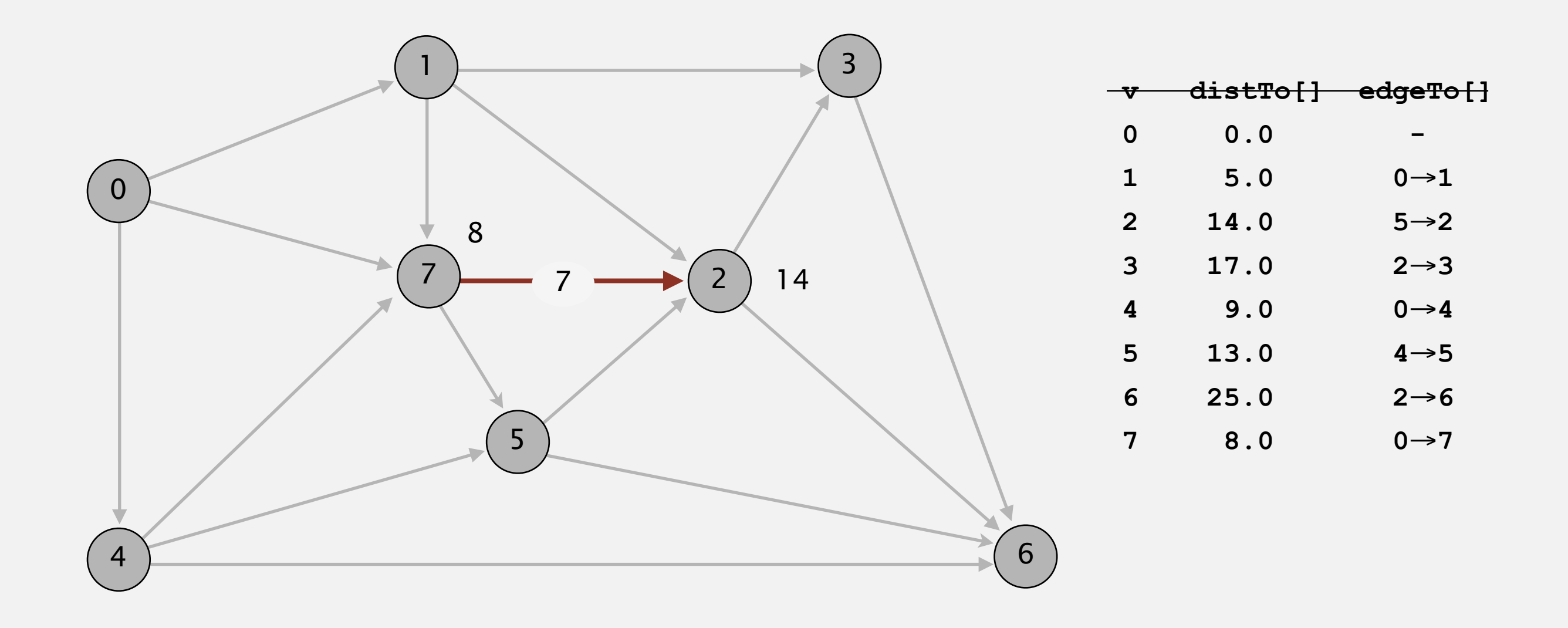

**pass 1**

Repeat *V* times: relax all *E* edges.

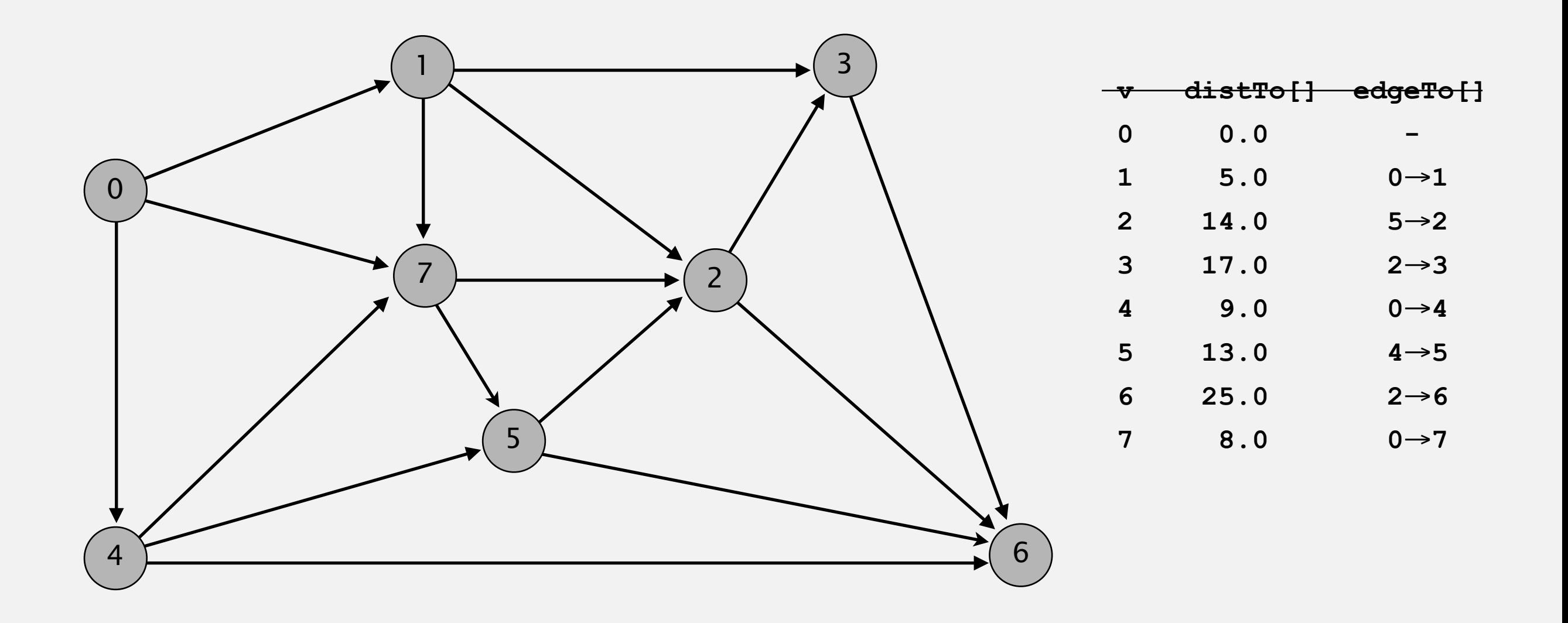

**pass 2, 3, 4, … (no further changes)**

$$
0 \rightarrow 1 \quad 0 \rightarrow 4 \quad 0 \rightarrow 7 \quad 1 \rightarrow 2 \quad 1 \rightarrow 3 \quad 1 \rightarrow 7 \quad 2 \rightarrow 3 \quad 2 \rightarrow 6 \quad 3 \rightarrow 6 \quad 4 \rightarrow 5 \quad 4 \rightarrow 6 \quad 4 \rightarrow 7 \quad 5 \rightarrow 2 \quad 5 \rightarrow 6 \quad 7 \rightarrow 5 \quad 7 \rightarrow 2
$$

Repeat *V* times: relax all *E* edges.

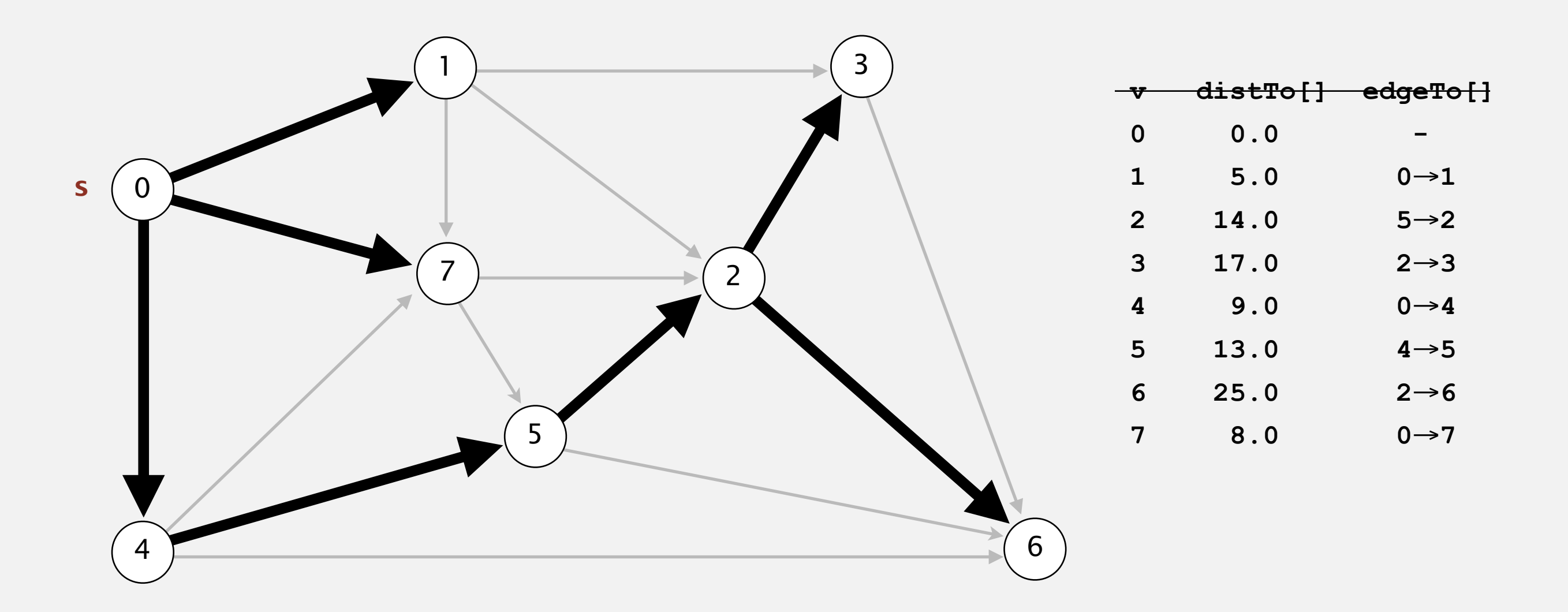

#### **shortest-paths tree from vertex s**

# **Bellman-Ford algorithm visualization**

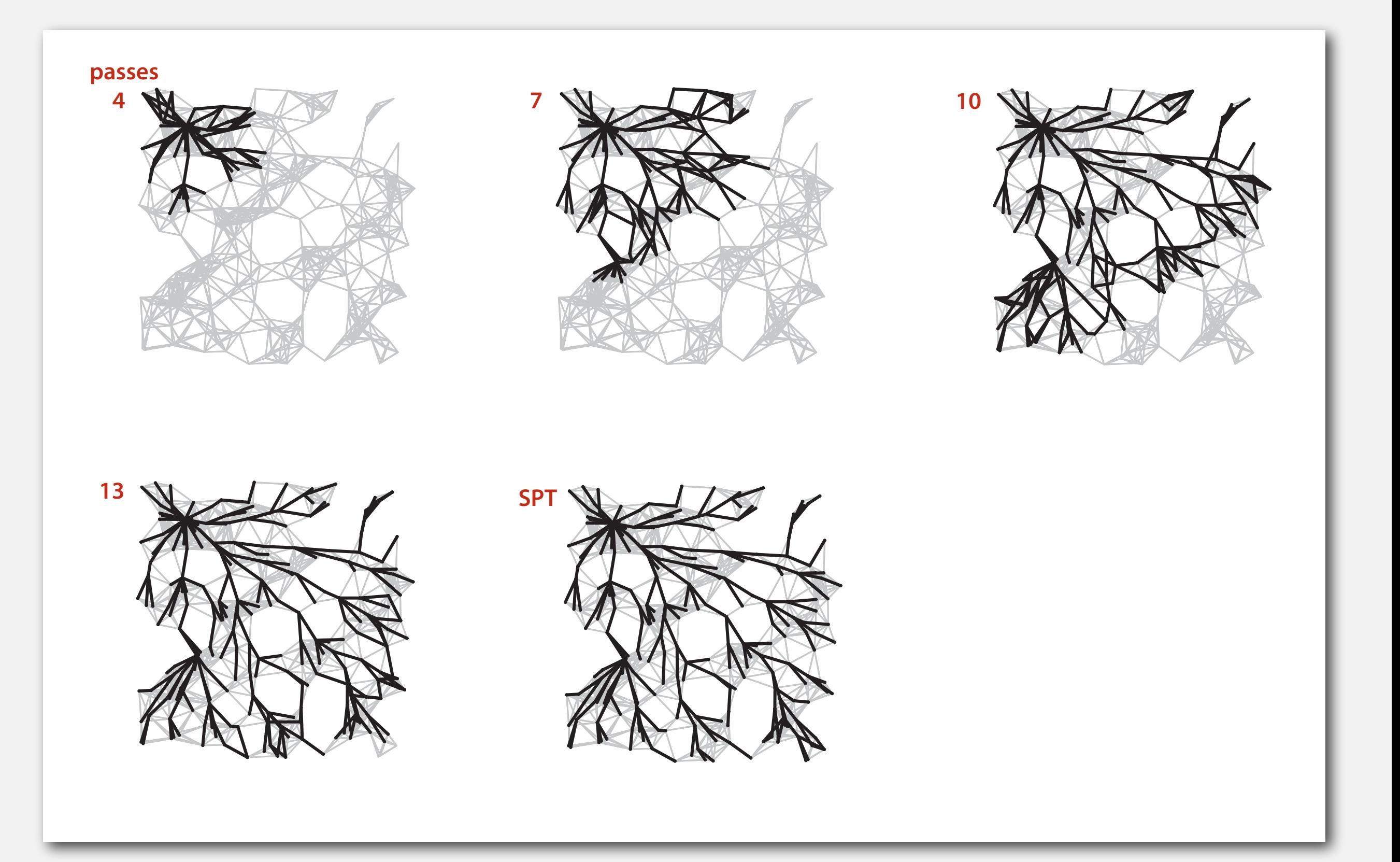

# **Bellman-Ford algorithm: analysis**

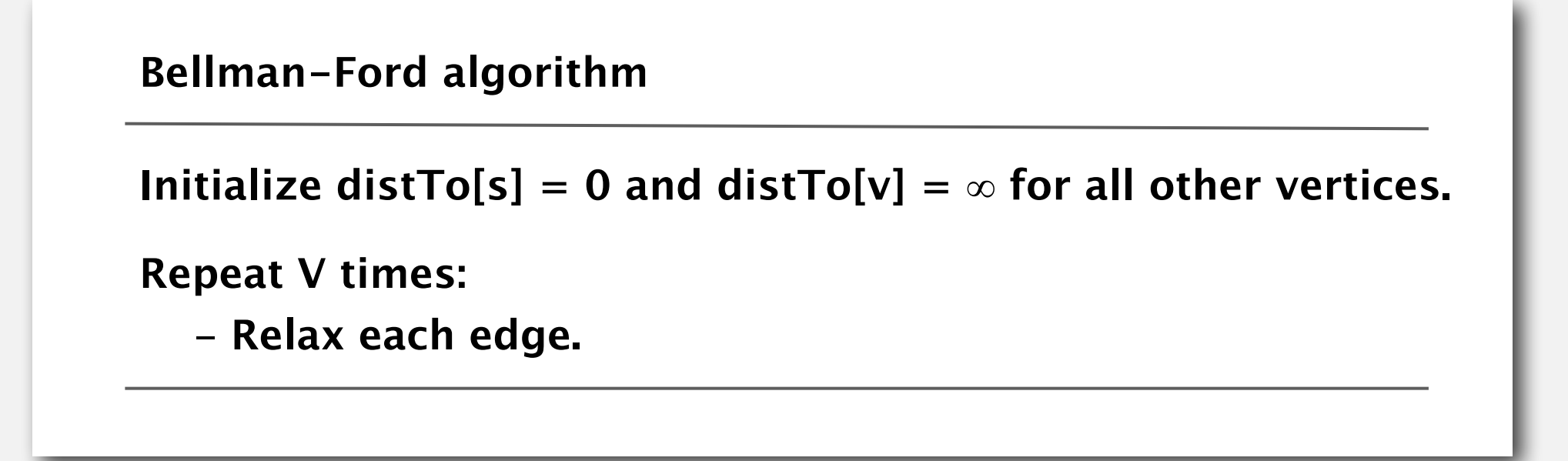

Proposition. Dynamic programming algorithm computes SPT in any edgeweighted digraph with no negative cycles in time proportional to *E* **×** *V*.

Pf idea. After pass *i*, found shortest path containing at most *i* edges.

# **Bellman-Ford algorithm: practical improvement**

Observation. If **distTo[v]** does not change during pass *i*, no need to relax any edge pointing from *v* in pass *i +*1.

FIFO implementation. Maintain queue of vertices whose distro<sup>[]</sup> changed.

be careful to keep at most one copy of each vertex on queue (why?)

Overall effect.

- The running time is still proportional to *E* **×** *V* in worst case.
- But much faster than that in practice.

# **Bellman-Ford algorithm: Java implementation**

```
public class BellmanFordSP 
{ 
    private double[] distTo; 
    private DirectedEdge[] edgeTo; 
    private boolean[] onQ; 
    private Queue<Integer> queue; 
    public BellmanFordSPT(EdgeWeightedDigraph G, int s) 
 { 
      distTo = new double[G.V()];
       edgeTo = new DirectedEdge[G.V()]; 
       onq = new boolean[G.V()]; 
       queue = new Queue<Integer>(); 
      for (int v = 0; v < V; v++)
          distTo[v] = Double.POSITIVE_INFINITY; 
       distTo[s] = 0.0; 
       queue.enqueue(s); 
       while (!queue.isEmpty()) 
 { 
          int v = queue.dequeue(); 
          onQ[v] = false; 
          for (DirectedEdge e : G.adj(v)) 
             relax(e); 
 } 
    } 
}
                                                                        queue of vertices whose
                                                                         distTo[] value changes
                                                      private void relax (DirectedEdge e)
                                                       { 
                                                          int v = e.from(), w \neq e.to();
                                                          if (distribiv) > dist[To[v] + e.weight()) { 
                                                              distTo[w] = dis(tTo[v] + e.weight();
                                                               edgeTo[w] = e; 
                                                               if (!onQ[w]) 
                                                        { 
                                                                  queue.enqueue(w); 
                                                                 onQ[w] = true; } 
                                                        } 
                                                       }
```
# **Single source shortest-paths implementation: cost summary**

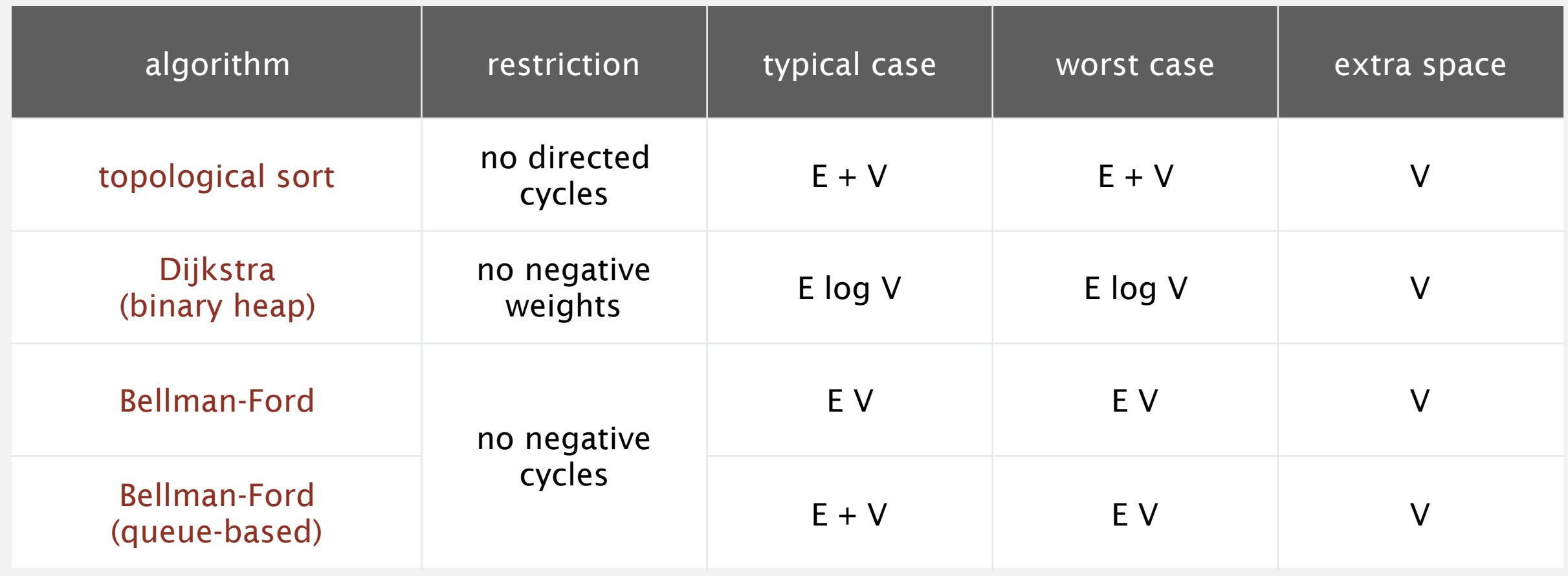

Remark 1. Directed cycles make the problem harder. Remark 2. Negative weights make the problem harder.

Remark 3. Negative cycles makes the problem intractable.

# **Finding a negative cycle**

#### Negative cycle. Add two method to the API for **SP**.

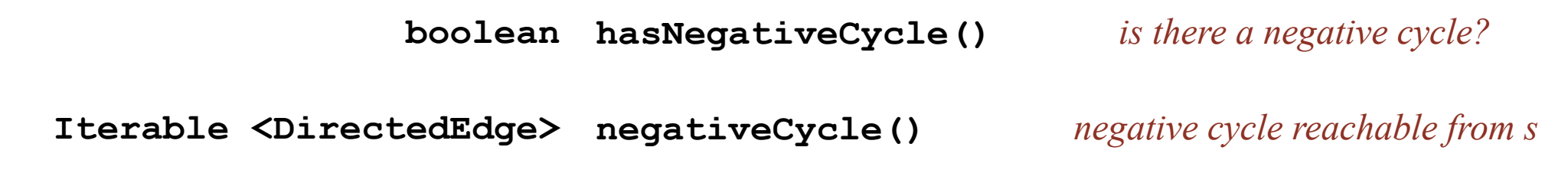

#### **digraph**

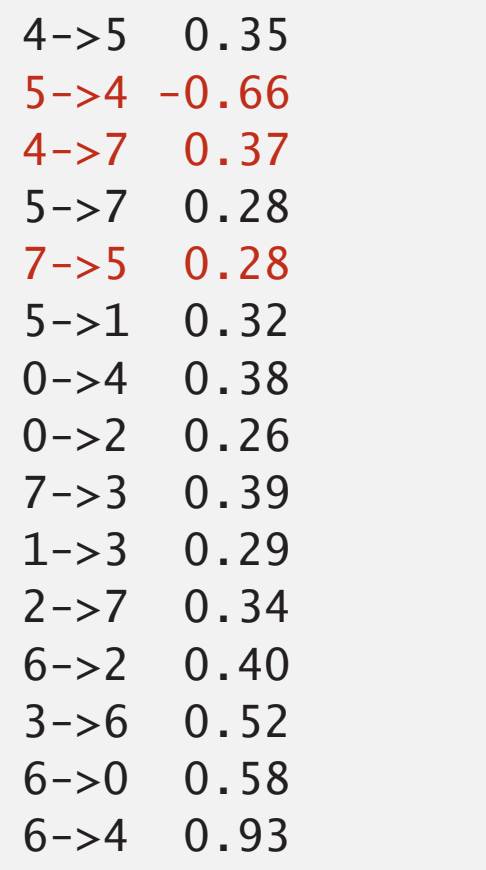

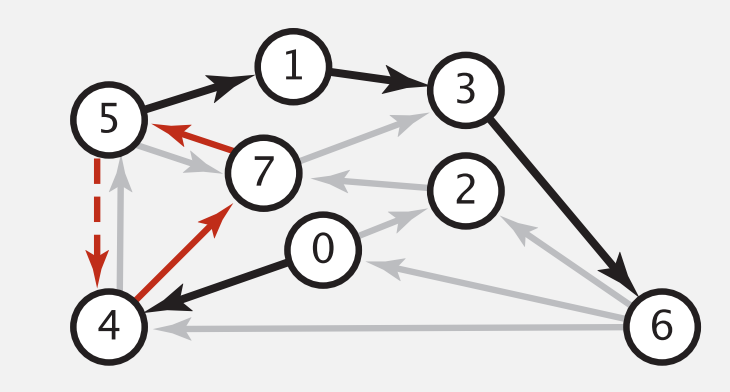

**negative cycle (-0.66 + 0.37 + 0.28)**  $5 - > 4 - > 7 - > 5$ 

# **Finding a negative cycle**

Observation. If there is a negative cycle, Bellman-Ford gets stuck in loop, updating **distTo[]** and **edgeTo[]** entries of vertices in the cycle.

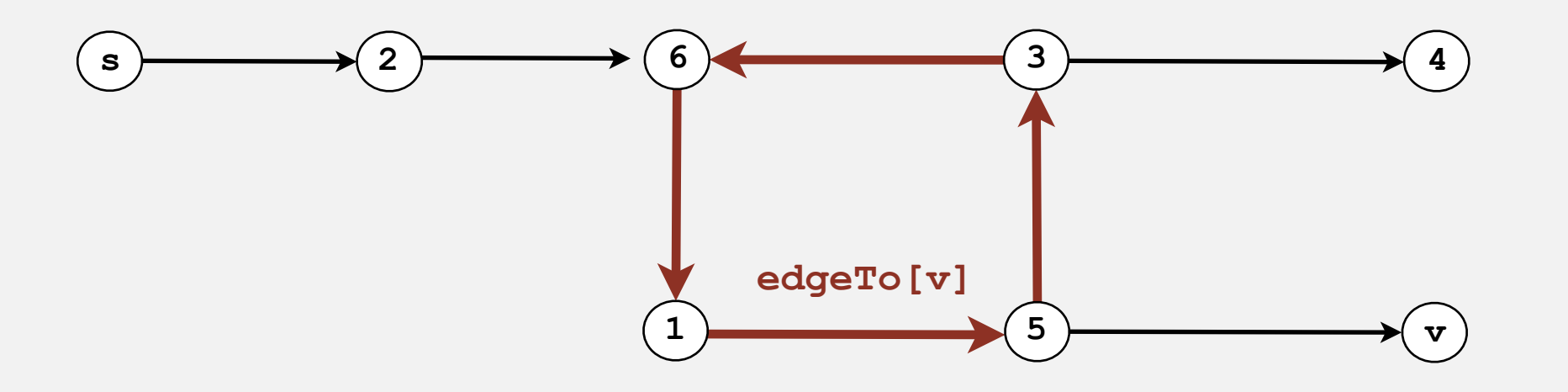

Proposition. If any vertex *v* is updated in phase *V*, there exists a negative cycle (and can trace back **edgeTo[v]** entries to find it).

In practice. Check for negative cycles more frequently.

# **Negative cycle application: arbitrage detection**

Problem. Given table of exchange rates, is there an arbitrage opportunity?

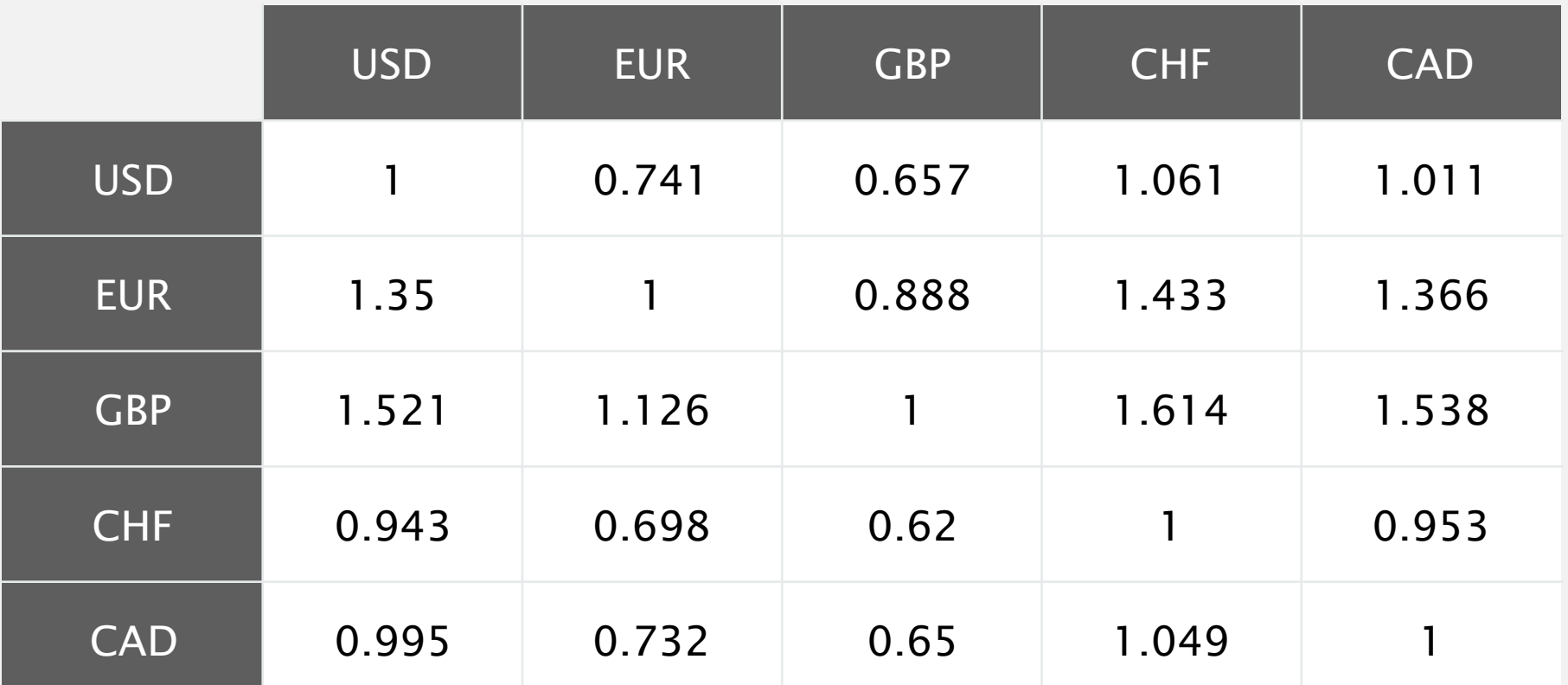

Ex.  $$1,000 \Rightarrow 741$  Euros  $\Rightarrow 1,012.206$  Canadian dollars  $\Rightarrow $1,007.14497$ .  $1000 \times 0.741 \times 1.366 \times 0.995 = 1007.14497$ 

# **Negative cycle application: arbitrage detection**

#### Currency exchange graph.

- Vertex = currency.
- Edge = transaction, with weight equal to exchange rate.
- Find a directed cycle whose product of edge weights is  $> 1$ .

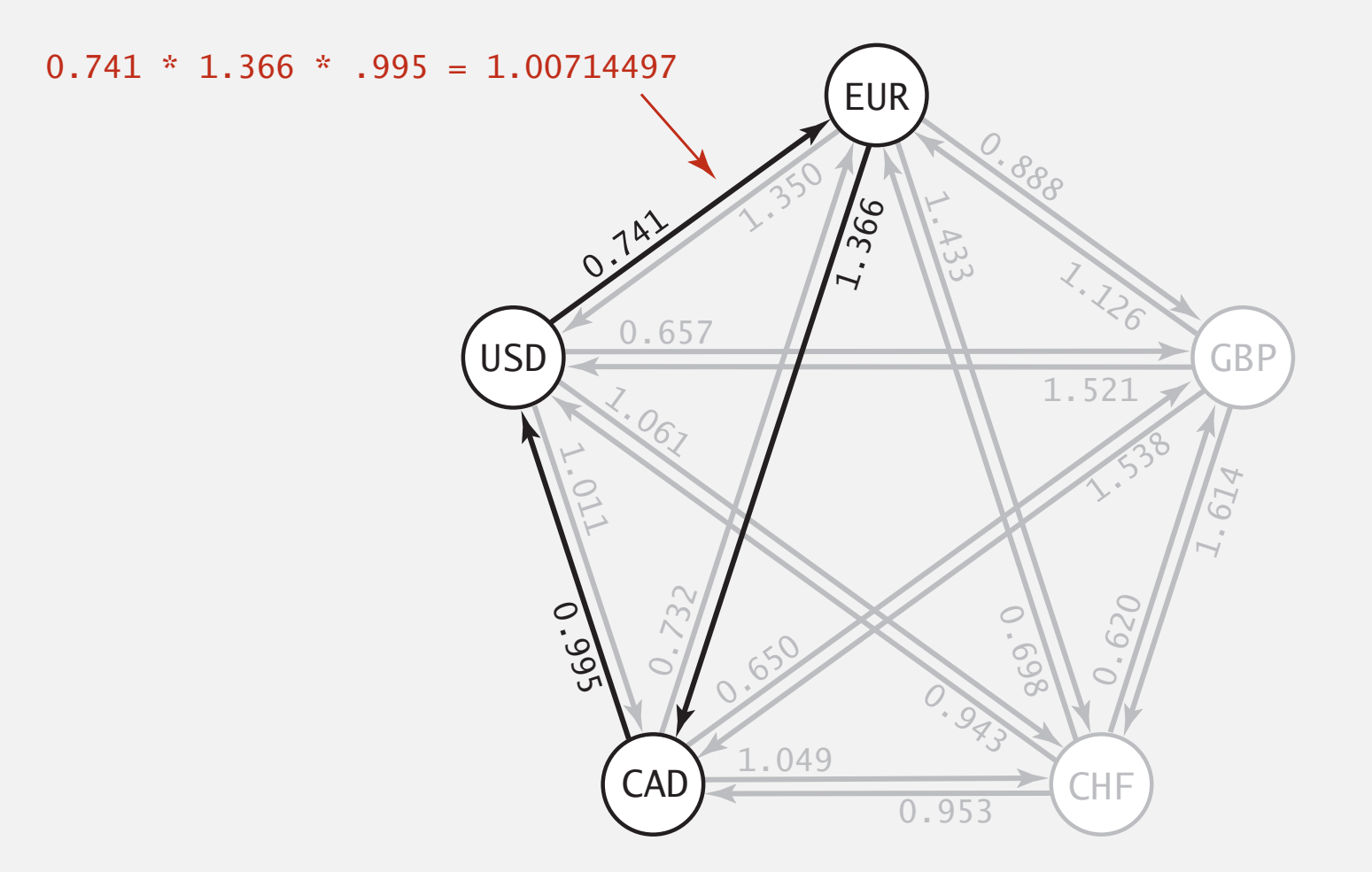

Challenge. Express as a negative cycle detection problem. **An arbitrage opportunity**

# **Negative cycle application: arbitrage detection**

Model as a negative cycle detection problem by taking logs.

- Let weight of edge  $v \rightarrow w$  be  $ln$  (exchange rate from currency  $v$  to  $w$ ).
- Multiplication turns to addition;  $> 1$  turns to  $< 0$ .
- Find a directed cycle whose sum of edge weights is  $< 0$  (negative cycle).

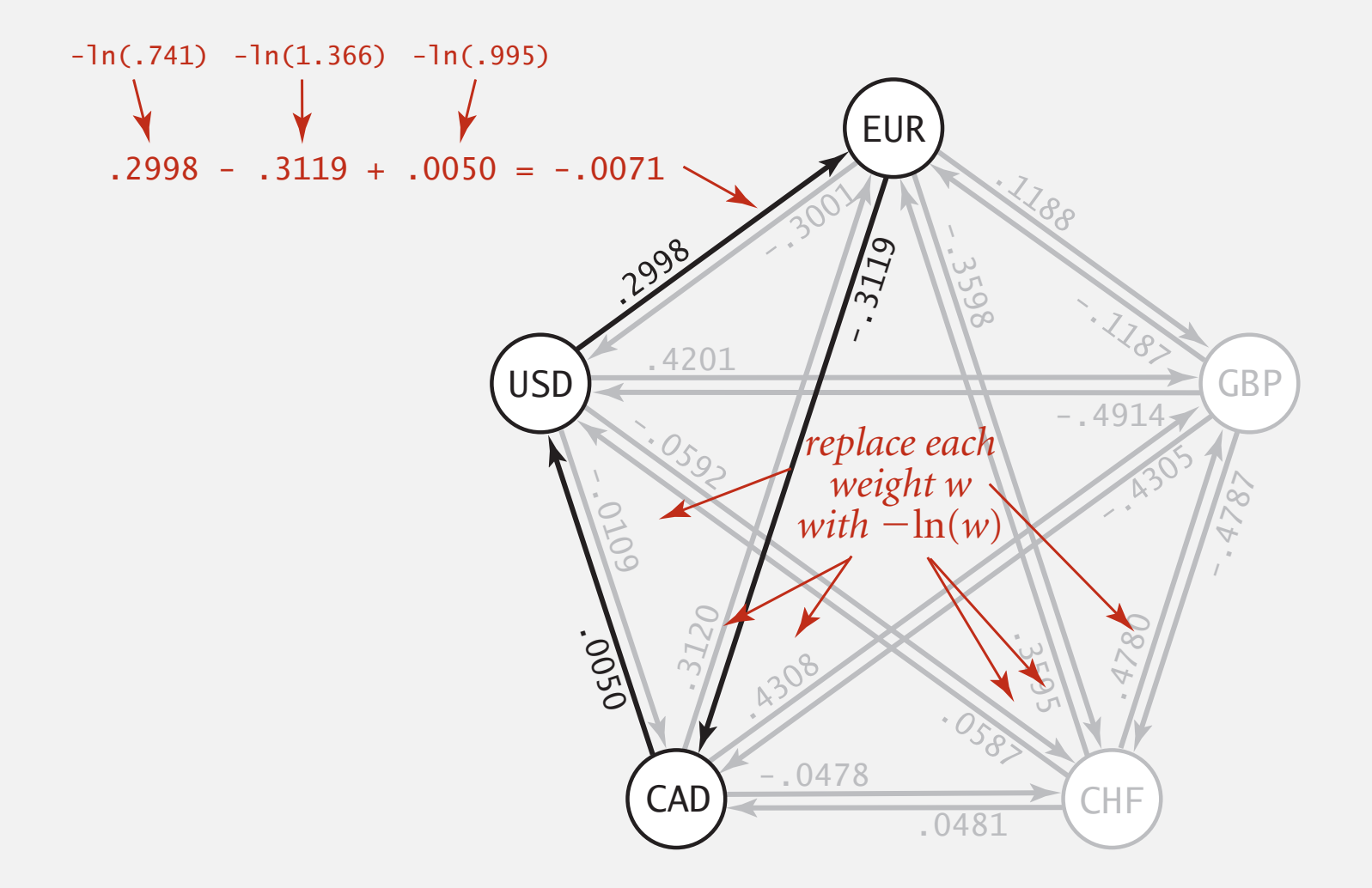

Remark. Fastest algorithm is extraordinarily valuable!

# **Shortest paths summary**

#### Dijkstra's algorithm.

- Nearly linear-time when weights are nonnegative.
- Generalization encompasses DFS, BFS, and Prim.

#### Acyclic edge-weighted digraphs.

- Arise in applications.
- Faster than Dijkstra's algorithm.
- Negative weights are no problem.

#### Negative weights and negative cycles.

- Arise in applications.
- If no negative cycles, can find shortest paths via Bellman-Ford.
- If negative cycles, can find one via Bellman-Ford.

#### Shortest-paths is a broadly useful problem-solving model.